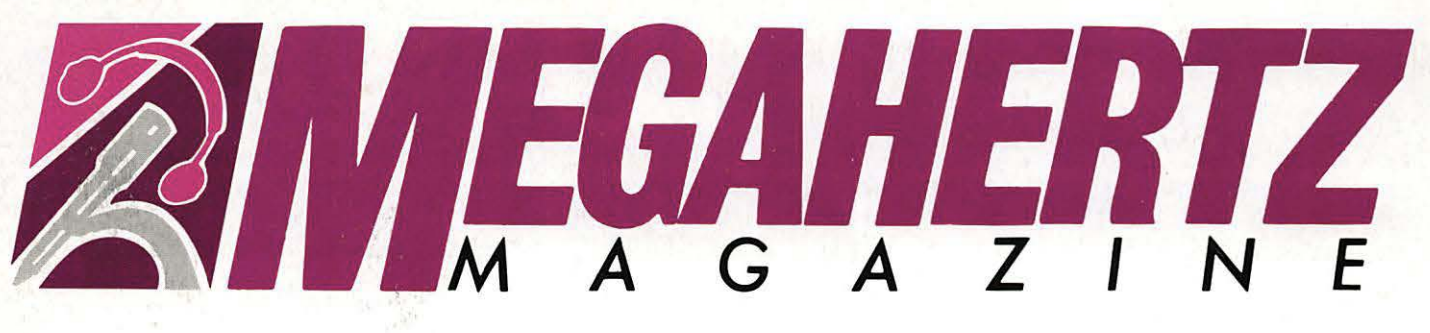

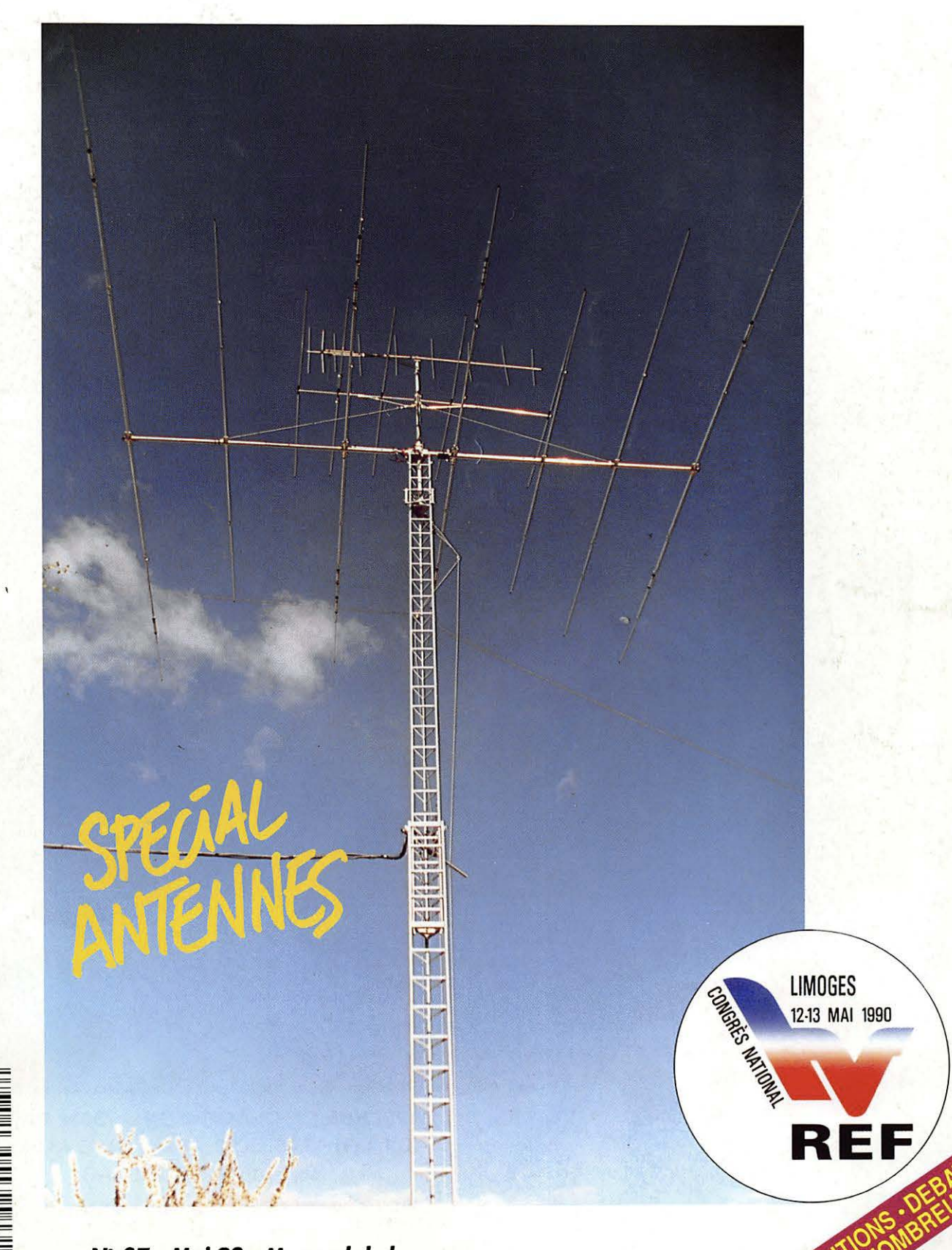

*N' 87* - *Mai 90* - **Mensuel** *de la communication amateur* 

**LL**  8  $23.$ 87 -

> ඝ  $\overline{z}$  $\geq$

# LE DX DYNAMIQUE

**YAESU**  V Le FT-1000 est le nouveau haut de gamme des émetteurs/récepteurs décamétriques tous modes. Il est l'aboutissement de plus de 25 000 heures de recherche intensive des meilleurs ingénieurs Y AESU. Grâce à une approche complètement nouvelle de l'application des techniques digitales et HF, l'utilisation maximale des composants à montage de surface a permis l'intégration de 6 microprocèsseurs et 5 synthétiseurs digitaux directs, offrant une simplicité d'utilisation alliée à une haute fiabilité pour les applications

HF sérieuses. Contactez G.E.S. ou votre revendeur YAESU local pour connaître les spécifications complètes de ce nouvel émetteur/récepteur dynamique et découvrez ce nouveau concept de la technologie.

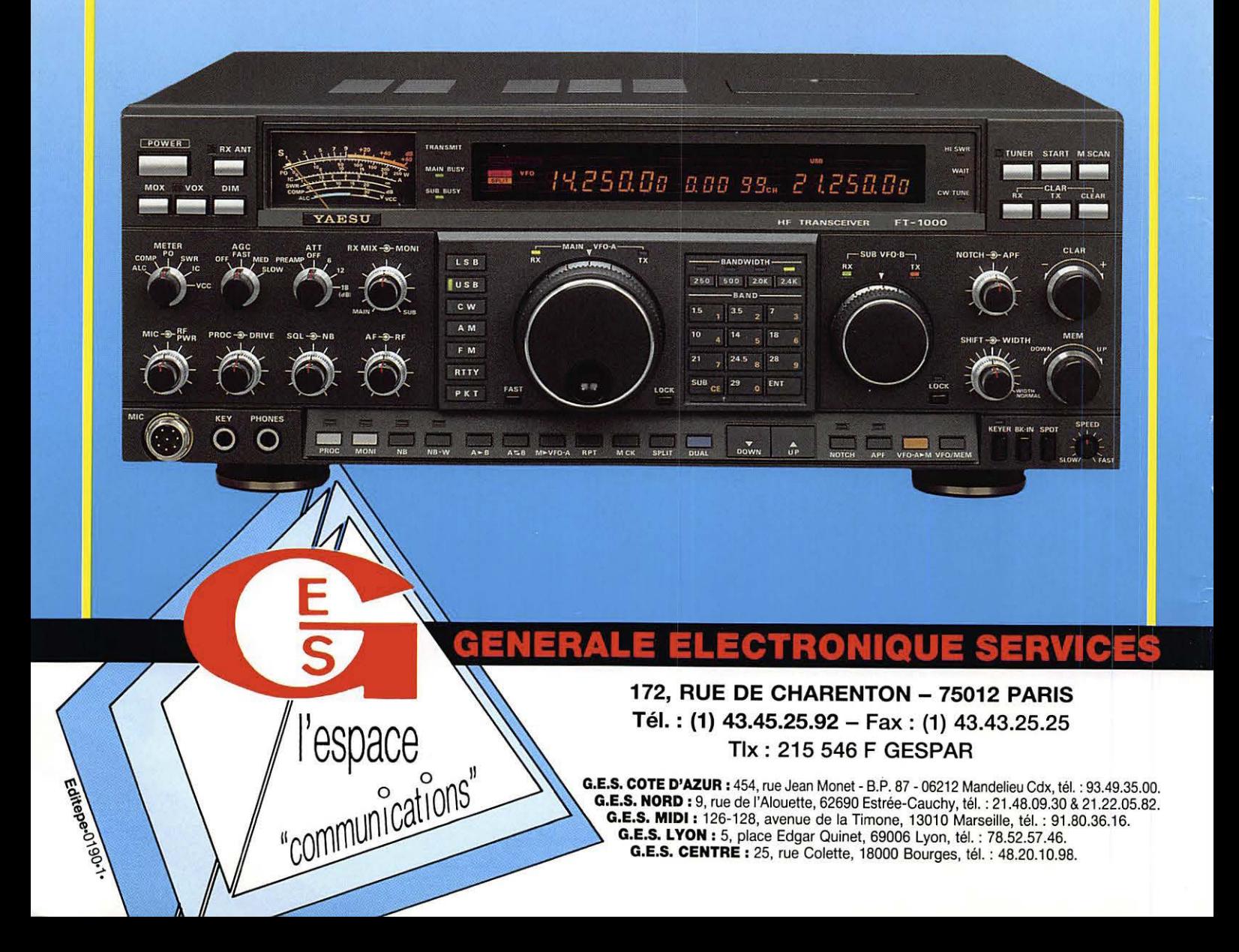

# SOMMAIRE

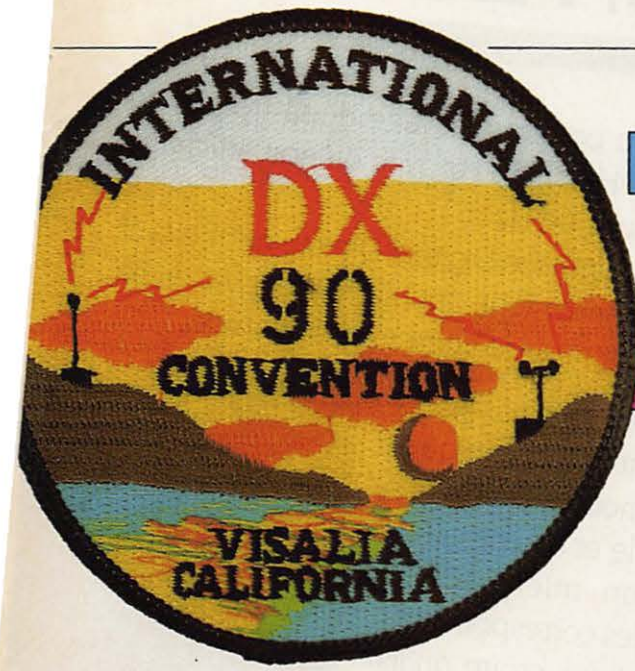

 $\overline{\phantom{a}}$ 

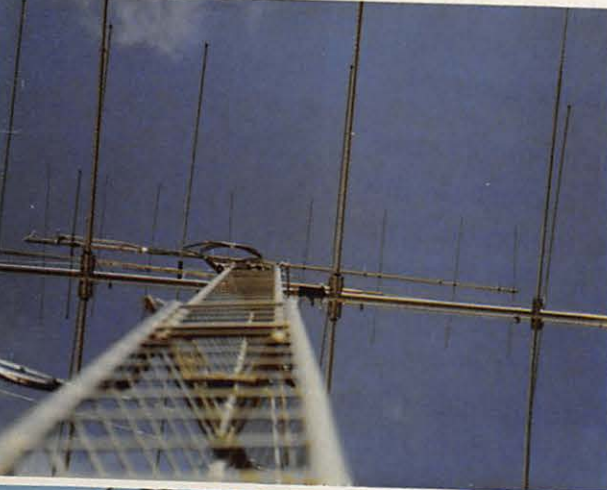

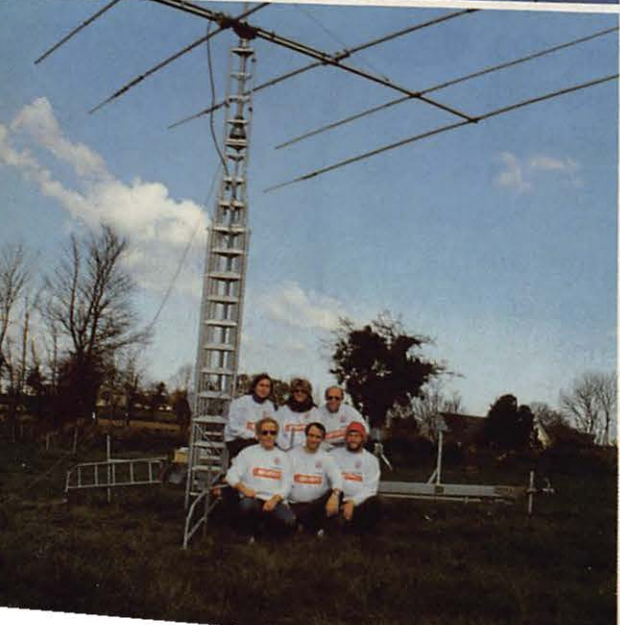

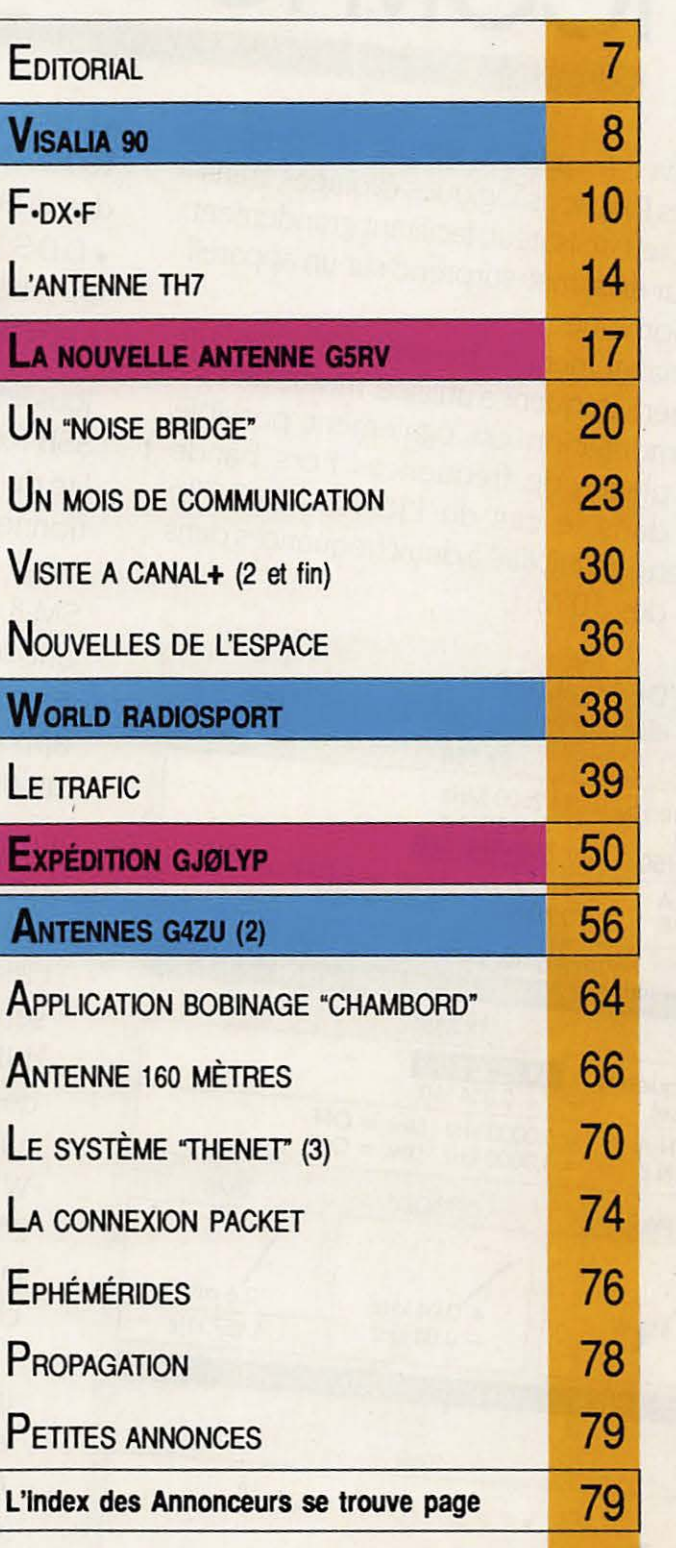

Photos de sommaire : Le macaron de Visalia 90 et la TH7 "Home Made" de F6/MS durant le WPX à Jersey.

 $\overline{\phantom{a}}$ 

Photo de couverture : La TH7 Hy-gain chez F6EEM Crédits photos SORACOM

# **0 ICOM IC-726/725**  L'AVIS DE F6 IQA - JOCELYN NAVARRO

Ce transceiver à l'aspect simple et compact présente des fonctions logiques évoluées, transparentes pour l'utilisateur, facilitant grandement le trafic. Leur existence surprend sur un appareil aussi économique:

• lors du changement de bande : mémorisation de la dernière fréquence utilisée, mode, filtres... Cette mémorisation est également possible pour les plages de fréquences hors bande amateur dans le cas de l'IC-725. L'IC-726 réserve cette possibilité à deux fréquences dans la bande des 50 MHz;

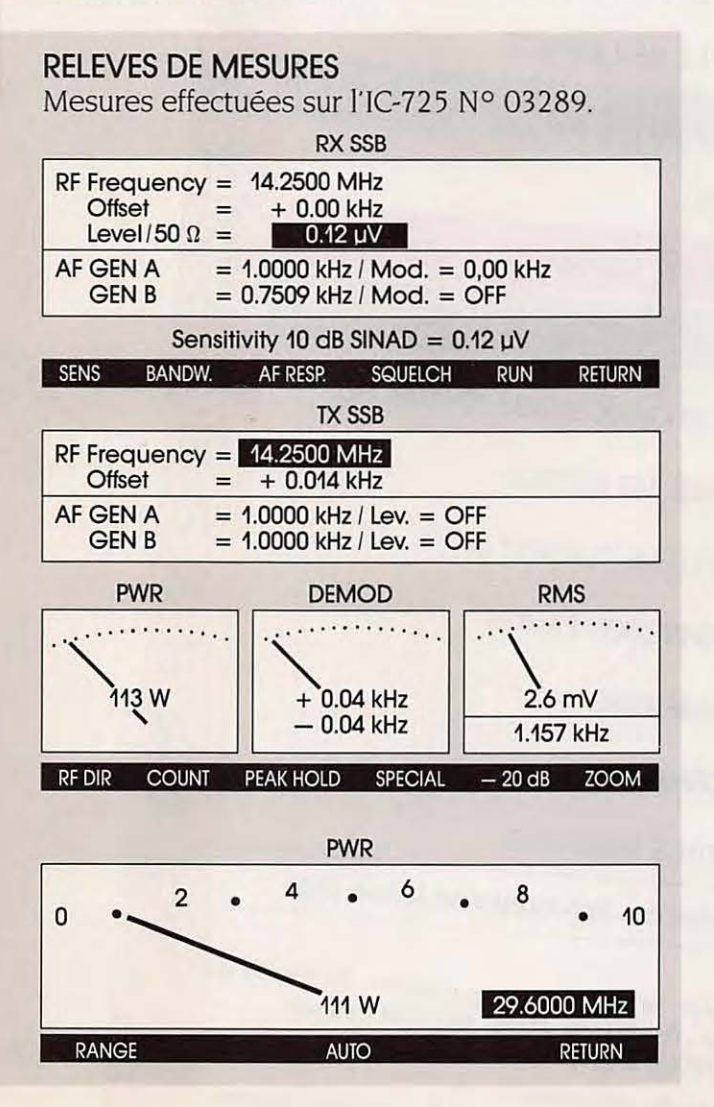

• choix du pas de balayage de la fréquence 10 Hz. 20 Hz ou 50 Hz avec ou non affichage des dizaines de Hz;

• D.D.S. : Synthèse Digitale Directe permettant un fonctionnement optimal en packet et en AM1DR (temps de commutation rapide).

Tous les reports passés en SSB font état d'une qualité de modulation exceptionnelle et à l'utilisation avec un micro ICOM SM-8. les correspondants ont peine à croire qu'ils reçoivent l'émission d'un appareil à peine plus gros qu'une boîte à sucre!

En utilisation "sportive" lors d'un contest. la clarté de la réception et la précision du filtre compensent l'absence de PBT ou d'IF Shif et permettent des performances étonnantes. Lors du contest WPX les 24 et

25 mars 1990. la station radio club FF ICOM a choisi l'IC-726: 2.119 OSO (hors double) ont été effectués avec ce transceiver destiné aux plus petits budgets.

Le micro IC-SM8 améliore encore l'exceptionnelle qualité d'émission de l'JC-726 ou de l'JC-725.

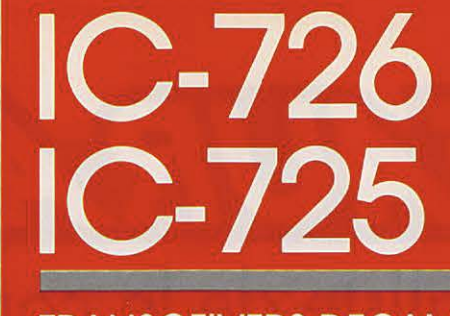

**TRANSCEIVERS DECAMETRIQUES TOUS MODES** 

**0** 

**ICOM** 

# Lowcost!

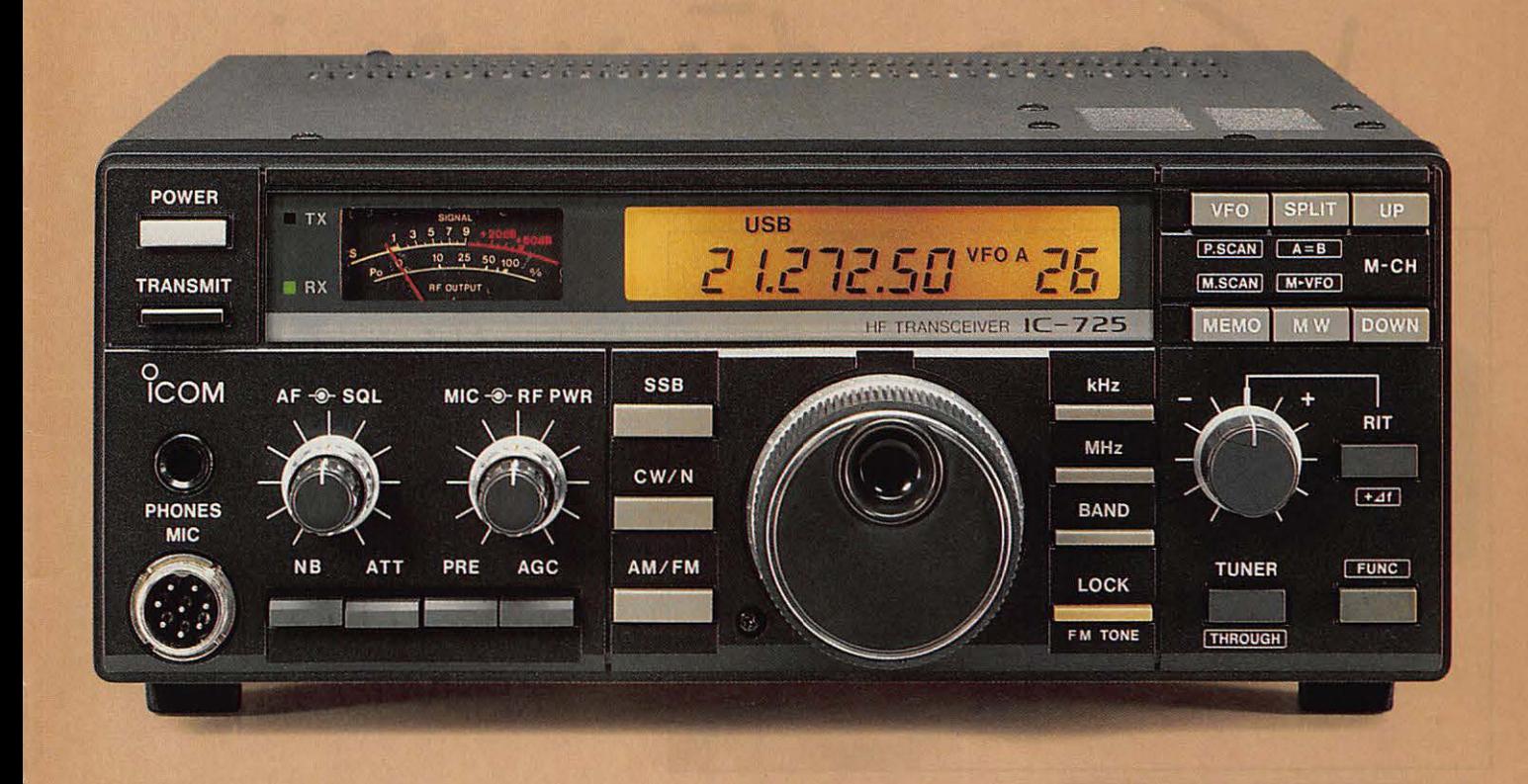

ICOM FRANCE S.A. - 120. route de Revel - BP 4063 - 31029 1DULOUSE CEDEX Télex 521 515 F - Tél. 61 20 31 49 - Fax 61 34 05 91

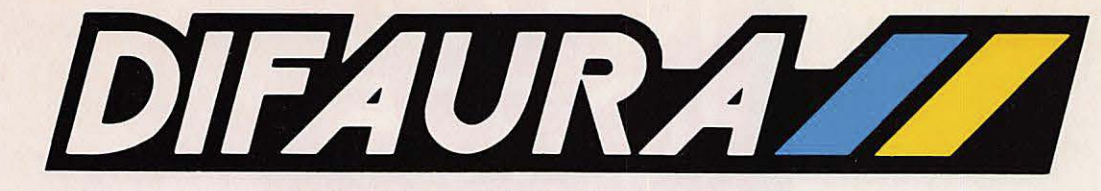

déià spécialiste de la communication uliste de la conce<br>Ouvre

son nouveau département consacré au

 $R/A$ DIO-AMATEURISME avec KENWOOD, leader mondial de la communication.

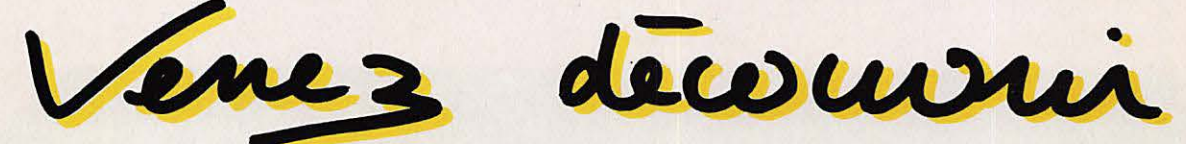

chez DIFAURAY / dans son nouvel espace

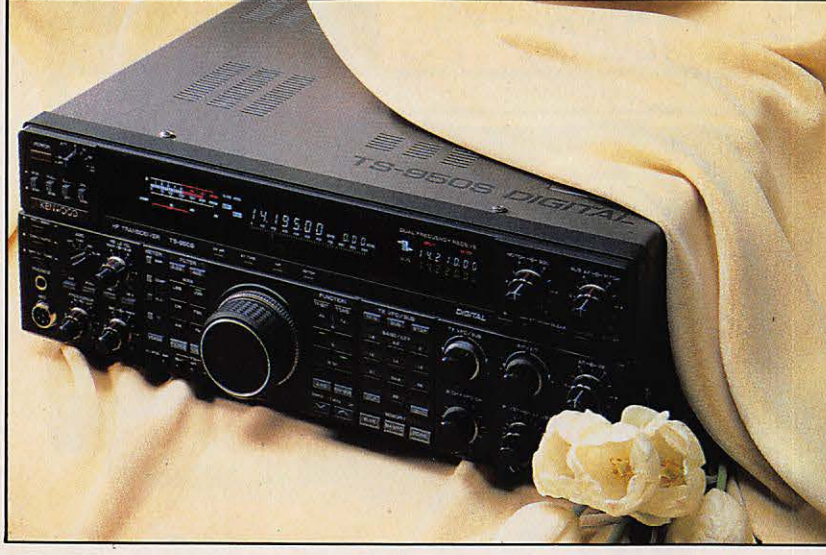

le Récepteur décamètrique DIGITAL TS-950S à la pointe de la technologie, et tous les produits de la gamme

KENWOOD.

**DIFAURE / SUIT MINITEL vous présente tous les produits** et les caractéristiques de la gamme KENWOOD  $T$ apez 3615 AC3  $\&$  DIFAURA et bien sûr, vous pouvez commander et régler

avec votre carte bancaire.

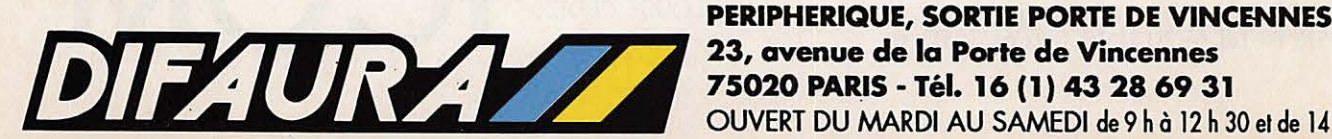

~ OUVERT DU MARDI AU SAMEDI de9h à 12 h 30etde 14 hà 19 h.

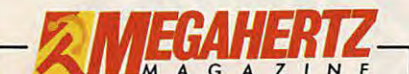

La Haie de Pan - BP 88 - 35170 BRUZ Tél. : 99.52.98.11 - Télécopie 99.52. 78.57 Serveurs : 3615 MHZ – 3615 ARCADES<br>Station radioamateur : TV6MHZ<br>**Gérant, directeur de publication<br>Sylvio FAUREZ – F6EEM** 

RÉDACTION Directeur de la rédaction Sylvio FAUREZ - F6EEM

Directeur adjoint de la rédaction James PIERRAT-F6DNZ

Rédacteur en chef<br>Jacques CALVO - F2CW

Chefs de rubriques Politique – Economie<br>Sylvio FAUREZ – F6EEM Florence MELLET – F6FYP<br>*Trafic VHF* Denis BONOMO - F6GKO **Satellites** Roger PELLERIN - F6HUK **Espace** Michel ALAS - FC10K Informatique - Propagation Marcel LE JEUNE - F600W **Cartes QTH Locator** Manuel MONTAGUT-LLOSA - EA3ESV *Courrier Technique*<br>Pierre VILLEMAGNE – F9HJ Packet Jean-Pierre BECOUART - F6DEG **FABRICATION** 

Directeur **de** fabrication Edmond COUDERT

**Maquettes, dessins et films<br>James PIERRAT, Jacques LEGOUPI** 

**ABONNEMENTS** 

**Abonnements** - **Secrétariat**  Catherine FAUREZ-Tél. 99.52.98.11 **PUBLICITÉ** 

**IZARD Création (Patrick SIONNEAU)** 15, rue St-Melaine 35000 RENNES - Tél. : 99.38.95.33 -- **GESTION RÉSEAU NMPP** --

Tôlécopio : 99 52 78 57 Terminal E83

Les articles et programmes que nous publions dans ce<br>numéro bénéficient, pour une grande part, du droit d'au-<br>teur. De ce fait, ils ne peuvent être imités, contrelaits,<br>copiés par quelque procédé que ce soit, même partiell et de l'auteur concerné. Les opinions exprimées n'enga-<br>gent que la responsabilité de leurs auteurs. Les diffégent que la responsabilité de leurs auteurs. Les diffé-<br>rents montages présentés ne peuvent être réalisés que<br>dans un but privé ou scientifique mais non commercial. réserves s'appliquent également aux logiciels publiés dans la reyue.

Le mensuel MEGAHERTZ Magazine est une revue commerciale **ildépendarte de** tOU18 association ou fédération.

MEGAHERTZ Magazine is a monthly commercial publi-<br>cation, independent from any association or federation.<br>Die monatliche Zeitschrift MEGAHERTZ Magazine ist<br>eine von Vereinen und Verbänden unabhängige Revue.

MEGAHERTZ magazine est édité par lesEditions SO-<br>RACOM, société éditrice des titres AMSTAR-CPC et<br>PCompatibles Magazine. (RCS Rennes B319 816 302)

Les noms, prénoms et adresses de nos abonnés sont communi-<br>quês aux services internes du groupe, ainsi qu'aux organismes<br>liès contractuellement pour le roulage. Les informations peuvent<br>l'ari.<br>gal.<br>gal.

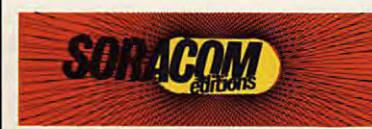

**LE CYCLE SOLAIRE** 

D epuis que la présidente du REF est pré-<br>sidente, j'en ai entendu de toutes les couleurs:

Elle est ceci, elle est cela. elle ne connait rien, elle trafique pas. j'en passe et des meilleures.

Or depuis la gestion désastreuse des années 79/80, aucun président n'avait été en mesure de faire régner le calme et de pennettre au nombre d'adhérents de revenir à un taux digne d'une association nationale.

EDITORIAL

Un premier pas. réalisé par C.MAS. F9IV, devait donner un nouvel élan nécessaire.à la remise en ordre des affaires.

Toutefois, la confusion engendrée par son départ. surprenant. devait. semble-t-il, stopper la machine.

Vint alors Thérèse, par le plus grand des hasards et par surprise 1

Quelques années de calme donc,.avec une avancée certaine. Une présence féminine à la tête de l'association en a laissé plus d'un perplexe.

Or. voici que les vieux démons reviennent. Il y a une place à prendre. Le pouvoir est à portée de main.

Pour qui et pourquoi faire 7 On ne le saura jamais sans doute. Eternelle casquette....

Il est évident que le nombre des volontaires était nettement moins important pendant les années noires 1

Aujourd'hui, la rumeur. jamais franche, couvre de tous les maux la présidente.

Doit-on considérer que. le cycle solaire étant au plus haut, comme en 1978, nous abordons une descente. comme en 1979 7

Dans une grande entreprise, le PDG est aussi un animateur et il s'entoure de cadres compétents. A eux d'aborder tous les problèmes et de les régler en faisant avancer la machine «entreprise». Un PDG ne peut tout savoir. Mais c'est un bon PDG s'il est bien secondé.

Au vu des résultats de ces trois dernières années le PDG REF est-il mauvais 7 Est-il mal secondé? Ce serait méchanceté volontaire que de le faire croire. Rien n'est parfait, c'est certain. Mais est-ce une raison pour que, de façon tout à fait cyclique, certains veuillent mettre tout par terre 7 Aux congressistes de juger.

S.FAUREZ F6EEM

haque année la Convention<br>des chasseurs de DX, en fait<br>de ceux qui aiment le trafic, se<br>tient à VISALIA en Californie Cette des chasseurs de DX, en fait de ceux qui aiment le trafic, se tient à VISALIA, en Calffornie. Cette ville se situe entre San Francisco et Los Angeles. Ainsi, une année sur deux, le sud organise la convention, puis, l'année d'après le nord. Les organisateurs appartiennent à la N-C-DX-F : lisez NORTHERN CALIFORNIA DX FOUNDATION. Au sein de cette fondation se situe également la Northern California DX club, club très fermé et la Northern California Contest Club, regroupant les amateurs de contest. Le N-C-DX-F a, en 1989 versé 74000 dollars pour des expéditions dont 52000 pour l'Europe. (A noter que MEGAHERTZ a financé en 89 pour 50000\$ sans compter Bouvet).

C'est la première année que nous allions en force à cette convention puisque trois membres du Staff étaient présents : F6FYP, F6EEM et F2CW. Deux autres amateurs étaient aussi présents : FP5DX pour les DOM TOM et F6BEE.

Cette convention fut un peu mouvementée au départ, compte tenu du contentieux avec LA1EE et dont nous parlons par ailleurs.

Longues discussions sur le trafic, nombreux diaporamas et une soirée particulièrement réussie avec pas loin de 700 personnes, ont fait de ces journées un grand momemt.

Pour ce qui nous concerne, il l'est encore plus puisque les deux équipes F•DX•F : CN0A et 4U01TU se rencontrèrent afin de mettre au point un gros coup pour le WW CW de 1989. Il est vraisemblable que la F•DX•F mettra en place une équipe multi-multi pour cette partie du concours. L'indicatif CN5T est déjà demandé.

A noter que Rusty, W60AT, devait remettre le soir à F2CW, le diplôme de membre d'honneur du Northern California DX club. Sur une dizaine d'an-

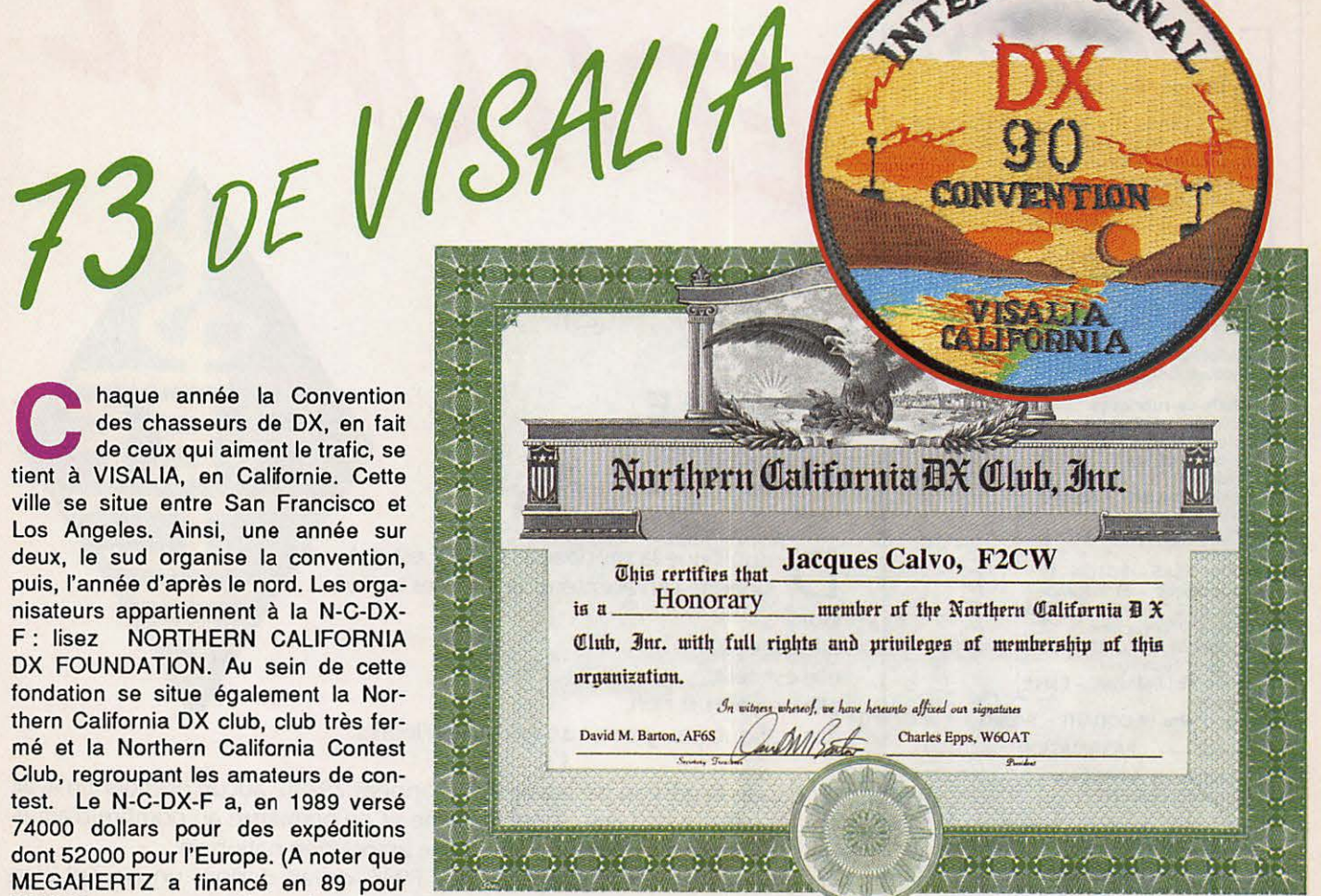

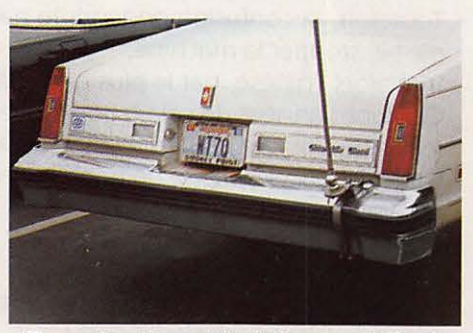

Exemple d'immatriculation aux US : la voiture de WT7Q.

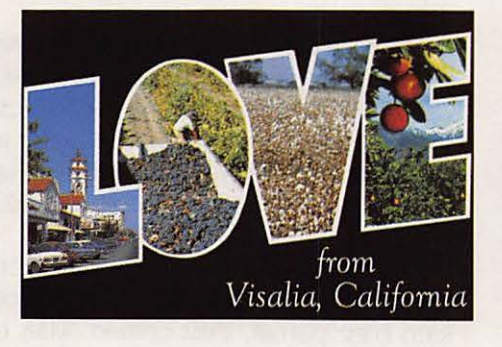

nées seuls 9 amateurs furent nommés. Il n'y avait pas, jusqu'à ce jour, de Français. C'est chose faite maintenant. (On a bien le droit de faire du cocorico, non?)

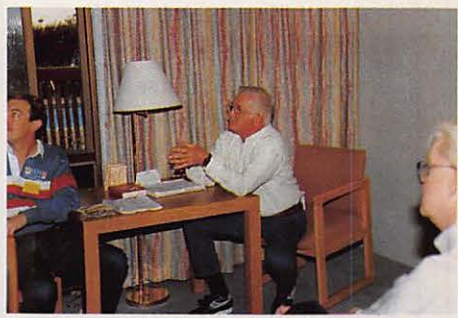

ERNATIONS

Préparation du contest, le manager W7CB.

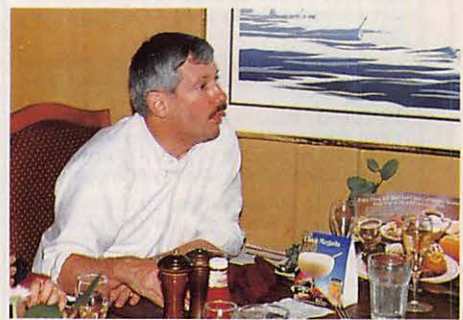

W6OAT, Président du NC DX F.

Le dimanche soir, un repas amical réunissait notre équipe et quelques amateurs connus, dont ceux devant partir en expédition. Une anecdote amusante : alors qu'ils étaient encore aux

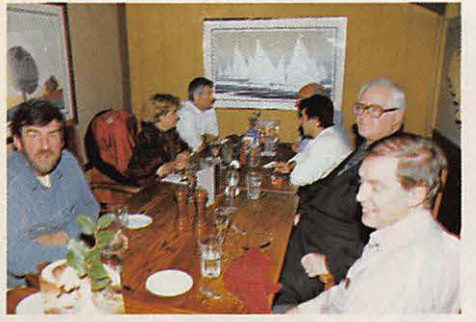

Le dimanche soir de gauche à droite : W6AUE, F6FYP, Rusty W6OAT, F2CW, K3ZO et 5H3TW.

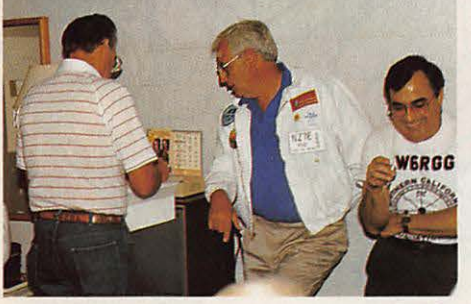

Préparations du contest avec NZ7E et W6RGG.

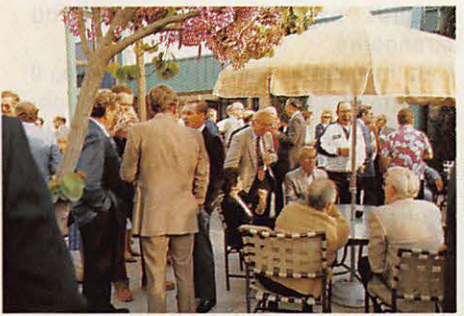

L'apéritif du soir en plein air *!* 

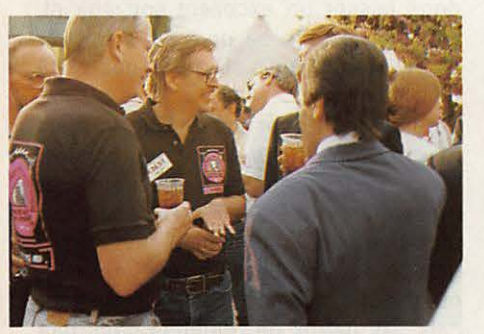

K3EST, Bob chargé des concours au sein de l'équipe CO magazine.

USA, on annoncait déjà, sur certains réseaux DX, leur présence sur le lieu de l'expédition !

Le prochain déplacement se fera à Dayton où plus de Français se rencontreront puisque, pour ce qui nous concerne, F6DOW, F6GKQ et F2CW, seront présents avec, s'il attrape son avion, Régis F6HUJ.

Sylvio FAUREZ - F6EEM

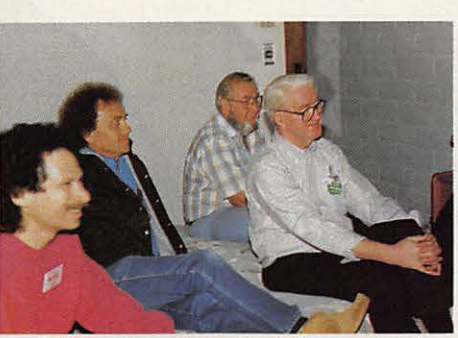

Préparation du contest de gauche à droite : WZ6Z. N7BG, KC7GE.

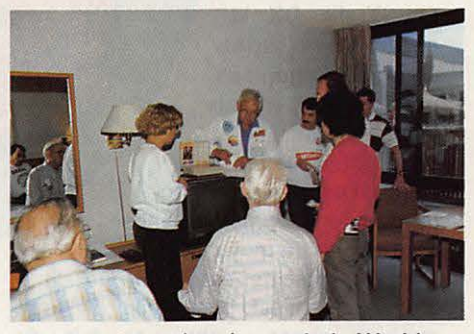

La préparation du prochain World *Wide CW.* 

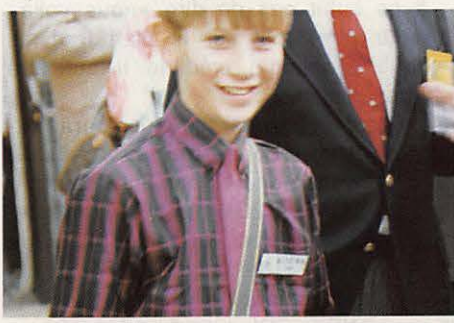

Un très jeune radioamateur KC6EWK.

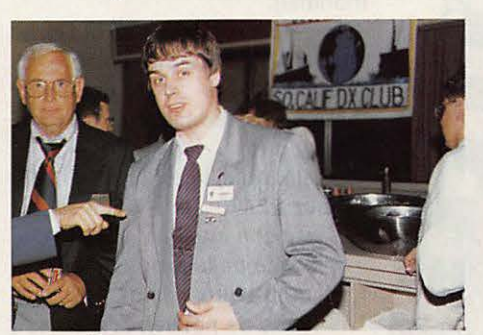

Jarri OH2BU, nouveau Président de l'Association Nationale Finlandaise.

#### **En marge de la convention.**

La F•DX•F avait préparé une vingtaine de dossiers concernant les Marquises et Rurutu, le DXAC n'ayant toujours pas accepté la validation. W6CF devait donner à lire d'importants documents et prendre en charge les dossiers de demande de validation réalisés par nos soins. Autre nouvelle : TT8GA est validé pour le DXCC selon Don Search.

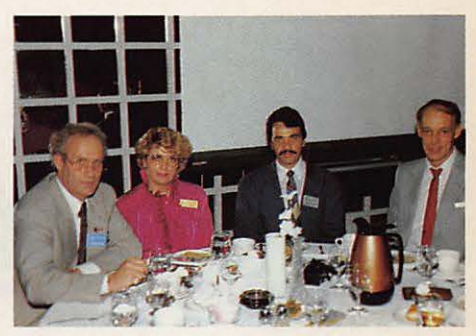

Lors du repas de gauche à droite : F6EEM, F6FYP, F2CW et LA2GV, tous deux de l'expédition Bouvet.

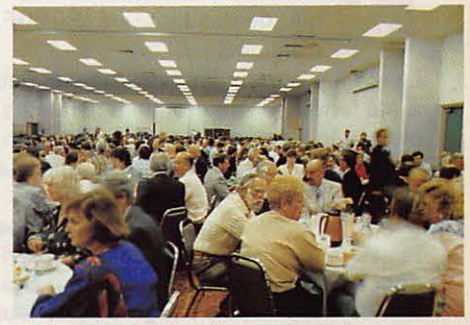

Vue de fa salle pendant le repas.

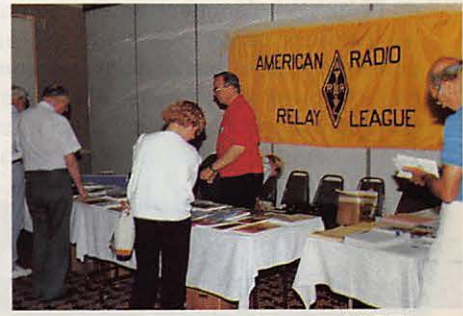

Le stand ARRL.

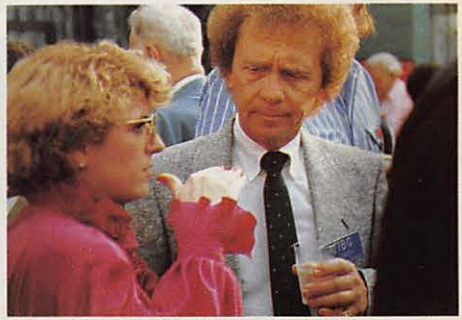

F6FYP et N7BG. Et si on faisait un multi-multi ?

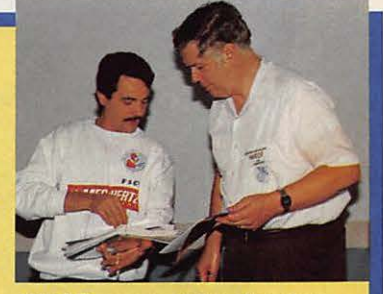

**W6CF** recevant les dossiers.

# **LA F•DX•F**

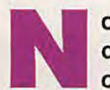

ombreux sont les amateurs qui demandent «la F•DX•F, c'est quoi» ?

Lancé il y a deux ans environ, ce club a été fondé par un groupe d'amateurs, plus spécialement tournés vers le concours, l'expédition et le trafic, sur une idée de F2CW, F6EEM et F6FYP.

De nombreux voyages à l'étranger, les résultats en France mettaient en évidence un phénomène négatif pour chacun de nous : notre image à l'extérieur n'était pas très bonne.

Il faut bien admettre que la promotion de l'émission d'amateur en France par les activités citées plus haut, est au point mort. Les associations ne sont que rarement concernées, mis à part les championnats nationaux. Ceci n'est pas le seul fait de l'association natio-

nale française mais bien de toutes. Trafic DX et expéditions sont souvent orgànisés par des groupements indépendants. En France, aucun orga-

nisme n'est réellement actif dans ce domaine, sans doute faute de moyens.

Car le problème est là. Faute de moyens, il n'est pas facile de faire quelque chose, sinon une fois de temps à autres.

Il ne suffit pas de dire «nous voilà• pour être, tant sur le plan français qu'international, crédible. Il faut faire ses preuves.

Dans un premier temps ce sera l'expédition concours avec 6V6A (13ème mondial) puis le détour par les C56. (F2CW) Ensuite, une première place mondiale lors de l'ARRL 10m avec TV6MHZ. Un déplacement à Genève pour le **WPX CW** monobande (13ème mondial).

> L'expédition Marquises et Rurutu (F00) devenue célèbre et pour laquelle nous espérons toujours l'admission comme new one.

Côté trafic, le réseau F•DX•F, sur 28470 sera lancé le dimanche matin. Malgré la difficulté de la propagation, de nombreux amis purent faire de nouveaux pays.

C'est alors que nous avons pensé étendre le groupe et commencer à faire venir d'autres amateurs. Le WAE phone à Guernesey, la partie CW à Jersey, le World **wide** au Maroc avec l'expéditon CNØS.

> La liste n'est pas close des activités durant cette période mais cette présentation résume as

sez bien l'activité. D'autant qu'entre temps nous avons apporté notre aide à d'autres expéditions françaises ou étrangères.

Une fois cette démonstration faite, il nous faudra trouver d'autres passionnés pour élargir le cercle, faire de nouveaux adeptes et former d'autres équipes. Ce travail est long car il demande à être effectué à coup sûr. Trop de critères entrent en jeu pour qu'une équipe fonctionne bien. Nous ne devons donc en négliger aucun.

Partout où nous passons nous entendons laisser un excellent souvenir et, autant que faire se peut nous trouver de nouveaux amis. D'où la nécessité d'être vigilants.

Est-ce à dire pour autant que tout est rose ? Non. Il y a aussi des échecs. Nous avions pensé, pendant un moment, élargir la F•DX•F à l'étranger. La tentative de main mise sur notre groupe nous a obligés à revoir brutalement notre position. Sur le plan français, les peaux de bananes n'ont pas manqué et il y a quelques semaines encore, nous avons pu nous en rendre compte aux USA. (Les coups ne viennent pas du REF ce qui change...!). Il est évident que l'on ne peut accepter que des décisions concernant un groupe français soient prises en dehors de ce même groupe. Depuis l'incident est clos et la F•DX•F est redevenue ce qu'elle n'aurait jamais dû cesser d'être. Que va-t-il se passer dans l'avenir ? Nous allons maintenant à nouveau chercher des volontaires efficaces afin de poursuivre nos actions dans le domaine des concours en particulier. Dans le classement européen, notre pays se doit d'être toujours dans le pool de tête.

Pour cela, il faut bien sûr des moyens, des sponsors. Un mot qui déplait toujours aux amateurs français, alors que dans les années 90 il faudrait tout de même évoluer. Pour notre part nous avons la chance d'avoir Mégahertz, donc des annonceurs. CQFD !

Ce qui fait d'ailleurs dire à-nos détracteurs : F•DX•F, mais c'est une affaire commerciale;.. Chacun appréciera. D'autres que nous vendent aussi des QSL, des tampons et des T Shirts.

Toutes ces petites misères ne nous empêchent pas d'avancer et de permettre à ceux «qui osent» d'être à nos côtés. Privilégier la notion de groupe français doit rester notre objectif.

### **AFFAIRE BOUVET**

En marge d'une expédition

De retour de Bouvet, nous avions décidé, avec Jacky, de taire les différents problèmes afférents à cette expédition. Nous n'entendons tou*jours pas, contrairement à quelques irresponsables, ouvrir un débat polémique. Il faut savoir que les amateurs ayant participé à l'expédition Bouvet (F, JA et HB), ont eu à des niveaux différents des problèmes. Pour ce qui nous, concerne le sujet a été abordé par avocats interposés et notre position a été clairement définie et n'a pas reçu d'objections à la suite de cette intervention.* 

*Parmi les griefs /ails au projet manager, celui de refuser la présence d'un médecin volontaire et bénévole pendant l'expédilion. Une telk attitude, connue* à *l'avance, aurait amené de notre part un refus de* parti*cipation à Bouvet. Ceci n'est qu'un détail parmi le contentieux qui nous a opposé et a, nous l'espérons, trouvé côté américain, son épilo*gue à Visalia. En notre faveur.

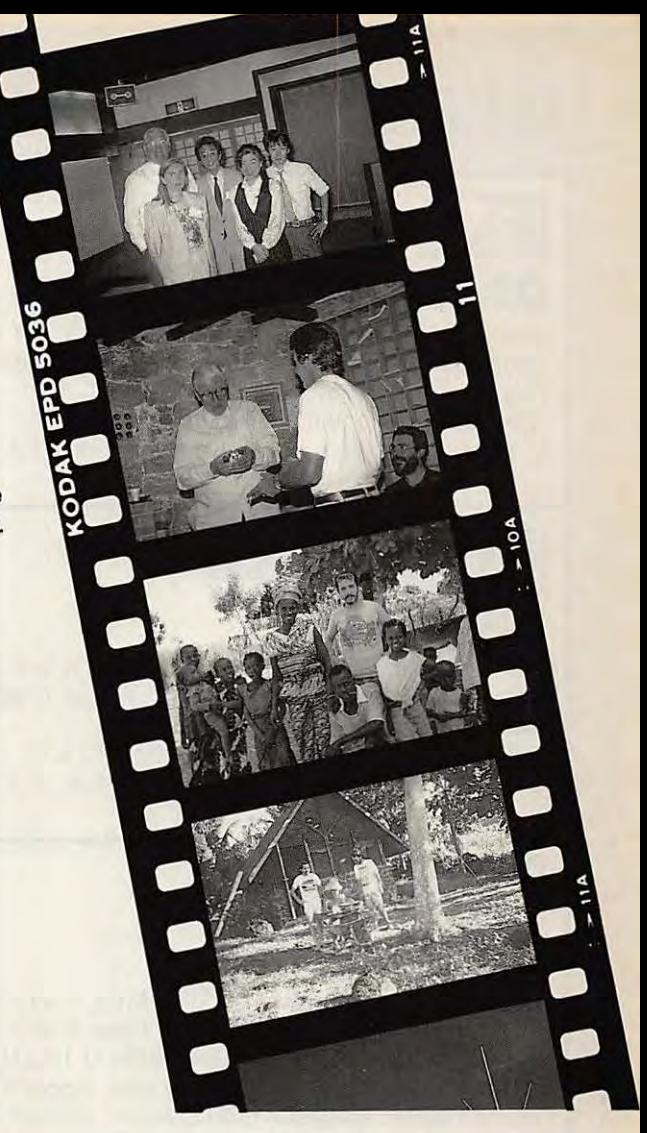

# **r------------------------------------, CHARTE DE LA F•DX•F**

Le signataire de la présente charte s'engage à :

- respecter l'esprit amateur régissant le trafic sous toutes ses formes ;
- aider à la connaissance et au développement du trafic DX, des expéditions et des concours;
- être QSL à 100 % ;
- · aider et conseiller les jeunes et les nouveaux amateurs souhaitant pratiquer le trafic DX et les concours ;
- faire bénéficier l'ensemble des membres de la F-DX-H de toutes informations concernant le trafiq DX, les expéditions et les concours.

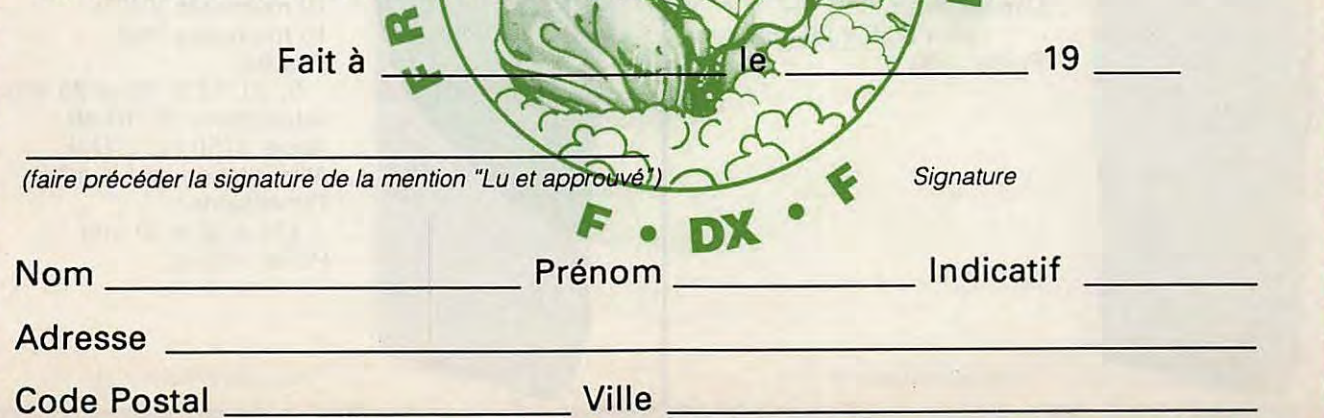

Retournez cette Charte dûment remplie à MEGAHERTZ - F.DX.F - BP88 - F35170 BRUZ accompagnée de 25 FF en timbres pour expédition du diplôme

# **OFFRE SPECIALE PRIX DE LANCEMENT**

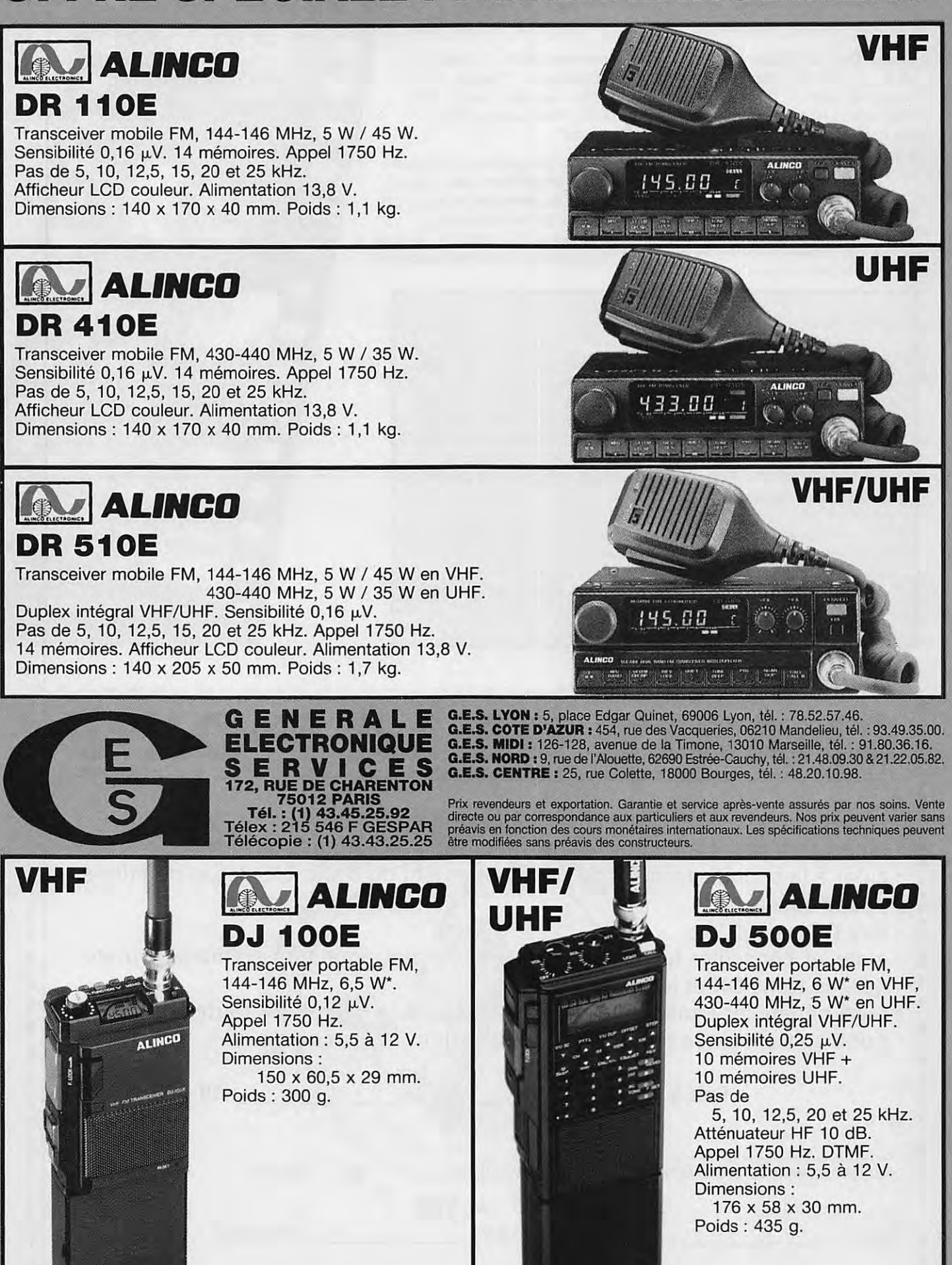

• avec alimentation 12 *V.* 

**Editepe-1089-2** 

• avec alimentation 12 *V.* 

### *nouveautés*

# <sup>~</sup>- *TOKYO HY-POWER nouveautés*

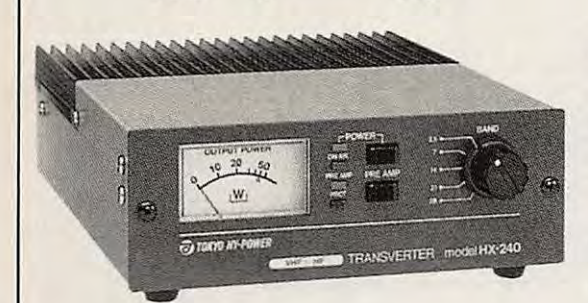

**VHF** 

## **HX 240.**

**TRANSVERTER VHF/HF.** 

Fréquence entrée 144 ou 50 MHz entre 1 et 2 W. Sortie bandes 80/40/20/15/10 avec 40 W PEP de 80 à 15 m et 30 W PEP sur 10 m. Alimentation· 13,8 V/7 **A.**  Dimensions : 146 x 50 x 192 mm. Poids : 1,25 kg.

#### **HL 180V VHF - HL 130U UHF.**

**AMPLIFICATEURS LINEAIRES** FM, SSB, CW avec com• mutation automatique du circuit d'entrée. Préampli Ga-As FET. Affichage puissance de sortie par LED. Dimensions : 183 x 78 x 263 mm. Poids : 2,6 kg.

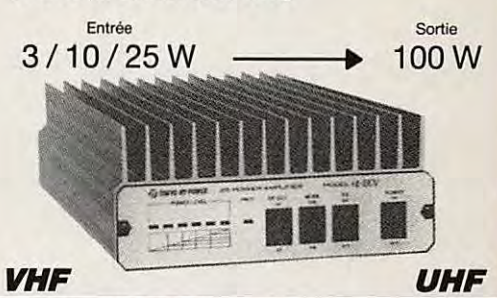

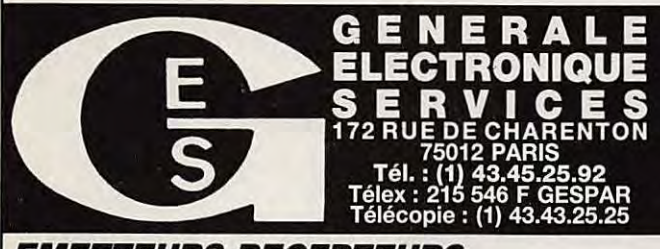

**G.E.S. LYON :** 5, place Edgar Quinet, 69006 Lyon, tél. : 78.52.57.46.<br> **G.E.S. COTE D'AZUR :** 454, rue des Vacqueries, 06210 Mandelieu, tél. : 93.49.35.00.<br> **G.E.S. MIDI :** 126-128, avenue de la Timone, 13010 Marseille, t

Prix revendeurs et exportation. Garantie et service après-vente assurés par nos soins. Vente directe ou par correspondance aux particuliers et aux revendeurs. Nos prix peuvent varier sans préavis en fonction des cours moné

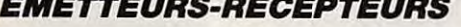

YAESU - FT 767GX. Transceiver compact, réception 100 kHz à 30 MHz, émission bandes amateurs. Modules optionnels émission/réception 6 m, 2 m et 70 cm. Tous modes sur toutes bandes. Etage final à MRF422. Boîte de couplage HF automatique. Pas de<br>10 Hz à 100 kHz mémorisé par bande. Wattmètre digital et SWR mètre. 10 mémoires. Scanning mémoires et bandes. Filtre 600 Hz. filtre audio, IF notch. Speech processor, squelch, noise blanker, AGC, marqueur, atténuateur et préampli HF. 100 W HF. 10 W VHF/ UHF. En option: interface CAT-System pour Apple Il ou RS232C.

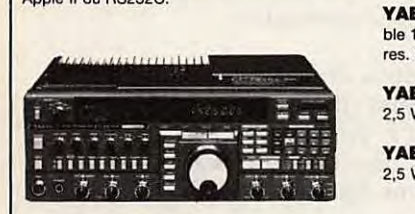

**YAESU** - **FT 757QXl/.** Transceiver décamétrique nouvelle technologie, couverture générale de 500 kHz à 30 MHz en réception. émission bandes amateurs. Tous modes + entrée AFSK et Packet. 100 **W. Ai**mentation 13.8 Vdc. Dimensions 238 **x** 93 x 238 mm, poids 4,5 kg. Option interface de télécommande pour Apple Il ou RS 232C et cartouche MSX.

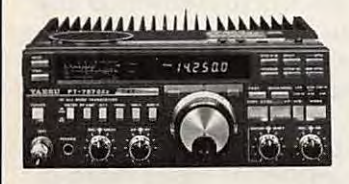

# *nouveau*

YAESU - FT 411.<br>Transceiver portable 144 MHz. FM. Sensibilité 0,158 µV. 49 mémoires + 10 mémoires DTMF. Scanning. 5 W. Vox incorporé.

**YAESU** • **FT 811.**  Idem, version 430 MHz.  $\frac{1}{10}$  Mem, version 430 MHz.

**YAESU** • **FT 747GX.** Transceiver HF 100 kHz à 30 MHz. AM/BLU/CW, FM en option. 100 W HF. Alimentation 12 Vdc.

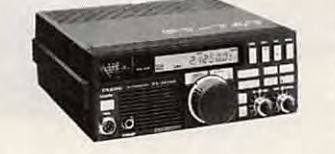

**YAESU** • **FT 290Rll.** Transceiver portable 144 MHz. Tous modes. 2 VFO. 10 mémoires. Scanning. Noise blanker. 2.5 W.

**YAESU** • **FT 790Rll.** Version 430 MHz. 2,5 W, option FL 7025 ampli 20 W HF.

**YAESU** • **FT 690Rll.** Version 50 MHz. 2,5 W, option FL 6020 ampli 10 W HF.

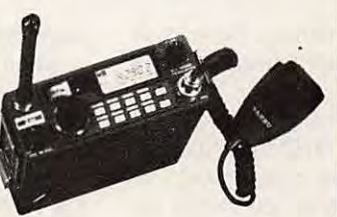

#### *nouveau*

**YAESU** • **FT 470.**  Le plus petit VHF/UHF. Transceiver portable 144 et 430 MHz. Full duplex. FM. Sensibilité 0,158  $\mu$ V. Réception simultanée VHF/UHF. Affichage des deux bandes. 21 mémoires VHF + 21 mémoires UHF. DTMF. Scanning. 5W.

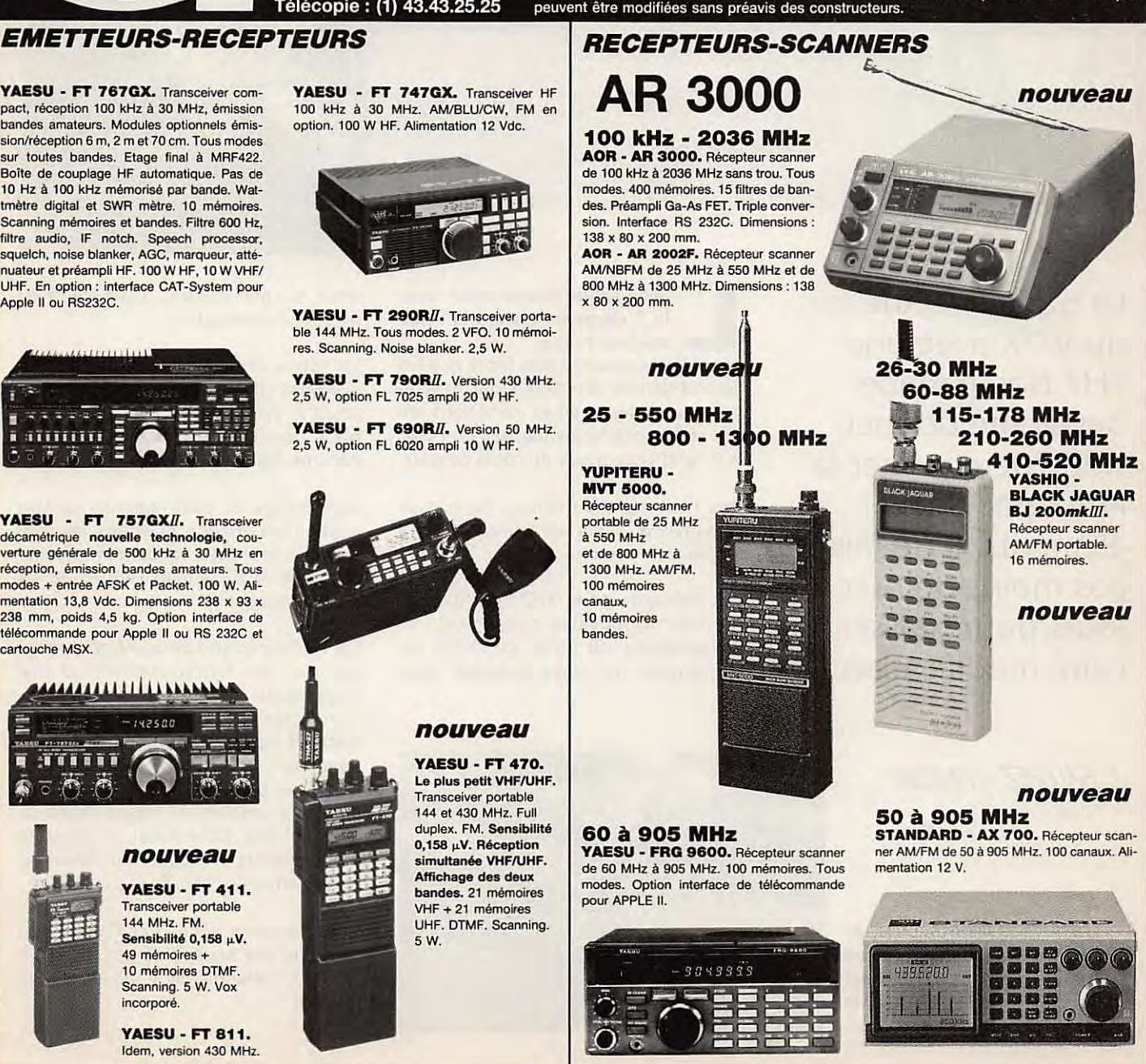

ditepe-1089

 $\div$ 

#### $B$ ECOUVRIR

1

Côté court de la ligne de phasage à<br>son autre extrémité, avant raccorde ment sur l'élément.

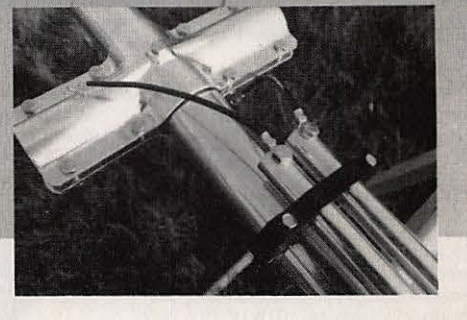

**Le trafic effectué lors du WPX avec une TH7 home made devait me donner l'idée de changer la FB53 par une 7 éléments. Il ne fallut pas moins de huit jours pour réaliser cette modification** !

**LA ',TH7** 

**DX** 

L 'élément de comparaison avec Essai rendu d'autant plus facile que les la 7 éléments restera la FB53 de chez Fritzel.

deux antennes fonctionneront exactement dans les mêmes conditions de lieu et de matériel jusque, et y compris, le type et la longueur du câble coaxial.

Dès l'ouverture du carton, l'utilisateur s'apercevra d'une différence dont il faudra tenir compte.

Les éléments de la TH? sont d'apparence moins robustes, plus légers. La souplesse du boom de 7m32 est compensée par deux haubans atta-

S. FAUREZ-F6EEM

Le bout de la ligne de phasage avec son réglage. Malgré plusieurs essais c'est l'emplacement en fin de ligne qui est resté le meilleur.

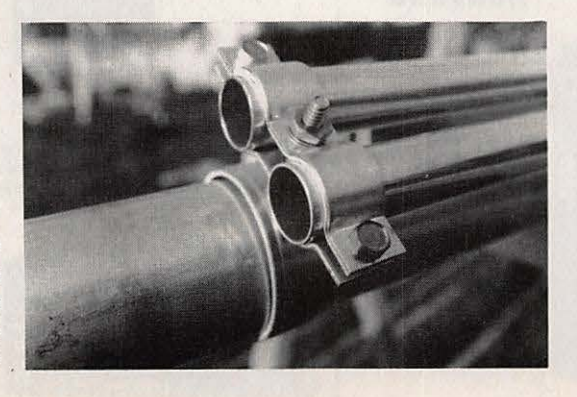

chés au mât central, mais ce n'est qu'une compensation.

La notice, en anglais, est bien faite, à quelques détails près soulevés par ailleurs. Un bon point avec la mise en place des mesures métriques dans la documentation.

Le montage de cette antenne se fera rapidement, malgré quelques imprécisions au montage concernant particulièrement le Bata match et les lignes de déphasages.

La TH? comprend deux éléments pilotés, d'où son fonctionnement sur une large bande.

Les photos vous montrent mieux qu'un discours les différents éléments lors du montage.

Lors des premiers essais apparurent quelques problèmes, moins ressentis avec la FB53. Côté ouest, la proximité des bâtiments provoque des réflexions particulièrement sensibles sur le 20 m.

Si l'antenne ne donne pas l'impression de gains très supérieurs par rapport à la FB53, l'effet directif y est par contre très net.

# **DECOUVRIR**

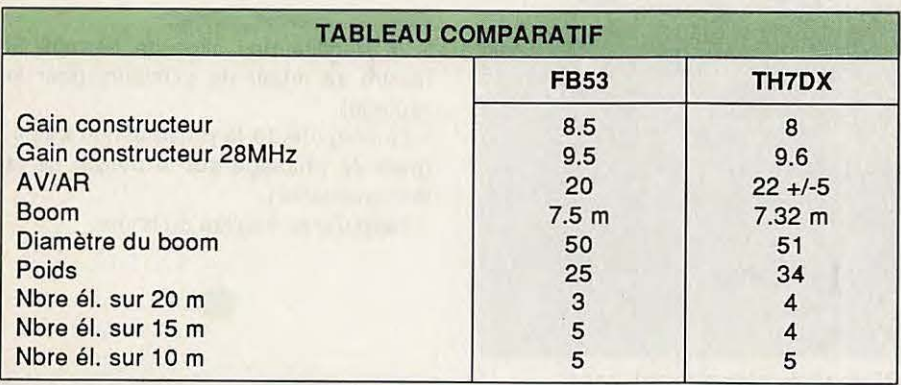

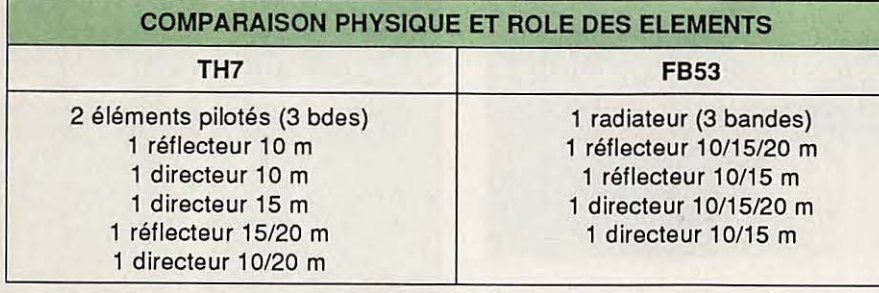

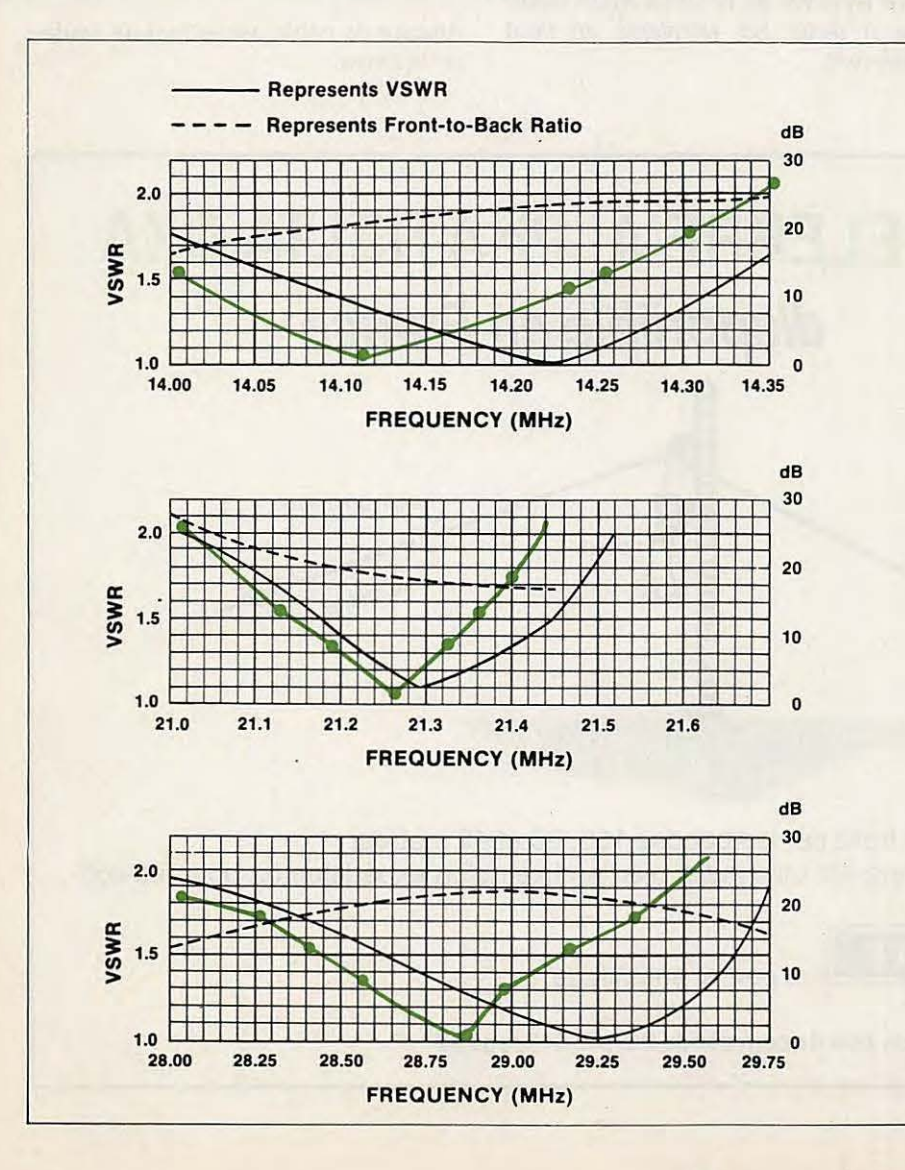

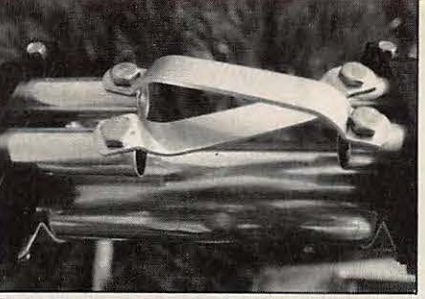

Barres de phasage. L'assemblage ne nécessite aucun réglage.

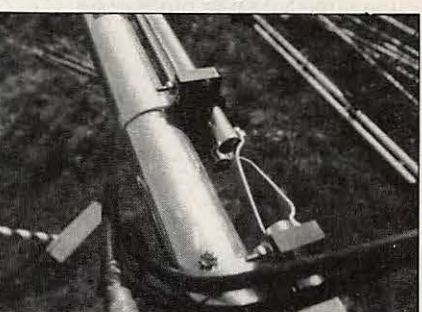

Support de maintien des lignes de déphasage.

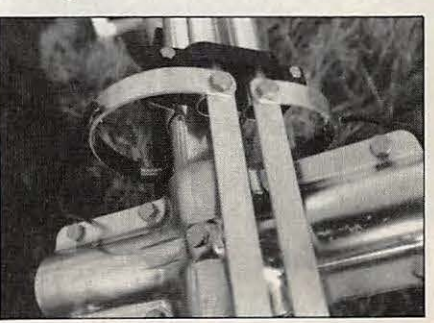

Mise en place des croisées et des deux supports de lignes.

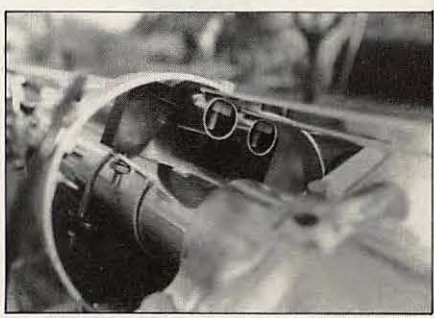

Montage du balun et des lignes.

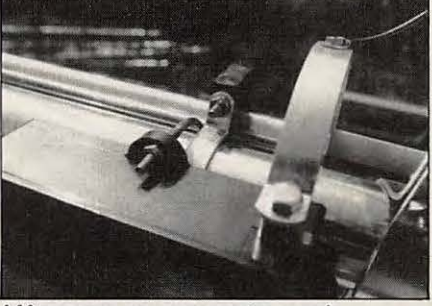

Même vue sous un autre angle.

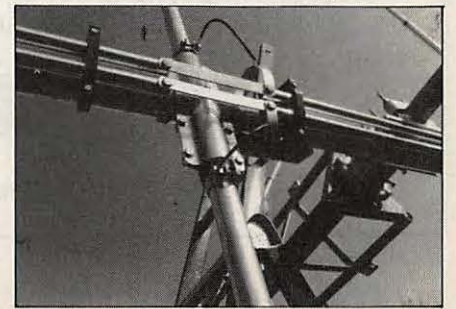

Fixation du driver avec le balun et la ligne de phasage.

# ECOUVRIR

#### Ce que j'ai aimé :

- la facilité de montage,
- le réglage très rapide de l'antenne sans modifier les données de base, - une directivité très prononcée,
- une courbe de TOS permettant une

large occupation de la bande,

- le tour de main pour éviter les vibrations en bout d'éléments,
- des éléments plus longs que sur la FB53.

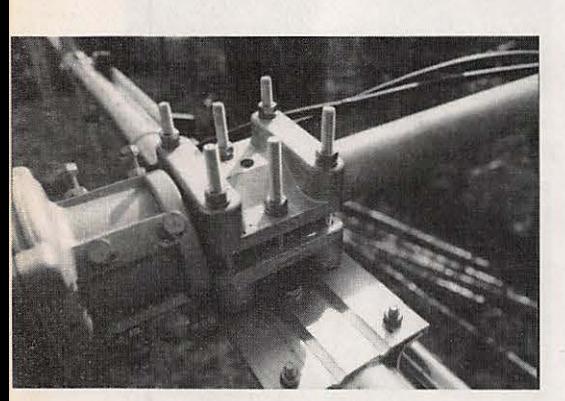

Fixation du boom sur le mât d'antenne.

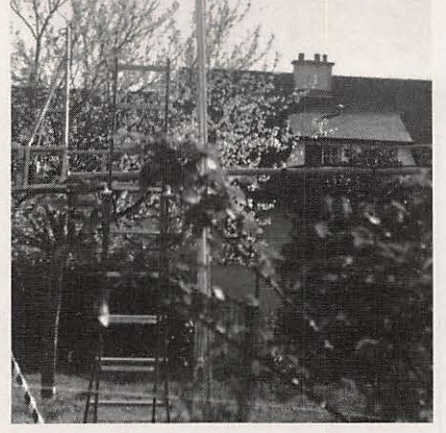

Réglage du plan des antennes.

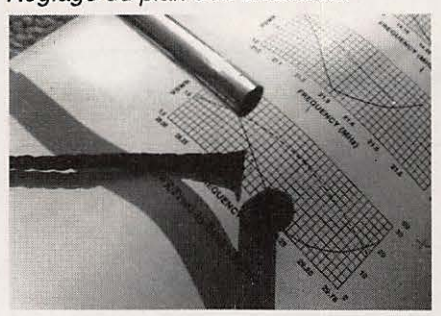

Mise en place·de la corde nylon destinée à éviter les vibrations en bout d'élément.

#### Ce que j'ai moins aimé :

- la fragilité des clips de serrage (il faudra se munir de plusieurs pour le réglage),

- l'ambiguïté de la présentation des lignes de phasage sur le dessin de la documentation,

- l'apparente fragilité du boom.

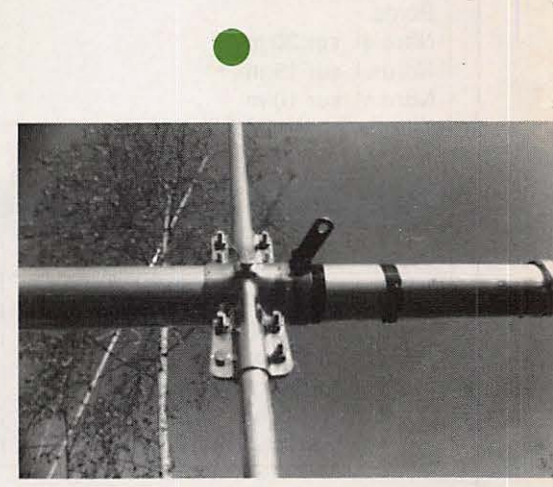

Attache du câble permettant de soutenir le boom.

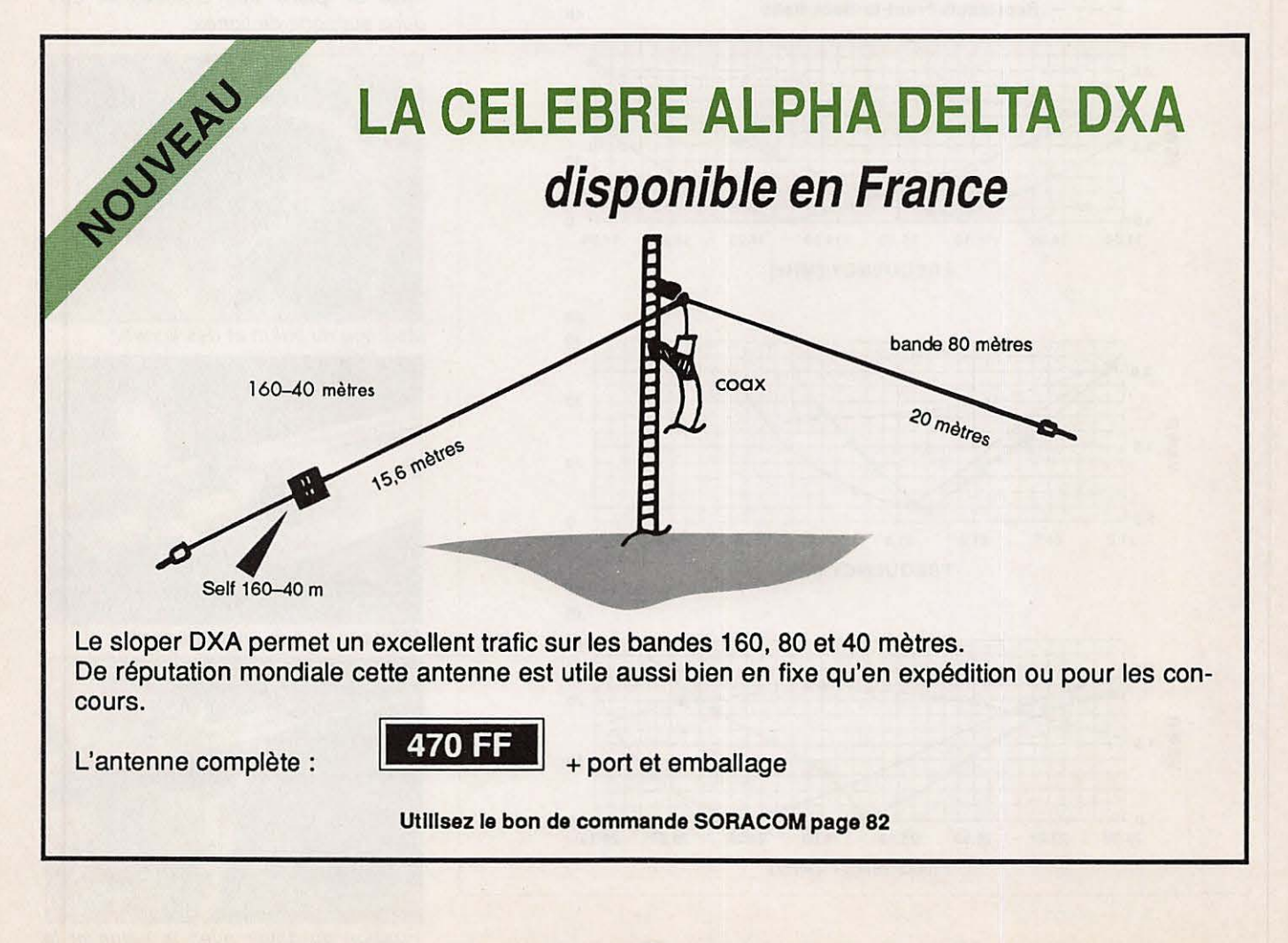

# **Antenne ''G5RV'' Le nouveau modèle de chez Radio Works**

**Dans cette nouvelle version "à l'américaine", la très populaire antenne GSRV offre un compromis intéressant, surtout lorsque l'espace disponible est réduit et que l'on désire quand même disposer d'une antenne pouvant couvrir toutes les bandes amateur de 80 à 1 0 mètres, bandes WARC comprises.** 

An vinna meal to all ab the co-

Jacky CALVO - F2CW

The rès soigneusement assemblée<br>
(pouvait-il en être autrement),<br>
cette G5RV est prête à l'em-<br>
ploi. Même la drisse nylon, qui doit ser-(pouvait-il en être autrement), cette G5RV est prête à l'emvir à la tendre entre ses supports, est fournie.

Le radiateur, en fil de cuivre multibrins, d'une longueur de 2 fois 15,55 mètres, est relié, par l'intermédiaire d'un isolateur central, à une longueur de 9, 15 mètres de câble bifilaire "twin lead" 450 ohms puis, au travers d'un balun, à 27,45 mètres de câble coaxial 50 ohms.

La longueur de l'ensemble câble bifilaire/câble coaxial est critique et ne doit être, en aucun cas, modifiée.

La notice, bien que rédigée en anglais, est très claire et, surtout, explique par-

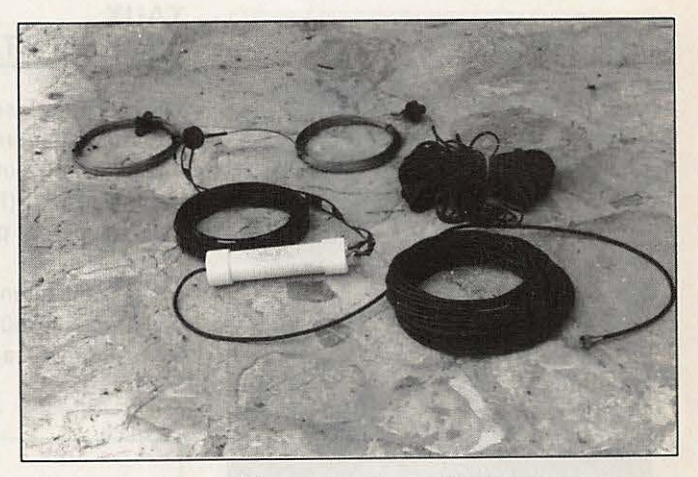

**La GSRV juste après le déballage.** 

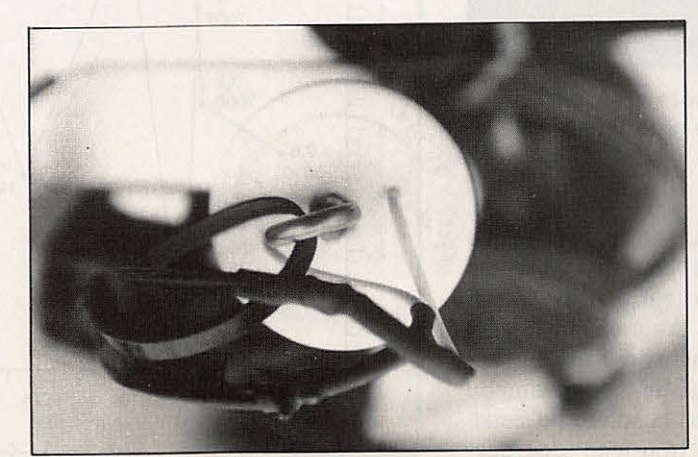

**La sortie du balun du côté câble bifilaire.** 

faitement le fonction ne ment de cet aérien.

## **MISE EN ŒUVRE**

Du clef en main ! Quelques minu• tes suffisent. Le constructeur préconise, pour un rendement optimum, une instal-

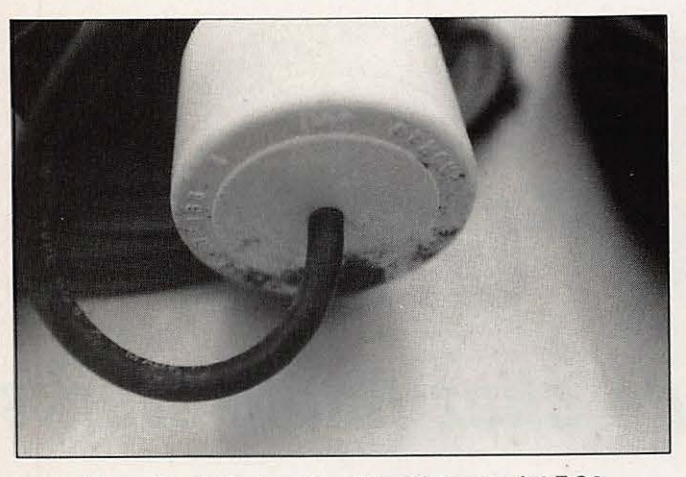

La sortie du balun du côté câble coaxial RG8. Détail de l'isolateur central.

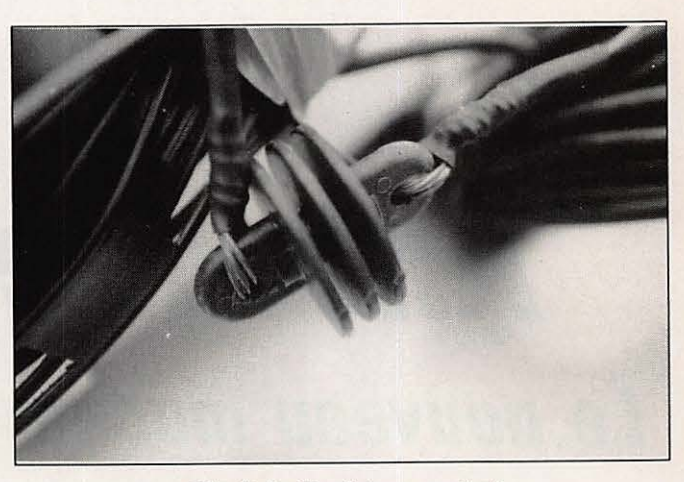

lation horizontale des deux éléments du radiateur. Si l'on ne dispose que d'un seul mât, une configuration en "V inversé" est possible.

Le câble coaxial, lui, peut être disposé comme bon vous semblera. (Ne pas oublier néanmoins de brancher la prise SO239 à votre émetteur !).

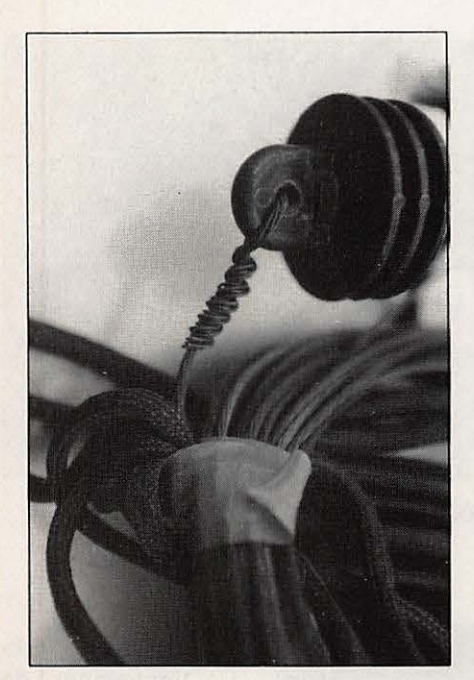

**Réglage, côté extérieur,**  du câble rayonnant.

Dans ce cas, il faut maintenir un angle aussi ouvert que possible entre les deux brins et, en tout état de cause, supérieur à 90°. D'autre part, il faut veiller à ce que les extrémités de l'antenne soient à plus de 2,45 mètres du sol. Quelle que soit la solution d'installation choisie, le "twin lead" doit descendre le plus verticalement possible.

**TAUX D'ONDES STATIONNAIRES** 

Les puristes risquent d'être effrayés par les premières lectures du TOSmètres comme peut le montrer le relevé de la **figure** 1. (Il faut dire que les puristes n'utilisent pas de GSRV, eux !).

En relisant attentivement la notice du constructeur, tout coïncide. En effet, il est clairement annoncé qu'il est cou-

rant de trouver des relevés allant jusqu'à **4** de TOS, d'où la nécessité d'utiliser une boîte de couplage. Qu'à cela ne tienne...

#### **ESSAIS GRANDEUR REELLE**

**Ne** disposant, lors de l'essai de cette antenne, que d'une boite de couplage automatique ICOM AT-500, j'ai pourtant été très surpris de la facilité avec laquelle les réglages se sont effectués.

Quelle que soit la fréquence affichée sur l'IC-751A, l'accord est immédiat. Quelques essais comparatifs ont pu

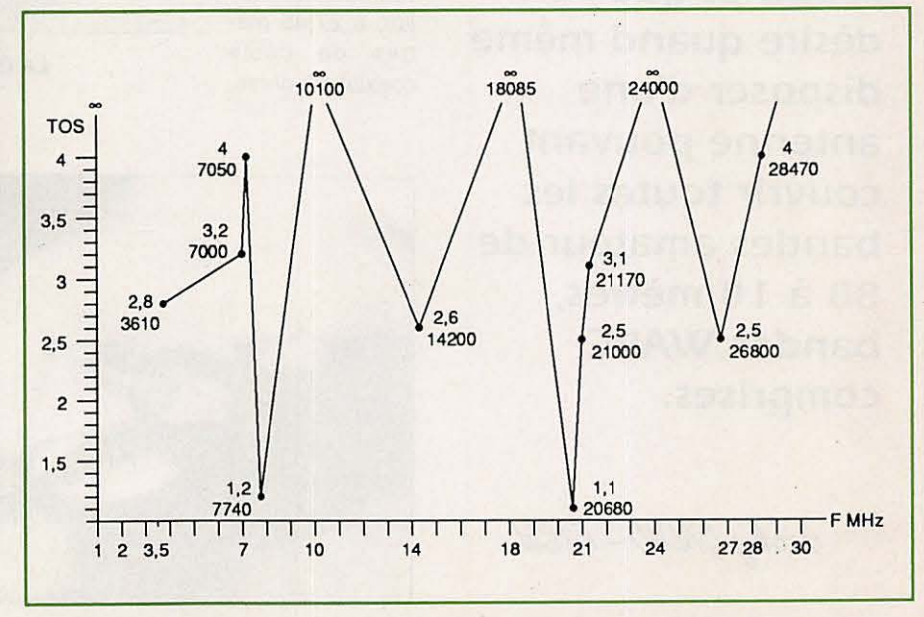

**Figure 1** : **Relevé de TOS sur l'antenne GSRV.** 

être effectués entre un sloper, une beam et cette G5RV.

Les résultats seront quelquefois surprenants et, surtout, ils seront fonction de la distance à laquelle se trouve la station contactée.

Sur 40 et 80 mètres, la G5RV sera plus efficace pour des contacts locaux (auxquels je me suis limité, n'ayant pas trouvé de station DX...) que le sloper, et cela, quelle que soit la direction des correspondants.

Sur 17 mètres, bien que le sloper ne soit prévu que pour les bandes de 160, 80 et 40 mètres, son rendement sera très largement supérieur à celui de l'antenne G5RV nouvelle mouture. Vérification faite avec des stations VK, ZL et FO. Sur le 15 mètres, le comportement de la G5RV est acceptable, n'ayant que 10 dB de gain émission de moins qu'une beam 4 éléments.

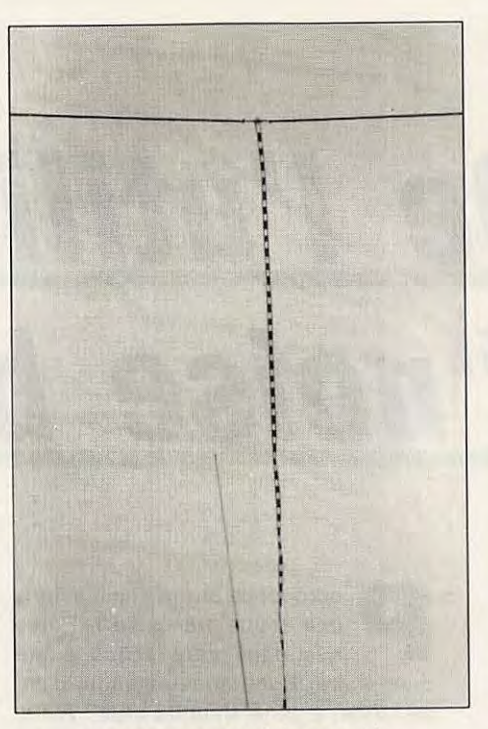

**L'antenne une fols montée. On ne voit Ici que le twin lead. Le balun se trouve plus bas.** 

### **MON AVIS POUR CONCLURE**

Prête à l'emploi, de mise en œuvre simple et relativement rapide, la "Nouvelle G5RV" est une bonne solution, surtout lorsque l'espace d'installation est mesuré. D'autre part, mis à part son encombrement, un autre avantage sera de pouvoir l'utiliser indifféremment sur toutes les bandes (3,5 à 30 **MHz).** Toutefois, pour réaliser son accord correct, il faudra disposer d'une boite de couplage. De nombreuses descriptions ont déjà été publiées sur le sujet dans **MEGA-**HERTZ. Il faut souligner également que le choix de la G5RV peut être "la" bonne solution au problème du portable.

Précisons aussi qu'il existe, toujours chez Radio Works, plusieurs versions de cette antenne : la "Classic" et la "SWL" (sans balun, avec ou<br>sans le 80 mètres).

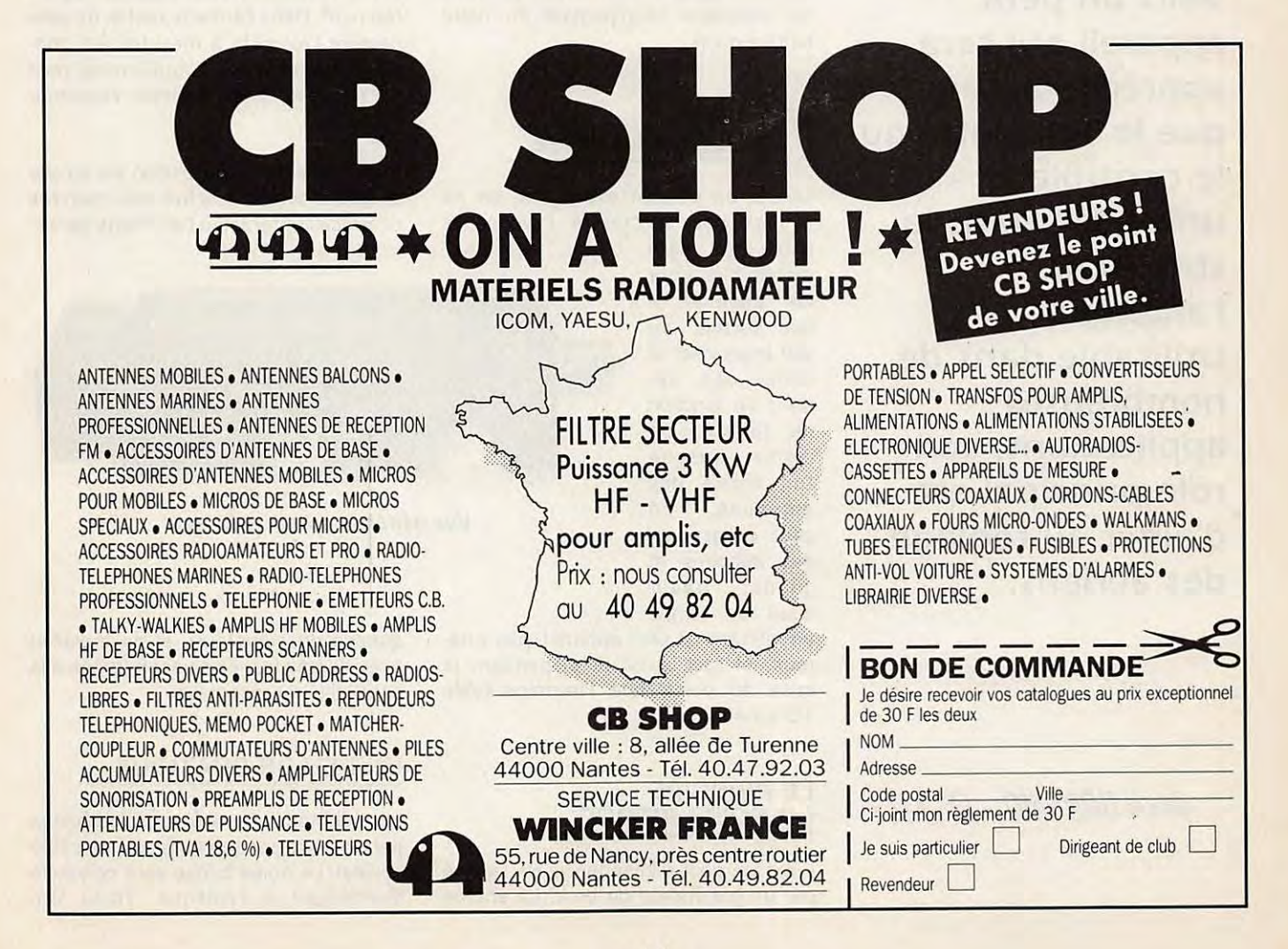

# **Oe l'utilité d'un ''noise bridge''**

**Voici un petit appareil qui sera apprécié, autant que le TOSmètre ou le contrôleur universel, dans la station de l'amateur. Utilisable dans de nombreuses applications, son rôle principal est d'aider au réglage des aériens.** 

Denis BONOMO-F6GKQ

purquoi ce terme anglais dans<br>une revue française ? Parce<br>que, dans notre langue, il fauune revue française ? Parce que, dans notre langue, il faudrait écrire "Pont (sous-entendu, d'impédance) à générateur de bruit". Alors, prenons le raccourci du vocabulaire anglais qui, en technique, sait être concis, et voyons à quoi peut bien servir ce petit appareil de mesure qui vient de compléter l'équipement de notre boite à outils.

#### **LA RAISON D'ETRE DE LA CHOSE**

Quand on part en expédition, on ne connait pas toujours à l'avance la place qui sera

disponible pour les antennes. Il faut parfois savoir improviser et tailler des aériens en fonction du terrain. De même, lorsque l'on essaie des antennes, on peut éviter bien des déboires et gagner beaucoup de temps

en utilisant un petit appareil, peu onéreux, et tout aussi utile, pendant la mise au point, que l'incontournable TOS-mètre.

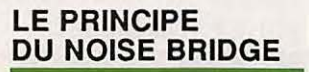

C'est un pont d'impédance HF, **excité**  par un générateur de bruit. La source de bruit est, en général, une simple diode parcourue par un courant. Le bruit est ensuite amplifié par 1 ou 2 étages. Le pont HF est réalisé au moyen d'un transformateur, bâti autour d'un tore en ferrite. L'ensemble fonctionne parfaitement en large bande. Une branche du pont est constituée par la résistance et la capacité "de référence". Dans l'autre branche, on connectera l'élément à mesurer (en principe, une antenne). L'équilibre du pont sera détecté par un simple récepteur de trafic.

L'avantage de cette solution est qu'elle permet d'obtenir à la fois des mesures de précision (grâce à l'affichage de fré-

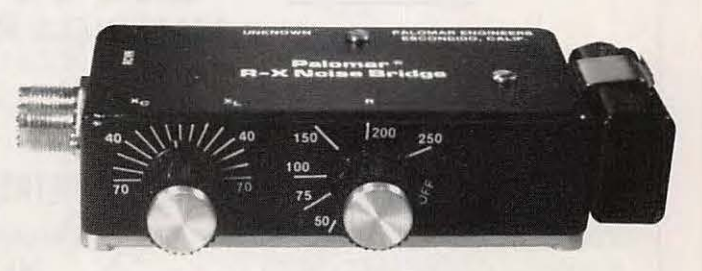

**Vue générale du noise bridge.** 

quence du récepteur), et de travailler avec de très faibles niveaux (grâce à la sensibilité du récepteur).

### **UN PEU DE PRATIQUE**

Le récepteur est relié au noise bridge par une quelconque longueur de câble coaxial. Le noise bridge sera connecté directement à l'antenne. Toute lon-

gueur de ligne entre l'appareil et l'aérien serait à prendre en compte... Quand on met le générateur en marche, on entend un fort bruit de fond dans le récepteur, réglé sur une fréet par conséquent, pas de brouillage intempestif sur les bandes... Le souffle produit par le générateur couvre largement les bandes décamétriques. Le paragraphe suivant achèvera de con-

vaincre les indécis.

**AUTRES APPLCATIONS DU NOISE BRIDGE** 

Le noise bridge permet de mesurer toutes sortes d'impédances. Ce que l'on vient de voir pour un simple dipôle s'applique à un

dipôle à trappes (moyennant une procédure un peu différente) ou à une beam.

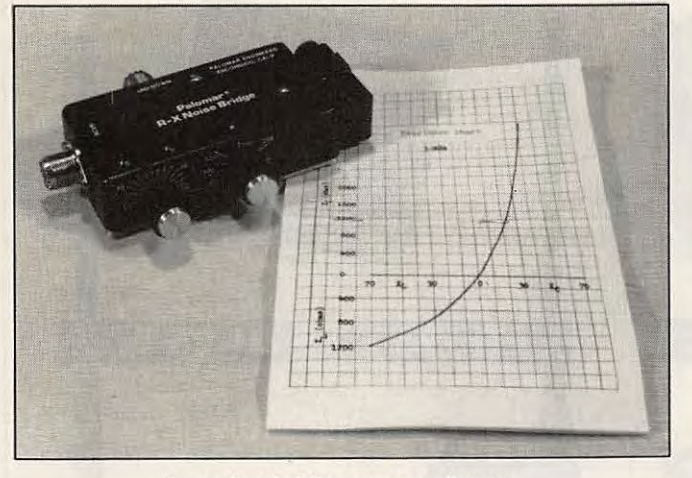

**Le noise bridge et son abaque.** 

quence proche de la résonance attendue de l'antenne. On peut alors connaître les caractéristiques de l'antenne en ajustant les 2 réglages, résistance et capacité, de manière à obtenir un "nul" sur le récepteur. Ce minimum de bruit est facile à apprécier à l'oreille. Les réglages sont inter-actifs et il faudra procéder par retouches successives.

Si l'antenne ne résonne pas sur la fréquence prévue, on pourra retrouver le point de résonance au moyen des indications XL et XC du pont. Côté XL, on est au-dessus de la résonance ; côté XC, en-dessous. Quand le réglage X est au centre, R affiche la valeur de la résistance (de l'antenne) à la résonance. Hors résonance, on lit les valeurs de la réactance sur un abaque fourni avec le noise bridge.

#### **LES QUELQUES AVANTAGES DU NOISE BRIDGE**

Nous venons de le voir, on peut mesurer avec une précision relativement bonne, les composantes résistive et réactive d'une antenne (ou de toute autre "charge"). Il n'y a pas besoin d'un émetteur pour savoir si l'antenne est bien accordée sur la fréquence, ce que l'on fait d'habitude avec un TOS-mètre

On peut aussi l'utiliser pour déterminer la fréquence de résonance d'un circuit série ou parallèle. Tester un balun n'est plus un problème. L'ohmmètre, inutilisable, sera remplacé par le noise bridge et une résistance étalon. Ce câble coaxial, récupéré en excellent état, ferait votre affaire quant à sa Iongueur mais vous ne connaissez pas ses caractéristiques ? Qu'à cela ne tienne, vous allez pouvoir déterminer son coefficient de vélocité. Quant au préréglage d'une boîte de couplage, il sera effectué sans

passer en émission, toujours grâce au noise bridge et au récepteur.

### **REALISEZ-LE OU ACHETEZ-LE 1**

Un noise bridge est assez simple à réaliser. Pour toutes sortes de raisons (chacune étant la bonne pour chacun), on peut envisager de l'acheter tout fait : pas le temps de bricoler, travail de la ferraille délicat (il faut de bons blindages), peur d'être contaminé par le virus du fer à souder (adieu le trafic !)... Si tel est votre cas, sachez qu'il existe plusieurs modèles et que l'un des meilleurs, à notre avis, est celui de PALOMAR (en provenance directe des Etats-Unis) dont les photos illustrent<br>cet article.

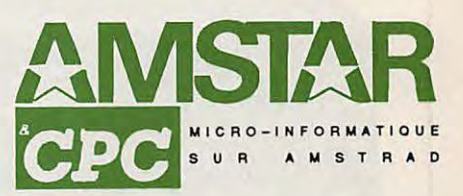

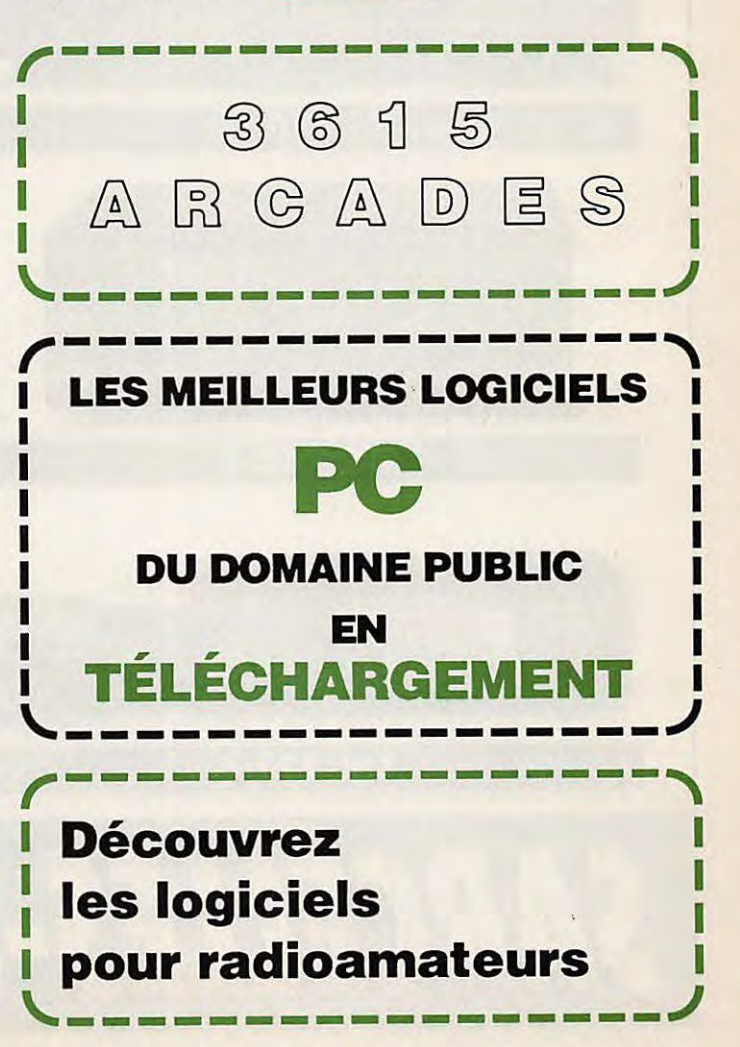

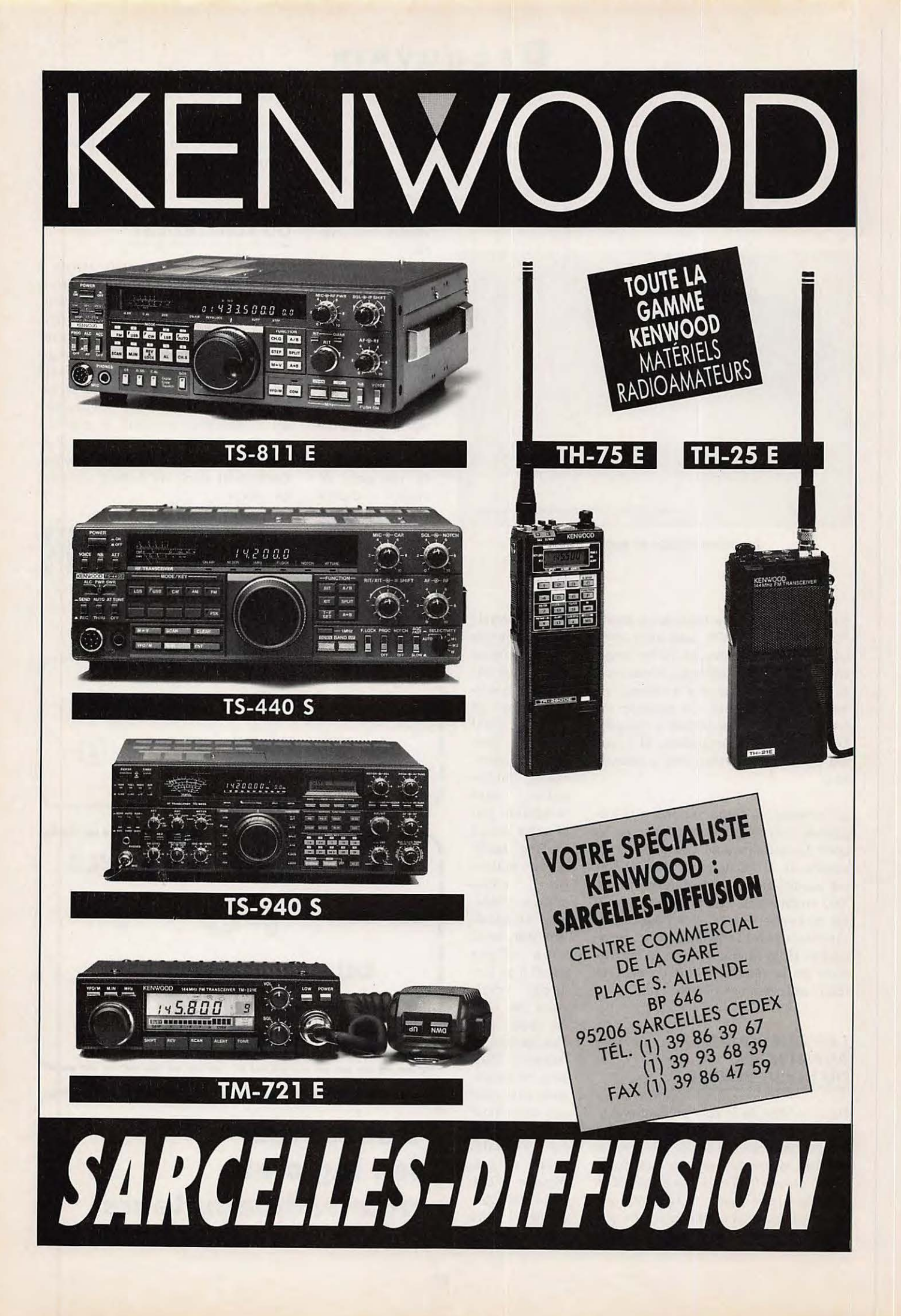

# **AcTUALITÉ**

# **Un mois de communication**

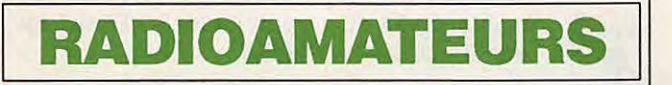

#### **CONFERENCE D'ESPAGNE**

Lors de cette conférence de la région 1, plusieurs décisions ont été prises, dont celle de ne rien faire...

En effet, une trentaine de pays ont voté contre la modification de la télégraphie pour la licence. Moins d'une dizaine ont voté pour et on dénombra quelques abstentions. On se demande comment des responsables peuvent s'abstenir sur un tel dossier ... à moins que le problème sott déjà réglé dans leur pays en dehors de la législation internationale.

Il ne reste plus, à nos représentants nationaux, qu'à s'occuper des FA et FB afin de rendre cette licence plus attrayante.

Aux USA, les avis sont partagés et selon nos informations prises sur place, ce serait du 50/50. Autre point important : la charte du QSL manager. C'est le projet anglais qui a été adopté, face au projet français, par trop restrictif. Les auteurs de ce dernier demandaient que soit mentionnée l'impossibilité de mettre de l'argent dans les envois postaux, ce qui semblait tout à fait hors de propos, mais cependant conforme à la législation française. Enfin, et en marge de cette conférence, Monsieur le Secrétaire général de l'UIT, a fait une observation aux représentants de l'IARU, dont Lou •PA0LOU" région 1 et Dick Baldwin de l'IARU. En effet, la prolifération des indicatifs, dits "bidons", de type SØ, A15, 1S, etc. n'est pas conforme à la législation internationale de l'UIT.

Il est donc demandé aux associations internationales de faire le nécessaire pour éviter la reconnaissance de ces indicatifs. Notons que ces observations ont été transmises au secrétaire de l'UIT par un amateur français, très au fait de ces problèmes, puisqu'il s'agit de F8RU, lequel a également longuement renseigné l'un des membres de la délégation française.

#### **JOURNEE MONDIALE DES TELECOMMUNICATIONS**

Le 17 mai 1990 se tiendra la journée mondiale des télécommunications.

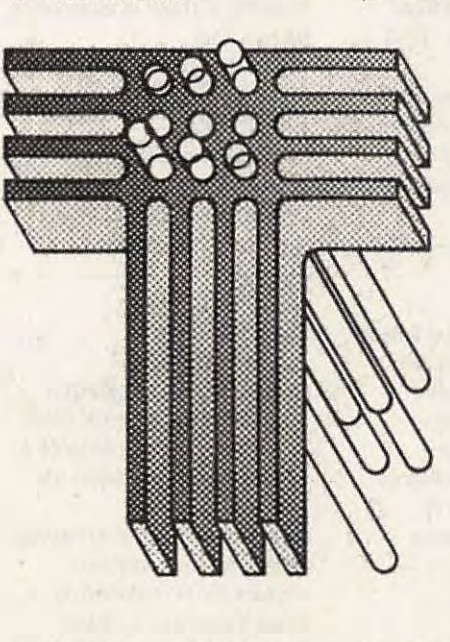

Cette année, cette célébration revêt une importance toute particulière. En effet, elle marque le 125ème anniversaire de l'UIT,

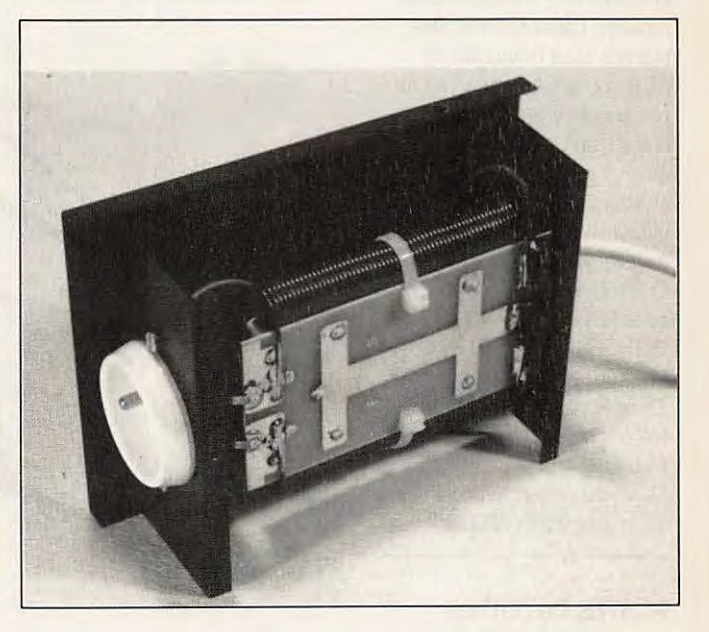

créée le 17 mai 1865, avec la signature, par 20 Etats, de la première convention

> télégraphique internationale. Le thème choisi pour cette année, et ce n'est pas par hasard, est "Télécommunications et dévelloppement industriel".

#### **SCOUTS SUR LES ONDES**

La 32ème conférence mondiale aura lieu du 23 au 27 juillet au centre des congrès du Méridien-Montpamasse. Nous reviendrons dans le prochain

numéro sur le 33ème Jamboree sur les ondes. Renseignements à F6ICJ, **85.37.83.88.** 

## **NOUVEAU FILTRE SECTEUR**

Le fabricant des filtres secteurs ayant très largement tenu compte des observations de ses clients, un modèle amélioré a été mis en circulation.

La pièce principale est maintenant un circuit imprimé qui supporte l'ensemble des composants (selfs et condensateurs). Un système de vis/écrou facilite la mise à la masse du boitier. Outre sont utilisation normale et obligatoire dans les stations, il a été mis en service sur un ordinateur portable de la rédaction, pendant les concours. En effet, sur les bandes basses,

les perturbations via le secteur sont souvent importantes. Quand l'ordinateur décroche en plein contest, bonjour les dégâts...

#### **COMMISSION DES RELAIS**

Des problèmes viennent de voir le jour au sein de cette commission. Rappelons qu'elle se compose de membres du REF, chaque

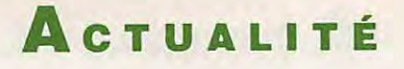

élection, devant recevoir  $\begin{array}{ccc} \text{Du 16 au 27 juillet 90 à} & \text{niquée dans un prochain numéro.} & \text{rester in} \\ \text{RowNFVAL} & \text{convFT} & \text{un für } & \text{unif } \\ \end{array}$ l'agrément du CA. BONNEVAL, en Eure et Loire.<br>A ne pas confondre, donc, avec la Renseignements via FF1KLQ, ou A ne pas confondre, donc, avec la Renseignements via FF1 KLQ, ou<br>commission paritaire comprenant par le 3615 code MHZ, ou code commission paritaire comprenant par le 3615 code MHZ, ou code **COURRIER** 

lors de la dernière réunion, afin de Nord, MEGAHERTZ et Sarcelles d'amateurs, sous l'étiquette pas fini de faire des vagues.<br>Changer le président de la présidente du Diffusion. CONRA, nous envoie une circulaire le semble q commission, jugé par trop inactif. (Plan ci-dessous). dans laquelle il est question de REF, dont on disait qu'elle Le CA du REF a mal pris cette 'récupérer toutes les personnes 'assurait un intérim, vienne de 'récupérer toutes les personnes'' assurait un intérim, vienne de '<br>Initiative, Lors de sa dernière quant à elle, revenait sagement sur cette décision, sachant que le FGGKD, F9UP.

(ce dernier, représentant officiel

9 juin donc après l'AG nationale.

**Le** radio-club FF1OSL de Vitrolles, sur GHz, 10,368 GHz commissions. dans le 13, organise deux **STAGE DE FORMATION** et 24,190 GHz. 15h30, Présentation de<br>journées portes ouvertes les Un stage de formation à la licence Les opérateurs sont : FE1JPV, l'expédition Bouvet et débat sur journées portes ouvertes les Un stage de formation à la licence Les opérateurs sont : FE1JPV, l'expédit samedi 9 et dimanche 10 juin à la radioamateur se déroulera du 2 au FE1JEB, FC1MWB, FE6DPH, le trafic. Salle des fêtes de cette ville. 13 juillet au Centre animation FC1CPS, FD1JBP et un écouteur, 20h30, dîner dansant.<br>L'exposition sera ouverte de 9h à MATHIS, 15 rue Mathis, 75019 Barham Tadj. [1] Le dimanche : 09 heures, A L'exposition sera ouverte de 9h à 19h et il est possible de faire PARIS métro Crimée. 1990, 13 heures, déjeuner officiel, appel au radioguidage sur Renseignements tous les mardi 18 heures, fin du congrès. 145.500. soirs à partir de 19h au centre **EXPOSITION** Le Centre Jean Moulin se situe

Le président de cette association nous fait savoir, par un **PREPARATION** Réunion des présidents avec communiqué, que si la présidente Pour les deux stages dont il vient **AU SECOURS,** F6EPZ et FE1 FOD,<br> **Example 2008** d'être question plus haut, les **ILS REVIENNENT!** Réunion "Packet-radio" avec du REF était favorable a sa d'être question plus haut, les **ILS REVIENNENT !** Réunion "Packet-radiome" avec tra<br>1 De proposition concernant animateurs demandent aux On parle de plus en plus d'un F6ABJ, salle n° 2, proposition concernant animateurs demandent aux On parle de plus en plus d'un l'organisation des stages de candidats de se préparer en la retour probable de Serge, F5HX Commission "Formation" avec<br>formation, il n'a recu qu'une seule sérieusement à l'épeuve au CA du REF. Cette annonce a FC1FUV, salle formation, il n'a reçu qu'une seule sérieusement à l'épeuve au CA du REF. Cette annonce a FC1 FUV, salle n° 4,<br>réponse en provenance des DR et législation car 70 % des échecs eu pour effet de provoquer une Commission "28 M réponse en provenance des DR et législation car 70 % des échecs eu pour effet de provoquer une encore, est-elle négative ! viennent de cette partie du levée de boucliers et salle n° 4,<br>Désormais, les écouteurs désireux contrôle des connaissances. particulièrement celle du trésorier Commission "50 MHz" avec Désormais, les écouteurs désireux contrôle des connaissances. de recevoir la carte d'écoute en titre, si l'on en croit les F6APE/F9LT, salle n° 9, peuvent s'adresser directement à rumeurs. On le comprend, le Commission "Relais-balises" avec l'AIR, 89 rue de Rivoli, 75001 **SOIREEOM** passé n'étant pas si lointain. FD1 FFN, salle n° 9, PARIS. C'est la 4ème association L'AIR organise avec l'aide de la Malgré toute la sympathie que l'on Commission "Intrude<br>
pouvant délivrer les cartes après F+DX+F et de MEGAHERTZ une peut avoir pour quelqu'un, il est FD1LV pouvant délivrer les cartes après F•DX•F et de MEGAHERTZ une

le REF, l'URC, le CSA et ITOUR puis Bonneval, ou encore A la suite de la présentation du **TOURS-BILLONS**<br>
l'UNARAF.<br>
l'UNARAF. La tempête, dont nous parlions l'UNARAF. via AIR (1) 42.60.47.74. dossier CW dans le dernier La tempête, dont nous parlions En coopération avec Batima, GES MEGAHERTZ, un groupe dans un numéro précédent, r<br>Nord, MEGAHERTZ et Sarcelles d'amateurs, sous l'étiquette pas fini de faire des vagues.

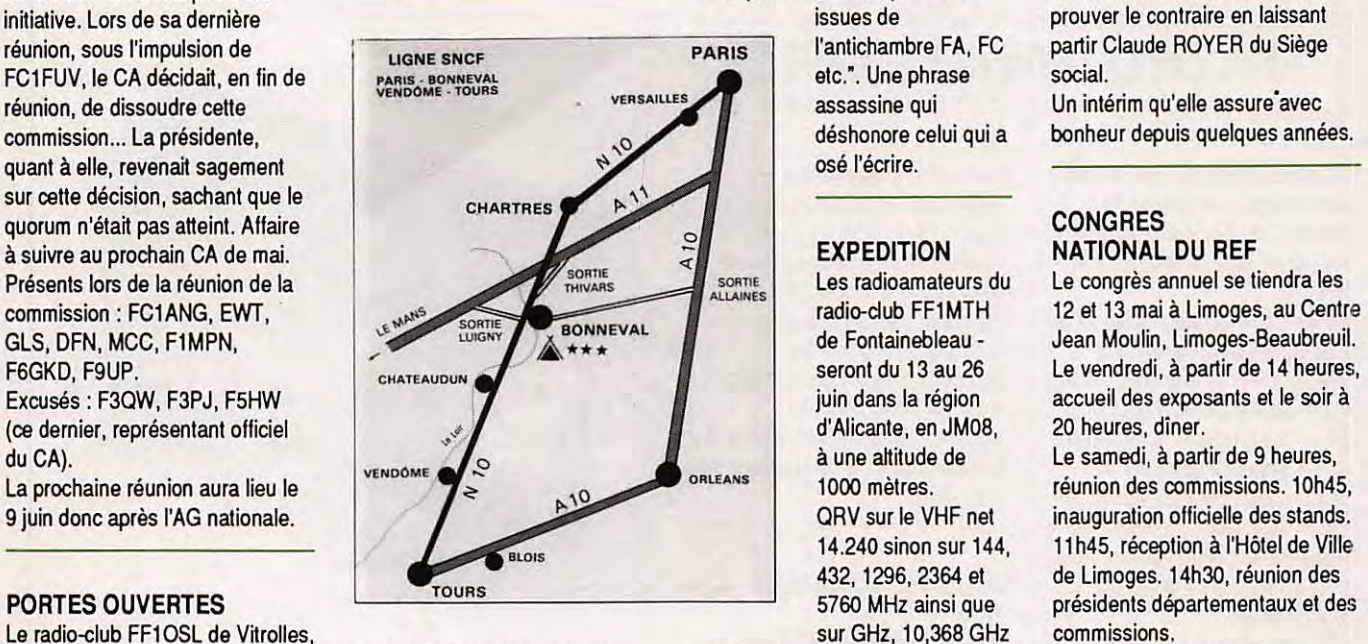

samedi 9 et dimanche 10 juin à la radioamateur se déroulera du 2 au FE1JEB, FC1MWB, FE6DPH, **le trafic.**  Renseignements au 42.89.21.74. Mathis ou par le numéro de La ville de Carhaix organise une sur la Nationale 20, à la sortie<br>
téléphone déjà mentionné plus exposition du 24 au 28 mai 90. nord de Limoges. téléphone déjà mentionné plus exposition du 24 au 28 mai 90. Nord de Limoges.<br>haut. les amateurs espèrent avoir un le team MEGAHERTZ sera

nouveau membre, ou chaque **STAGE DE FORMATION** 90. La date précise sera commu- figure, la rédaction ne pourrait<br>élection, devant recevoir Du 16 au 27 juillet 90 à niquée dans un prochain numéro. Prester insensible à une te

Changer Changer de la Diffusion.<br>Changer de la Diffusion de la Diffusion de la Diffusion de la Diffusion de la Piet dessous).

haut. Les amateurs espèrent avoir un Les amateurs espèrent avoir un les team MEGAHERTZ serait et anno 1970.<br>Accessionnement avoir un distribution de démonstration.

le REF, l'URC et l'UNIRAF. soirée OM avec diaporama dans des choses qu'il ne vaut mieux Commission "Concours" avec le créneau du 22 au 25 septembre pas oublier. Dans tous les cas de F6ETI ou F6APE, salle n° 5,

14.240 sinon sur 144, 11 h45, réception à l'Hôtel de Ville 432, 1296, 2364 et de Limoges. 14h30, réunion des<br>5760 MHz ainsi que présidents départementaux et de

**COMMUNIQUE DE L'AIR** stand de démonstration. présent avec F6FYP/EEM/GKQ/

# **ACTUALITÉ**

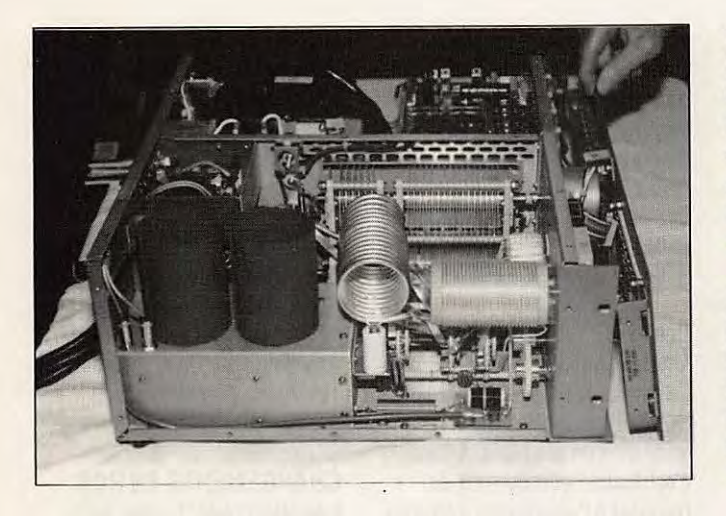

**CONCOURS CB** 

Les Faucons organisent un cours CB du 1er mai au 30 septembre. La remise des lots se fera le samedi 10 novembre à la MJC 81, av. du Loup à Pau (64). Renseignements au 59.62.35.93.

#### **GROUPE CAROLE**

Le nouveau président élu est Bruno DUVAL. Cette élection fait suite à la dernière AG. Le bureau comprend actuellement 10 membres. (Photo).

#### **CLUB BG DX**

Le club de Nantes a fait son AG le 24 mars et Patrice est élu président.

Les animateurs rappellent leur concours en deux parties : du 15 au 31 mai et du 1er au 15 septembre. Renseignements en écrivant à la boite postale 739, 44028 Nantes cedex 04.

#### **CHAMPIONNAT**

Comme chaque année, le championnat de France CB est organisé par plusieurs clubs CB. Cette année, les dates sont fixées

Commission "Ecouteurs" avec F11 EFN, salle n° 6.

#### **LES STAGES VACANCES PASSION**

*(* 

-Pour les 8/10 ans, du 2 au 16 juillet. Astronomie et énergie solaire à Agnières en Devoluy, près de Gap. Coût 3900 FF. Rens. : 93.36.00.79. -Astronomie et micro fusées, à Camurac dans l'Aude : 3300 FF du 3 au 16/7 et du 17 au 30/7. Rens.: (1) 69.06.76.03.

• Astronomie et micro-fusées, du 5 au 25/7 et du 6 au 26/8, à Nieul sur l'Autize, en Vendée, pour les 10/12 ans. 4450 FF. Rens.: (1) **64.97.82.34.** 

-Astronomie, robotique et microfusées, du 4 au 23/7 et du 2 au **22/8,** à Le Sauze, dans les Alpes de hautes Provence. Pour les 10/ 12 ans 4950 FF.

Rens. : (1) 69.06.76.03. D'autres stages sont programmés. Renseignements auprès de l'ANSTJ, 17 rue Gambetta, 91130 Ris Orangis.

#### **UN SACRE AMPLI**

Les Américains viennent de sortir un nouvel amplificateur linéaire particulièrement bien réalisé. Anciennement disponible chez les revendeurs aux USA, le fabricant a décidé de changer de stratégie et de vendre directement par luimême le matériel. L'ampli délivre 1500 watts PEP pour une puissance d'attaque de 50 à 80 watts. Les tubes utilisés sont des Eimac 3CX800A7.

Le coût de l'appareil est assez élevé, puisqu'il faut débourser aux US 3995 \$. A cela, rajoutez le port... (Photo).

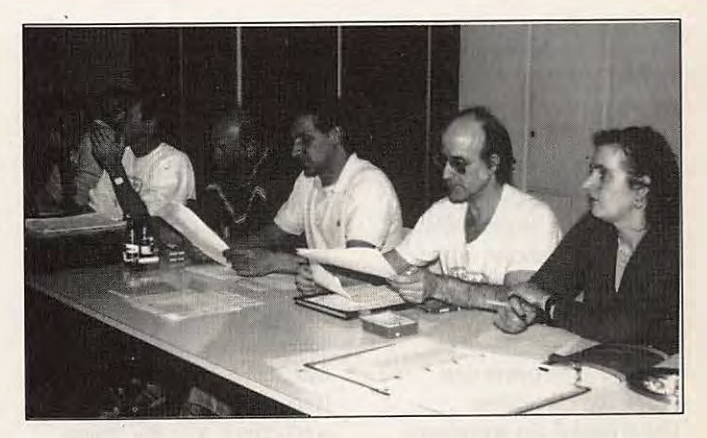

#### **CONCOURS DX ECOUTEURS**

Du 2 juin au 25 novembre. Renseignements auprès de Bruno BRON- CAR, BP 6, 67870 BISCHOFFSHEIM.

#### AG DES ICC

L'AG s'est tenue le 17 mars. Tous renseignements à ICC, BP 06 78311 Maurepas cedex, ou par le serveur (1) 30.66.10.76.

du 1 au 8 mai 90. La cérémonie de clôture est prévue pour le 3 novembre 90. Renseignement auprès de P. BESSON au (1) 60.04.44.06, après 19 heures.

#### **CLUB HAVRAIS**

Le club organise un concours les 24/25 et 26 mai. Fréquences 27610 et 27675. Club Havrais BP 101, 76050 Le Havre Cedex.

# Il **CÉBISTES** <sup>11</sup>

### **LACB EN CHARENTE**

La CB au secours des radioamateurs.

La seconde 'Balade des eaux claires" se déroulera le 1er mai à partir du Château de Clairgon. Renseignements auprès de Raymond AUPETIT, président du REF 16.

Pour cette organisation, ce sont les cébistes qui assureront le

radioguidage et la couverture radio. Cette manifestation se fatt sous le

patronage du Ministère de la jeunesse et des sports.

#### **SALON CB**

Les samedi 3 et dimanche 4 novembre 90 à Cuiseaux dans le département 71.

# **PROFESSIONNE**

#### **PRODUITS INTERESSANTS**

La société SCAIB, qui est le principal distributeur Motorola pour la France, nous fait connaitre la disponibilté de produits intéressant les radioamateurs :

MC 2830 : Voice activated switch. Ce circuit est destiné aux

applications suivantes : • BF - Répondeur téléphonique, jouet, amplificateur pour microphone. • HF - Radiotéléphone, microémetteur, téléphone sans fil.

MC 3371/3372: Law-power narrow band FM IF.

# **ACTUALITÉ**

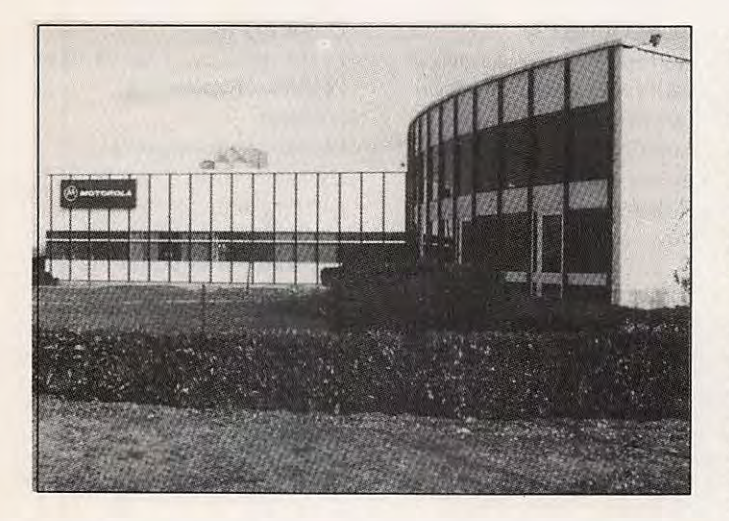

Ce circuit est destiné aux applications HFNHF : récepteur FM à bande étroite, similaire au MC 3361/3357 bien connu. A signaler une consommation très<sup>:</sup> faible : 3,2 mA sous 4 V d'alimentation. Sa sensibilité est de 2 μV. Une fonction indication de niveau de réception est incorporée (sortie RSSI).

MC 3335 : low power dual conversion FM receiver. Circuit destiné aux applications HFNHF : récepteur FM à bande étroite et double changement de fréquence. Sa consommation est de l'ordre de 3,6 mA sous 3 V d'alimentation. Sa sensibilité est de 3 µV. Sortie de niveau de réception également incorporée

ainsi qu'une fonction de détection FSK.

### **MOTOROLA BORDEAUX**

A la suite du rachat par Motorola semiconducteurs de la division Radiofréquences de TRW, l'usine de Bordeaux a été chargée de la stratégie et de la commercialisation de l'ensemble des produits HF de Motorola pour

l'Europe. Cette unité de production **a, à ce** titre, investi dans le développement de produits pour les programmes européens majeurs tels que le GSM, la TV UHF, les stations de base radiotéléphone et locstar. (Photo).

# Il **RADIODIF INFOS**

#### **EUROPE2**

La station FM vient de proposer un nouveau contrat à ses abonnés ou franchisés, ainsi plusieurs radios de montage ont signé avec le fournisseur de programmes, parmi lesquelles : Radio Altitude 3000 (73), Radio Avoriaz (74), Radio Tignes (73), Radio Savoie Tarentaise (73), Radio Brides (73) et six stations Radio Val (73).

**APPEL DE CANDIDATURE**  le CSA vient de procéder à l'appel de candidature pour l'exploitation de fréquences FM

dans la région Provence-Alpes-Côte-d'Azur.

#### **EMISSIONS TEMPORAIRES**

Villerupt, le Mans et Saint-Quentin la Poterie ont été témoins d'expériences de radio FM temporaire.

#### **CHANGEMENTS DANS LES FM**

Radio Hulotte va s'appeler Radio Saint Martin ; Radio Saintonge devient Radio Chlorophile ; Radio Cambrésis Nostalgie se nomme

désormais Radio Cambrésis ; Radio Nord Sympa devient Radio Vitamine FM et Radio Contact se transforme en Picardie FM. Radio Tube FM ne diffusera plus Kiss mais RFM et RlC reprendra une partie des programmes de RVN.

## **ENCORE**

**UNE STATION LIQUIDEE**  La station girondine CLC Radio (92 MHz) vient d'assister à la liquidation de ses biens. A Dax, c'est Radio Rétro qui vient de renoncer à l'autorisation d'émettre sur la fréquence de 94,7 MHz.

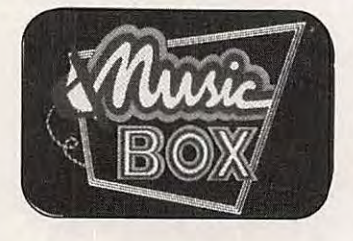

## **RADIO FRANCE INTERNATIONALE**

RFI émet deux heures par jour en langue chinoise (mandarin) à destination de Pékin dans la bande des 19 mètres sur 15 215 kHz, de 18h30 à 19h30 et de 21 à 22 h, heure de Pékin. Création par RFI et Radio France d'une agence permanente à Tokyo dès l'automne 1990, animée par un seul journaliste.

#### **NOS FM PASSENT A** L'EST

Fun Radio vient de fournir tout le matériel nécessaire aux étudiants roumains pour créer Universitate Fun Radio qui émet 24 heures/24. Création également de Radio Malopolska Fun en Pologne. Entendu aussi sur les ondes d'Europe 2 : "Amitiés à nos auditeurs tchèques puisqu'Europe 2 est maintenant diffusée à Prague", suivi de quelques propos amicaux en tchèque.

#### **FM EN POLYNESIE**

Douze stations FM viennent d'être autorisées à émettre. Il s'agit de : Kiss FM, Radio Tahiti API, Te Reo O Tefana, Tropic FM, Te Vevo No Parapa, Tahiti FM, Maina Nui, Radio Papeete, Fréquence Marine, Radio 1, Tamanu FM, Paea Radio.

#### **RADIO SALU EN RFA**

La première station FM privée de Sarre a commencé à émettre fin 89 sur les fréquences de 100 MHz (Bliestal), 100,3 MHz (Mosestal) et 101,7 MHz (Sarrebruck).

#### **CHANGEMENTS EN RDA**

L'émetteur radio "La voix de la RDA" vient d'être rebaptisé à Berlin Est ' Deutschlandsender" ou "Radio Allemagne".

#### **EUROPE 1 EN URSS**

Signature de la station Europe 1 avec des hauts responsables soviétiques d'un protocole d'accord pour la création de la toute première station de radio commerciale privée émettant en langue russe en AM et en FM sur le territoire soviétique.

#### **LA V.O.A. EN POLOGNE**

La Voix de l'Amérique projette la diffusion d'émissions radiophoniques via un satellite sur les ondes de la station nationale polonaise.

#### **500 KW AU CAP-VERT**

C'est en 1991 que seront opérationnels les émetteurs de la nouvelles station ondes courtes du Cap-Vert. D'une puissance de 500 **kW,** ils transmettront des programmes commerciaux vers l'Afrique, les Amériques, l'Europe et le Moyen-Orient.

#### **PROGRAMMES ALLEGES CHEZ LES STATIONS OC**

Radio Canada International supprime son service en langue allemande. De même, Radio Suède envisage de réduire sérieusement les programmes des sections française, espagnole et portugaise au profit des sections russe, anglaise et allemande.

11

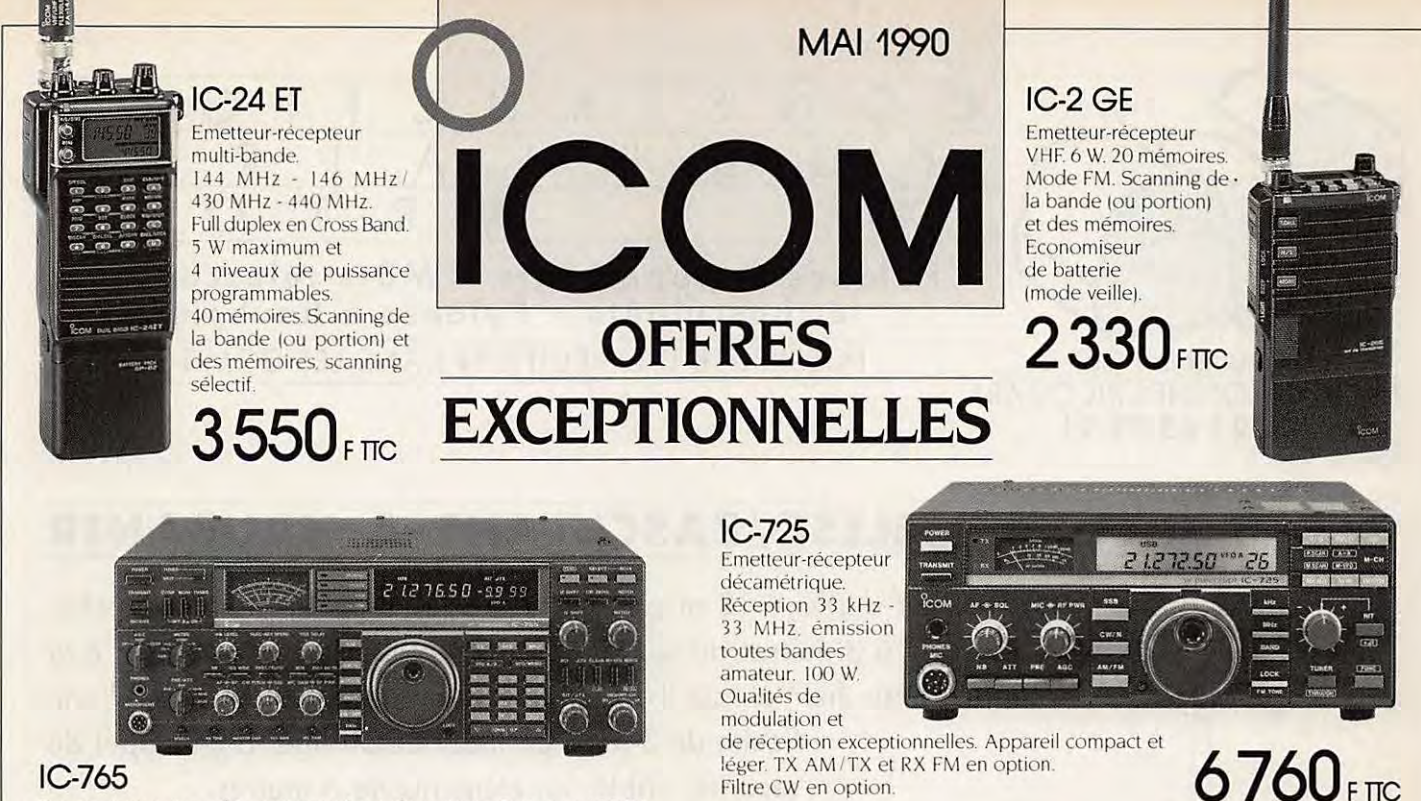

**IC-228 H**  Emetteur-récepteur VHF-FM Appareil très sensible 45 W minimum en version H e1 25 W en version E.

**RENSEIGNEZ-VOUS**  (contactez

Emetteur-récepteur décamétrique haut de gamme. Emission 100 W toutes bandes décamétriques. Réception de 30 kHz - 30 MHz. 100 mémoires.

Alimentation et boîte d'accord<br>incorporées.

24390FTIC

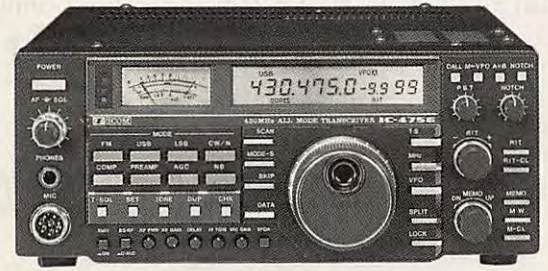

## **IC-475** E

DUI

VFO/M

**T/T SOL** 

rate

Station de base UHF. ultra-sensible tous modes. Technologie DDS. Alimentation incorporée. 25 W. 100 mémoires. Scanning hyper rapide.<br>Possibilité de filtre CW. Peut être couplé Possibilité de filtre Cw. Peut être couple **9 250** F TIC (interface de pilotage CT-16).

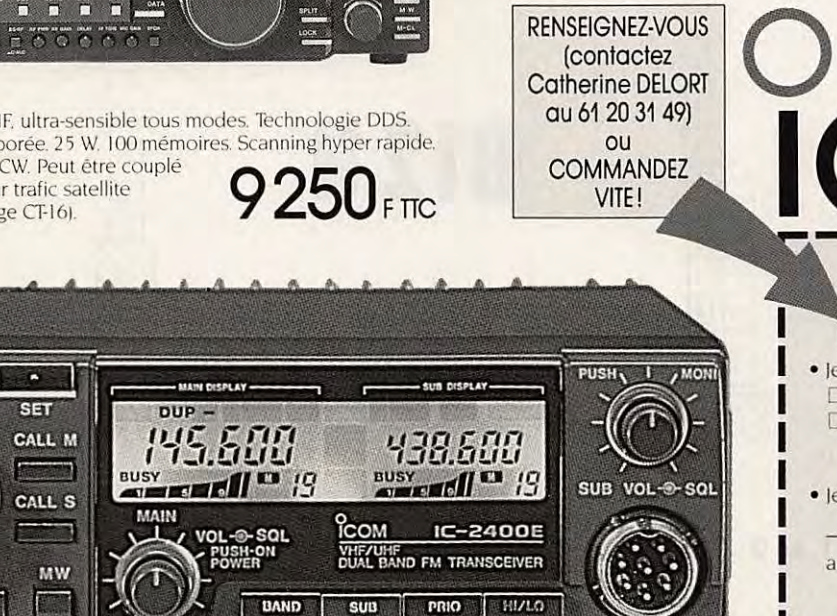

## **IC-2400 E**

Emetteur-récepteur multi-bandes UHF et VHF. 40 mémoires en UHF et 40 mémoires en VHF. Très haute sensibilité. Scanning simultané et indépendant **5 870 F TTC** sur les 2 bandes

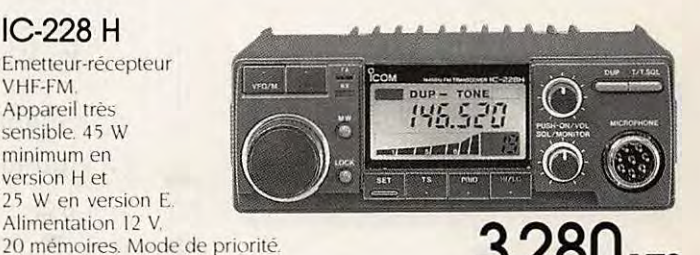

3280 FTTC

**BON A DECOUPER**  A retourner à **ICOM** France

B.P. 4063 - 31029 TOULOUSE Cedex • Je désire recevoir

**ICOM** 

- □ la documentation générale ICOM  $\square$  la documentation sur l'appareil:
- le commande 1·appareil :

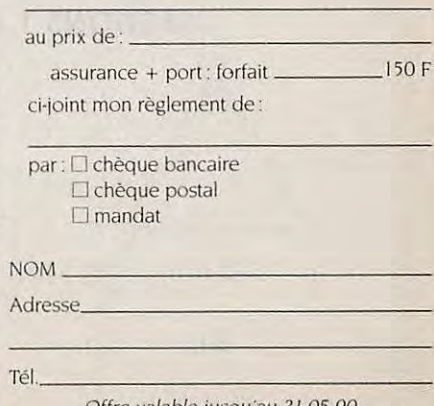

Offre valable jusqu·au 3/-05-90 et dans la limite des stocks disponibles.

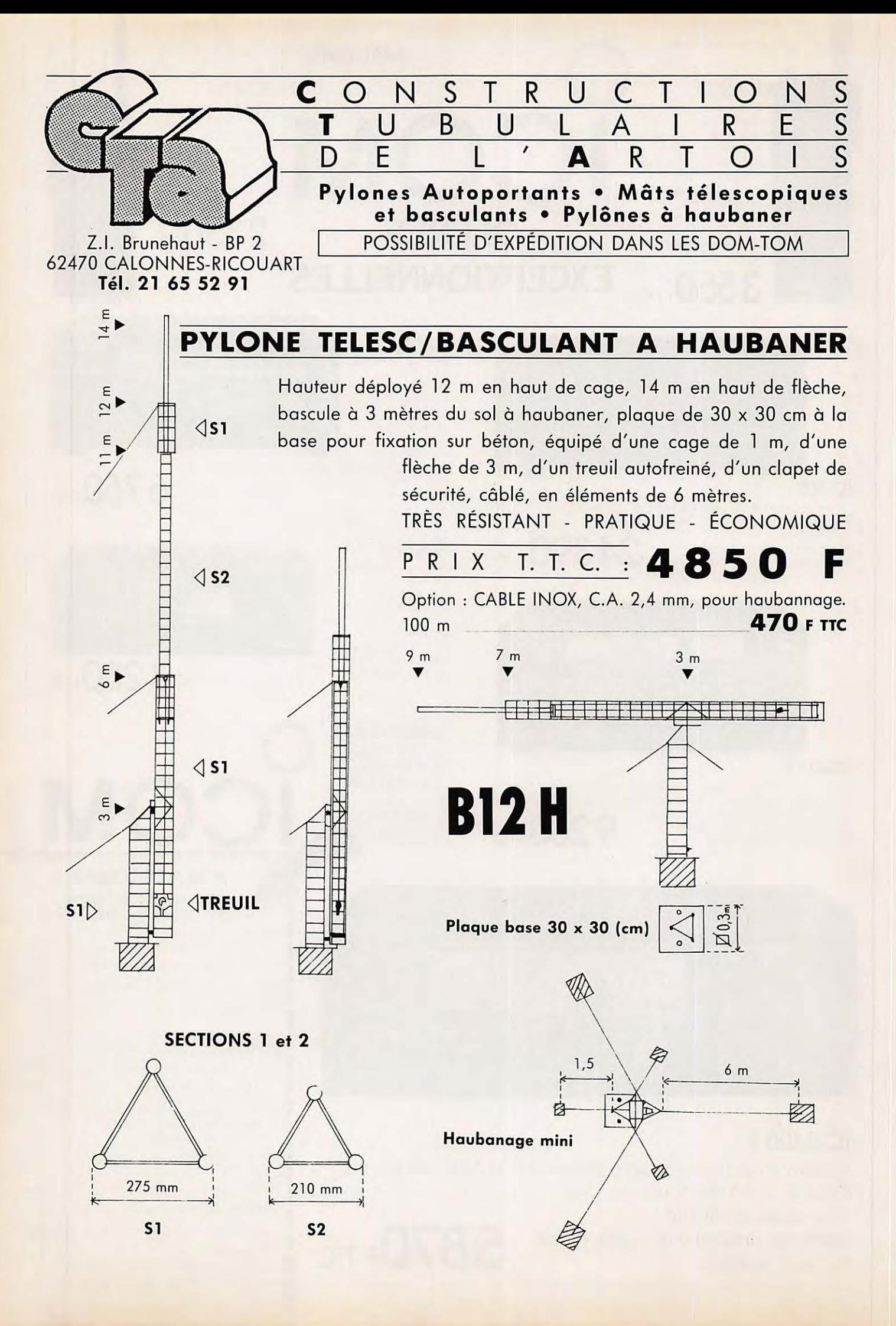

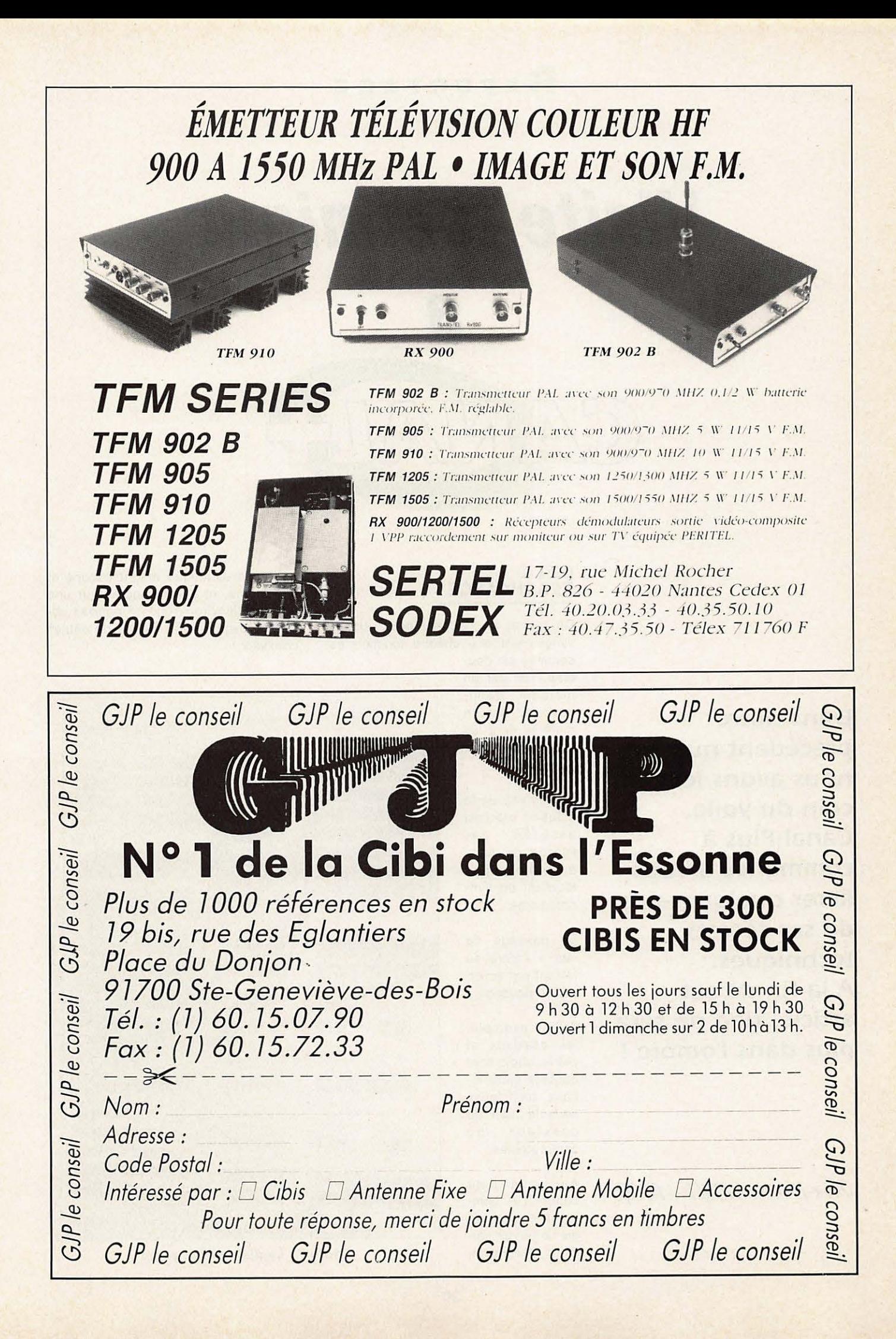

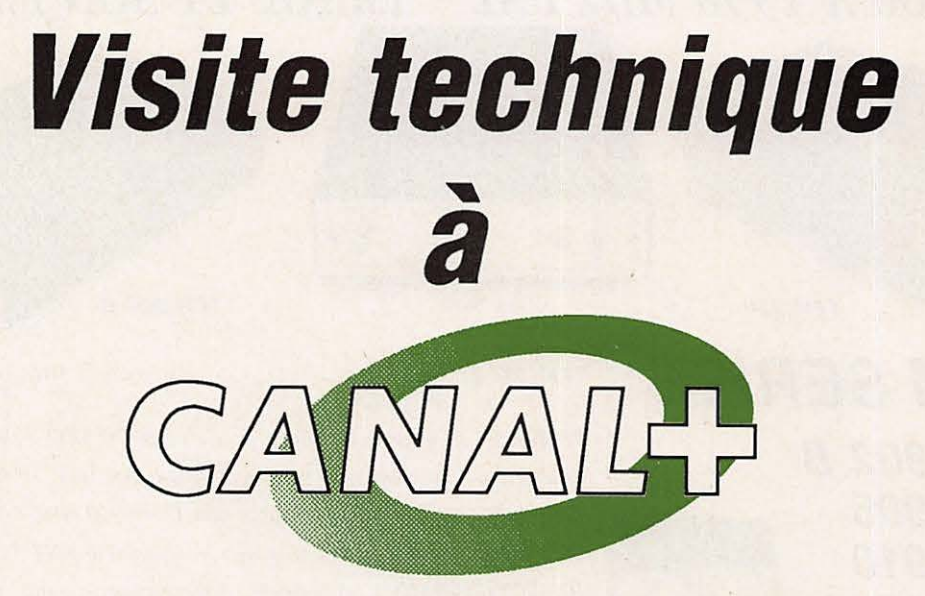

## **DE LA REDONDANCE**

Ce terme, un peu pompeux, signifie simplement que chaque fonction essentielle est dou-

blée, soit par un matériel identique, soit par un matériel dont les possibilités sont moindres.

La sécurité de la diffusion est ainsi assurée par l'usage de deux magnétoscopes tournant en synchronisme.

Le passage de l'un à l'autre se faisant par action sur un poussoir.

Autre exemple, les coaxiaux et paires audio sont doublés entre locaux techniques sous le nom de coaxiaux ou commutables.

Ainsi, un petit centre TV, comprenant une régie finale, un stu-

une salle technique magnétoscope et télécinéma, et qui s'étendrait sur une surface d'environ 1000 m<sup>2</sup> pourrait absorber jusqu'à 4000 mètres de câbles coaxiaux !

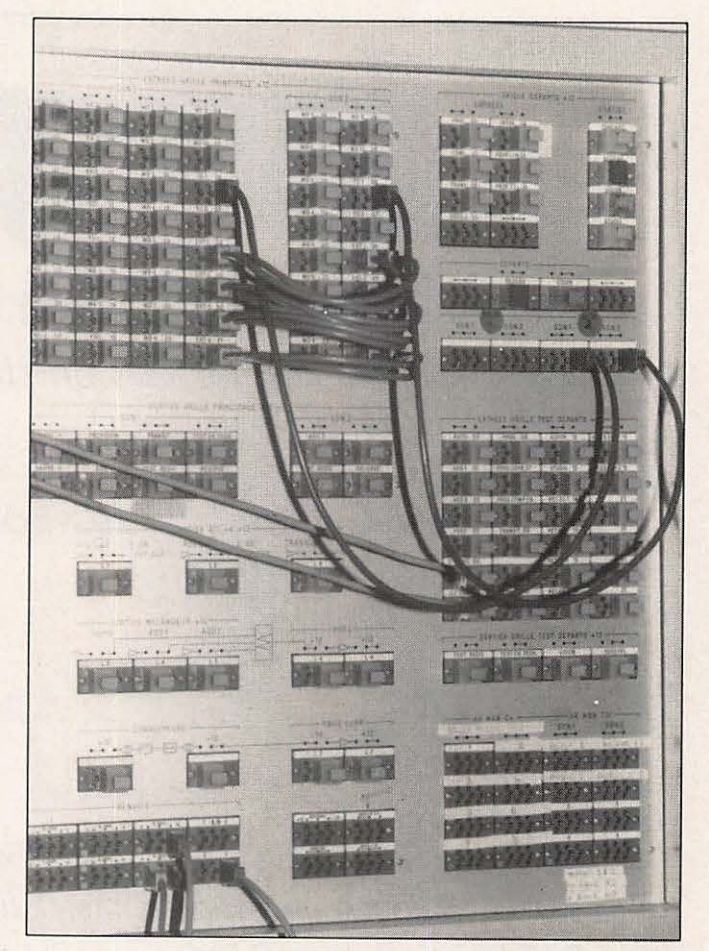

dio d'information, **Photo 7: La distribution audio** 

**Dans notre précédent numéro, nous avons levé un coin du voile. Canal Plus à commencé à vous livrer quelques-uns de ses secrets techniques. A la fin de cet article, rien ne sera plus dans l'ombre** !

Jean-Pierre NICOLE - F6CZO

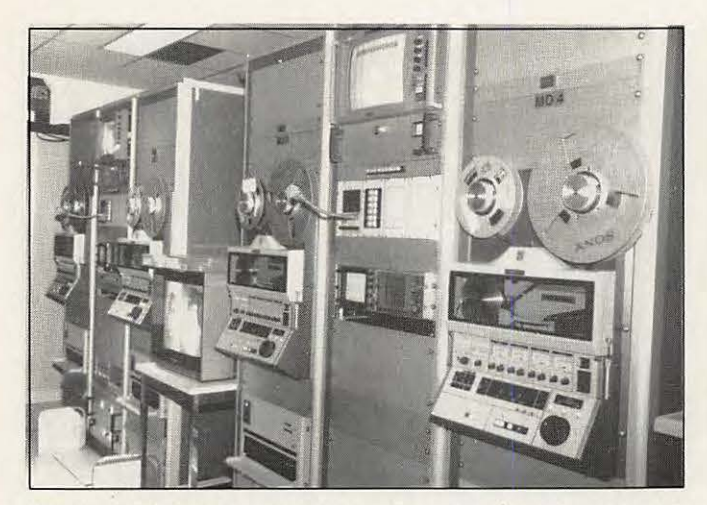

**Photo B: Magnétos Beta Sony pour diffusion des "News" Photo 9** : **Les magnétoscopes de diffusion** 

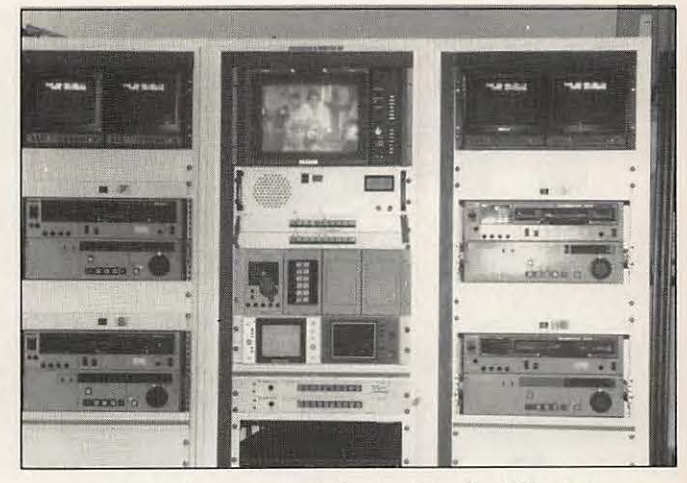

#### **DU RESEAU D'INTERPHONE**

Une interphonie puissante est une nécessité dans un centre de télévision. Sa conception est le plus souvent pyramidale, mais doublée de liaisons spécialisées. Par exemple : les consoles de prises de son, sont reliées à leur maintenance spécifique.

Les interphones sont construits sur des circuits à quatre fils - deux paires une **voie** aller vers le correspondant choisi, une **voie** retour d'écoute. Les différentes voies retour sont mélangées pour permettre d'écouter l'ensemble de ses différents correspondants à chacun desquels correspond une clé de parole (figure 2a et figure 2b).

#### **DE LA MISE EN ŒUVRE TECHNIQUE**

Elle est assurée surtout à travers :

• les panneaux de commutation,

• les amplificateurs de distribution,

• les grilles de commutation.

#### **PANNEAU DE COMMUTATION**

C'est un tableau d'embases coaxiales ou de connecteurs audio de l'ensemble des entrées et des sorties des appareils affectés à un local technique, tous les appareils constituant une chaine - micro-câble mélangeur (figure 3) - étant relié par des connecteurs.

(Les câbles multipaires interlocaux sont câblés sur des répartiteurs, et des "jarretelles" vont des répartiteurs au panneau de commutation.)

#### **PANNEAU DE COMMUTATION AUDIO**  (figure 4)

Les connecteurs employés sont des blocs à 9 broches, selon le dessin de la figure 4. Les broches centrales sont les masses, les broches extérieures sont les connecteurs utiles. Les liaisons sont symétriques.

• Figure 4a - raccordement d'un appareil connecté en permanence sur une chaine. Ceci est symbolisé par les cavaliers.

• Figure 4b - supposons que l'ampli de ligne utilisé en diffusion présente des signes de défaillance. Dans un premier temps, des discordes sont câblés entre 2b et 1a et entre 3b et 4a, puis les cavaliers sont retirés.

#### **PANNEAU DE COMMUTATION VIDEO**

Pour des raisons d'adaptation d'impédance, il est impossible d'adopter les solutions que nous venons d'évoquer pour l'audio. Chaque coaxial est câblé sur une embase et les raccordements entre deux embases sont faits par un court morceau de coaxial, terminé par

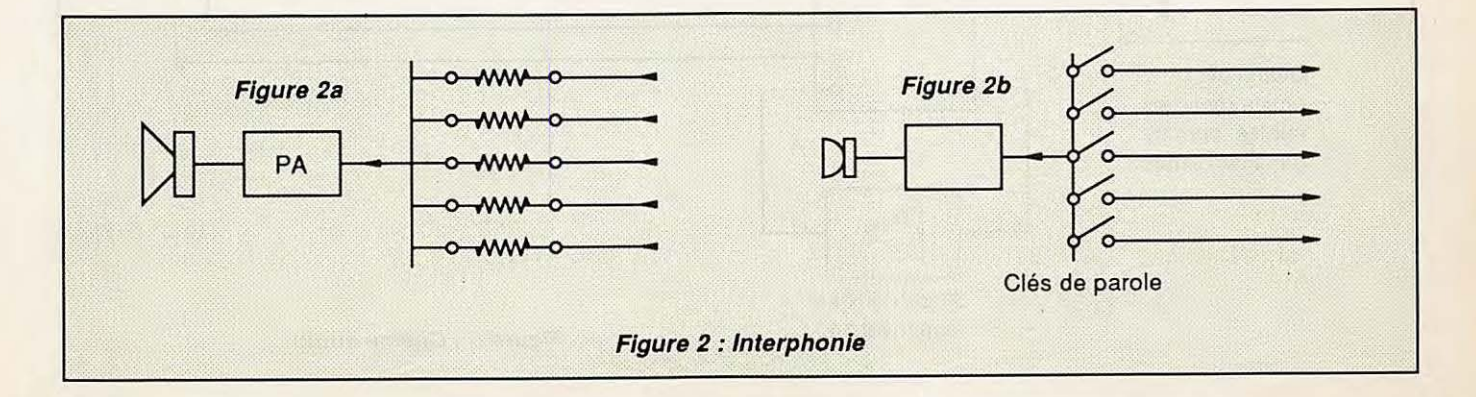

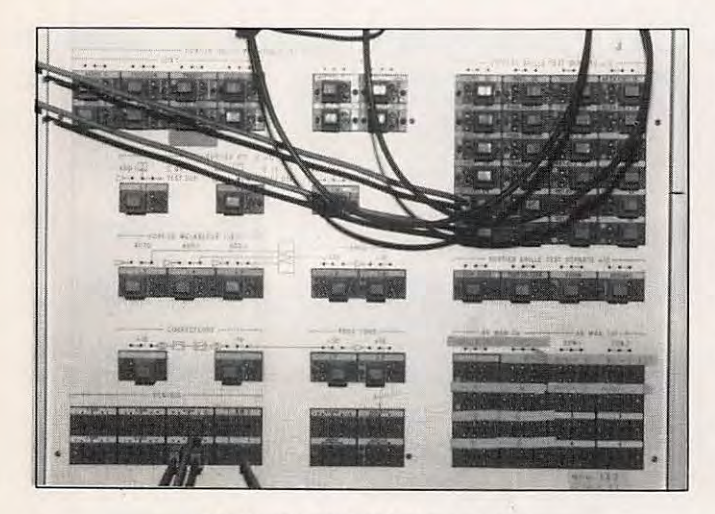

Photo 10 : Distribution audio

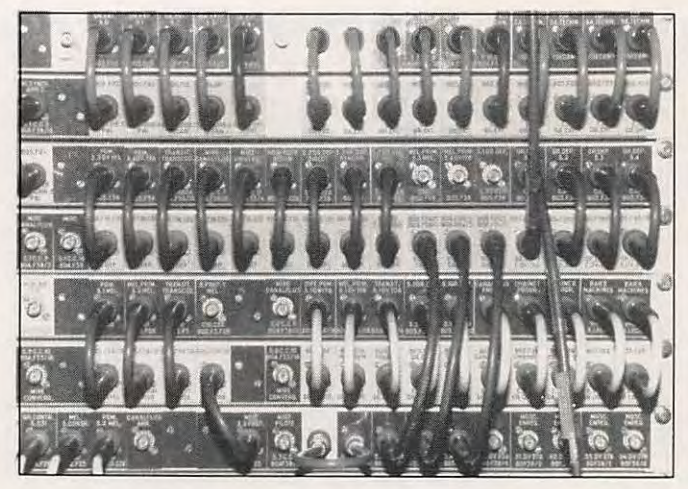

**Photo 11 : Panneau de commutation vidéo** 

deux prises - strap. La photo 11 montre un tel panneau de commutations.

#### **AMPLIFICATEUR DE DISTRIBUTION**

C'est un amplificateur de gain unité à sorties multiples. Ainsi la sortie de chaque appareil est raccordée à un ampli de distribution. Par exemple, un magnétoscope pourra être branché vers le programme, un moniteur, vers un visionnage (figure 5).

En vidéo, il existe un autre type d'ampli destiné à la distribution des signaux de service : synchro - noir code - fréquence demi-ligne, etc.

#### **GRILLE DE COMMUTATION**

Une grille de commutation est un dispositif qui permet d'affecter les sorties d'appareils vers les entrées d'autres machines. Ce langage un peu flou recouvre une réalité très simple. Imaginons une grille de mots croisés ou de combat naval (figure 6a).

Toutes les entrées seront affectées verticalement, les sorties horizontale-

ment. Ainsi peuvent être réalisées, par un seul dispositif, la sélection ou la distribution des sources. La sortie "2" peut sélectionner une quelconque des entrées A, B, C ou D et l'entrée "C" peut être distribuée vers une quelconque des sorties 1, 2, 3 ou 4. Les figures 6b et 6c illustrent parfaitement ce propos.

#### **A noter :**

• qu'un magnétoscope est une machine qui comporte à la fois une entrée et une sortie. En fait plusieurs entrées et autant de sorties : vidéo, audio 1, 2 et 3 et time-code ;

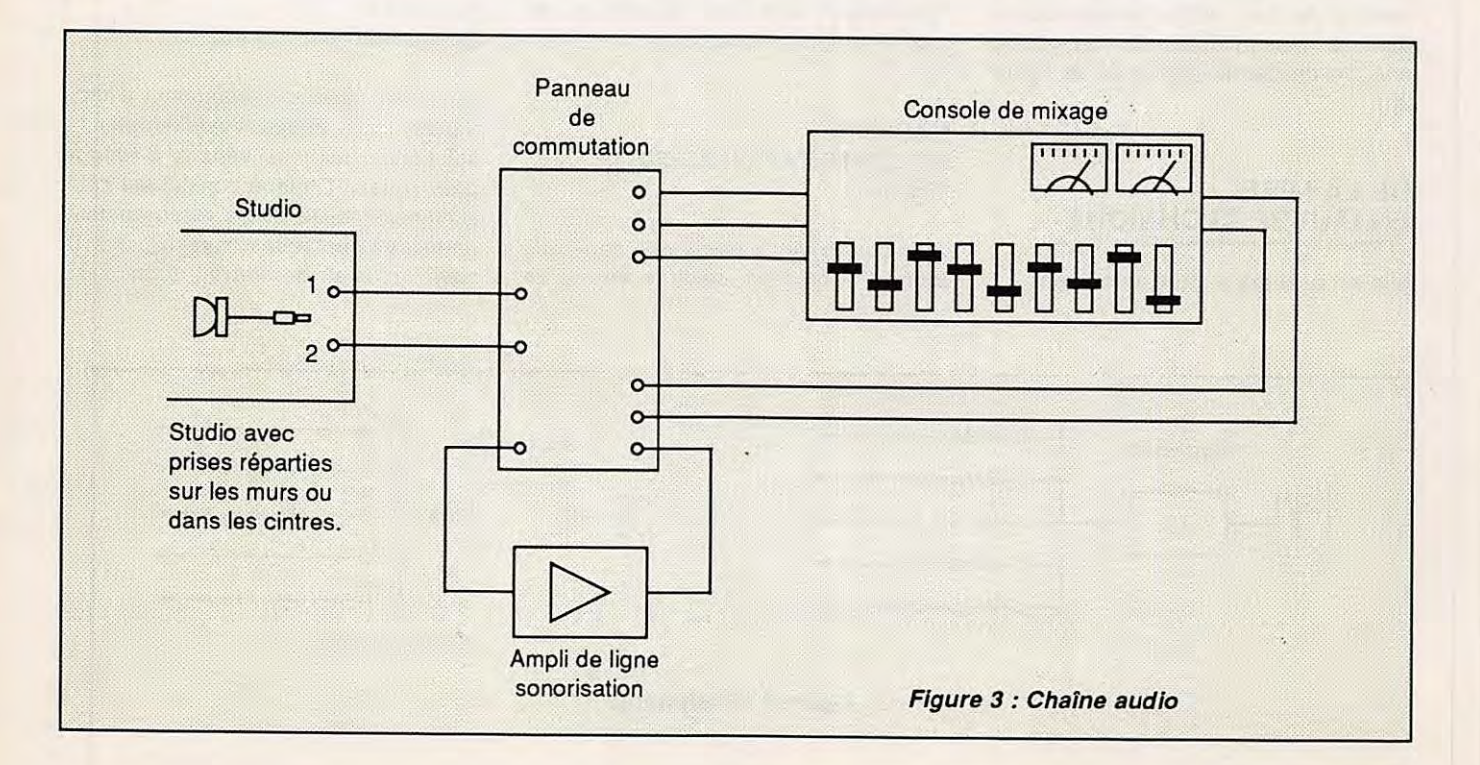

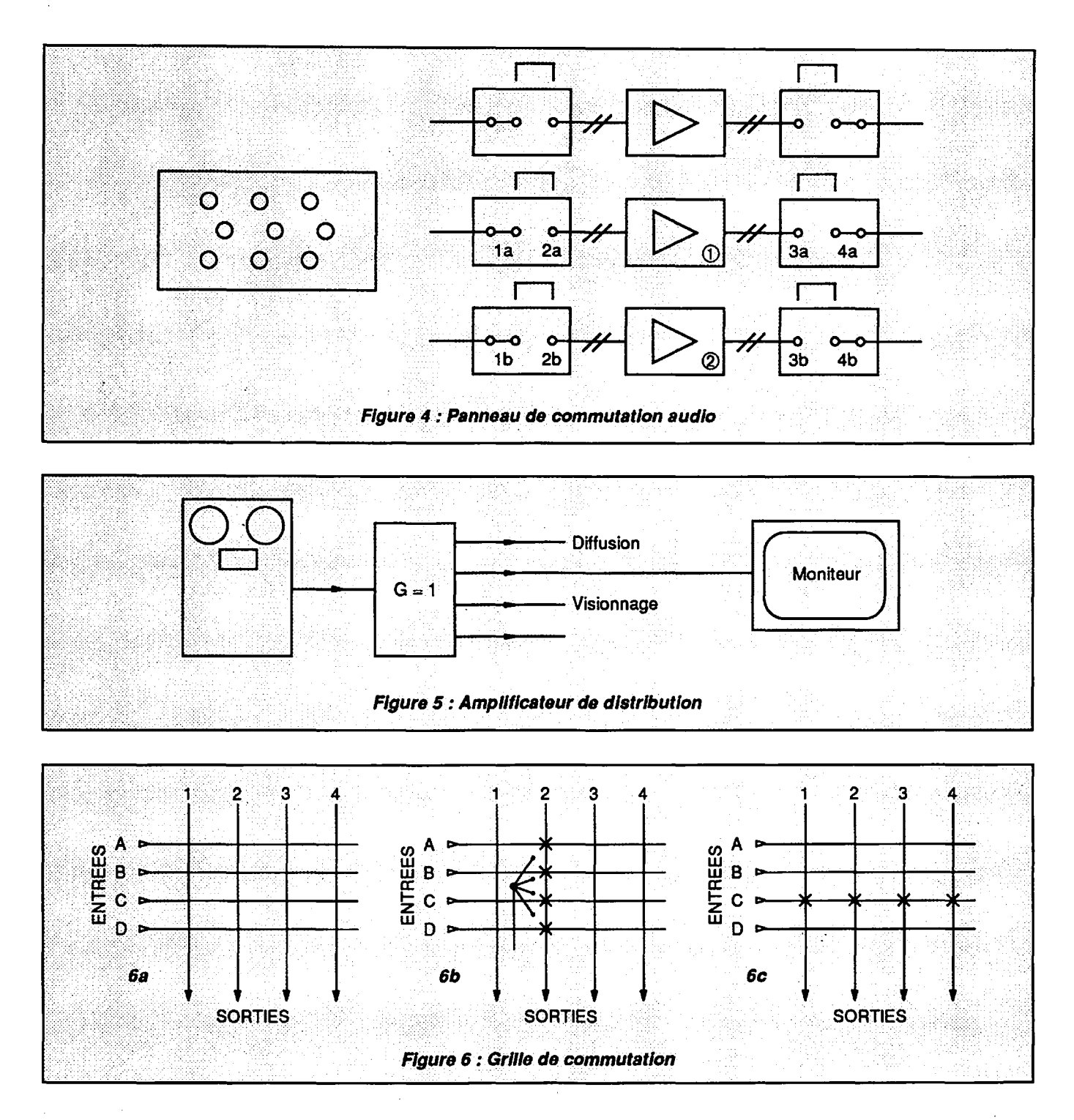

• que si deux studios travaillent ensemble, la sortie de l'un devient l'entrée de l'autre et vice versa.

Dans chacun des cas, les conversations entre exploitants ne sont pas toujours évidentes, la sortie de l'un devenant une entrée pour l'autre.

Bien évidemment, les grilles de commutation les plus sophistiquées commutent non seulement les signaux image et son, mais encore les télécom-

mandes, l'interphonie, le temps codé. Des télécommandes de grille sont réparties en divers points d'un centre de télévision. Pour **éviter** des usages intempestifs, des interdictions sont incluses dans les boîtiers de télécommande.

## **POUR CONCLURE**

L'ensemble de ces dispositions peut sembler un peu compliqué, d'autant que cette description a été volontaire-

ment écourtée en faisant abstraction des notions connues et n'a pas cherché à être exhaustive.

Il faut savoir, en outre, que se rencontrent rarement à la conception le journaliste, le producteur de programmes et. l'ingénieur chargé du projet technique. D'autre part, les buts poursuivis par la direction de la chaîne et l'évolution du matériel proposé par les constructeurs entraînent les techniciens à<br>s'adapter en permanence.

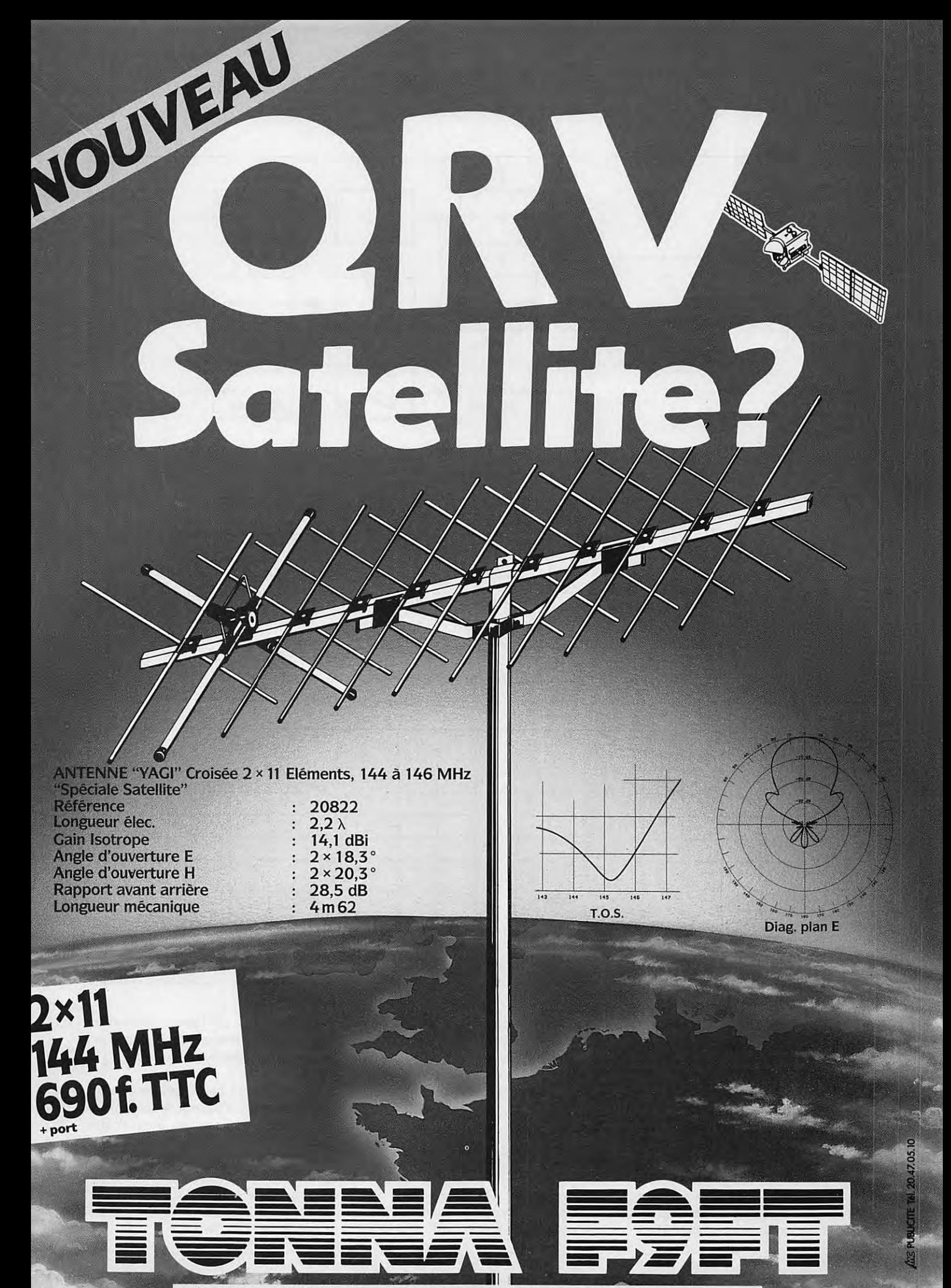

132, bd Dauphinot, 51100 REIMS - Tél. 26.07.00.47 - Télécopie: 26.02.36.54. m

# **LIANWOOD CONSTRACTS-940S**

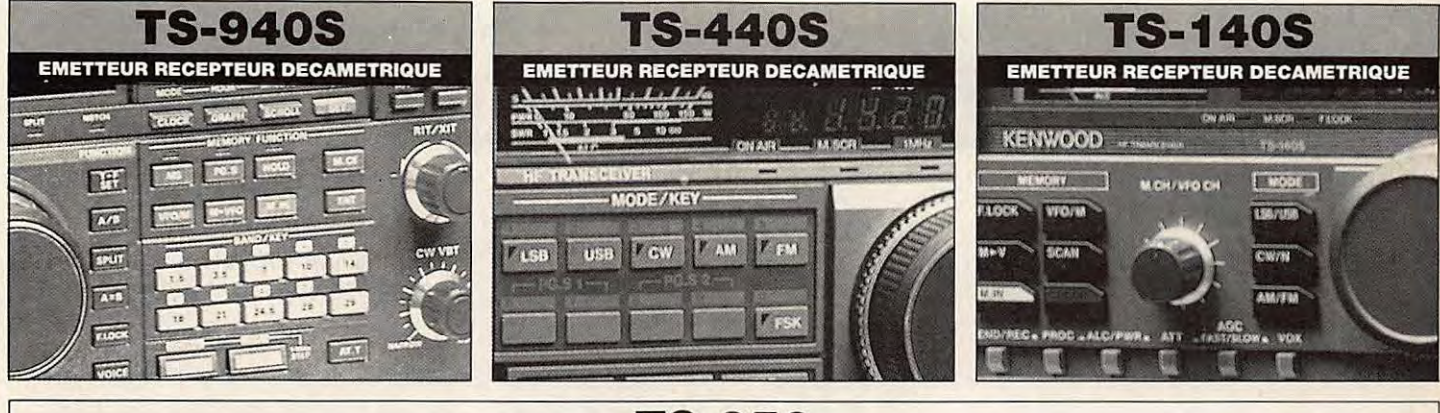

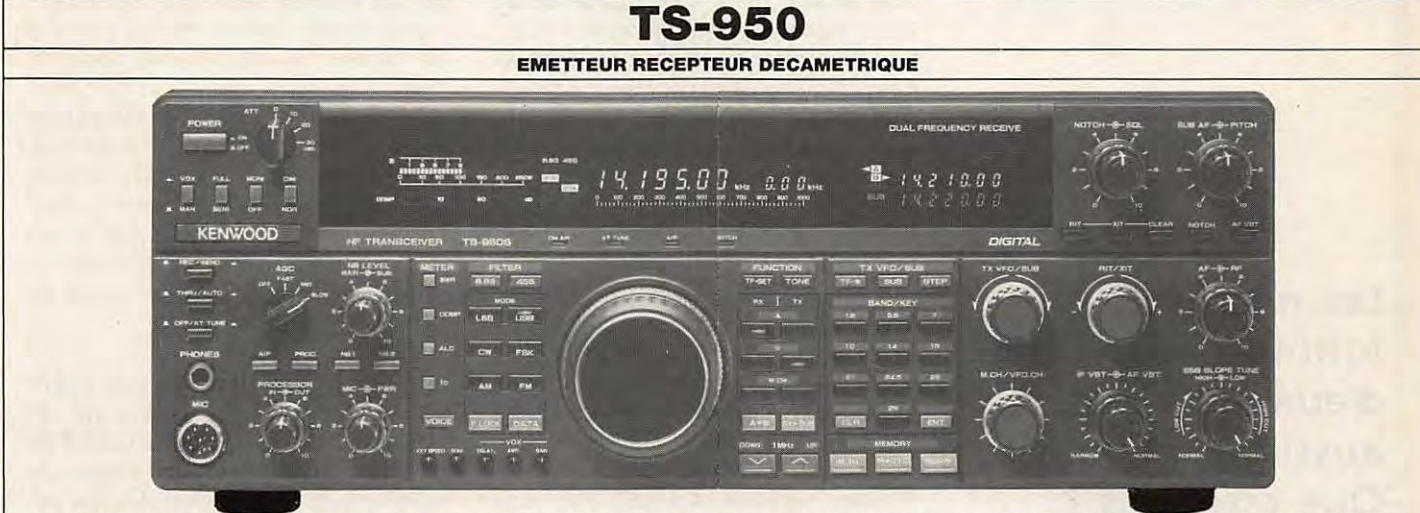

**TS 950S** - Emetteur/récepteur décamétrique. Emission toutes bandes amateurs. Réception à couverture générale de 100 kHz à 30 MHz. Modes USB/LSB/CW/FSK/FM/AM. Réception simultanée de 2 fréquences dans une plage de 500 kHz. Coupleur d'antenne automatique à microprocesseur incorporé. Filtres IF à mémoire. SSB-IF slope tuning. IF-VBT et AF-VBT. Filtre notch. Double noise blanker. Atténuateur RF à 4 niveaux. AGC<br>commutable. Squelch tous modes. Haute stabilité par TCXO. CW full-breaking et 100 mémoires. Scanning bandes et mémoires à vitesse ajustable. RIT/XIT. Speech processeur. Interface de commande par ordinateur intégrée. Alimentation 220 Vac. Dimensions : 402 x 141 x 400 mm. Poids : 22 kg.

**TS 950S Digital** - Idem TS 950S avec option DSP-10 (Processor de signal digital) intégrée. - Le DSP-10 converti les signaux analogiques en signaux digitaux pour augmenter la modulation et le filtrage au moyen de techniques numériques plutôt que par l'utilisation de circuits RC et circuits intégrés conventionnels. La modulation et le filtrage réalisés par le DSP-10 ne souffrant pas de l'imprécision des méthodes analogiques conventionnelles, il est possible d'avoir des propriétés idéales.

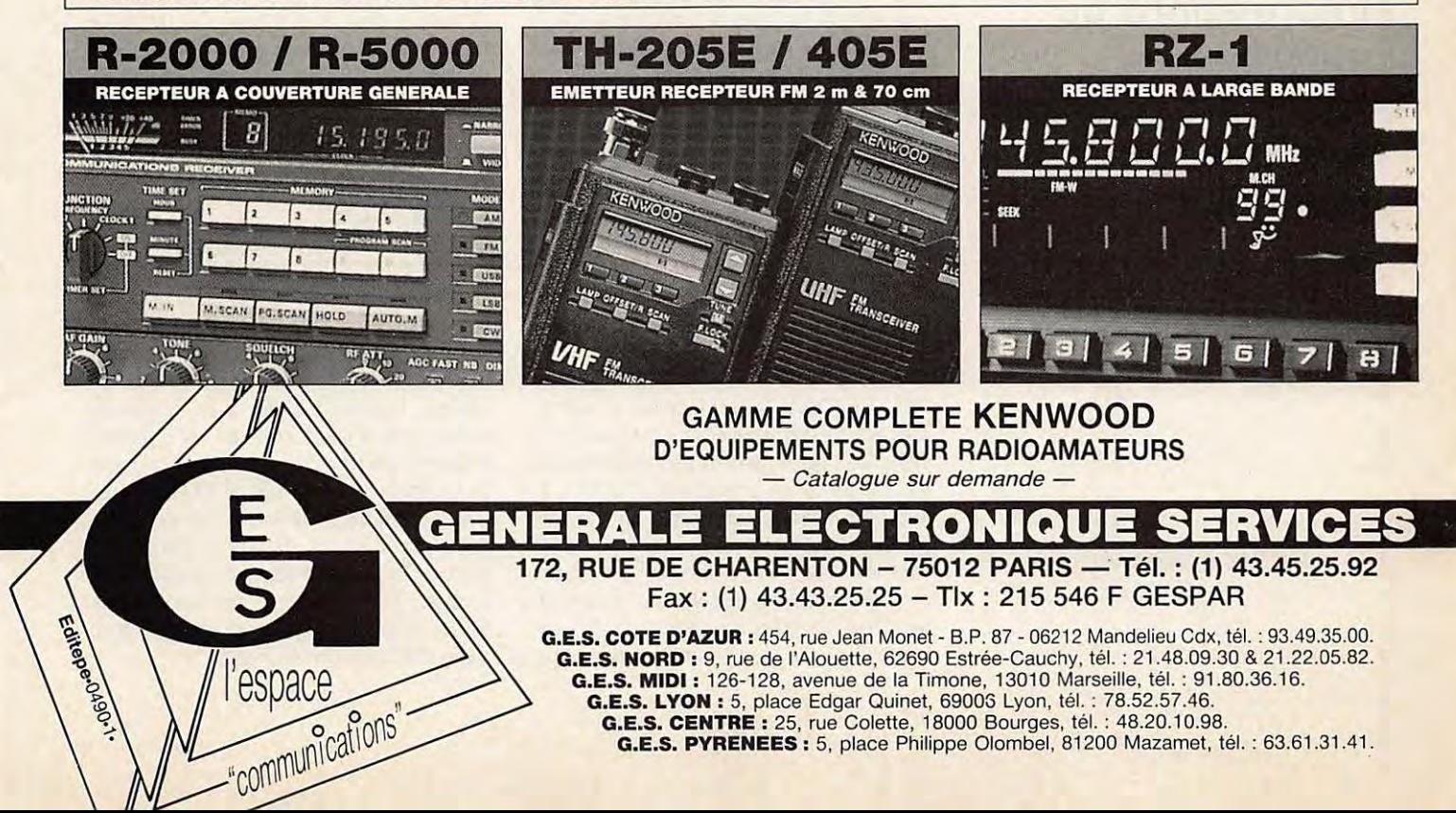

## **EsPACE**

# Nouvelles de l'espace

## **JAS 1B : ÇA MARCHE**

Le serveur digital de JAS1B (FUJI OSCAR 20) a connu, très peu de temps après son lancement, un vif succès. Il a une capacité de stockage de 1024 messages (1 méga octet de mémoire) et c'est déjà la version 2.0 du logiciel qui est en opération. Compte tenu du nombre de stations, une certaine discipline s'impose afin de laisser à chacun la chance de faire un contact. Le transpondeur digital recoit 4 fréquences qui sont respectivement :

Entrée :145.850 145.870 145.890 145.910 Sortie: 435.910

Les échanges d'information se font à 1200 bauds et nécessitent, au niveau réception, un démodulateur spécial à déplacement de phase (PSK, voir ceux vendus en kit par l'AMSAT UK).

L'indicatif de JAS1B est 8J1JBS. Pour vous connecter, vous devrez émettre la commande "C 8J1JBS". Si vous y parvenez, vous aurez un message d'accueil vous indiquant les mnémoniques des commandes disponibles, comme sur la plupart des serveurs PACKET terrestres. Tous les messages sont publics. Pour lire les messages qui vous sont spécifiquement adressés, vous n'avez qu'à envoyer la commande "M:". Pour écrire un message, c'est la commande "W:" qu'il faut émettre et pour terminer un message la commande "Control Z". Pour lister les 15 derniers messages la commande "F:". Au niveau indicatif, le logiciel ne fait pas de différence entre miniscules et majuscules. Il n'y a pas de commande spécifique pour se déconnecter du serveur.

### **OSCAR15 TOUJOURS EN PANNE**

UOSAT E (Oscar 15) est toujours en panne. Très peu de temps après le lancement de la série des microsatellites, plus aucun signal n'a été percu en provenance d'UOSAT E. Afin de connaitre l'origine des ennuis, des essais ont été lancés dès début mars 1990, dans le but de tenter de détecter les signaux en provenance des oscillateurs locaux du récepteur. La présence de tels signaux serait l'indice que la partie réception est toujours en état de fonctionnement. En effet, cette section ne peut être mise hors service par le microprocesseur embarqué.

La chose n'est pas facile car, lors de la conception des microsatellites, on a veillé à réduire au minimum ces rayonnements parasites. Le niveau à détecter se situe à environ -60 décibels, par rapport à une puissance rayonnée de 1 watt, et demande une installation hors de la portée du radioamateur moyen. C'est le Stanford Research lnstitute, aux USA, qui, à l'aide de sa parabole de 50 métres de diamètre, a commencé l'analyse des signaux, en utilisant des systèmes sophistiqués permettant de détecter des signaux cohérents noyés dans le souffle radioélectrique.

La validité de cette démarche a été établie en opérant le même type d'écoute sur OS-CAR 14 qui est le frère jumeau d'OSCAR 15. Les signaux en provenance des oscillateurs locaux ont été effectivement détectés mimars pour les 2 satellites jumeaux. La présence de ces signaux pour OSCAR 15 permet de penser qu'il sera peut-être possible de remettre en service le satellite.

UOSAT OSCAR 14 fonctionne fort bien, heureusement pour la communauté radioamateur internationale et pour nos voisins de l'autre côté du Channel. Des tests de transmission en packet (modulation par déplacement de fréquence, AFSK), à une vitesse de 9800 bauds, ont été réalisés avec succès.

#### **NOUVELLES DE WEBERSAT, OSCAR 18**

OSCAR 18 a commencé à prendre des photos de la terre. Ces prises de vues sont faites au travers de 3 filtres, ce qui permet donc de reconstituer une image couleur. La caméra, installée à bord, a un champ de vision limité à une surface au sol d'environ 270 km<sup>2</sup>. Vous pouvez entendre les signaux de ce satellite sur 437.100 ou 437.075 MHz. Une version béta<sup>1</sup> du logiciel de décodage des signaux est en circulation afin de débusquer les derniers bogues<sup>2</sup> qui pourraient y rester. Si vous désirez des informations sur ce programme, envoyez une QSL avec assez d'IRC pour la réponse à :

**Les microsatellites font toujours parler d'eux mais parlent aussi eux-mêmes** ! **Que disent-ils** ? **Comment décoder celui-ci ou celui-là** ? **Où écrire pour reçevoir informations ou programmes** ? **Toutes les réponses sont dans votre rubrique** !

Michel AIAS - FC1DK
WA3PSD, Eng. Tech. Bldg, #236 Weber State University Ogden UT 84408-1805 USA

1 : version béta = préversion d'un logiciel,  $2 : bogue(s)$  ou bug(s) = anomalie(s) de fonctionnement d'un programme.

Pour recevoir WEBERSAT en packet radio, sur 437.075 MHz, il vous faut un démodulateur PSK, une platine packet (PK232), et un terminal, de préférence micro-ordinateur.

#### **QUOI DE NEUF SUR DOVE, OSCAR 17**

OSCAR 17 est, sans conteste, le microsatellite le plus facile à suivre. Sa télémétrie peut être décodée avec un équipement standard, style PK232, relié à un transceiver FM réglé sur 146.825 MHz. Les signaux sont suffisamment puissants pour ne pas nécessiter l'utilisation d'une antenne orientable. En effet, un fouet vertical s'avère plus que suffisant. La transmission packet de DOVE se fait par paquet durant 2,5 minutes suivi d'une période d'arrêt de 30 secondes.

La télémétrie renseigne sur l'état du satellite, soit au total une ciquantaine de paramètres. Ces paramètres sont codés puis envoyés.

La figure 1 montre ce que vous verrez apparaiitre sur votre terminal.

On récupère le numéro du canal et la valeur correspondante codée sur 1 octet (entre 0 et 255), le tout étant exprimé en hexadécimal. Les pointillés ne sont là que pour indiquer qu'il s'agit d'un exemple partiel de télémétrie. Dans l'exemple de la **figure 1,** le canal numéro 6 a une valeur de 6F soit 111 en décimal.

Si vous désirez décoder ces données, envoyez une ETSA suffisamment affranchie à l'auteur pour avoir la signification physique des différents canaux et les calculs à faire pour décoder les valeurs.

Tout n'a pas été rose pour DOVE en mars 90. Le 14, en effet, l'ordinateur de bord est tombé en panne (il s'était planté comme ont coutume de dire les informaticiens). Ce plantage a eu pour effet d'activer l'émetteur en permanence, risquant ainsi de vider la batterie tampon du satellite. Il a fallu faire appel aux grands moyens pour réinitialiser l'unité centrale. C'est grâce à W5UN que tout a pu rentrer dans l'ordre. Cet amateur américain possède la plus grande antenne privée au monde, avec un gain de 32 dB sur la bande 2 mètres et une puissance apparente rayonnée confortable : 2 megawatts ! - Les Texans ont toujours vu très grand. Il fallait, en effet, une très forte puissance disponible depuis la terre car le récepteur d'OSCAR 17 était littéralement ébloui par son propre émetteur. Un nouveau logiciel de commande a été rechargé. L'origine de la panne reste mystérieuse (erreur dans le logiciel ou problème de radiations ?).

#### **LES FREQUENCES OSCAR16etOSCAR19**

Là encore, il faut, au niveau réception, un démodulateur PSK 1200 bauds. Au niveau émission, une puissance apparente de 100 watts (10 watts dans une antenne 10 dB de gain) est suffisante.

#### AO 16

Descente: 437.025 437.050 Montée: 145.900 145.920145.940 145.960

LO 19 Descente : 437.150 437.125 Montée : 145.84 145.860 145.880 145.900

#### **BROUILLAGES**

Il apparait que de nombreux radioamateurs rencontrent des difficultés pour recevoir les microsatellites sur la bande des 70 cm. Le problème provient des interférences avec des radars aériens et n'existe réellement que pour les stations proches de grands aéroports civils ou militaires. Les paquets

DOVE-1>TLM: 00:057 01:59 02:89 03:32 04:59 05:58 06:6F 07:44 08: GE .. . .... .. . .. .. . .... . .. .. ...... . .. . . ... ........... . ... . . .. .......... . . . .. ... ................. . . . .. . . . . 1F :6B 20 :CE DOVE- l>TLM: <sup>21</sup> :B6 22 : 76 23 : 26 24 : 24 25 : 23 26 : 09 . . . . .. .... . . . ... .. .. . .. . . . ...... . ... .... .. . . ... . ....• 38:Al 39:A0 3A: <sup>00</sup> DOVE- l>STATUS : 80 00 00 83 BO 18 77 02 00 BO 00 00 BO 00 00 00 00 00 00 00 DOVE-1>WASH:wash addr:2d40:0000,edac=0x03 DOVE-1>TIME-1:PHT: uptime is 076/00:46:21. Time is Wed Feb 28 15 : 15 : 15 : 1990

**Figure 1 : Affichage écran de la télémétrie de DOVE.** 

un peu longs sont littéralement découpés en rondelles et rendus illisibles pour les modems à déplacement de phase, utilisés pour décoder. La bande 70 cm étant une bande partagée, il n'y pas pas grand chose à espérer.

#### **CONTACTS AVEC MIR**

D'après l'AMSAT, les locataires de la station MIR ont repris leurs émissions dans la bande amateur 2 mètres. Les 2 cosmonautes soviétiques, Anatoly Soloviev, U6MIR, et Alexander Balandin, U7MIR, transmettent vers 145.500 et 145.550 MHz. Ils ont été contraints d'utiliser l'équipement laissé par U2MIR et U4MIR, les précédents locataires, celui qu'ils avaient emporté avec eux ayant des problèmes. Pour envoyer votre carte QSL, adressez-la au manager, UW3AX, P.O. Box 679, MOSCOU 107207, URSS. N'oubliez pas les IRC pour le retour.

#### **BONNES PRATIQUES DE TRAFIC**

Pour éviter les liaisons dérivant en fréquence suite à l'effet Doppler, il est rappelé qu'il faut s'arranger pour modifier à la fois la fréquence de l'émetteur et du récepteur de façon, qu'au niveau du satellite, les fréquences des signaux montants et descendants restent constantes. Plus facile à dire qu'à faire pour les stations ne disposant pas d'un ajustage de fréquence piloté par ordinateur, mais c'est la seule façon d'opérer quand il s'agit d'un contact multiple avec des participants disséminés sur des continents ou des sous-continents différents.

#### **NOUVELLES BREVES**

Le Dr. Karl Meinzer, président de l'association AMSAT de la République Fédérale d'Allemagne (AMSAT DL) informe que son association a trouvé, auprès du gouvernement allemand, des subsides pour financer, en partie, un satellite à orbite elliptique du même type qu'OSCAR 13. Ce satellite sera doté de différentes améliorations par rapport à ce dernier, particulièrement au niveau puissance d'émission, ce qui rendra sa réception plus aisée, même avec des antennes réduites (gain annoncé de 15 dB par rapport à OSCAR 13). L'AMSAT DL est en négociation avec l'Agence Spatiale Européenne pour utiliser un vol de qualification du nouveau lanceur ARIANE 5, afin de mettre en orbite ce nouveau satellite à une date<br>qui reste encore indéterminée.

**Es PACE** 

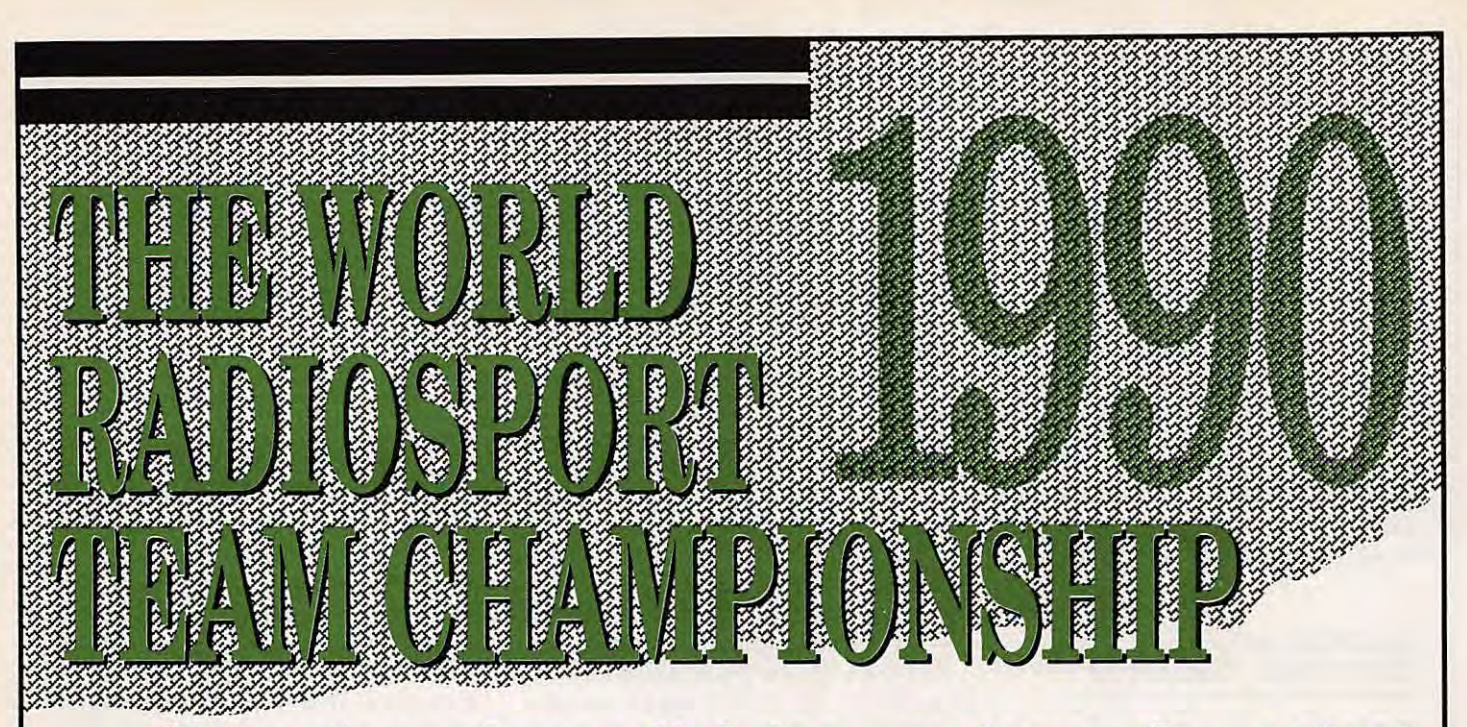

## **Championnat mondial des amateurs de contest**

Lors de notre passage à Vissalia, Martti, OH2BH, m'a remis un dossier concernant l'organisation d'un championnat mondial des amateurs de contest. Ce championnat est prévu pour se dérouler en juillet, lors de World Games aux USA.

Le président du N.C.-DX-F., Rusty, W6OAT, devait me confirmer que seuls 3 pays, dont la France, n'avaient pas répondu à l'appel. Le manque de volontaires ayant été confirmé par F6BEE, lui-même présent à la Convention américaine.

La France ne devait donc pas être représentée dans cette compétition. C'est pourquoi les Américains se sont tournés vers notre revue et ils ont eu raison de le faire... Le championnat mondial des amateurs de contest se déroulera à Seattle, fin juillet 90. Cette compétition est sponsorisée par ICOM USA, Ham Radio Outlet, US Tower ainsi que par CQ magazine.

En France, c'est MEGAHERTZ, pour le moment, le sponsor de l'équipe française. Nous espérons, bien sûr, trouver sans peine quelques autres sponsors 1

Les deux opérateurs de la F•DX•F seront F2CW, Jacky, et FD1NYQ, Claudia.

23 équipes doivent participer à cette compétition : 4 des USA, 4 d'URSS, puis le Japon, le Canada, l'Espagne, la Yougoslavie, la Hongrie, la Bulgarie, la Suède, la Finlande, l'Italie, la France, la RFA, la Tchécoslovaquie, le Brésil, l'Argentine et l'Angleterre.

Pour ce dernier pays, ce sont G3XTT et G3ZAY qui organisent la participation.

Le règlement est disponible à la rédaction (contre ETSA) mais n'intéresse en fait que les opérateurs sur place.

Chaque équipe aura le **même** indicatif et comprendra deux opérateurs. Les indicatifs seront du type W7/WG. La compétition dure de 2100 UTC, le 20 juillet à 7000 UTC, le 21. Chaque station sera techniquement identique avec un IC-765, une beam trois bandes, une antenne bande basse et un récepteur IC-735. **A** cela, il faut ajouter les accessoires de fonctionnement, manip, micro, etc.

Notez que les équipes soviétiques seront présentes sur place, 8 jours avant, pour s'entrainer.

La compétition se fera en mode SSB et CW et les fréquences (en kHz) seront les suivantes :

cw: 3525-3550, 7025-7050, 14025-14050, 21025- 21050, 28025-28050

SSB: 3775-3925, 7150-7250 (split autorisé), 14200- 14300, 21300-21400, 28400-28500.

Des diplômes seront attribués pour les amateurs hors de la compétition. Ainsi, 5 OSO avec /WG permettront d'obtenir un diplôme, 30 OSO, une plaque commémorative et 500, un cadeau spécial.

Les CR devront parvenir avant le 20 août à :

World Radiosport Team Championship,

4821-51st, SW, SEATTLE, WA 98116, USA.

Rusty, président du N.C.-DX-F. et du N.C.-DX-C. est juge de la compétition. K3EST, N6AA, UW3AX sont membres du comité.

OH2BH/W6 et K7SS sont plus spécialement chargés de l'organisation de la compétition.

#### **REF ET F•DX•F**

S'agissant d'une importante manifestation internationale et l'équipe constituée devant, qu'on le veuille ou non, représenter la France, j'ai demandé à la présidente, Thérèse Normand, si le REF donnerait son accord pour apporter sa caution à une telle équipe.

**Ainsi,** sans doute pour la première fois depuis longtemps, notre association nationale serait officiellement représentée dans une compétition de niveau mondial. Une telle proposition, un cadeau en somme, ne pouvait, à mon avis, que recevoir une réponse favorable, d'autant qu'aucun financement n'était demandé. L'affaire fut réglée en un après-midi par Thérèse Normand, laquelle me confirmait en fin de journée, par téléphone, et par écrit le lendemain, l'accord du REF. Qui dit que la présidente n'est pas capable de prendre de décisions rapides?

Voilà qui gommera un peu l'absence de· notre pays dans le projet Marconi.

**Sylvlo FAUREZ F6EEM** 

## **TRAFIC**

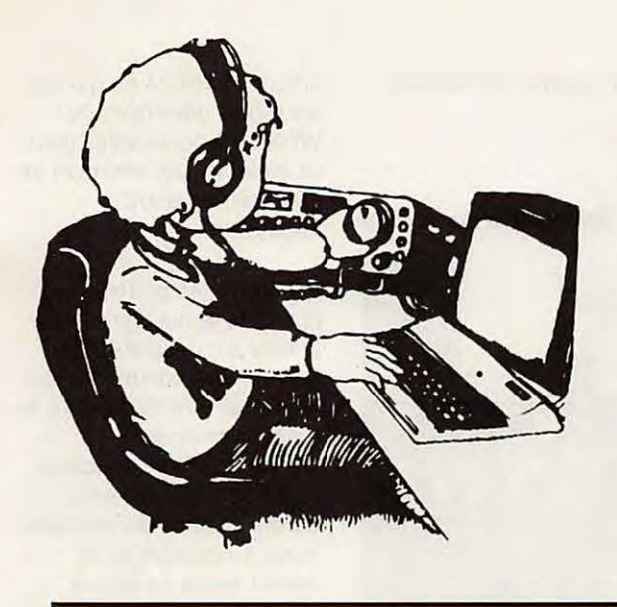

# **Chronique du Trafic**

 $\lambda$ 

Il est intéressant, au lendemain du concours "WPX SSB" et à l'approche de la partie CW (dernier week-end de mai), de se pencher sur les programmes du diplôme du **WPX.** 

Il sanctionne la confirmation de contacts avec tous les préfixes utilisés par les radioamateurs autour du monde. Il est possible de demander des certificats différents en mode SSB, CWou mixte.

#### **LEWPX**

(Worked Prefixes)

#### **1** - **Demandes** :

A- Toutes les demandes de certificats (ou d'endossements) doivent être faites sur l'imprimé officiel CQ 1051A. Cet imprimé peut-être obtenu en envoyant une enveloppe self-adressée (plus 2 coupons-réponses internationaux) au diplôme manager : Norm KOCH, K6ZDL, P.O. Box 1351, Torrance, CA 90505 USA. B - Tous les contacts doivent être faits depuis le même pays. C- Tous les indicatifs

doivent être classés par ordre alphanumérique. D - L'écriture doit être lisible.

E - Les certificats sont délivrés pour chaque mode. Un contact "cross-mode" n'est pas valable. 400 préfixes sont nécessaires en mode mixte, 300 en SSB ou CW. Des demandes séparées doivent être faites pour chaque mode. F - Les cartes QSL ne sont pas envoyées mais doivent être en possession de chaque demandeur. Quelques-unes ou la totalité des cartes peuvent être demandées par le diplôme manager ou le comité du CO DX. G- Le prix de chaque certificat est de 4 \$ US pour les abonnés du magazine CQ (joindre le label de distribution) ou de 10 \$ US pour les non-abonnés (ou l'équivalence en IRC). H - Toutes les demandes ou endossements doivent être adressés au

diplôme manager du

**WPX.** 

#### **2** - **Endossements** :

**A** - Les endossements sont délivrés pour tous les 50 préfixes additionnels soumis.

B - Les endossements de bandes, suivis du nombre de préfixes, sont valables sur 1,8 MHz, 50 - 3,5 MHz, 175 - 7 MHz, 250 - 14 MHz, 300 - 21 MHz, 300 - 28 **MHz,** 300.

C - Les endossements continentaux sont donnés pour les contacts dans les différents continents, suivis du nombre de préfixes : Amérique du nord, 160 - Amérique du sud, 95 - Europe, 160 - Afrique, 90 - **Asie,** 75 - Océanie, 60. D - Les endossements doivent être faits sur le formulaire CQ 1015A.

Faire des demandes séparées pour chaque mode et spécifier le mode lors des demandes. E - Pour les endossements ne lister que les préfixes supplémentaires aux demandes précédentes. F - Envoyer une enveloppe self-adressée et 2 \$ US ou 6 coupons réponses internationaux à chaque endossement.

#### **3** - **Préfixes** :

**A** - La combinaison des 2 ou 3 lettres/chiffres qui forme la première partie de tout indicatif radioamateur est considérée comme un préfixe.

B - Toute différence dans la numérotation, l'alphabétisation ou même dans l'ordre

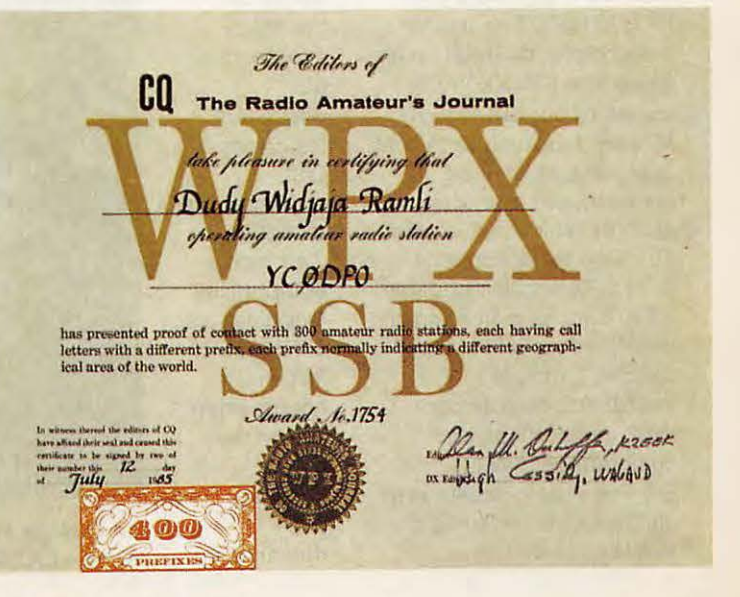

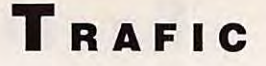

**WA60ET, opératrice Jessie** 

#### **K6JG, opérateur Pete**

Un couple **de DXers,**  chacun **avec 245 pays DXCC.** 

constitue un préfixe séparé. Chaque préfixe de l'exemple suivant compte séparément : W2, W200, WA2, WB2, WB200, WN2, WV2, K2 et KN2. C - Chaque préfixe est légitime dès qu'il s'agit d'une licence officielle ou d'une autorisation par le gouvernement d'un pays à partir du 15 novembre 1945. D - Un suffixe qui désigne une opération portable dans un autre pays que celui de l'indicatif comptera seulement s'il s'agit du préfixe normalement utilisé dans ce pays. Exemple : K4IIF/KP4 comptera pour KP4, KP4XX/7 ne pourra pas compter pour KP7 mais devra être KP4XX/W7 et comptera pour W7 (ou K7, N7 etc). Les suffixes tels **/M, /MM, /AM, /A** et /P ne comptent pas pour des préfixes (voir aussi le point 3E). Une exception à ce point si l'opération portable a lieu dans la même région de délivrance de l'indicatif spécial. Exemple : WS2JRA/2 compte pour WS2, mais WS2JRA/3 comptera pour W3. E - Tous les indicatifs sans chiffre seront assignés d'un 0 à la suite des deux

premières lettres pour constituer un préfixe. Exemple : RAEM = RAØ,  $AIR = AIO$ ,  $UPOL = UPØ$ . Tous les suffixes portables qui ne contiennent pas de chiffre seront également assignés d'un Ø. Exemple : F2CW/6W = 6W0, W4BPD/  $LX = LXØ.$ 

#### **LE VPX (Verlfled Preflxes)**

Dans les mêmes conditions que le **WPX,**  le VPX peut

demandé par les écouteurs qui possèdent les cartes **QSL** confirmant la réception d'au moins 300 préfixes radioamateurs différents. Aucun endossement de bande n'est possible. Les demandes

être

doivent être adressées au diplôme manager du **WPX.** 

#### **LE WPX HONOR ROLL**

Il sanctionne les opérateurs qui maintiennent un haut standard de préfixes courants confirmés. Le principe est surtout d'être accessible à tout radioamateur actif et non pas seulement d'être une "chasse gardée" des "old

timers". Excepté ce qui suit, les règles générales du **WPX** sont applicables pour ce diplôme. Un minimum de 600 préfixes étant nécessaire.

**A** - Seuls les préfixes courants et qui figurent sur la liste annuelle du CQ doivent être comptés (cette liste peut-être demandée au diplôme manager). B - Les préfixes spéciaux **(ex.** : OF, OS, 4A, etc.) seront considérés courants aussi longtemps qu'ils seront assignés par un pays et seront supprimés de la liste CQ un an après la cessation de leur utilisation par ce pays. C - Les candidats à l'Honor Roll doivent fournir leur liste de préfixes courants (les indicatifs doivent être complets) séparément de leur demande normale WPX. Utiliser le formulaire 1051A en mentionnant "HONOR ROLL" dans l'entête. Une demande séparée doit être faite pour chaque mode.

D - Les endossements pour l'honor roll peuvent être faits par tranche de 10 ou plus. Les préfixes par pays peuvent être consultés dans le Call Book.

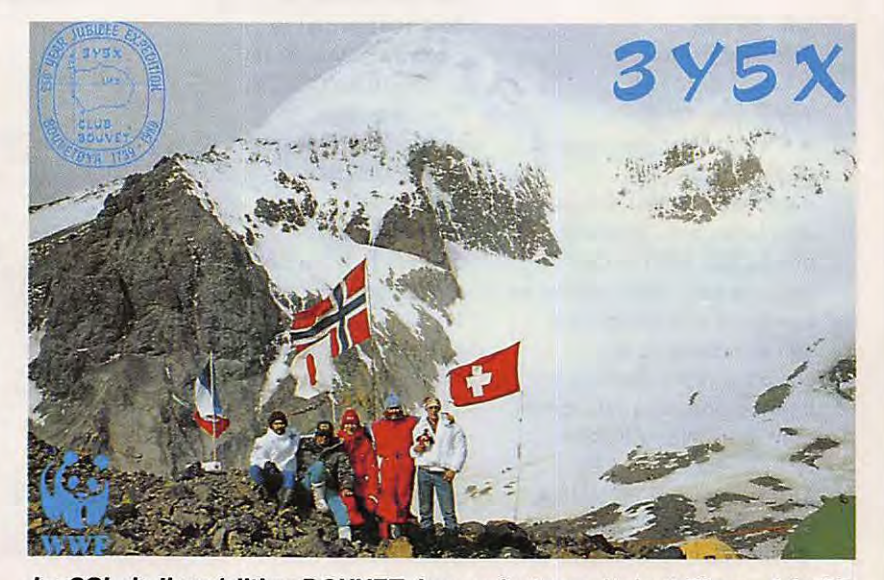

La QSL de l'expédition BOUVET. Les opérateurs étaient Einar - LA1EE, **Kare** - **LA2GV, Jin** - **JF1/ST, Jacky- F2CW et WIJ/y- HB9AHL.** 

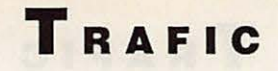

#### **LE WPX AWARD OF EXCELLENCE**

C'est l'ultime diplôme pour le chasseur de préfixes ! Il faut 1000 préfixes en mixte, 600 en SSB ou CW, l'endossement des 6

continents et des 5 bandes (80 à 10 mètres). Un endossement spécial pour le 160 mètres est également possible. La plaque vaut 50 \$ US, ajouter 4,50 \$ US pour le 160 mètres.

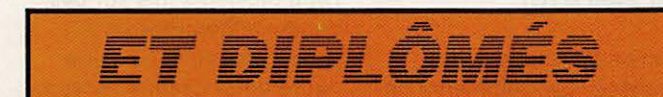

#### **DERNIERS RESULTATS FRANÇAIS AUWPX (Avril)**

#### **Endorsements**

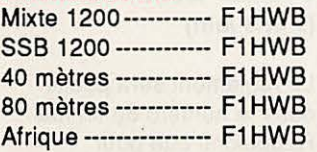

#### **Plaques**

**"Award of excellence"**  FM5WD, F9RM, F6BVB

**Plaques 160 mètres "Award of excellence"** 

FM5UD, F6BVB

#### **WPX HONOR ROLL**

#### **Mixte**

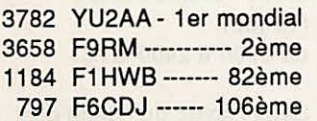

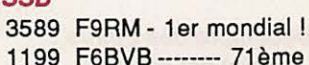

*SSB* 

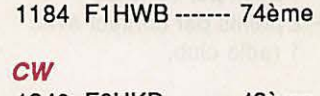

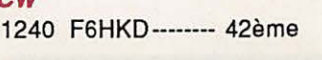

#### **DERNIERS DIPLOMES WAZ ATTRIBUES**

(Les 40 zones CQ confirmées)

20 mètres CW N° 353 ······-·········XE1 MD

Toutes bandes confondues **SSB** N° 3470 ---------------- F6ELE N° 3491 ----------------- F6EXG

Toutes bandes confondues **Mixte** N° 6706 ···············•5T5NU

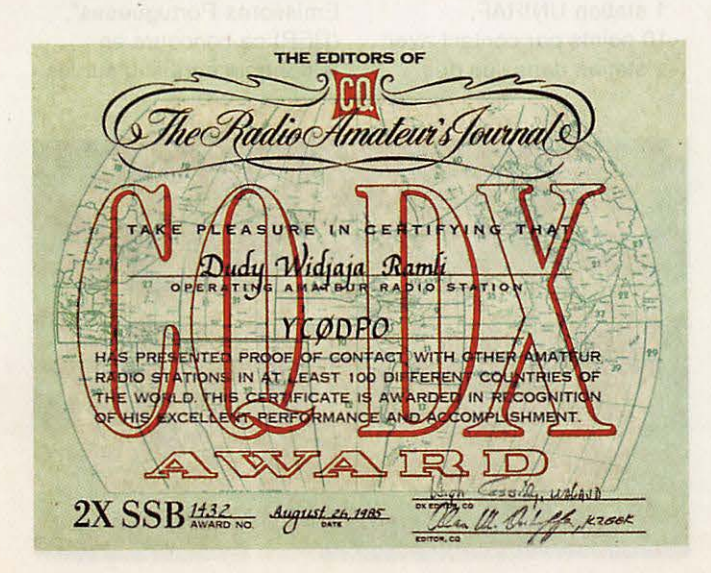

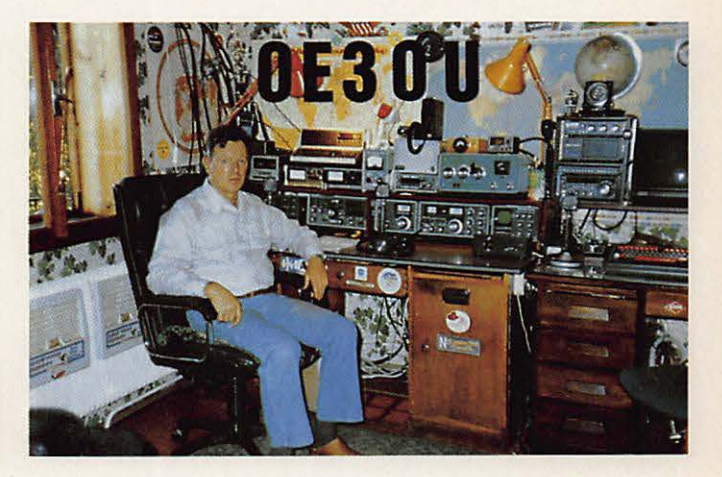

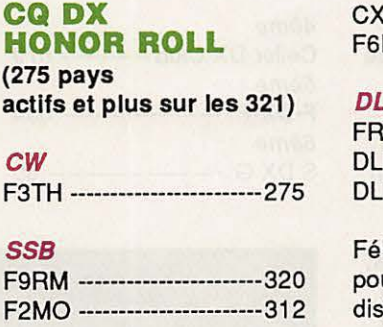

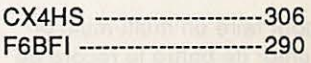

#### **OLD**

5ZN vient d'obtenir le D 50 sur 10 mètres et le D 200.

**licitations aux lauréats** ur toutes ces tinctions !

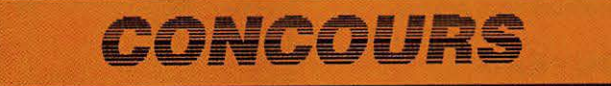

#### **CQWW DX CW 1989**

Les résultats seront connus pour la partie phone le 15 juin 90 et pour la partie CW le 15 juillet 90. Toujours à la pointe de l'actualité, MEGAHERTZ est en mesure de vous donner quelques scores revendiqués pour la partie **CW:** 

Il n'y aurait pas de Français classé dans les 20 premiers en mono·opérateur. Toutefois, TU48, opérant depuis la station de notre ami TU200, serait dans les 4 premiers.

Sur 28 **MHz,** Serge, F6AUS, est l'auteur d'une bonne performance, puisque premier Français et très bien classé. Le second Français, F688J, serait assez loin derrière.

Pour le 21 MHz, le premier Français sera F6HSV, sur le 14, F6FYA et sur 1,8 MHz, F6AML. En multi-opérateurs la première équipe F•DX•F, composée d'amateurs français, sera classée dans les 5 premiers (CNØA) et TX5A dans les 15 premiers. Autre équipe F•DX•F à se signaler : 4UØITU en multimulti se classe dans les 5 premiers avec 17 millions de points. Toutefois, elle reste derrière LX7A du Bavarian DX Club (RFA). Un bon résultat pour **CNØA**, compte tenu des incidents techniques de dernière heure !

Pour 1990, l'équipe se déplacera à nouveau en multi pour la partie phone. Par contre, pour la partie télégraphie, les deux équipes du précédent **WW**  vont s'associer au Maroc

tenter de battre le record de 4ème Celler DX Club----------- 679 5ème

6ème

**P40V** ! Mustapha, **CN8MK,** a été chargé par la F•DX•F de trouver, en bord de mer, un emplacement pour y installer les stations. Sachant que les Finlandais, avec leur président, font la même chose en PJ2, voilà une bataille qui s'annonce intéressante. Pour la F•DX•F, plus de 20 opérateurs sont prévus.

**ZSlIS** 

**Walvis Bay RSA** 

-

#### **NOUVEAU MEMBRE VHSC**  F6DRR

#### **RESULTATS DU WAE**

#### *RTTY*

Single toutes bandes DJ6QT {1er) Single hautes bandes YU2EW Multi-opérateurs LZ1KSP.

#### **Le classement français donne** :

FF1 NZH: 72072 pts {pour 349 contacts) F6GTH : 4576.

#### **Le classement des clubs pour le WAE 1989 donne** : {en milliers de points) 1er Kaunas Polytechnic lnstitute Club ---------------------- 2823 2ème Bavarian DX Club ----- 1999 3ème HA DX Club--------------- 724

7ème Neckarfenzlingen Act. --- 83 8ème SP DX club --------------- NC etc.

**f•DX•F** ------------------- 634

S DX G ---------------------- 85

#### **CONCOURS SSTV**

Le résultat du 8ème concours Fax, organisé par la RFA, nous est parvenu. F6ACU est classé 14ème avec 105 points et 15 contacts.

#### **CQ WORLD-WIDE WPX CONTEST SSB 1989**

Nous avons oublié, dans le numéro précédent, de mentionner F05IW, 1er

Océanie en catégorie multiopérateurs/1 émetteur avec 7.102.860 points {opérateurs F05IW et F05DB). Nos excuses et félicitations !

#### **UNIRAF**

**(Du 19 à 0000 UTC au 20 mal 2400 UTC)** 

L'Union Nationale des Invalides RadioAmateurs de France organise un concours ouvert à tous (Phone/CW).

#### **Décompte des points** :

- 1 point par contact,
- 2 points par contact avec 1 radio-club,

- 3 points par contact avec 1 station des DOM/TOM, - 5 points par contact avec 1 station UNIRAF, - 10 points par contact avec 1 station dans l'un des

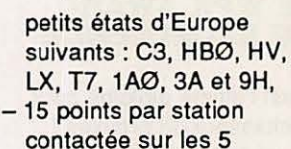

bandes.

Une même station ne peut être contactée deux fois sur la même bande mais peut l'être plusieurs fois sur des bandes différentes en respectant un délai d'une heure entre chaque contact.

Des feuilles de décompte sont disponibles en écrivant à l'UNIRAF (joindre une ETSA) : 2 rue Vivaldi, 78100 St Germain en Laye.

#### **FIELD DAY (2 et 3** Juin)

Le règlement sera publié dans le numéro de fin mai. Rappelons que pour participer à ce concours - très prisé chel les DL. G et HB - il est impératif d'être en portable intégral. C'està-dire qu'aucun élément de la station ne doit être rattaché à quelque chose ayant été mis en place par l'homme.

#### **1990 PORTUGAL DAY CONTEST**   $(10)$  juin

de 0700 à 2400 UTC)

Sous l'égide du "Rede dos Emissores Portugueses", (REP) ce concours en téléphonie aura lieu sur les

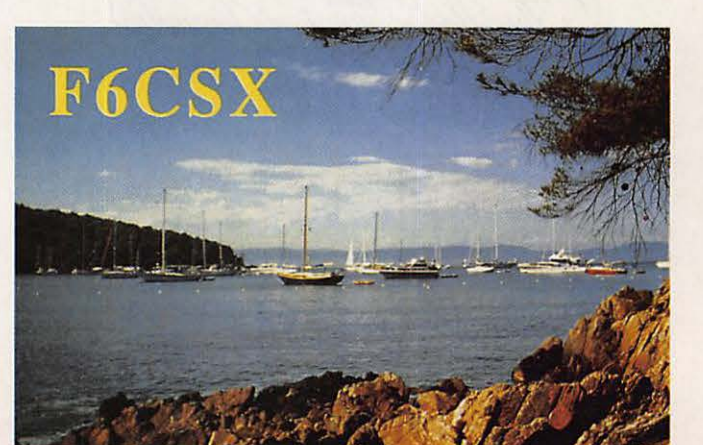

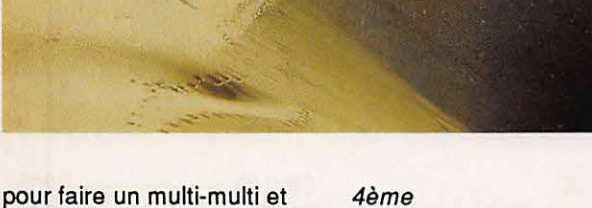

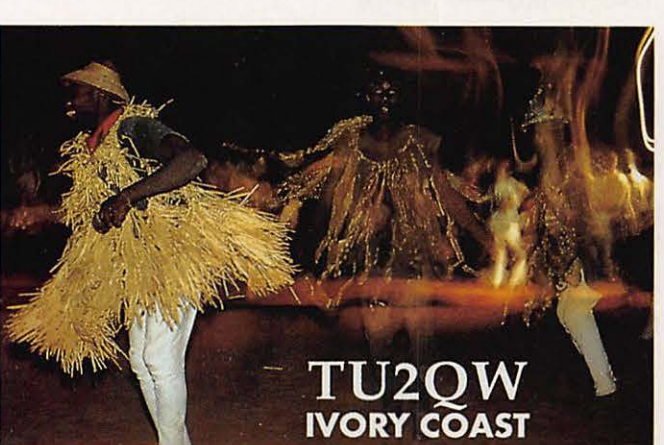

## **TRAFIC**

## **TRAFIC**

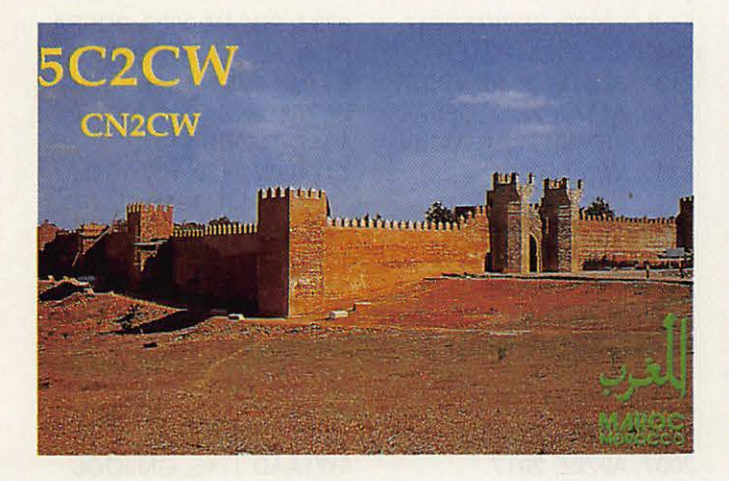

bandes HF (80 à 10 mètres) en classe unique monoopérateur toutes bandes.

#### **Groupe de contrôle** :

Les stations DX passent le report suivi d'un numéro de série chronologique de contact (à partir de 001) ? Les stations portugaises (CT1 et CT4) passent le report suivi de deux lettres identifiant leur comté (au nombre de 18).

#### **Points:**

- 2 points pour un contact avec une station CT1, CT4, EA1 à EA5, EA7
- 1 point pour chaque contact avec les autres stations.

La même station peut être contactée sur chaque bande pour les points.

#### **Multiplicateurs :**

Tous 'les comtés portugais,

les pays de la liste DXCC, les continents (une seule fois, quelle que soit la bande) sont pris en compte. Les contacts entre stations d'un même pays DXCC sont autorisés, uniquement pour le multiplicateur (pas de point).

#### **Score final** :

Le total des points de toutes les bandes, multiplié par le nombre de pays DXCC contactés, multiplié par le nombre de continents contactés.

#### **Compte-rendu** :

Utiliser un log séparé par bande ainsi qu'une feuille de décompte (au standard des autres concours) et adresser ce compte-rendu, avant le 30 juillet 90, au REP Contest Manager/ DP90, Apartado 2483, 1112 LISBOA Codex, PORTUGAL.

#### **Diplômes :**

Des plaques seront attribuées pour les 5 meilleurs résultats et chaque plus haut score dans chaque pays DXCC (fonction du nombre de CR de chaque pays), ainsi que des certificats pour toutes les stations ayant soumis un CR de plus de 50 contacts, seront envoyés.

#### **VHSC MARATHON**  (Du 1er mal 90 au 30 avrll 91)

1 point par membre contacté. Le contact avec une même station ne

compte qu'une fois par bande. CR à PA0DIN, Schoutstraat 15, NL 6525 XR NIGMEGEN.

#### **SSTV**

Concours danois du 5 à 0000 au 6 avril à 2400 et de 3,5 à 144 MHz. 2 points par contact hors continent, 1 si ce contact est effectué dans le même pays. Un point bonus pour le contact avec une station oz. Les CR pour le 3 juin à :

Carl EMKJER, Soborghus park 8, DK 2860 Soborg.

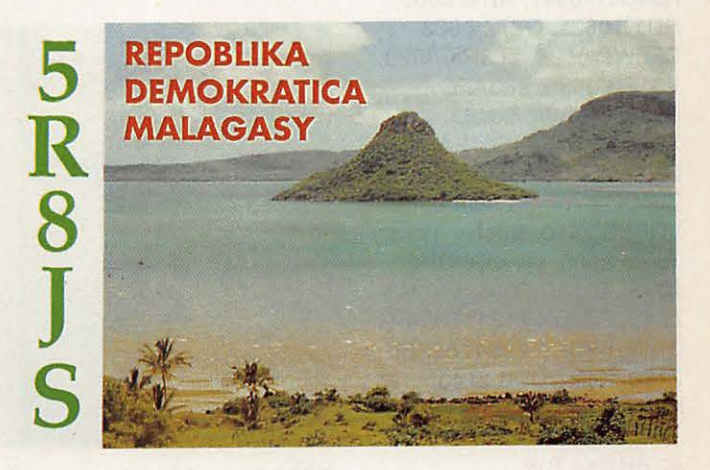

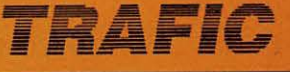

#### **160 mètres 558**

UQ2GKF 0322, LZ2ZZ 0335, UB5DBJ 0338, YT2A 0341,WW3Y 0527 IU3A 2018.

#### 160 **mètres CW**  S01EA 2310.

#### **80 mètres 558**

CF60U/3 0348, GM90CC 0351, GJØLYP 0352, LY2ZO 0455, V29OA 0440, XE1ILI 0505, HH2Z 0514, Tl10E 0525, Hl500UD 0526, P40V 0530, C03RX 0538, FP5DX 0611, A92BE 1957, FG5R 0650, HH7PV 0722, A61AD 2155, VK6HE 2216, TL8WD 2255.

#### **80 mètres CW**

PJ9JT 0255, HZ1 AB 0300, A15AA 0302, VP5VPX 0310, VE3BCH 0525, KC7EM 0535, 6Y5FS 0550, YV4AU 0614, 3W3RR 1900, CT9/0H7XM 2204, 9H3JR 2218, SV9BAl2237, TA7E 2245.

#### 40 mètres 558

ZS3E 0450, KM1 E/C6A 0455, OA4CBG 0500, 4M3e

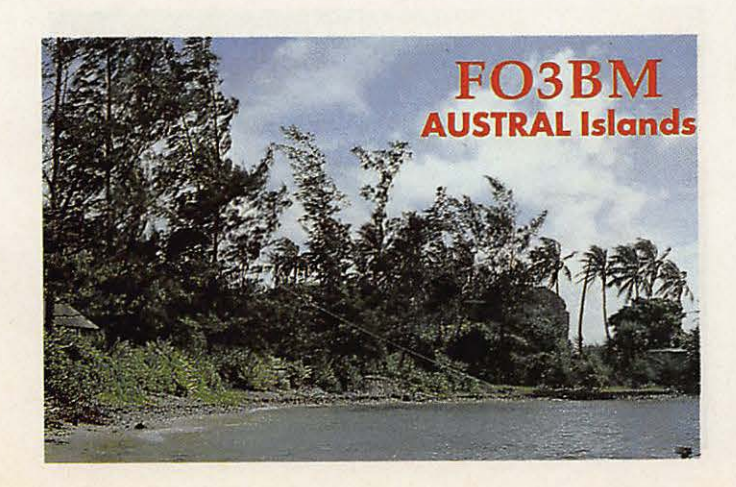

**TRAFIC** 

F1JLO 2038, ZD7KM 2047, GM9ØCC 2125, PZ1EH 2130, J20TW 2140, VP9JR 2158, **A15AA** 2209, CF5ZX 2240, 4S7WP 2321, A41JV 2349, VP5P 2350.

#### 17 mètres SSB

**VK2FWW** 0815, F05FO 0817, TK5EP 0830, LA0EP 0840, ZL4DJ 0845, ZL4QY/ P 0847, I0UFR 0900, VK6HE 0902, D448S 1005, ZS6AIS/ZS9 1907, PJ4/ KV4AD 2003, ZD7CW 2007, A928E 2017.

#### **17 mètres CW**

HL1CG 1400, V63AN 1300, 3B8CF 1530, SØ1EA 1715, 6W6JX 2211.

0830, N5GMQ/DU 0833, 8Y1SK 0913, TK5EP 1003, 1041, T308C 1142, 1212, A51JS 1215, UA0/ G84MSS 1230, CF25A 1701, SØ1 LYNX 1705, V51NAM 1715, VP5VMK 1716, PZ5ES 1740, 1918, CF4JK 2003, 3DA0DX 2040, FP5DX

0737, 3D2AR 0820, 9Q5PA

#### **15 mètres CW**

4K388 0846, UA0/ GB4MSS 0855, OH0BCI 0941, RI6O 1045, UL7GK/ RZ0F 1043, S01EA 1055, V2/JJ1TZK 1102, C56/ G3XWK 1109, KHØ/ JP 1 RZS 1208, 6Y5HN 1221, TE81P 1340, KH0/ JP1RZS1409,ZB2EO 1924, TL8PS 1545, 9V1 YC 1621, CF5ZX 1623, 5N0BRJ 1646, ZC4ESB 1653, CT9/0H7XM 1751, V73AX 1914, P4/K3DMG 1947, LU1ZA 2000, VP2EXK 2015, L023DX 2125, J20TW 2027, **J8AA**  2117, KH6IJ 2224.

DL7ALC/HZ 1030, KX6EL 7J1AGW 1150, FW/YJ8M 1241, FR4FD 1331, 8Y5VZ 1430, OX3FV 1452, A41 KC 1523, 3W3RR 1640, 9X5NH 1653, A45ZP 1700, 9J280 6W1AAD 1745, GM90CC 1753, TN1AT 1758, 5U7NU 1801, A22MH 1803, 3X1SG 1810, 9V1WF 1812, 5Z48I 1826, 4S7NE 1845, J73WA 2042, 5T5HH 2146, ZD7DP 2150, 5H1HK 2052, **CEØICD 2100.** 

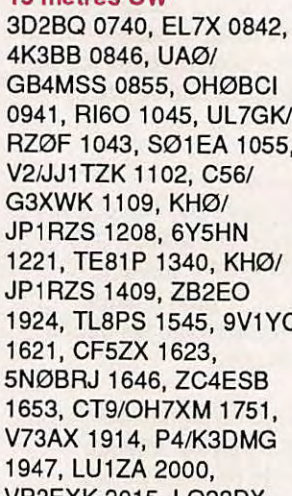

VE3FJC 0513, FM5CD 0516, HK1PRP 0520, SN9C 0521, XE2JOO 0523, KL7RA 0537, W6GO 0546, HJ40TF 0547, Al78 0606, HD1T 0621, CZ7Z 0623, CF6WP 0624, ZL3RK 0629, V3188 0630, ZL3AFC 0633, CF2WIL 0646, XE2CNL 0658, S01EA 0700, 4K28CA 0702, ZL480 0707, V290A 0759, VQ988 1910, S01EA 1943, T5YD 2005, OH6XY/OH0 2015, A61AD 2035, VS6WL 2045, PZ5DX 2131, OX3SG 2143, 8Y5RA 2054, A928E 2122, K4YT/DU8 2140, 5H3TW 2219, ZS3AC 2223.

0511, HH7PV 0512,

**F2CW FRANCE** 

#### **40 mètres CW**

FS/DL8UZ 0300, VE20P8 0430, YN3CC 0508, XE3AAF 0526, PY7SA 0540, YV 4AU 0630, CF3PYA 0635, PZ1DV 0638, V3188 0715, VP2VI 0719, 9H3JR 1728, JA5RH 1905, 3W3RR 1930, ZC4Z 2049, ZD7KM 2145, T73A 2205, ZC4ES8 2209, OH08CI 2218, J20TW 2314,

#### 30 **mètres CW**

SØ1EA 0025, V31KX 0030.

#### 20 mètres SSB

ZY0FX 0632, V29A 0653, NL7DU 0702, AL78L 0708, IJ0M 0728, F00XXL 0735, V32SW 0738, SØ1 LYNX 0743, J80A 0745, T32T 0754, FOSJV 0752, ES7RE 0810, HC2G 0818, F00IGS

0828, ZP0Y 0834, T328P 1030, A51JS 1640, R85LUK/JT 1645, V63AO 1657, DU9XU 1711, A41JR

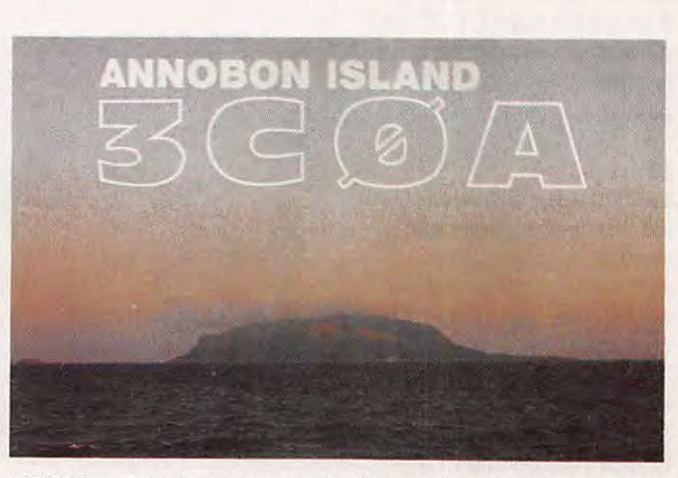

**TR8SA est QSL manager.** Il **répond également aux QSL pour TRØA (WPX86) et TR2A (oct. 88).** 

1827, ZC4EPI 1843, 9J2LG 1853, 5Z4MR 1857, V85GA 1902, UA8T/UA6YJA 1915, V51NAM 1951, HL8A 1954, DX1DBT 1958, HS1BV 2041, 4K1J 2100, VP2MEZ 2102.

#### **20 mètres CW**

F00MGZ 0640, FK8DD 0659, 9H3JR 0750, F00XXL 0830, XE2CQ 0900, G88CU 0910, UA0/ G84MSS 0933, EK0DAP/ 4K41610, VS68I1706, 5Z4FM 1708, A51 JS 1712, TA7E 1810, 6Y5HN 1855, G4WYG/ST2 1915, ZC4ES8 1934, 4K48CU 1937, 3W3RR 2012, FY/

#### 15 mètres SSB TRBJLD 0715, 4K48AN 0730, TL8PS 0734, FK8GJ

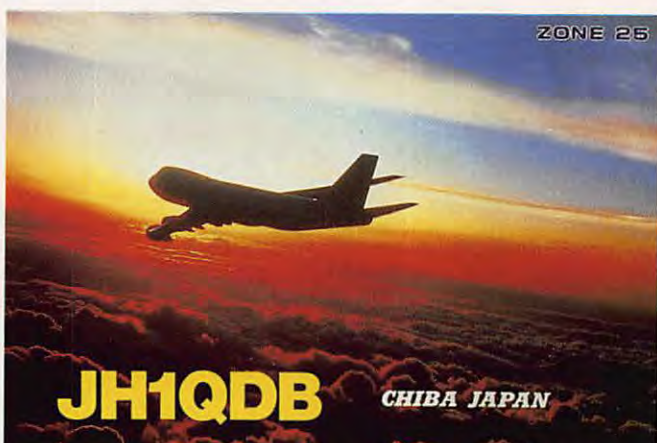

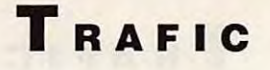

#### **12 mètres SSB**

7X5VRK 0950, D44BS 1005, PJ6/KV4AD 1215, FH8CB 1600, HH2VL 1603, ZD7CW 1625, C05DD 1810, CN8ST 1816.

#### **12 mètres CW**

**HL1CG 0725, VS6WU** 1225, HZ1AB 1350, 3B8CF 1500, S01EA 1550, 3B8CF 1718, KP4BJ 1800.

#### **1 o mètres SSB**

BY8AC 0724, RA0AD/JT 0726, ZZ4Y 0743, ZM2AUS 0748, 807ZL 0750, N2HEV/ DU3 0805, XX9TDM 0808, EXØS 0810, YB4ZBY 0811, A22MH 0820, VU2NBT 0825, HL5FBT 0828, TR8XX 0830, 9X5BG 0832, BY9GA 0833, FK8FI 0855, RT9U/UB4MM 0902, TZ6FIC 0900, 3X1 SG 0905, D44BS 0925, FW/YJ8M 0927, C53GB 0930, A51JS 0935, YJ8M 0945, 9M8MKS 1015, 4U1ITU 1030, ZX5C 1111, H44MB 1115, OB4ZV

1133, P29VMS 1145, 3DA0BL 1212, TJ1BJ 1335, V51NAM 1345, 3B8FO 1410, FY4FC 1435, T70A 1456, **A22AA** 1452, CF25A 1535, V09LW 1655, ZD9BV 1700, OY9JD 1730, P40V 1740, 9J2FR 1820, 5Z4BI 1825, ZF2HV 1850, V2/ JJ1 TZK 2005.

#### **10 mètres CW**

RV8T/UZØSXF 0700, A51JS 0735, VQ9LW 0748, TA2BK 0845, TL8PS 0925, VU2RMS 0947, P29PL 1010,3B8CF1015, BV2A 1018, SØ1EA 1119, 5N0SKO 1127, 9J2BO 1212, ZC4ESB 1235, 4K3BB 1236, 9H4R 1253, A15AA 1254, CF3PYA 1403, G4WYG/ST2 1403, 3W3RR 1405, Z23JO 1421, V2/KA3PMK 1521, P40V 1645, CE0FFD 1740, J20TW 1751 , V47NXK 1821, V31BB 1828, V2/ JJHZK 1920, XX9TDM 1925, TE82P 1926.

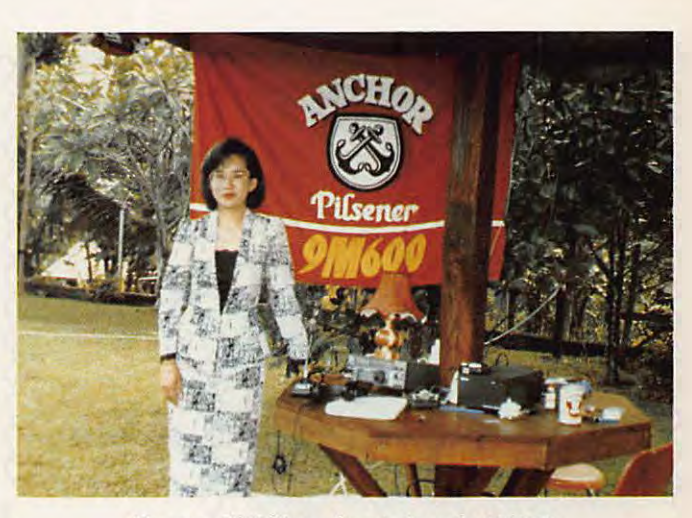

Senny, **9M6/Q** opérant depuis 9M600.

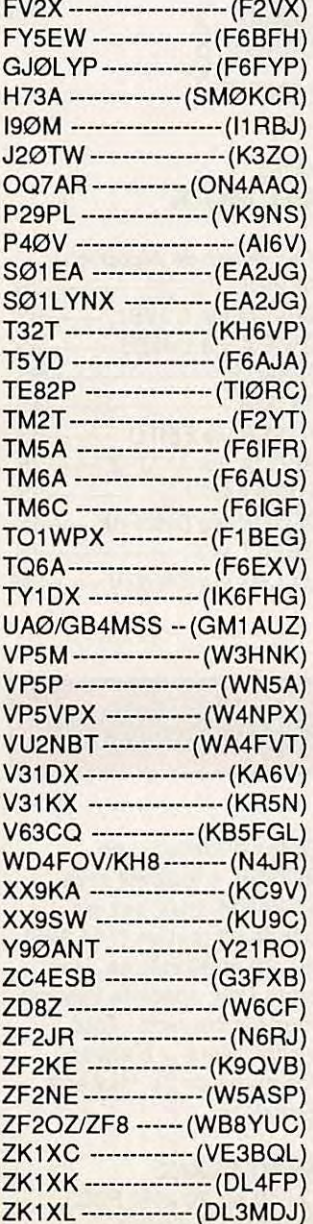

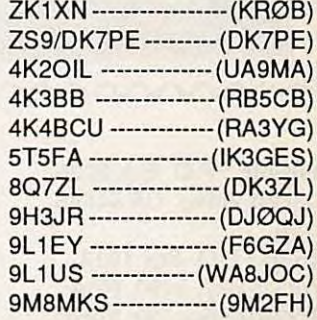

F6FNU n'est plus manager de 3B9FR. Les cartes doivent être adressées à la P.O. Box 31, Rodriguez Islands, via lie

#### **LES BONNES ADRESSES**

Maurice.

**SOLOMON Island, DL7ALC/HZ :** DAU, P.O. Box 9041, Riyadh 11413, SAUDIA ARABIA. **P35S** : Radio-Club 5B4ES, The English School, Nicosia, CYPRUS. **TG0AA** : Apartado Postal 115, Guatemala City, GUATEMALA. **V51 NAM** : P.O. Box 1100, Windhoek, **NAMIBIA XT2BX** : Melitta RADNER, P.0. Box 1716, Ouagadougou, BURKINA FASO. YJ8M : Box 217, Port Villa, VANUATU.

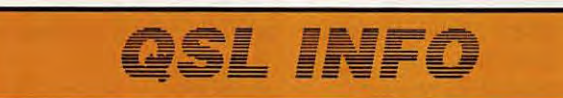

#### **LES MANAGERS**

A61AD ------------ (WB2DND) A51JS ---------------- (VK9NS) AH3C,

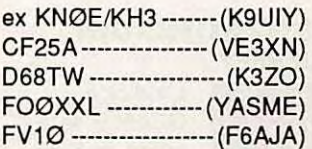

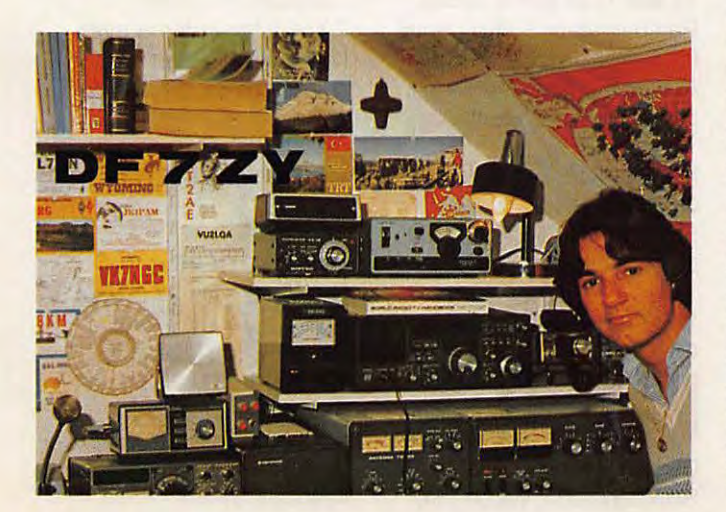

## **TRAFIC**

ລວ

Projets de timbres-poste pour la 6ème Exposition et Forum<br>mondiaux des télécommunications « TELECOM 91 » du 7 au 15<br>octobre 1991. **mondiaux des télécommunications** " **TELECOM 91** » **du 7 au 15 1>ctobre 1991.** 

Organisés par l'Union internationale des télécommunications

DES<sup>TELECO</sup>

*6e EXPOSITION ET FORUM MONDIAUX* 

~ *PALFXPO* <sup>G</sup>

**YASME:** P.O. Box 2025, Castro Valley, CA 94546 USA.

**ZS9H** : P.O. Box 1018, Walvis Bay, 9190, ASA. **3W3RR** : Bra Ven Kong, P.O. Box 308, Moscow 103009, USSR. **7PBEB** : George ATHERTON Jr, P.O. Box 1668, Maseru 100, LESOTHO. **9Q5PA** : 76, rue du Moulin, 6702 Nobressart, BELGIQUE.

#### **QSL DU MOIS**

Les délais de réception 9K2ICC ----------------------3S 8P9EM via G3VBL ------- 8S BV2FA via DJ9ZB -------3S H I3AGS --------------------------- 6S TJ1MR -----------------------4S FT5XA via F6ITD --------- 5S 3W5JA via JA7JPZ-------7S PJ6/AA40V-----------------2S 8Q7CV via DH6FAK ----- 4S ZB2AZ -----------------------SS 3X1SG via ON7GV-------6M

## **EUROPE**

## **FRANCE**

**ILOT ST MICHEL**<br>**IMPORT** Le REF 61 et Le REF 61 et<br>
l'AOM PTT 61<br>
organisent l'AOM PTT61 organisent conjointement une expédition du 26 à 1200 au 27 mai à 1200 sur l'ilot Saint Michel (près d'Erquy, dans le département 22 qui vient de se voir rebaptiser :

Côtes d'Armor). Loc. IN88SP. L'indicatif sera TV2ARM, trafic sur les bandes 2 mètres (144.325), 20, 40 et 80 mètres. Une carte QSL spéciale validera tous les contacts. Tout visiteur sera le bienvenu (camping de St. Michel à Erquy).\_

**MONT BLANC** 

SUR L'AGENDA

Du 10 au 20 août F3CJ, F6IGY et ON4KBS

opéreront depuis le Mont Blanc sous l'indicatif F8UFT.

Ils trafiqueront plus particulièrement en VHF mais seront néanmoins actifs sur 3,610 MHz à 21 hOO locales (SSB) et 3,545 MHz à 21h30 locales (CW). Des infos complémentaires peuvent être obtenues auprès des opérateurs.

#### **ROYAUME-UNI JERSEY**

GC45LD sera

JERSEY<br>
L'indicatif<br>
GC45LD sera<br>
18 mai 1990 par la Jersey utilisé du 5 au Radioamateur Society pour la commémoration du 45ème anniversaire de la libération du "Chanel".

#### **ILE SUMMER**

GM3UTQ/P sera à l'île SUMMER (IOTA EU92) du 26 au 30 mai.

#### **SUISSE**  GENEVE

4U5ITU sera actif du 25 au 29 mai 90 avec DF1SD, DF7TU, DJ0YI, HB9BUN. QSL via DF1SD.

#### **GRECE**  DODECANESE

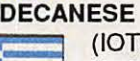

(IOTA EU-01) N200, WA3TYF et

ראממממא לא

SVØAA seront /SV5 du 19 mai au 3 juin de 10 à 80 mètres phone et CW. Les QSL seront à adresser via leurs indicatifs respectifs.

#### **PORTUGAL ILE BERLANGA**

•

Du 30 avril au 7 O mai, une équipe d'amateurs du

Portugal activera l'île Berlanga. L'expédition : 1990 DXpédition opérera avec l'indicatif CT0B et sera composée de CT1 BWW, CT1CWT, CT1DNP (DJØMW). La QSL via CT1 CWT.

#### **SUEDE**  MARKET REEF

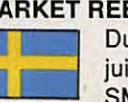

Du 28 mai au 3 juin 1990, SMØBRO,

SMØMPV, SMØHBV, SM5XD et OH2BDQ activeront la partie suédoise de Market Reef avec l'indicatif SISMI

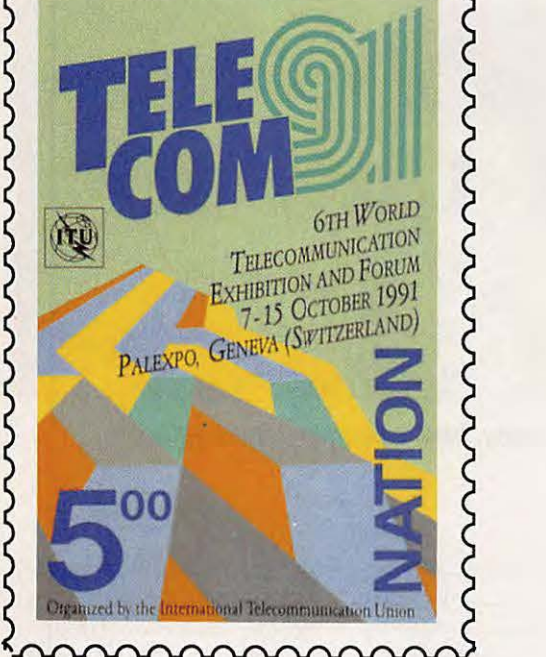

## (compte pour la Suède au **YOUGOSLAVIE**

Seules des antennes filaires<br>
seront utilisées car aucun seront utilisées car aucun<br>support de beam ne peut<br>(IOTA EU110) support de beam ne peut (IOTA EU110)<br>
etre installé sur la partie du 1er au 3 mai 90. être installé sur la partie suédoise de l'île ! Aucune information ne précise si<br>
une activité depuis la partie **INDICATIF** une activité depuis la partie **INDICATIF**  OHØ aura lieu.

**Lessand de la pour les<br>chasseurs : le G53 de** nouveau DOK **jusqu'au 15 mai.**<br>
chasseurs : le G53 de<br>
Niederkassel.<br> **AFRIQUE** 

## **ISLANDE**

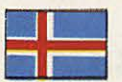

pour opérer sur les nouvelles bandes WARC en premier log est enfin arrivé

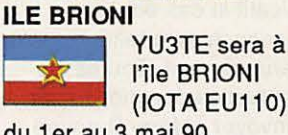

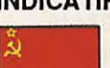

spécial EN4AA **RFA** sera activé du NOUVEAU DOK<br>
1er au 10 mai. A signaler

**NOK 1er au 10 mai. A signaler<br>
Voici un due ER3W est encore act** Voici un que ER3W est encore actif<br>nouveau DOK iusqu'au 15 mai. jusqu'au 15 mai.

## **BANDES WARC MAROC**<br>**BANDES WARC** VIVE LA CW

Vouveau!

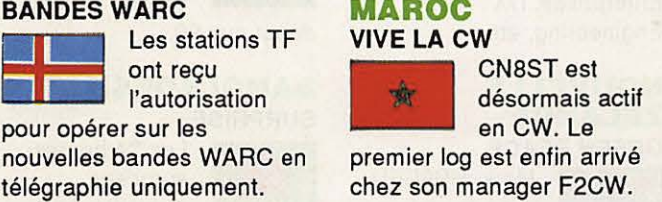

#### **AGALELA ET ST. BRANDON REFUS**

(386 et 387). Ces deux îles dépendent de Maurice et ne seront pas encore activées. G4LJF a vu sa demande une nouvelle fois refusée.

#### **EGYPTE DEMANDE**

**TRAFIC** 

PA3FAC est<br>actuellement au sein des

EMANDE<br>
PA3FAC est<br>
actuellement au<br>
sein des<br>
Nations Unies au Sinaï,<br>
jusqu'au 14 septembre. Il<br>
essaie d'obtenir une Nations Unies au Sinaï, essaie d'obtenir une autorisation d'émettre. S'il l'obtient, il sera actif toutes bandes (SSB et CW), QSL via son indicatif.

### **NAMIBIE**

**NOUVEAU PREFIXE**  V51 est le nouveau préfixe de la Namibie depuis le 21 mars.

**.** 1004

 $-2x + 9$ 

 $66$ Ko

#### Vous aurez certainement contacté V51 **NAM,** l'indicatif unique utilisé par tous les radioamateurs ZS3 pour commémorer la célébration de l'indépendance. Les indicatifs sont désormais V51, suivi du suffixe pour les ZS3, et V50, suivi du suffixe pour les ZR3.

## **185 ZH3.**<br>----------<br>**ANAEDIALIEC AMERIQUES**

#### **ANTILLES NEERLANDAISES CQWWDX**

Un important groupe de

CQ WW DX<br>
Un important<br>
groupe de<br>
Finlandais, sous<br>
la houlette du président de<br>
leur association, OH2BU, se<br>
rendront dans les Antilles Finlandais, sous la houlette du président de rendront dans les Antilles néerlandaises pour les prochains CO **WW DX** 

S weat très bonne qualité, de couleur blanche. Impression Mégahertz en rouge. Nombre limité. Précisez la taille : L, M, XL.

Avec indicatif, logo F•DX•F pour les membres ou logo REF

J

Utilisez le bon de commande SORACOM en page 82

VIEGAHERT

Avec l'impression MHz

**F6DOW** 

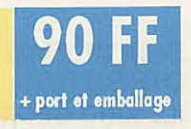

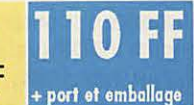

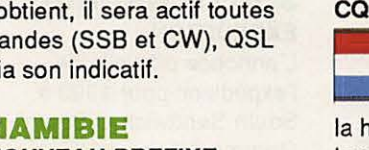

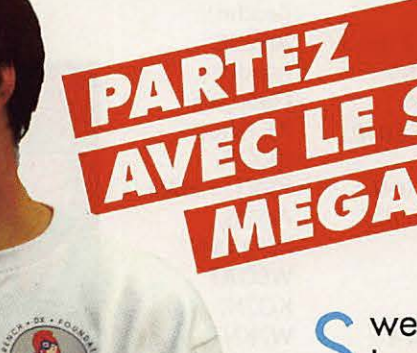

## **TRAFIC**

Contests en catégorie multimulti. Déjà 160 passages aériens entre leur pays et les Antilles ont été achetés !

#### **BRESIL TRINDADE**

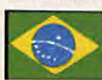

Le Natal DX Group nous

informe de sa prochaine expédition à Trindade. Les indicatifs seront annoncés ultérieurement pour éviter une éventuelle usurpation. PS7KM (l'opérateur SSB) et PT7AA (le préposé à la CW) s'y rendront la première semaine de juin et y resteront jusqu'à la fin du mois de juillet. Activité sur toutes les bandes HF (y compris les bandes WARC et le 160 mètres) en SSB et CW (pas de RTTY). Les OSL sont à demander, en direct, de préférence, aux opérateurs respectifs (selon le contact établi : phone où **CW).** Le coût du transport du personnel et du matériel entre Natal et Rio de Janeiro est estimé à 2156 \$ US. Toutes donations seront les bienvenues auprès du Natal DX Group, P.O. Box 597, 59021 NATAL, RN BRAZIL (par avion et en recommandé précise l'appel).

#### **PARAGUAY PARAGUAY**<br>DU ZP, EN VEUX-T **DU ZP, EN VEUX-TU?**

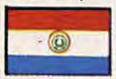

ZP5XHM **a** utilisera, en 90, les préfixes ZP8 du 11 au 14 mai, ZP4 du 25

au 27 mai, ZP2 du 1er au 3 juin, ZP3 du 8 au 11 juin et ZP9 du 22 au 24 juin.

## **VENEZUELA**<br>
<sup>AVES</sup>
(IOTA NA-20)<br>
YVEANE 0118 **AVES**

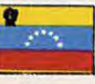

YV5ANF et 18 autres

opérateurs ont obtenu la licence YVØDX (valable jusqu'en avril 1994). Ils se rendront à Aves aussitôt que la marine vénézuélienne pourra les y conduire.

### **CHILI**

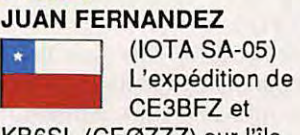

KB6SL (CE0ZZZ) sur l'ile Juan Fernandez est reportée en octobre ou novembre prochain.<br>
<del>------------</del>

### **ANTARCTIQUE**

#### **SOUTH SANDWICH/ SOUTH GEORGIA EXPEDITION**

L'annonce officielle de l'expédition pour 1990 à South Sandwich et South Georgia précise que l'activité débutera de South Georgia le 26 novembre pendant que la 2ème partie du groupe continuera sur South Sandwich (arrivée le 1er décembre, 7 jours de trafic). Font partie de l'expédition : **WA4JQS**  (leader),

AH2BE (leader Georgia), XE1VIC, K00R, K5VT, K5MM, ADØS. **WA3YVN,**  W60AT, K07N, W7KNT, KM4KJ, WSØS, VE3SUN/W6, DJ9ZB, W9ARV et KH6WZ. Le coût de cette expédition est

estimé à 215.000 \$ US. Les indicatifs VP8SGI, pour

> South Georgia, et VP8SSI, pour South Shetland, ont été demandés et seront probablement attribués. Toutefois, chaque opérateur pourra utiliser son propre

indicatif le cas échéant. L'annonce sera faite ultérieurement. Toutes les éventuelles donations sont à envoyer à Jerry Branson, AA6BB/7 (trésorier et coordinateur des finances), 93787 Dorsey Lane, Junction City, OR 97448 USA. Kenwood Corp. fournira tous les équipements (transceivers et amplificateurs), Buternutt, Crushcraft et **W91NN**  fourniront les antennes, plus une longue liste d'autres sponsors pour divers petits matériels (Bob Heil Sounds pour les casques, RF Enterprises, DX Engineering, etc.).

#### **NOUVELLE ZELANDE GREEN PEACE**

Mark, HB9BPU, ÄĶ.

jusqu'en 1991. Il est actif est à la station Green Peace sous l'indicatif ZLØAIC. OSL via HB9AAA.

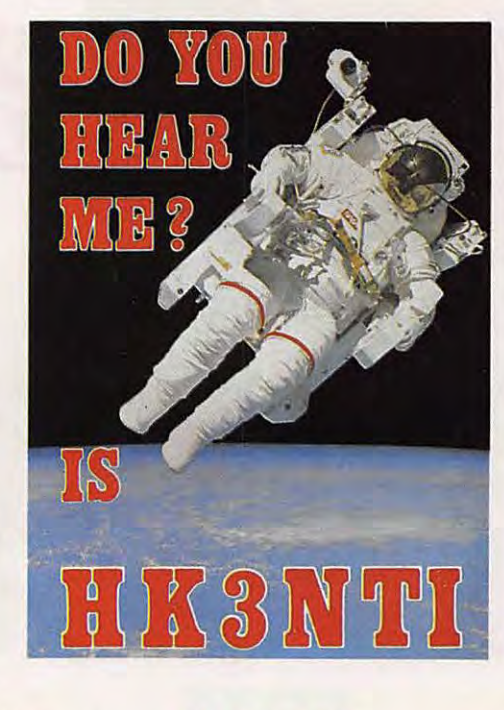

#### **SHETLAND DU SUD**

**ILE KING GEORGES**  HF0POL est sur l'ile King George et est souvent contacté en SSB sur

14 MHz. Manager : KB6GWX. Cette ile compte pour le IOTA AN10. 101A AN10.<br>---------

## **ASIE**

#### **YEMEN (NORD ET SUD) D'UNE PIERRE DEUX COUPS**

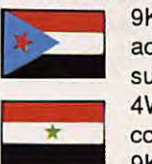

9K2CS espère activer successivement 4W et 70 en compagnie de 9K2MJ fin avril,

début mai 90...

#### **BANGLADESH SURPRISE**

Les 24 heures

stations JA1UT et JA3UB le surprises d'activité des

15 mars dernier, sous l'indicatif S21U leur ont permis de réaliser 1068 contacts dans 21 pays différents (à 70 pour cent avec le Japon !). Ils espèrent néanmoins pouvoir retourner au Bangladesh courant juin avec une équipe et y opérer plus longuement, dans le style de leur dernière activité au Laos (XW8KPL). Ils signalent que S21A pourrait être actif prochainement (un éventuel résident ?).

#### **UNION DE MYANMAR GROS POISSON**

Le 1er avril dernier, plusieurs stations XZ5 ont pu être contactées. Bien que la date soit de circonstance pour ne pas y croire et rester prudent, les "pile-up" ont néanmoins été de rigueur.

Que ceux qui n'ont pas pu faire le contact se rassurent ils n'ont rien perdu... Malheureusement pour les autres, ces stations étaient

bien des poissons !

## **OCEANIE**

#### **USA**  GUAM

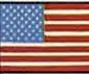

L'expédition de JA2NQG et JA0GZ est

repoussée aux 16 et 17 septembre prochains.

#### **FIDJI CONWAY REEF**

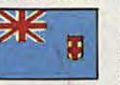

OH2BH, N7NG, ZL1AMO, SM7PKK,

VE7SV et JJ2BRI seront actifs depuis Conway Reef à partir du 16 ou 17 mai 90 et pour une durée de 7 jours.

Le bateau qui doit les y emmener quittera les Samoa américaines le 1er mai et les embarquera à Suva (Fidji) le 14 du même mois.

L'indicatif n'est pas encore connu. JJ2BRI sera spécialement actif sur 50 **MHz.** Par ailleurs, Marek, YJ8M, pourrait également s'y rendre courant mai, il disposerait déjà de l'indicatif 3D2AB.

#### **ROTUMA**

Bing, VK2BCH espère retourner à Rotuma en mai, sans précision de dates.

#### **AUSTRALIE COCOS KEELING**

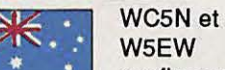

• confirment leur expédition mi-mai pour une semaine. Les indicatifs seront VK9EW et VK9WB. Il se rendront peut-être 2 ou 3 jours à Christmas (VK9Y) à

l'issue de leur séjour à Cocos Keeling.

## **DIVERS**

**TRAFIC** 

**CHANGEMENT D'INDICATIF**  KX6BU devient V73AX.

#### **A PROPOS D'AVRIL**

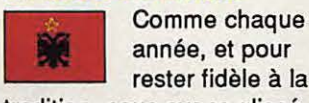

tradition, nous avons glissé un poisson d'avril dans le numéro précédent. Tout le monde avait compris qu'il s'agissait le l'expédition en ZA ... I

### **MERCI A...**

DXPRESS, DXNS, FD1JJA, FD1NMW, F5VU, F8RU, JA1BK, K3EST, KC7V, MDXN, N7NG, NCDXF, PA3CXC, QRZ DX, UNIRAF, W6SZN, W6OAT, ZL2VS ...

### **VOS C.R.**

à: F•DX•F, BP88, F-35170 BRUZ avant le 15 du mois. Prière de nous indiquer l'heure et le mode de vos écoutes (SSB ou CW).

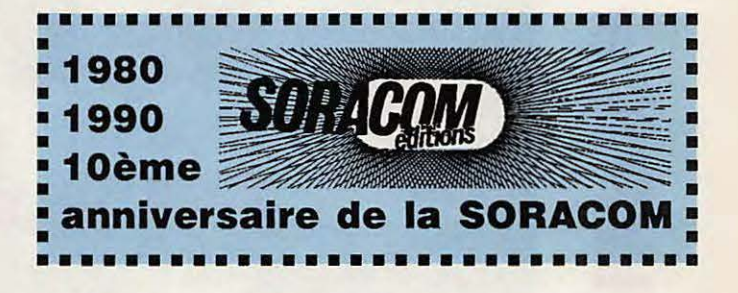

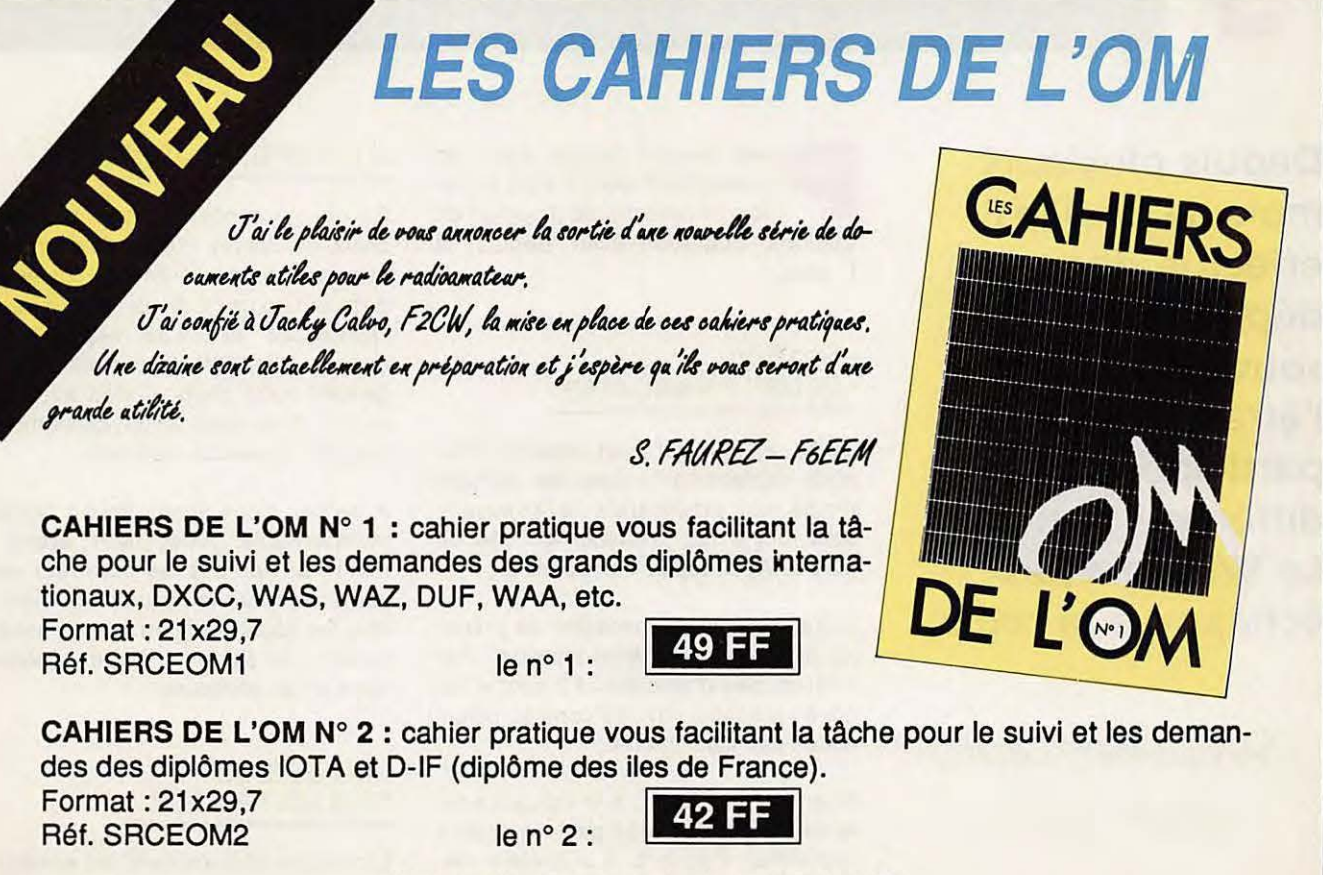

Utlllsez le bon de commande page 82

## **EXPÉDITION**

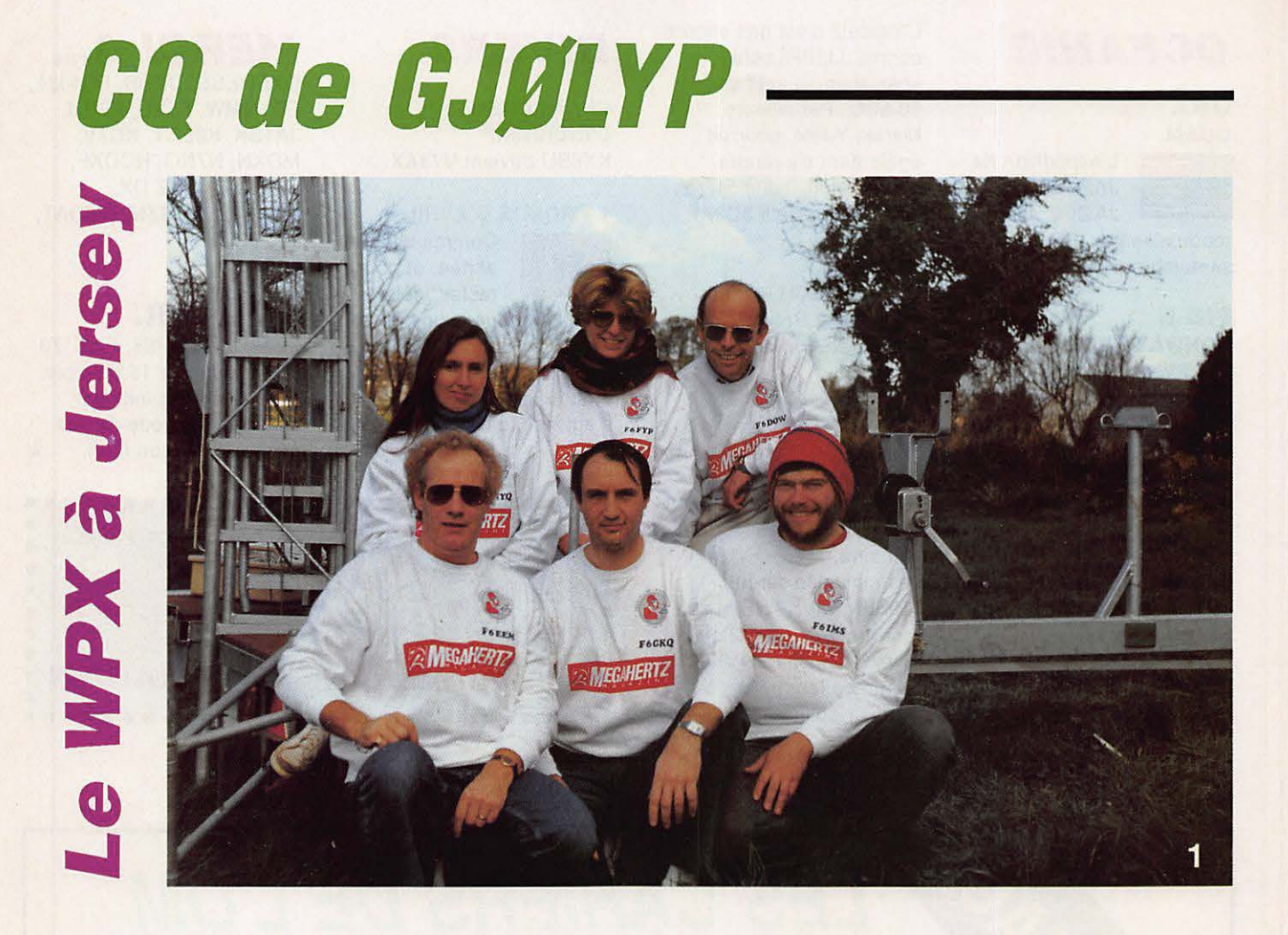

**Depuis plusieurs mois, la F•DX•F effectue des déplacements, souvent à l'étranger, afin de participer aux différents concours. Le WPX n'a pas échappé à la règle.** 

 $Florence FAUREL-MELLET$  $GJØLYP-F6FYP$ 

our pouvoir figurer dans un classement club, il était toutefois nécessaire de disposer de stations opérationnelles depuis la France.

#### **L'EQUIPE "CLUB" FRANÇAISE**

Jacky, F2CW, qui avait effectué différents déplacements dans les derniers temps qui précédèrent le concours, était tout à fait favorable à l'idée de faire le WPX depuis son domicile.

C'était également l'occasion de préparer un éventuel "contest location". Par ailleurs, peu d'amateurs F2 sont d'habitude présents dans ce contest, ce qui n'était pas sans intérêt.

Quant à Paul, F2YT, son indicatif pour le concours était à lui seul un préfixe recherché. Pourtant, il a préféré demander un préfixe spécial, TM2T, pour ce week-end là.

#### **L'EQUIPE DE JERSEY**

En ce qui concerne notre groupe, le choix de Jersey n'était pas innocent. L'accueil particulièrement chaleureux des amateurs GJ, la proximité de l'Hexagone et l'aide apportée par Franck, GJ4HSW, justifiaient déjà largement notre choix. C'était aussi l'occasion rêvée pour tester, grandeur nature, de nouveaux matériels.

A Jersey, nous avons trouvé l'espace indispensable. Ainsi, nous avons pu mettre à l'épreuve les nouveaux équipements, rôder la l'équipe et améliorer tous les détails qui permettent, généralement, de faire un score honorable dans un tel concours.

#### **LES ESSAIS DES MATERIELS**

Lors de ce déplacement, les essais ont plus particulièrement porté sur une beam tri-bande "home made", copie de

## **EXPÉDITION**

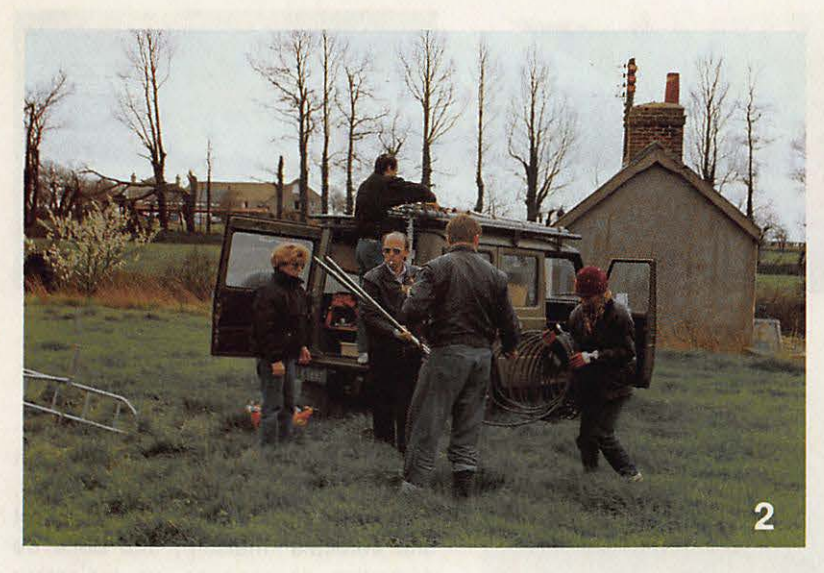

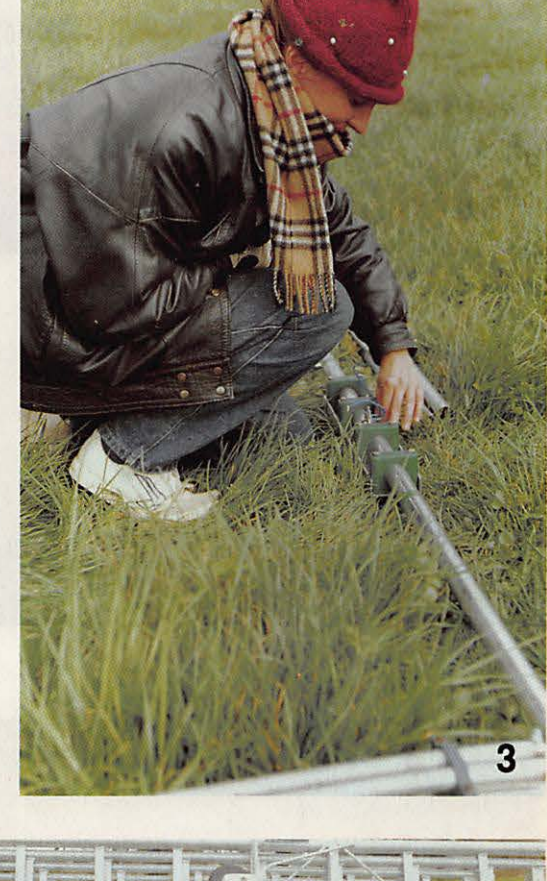

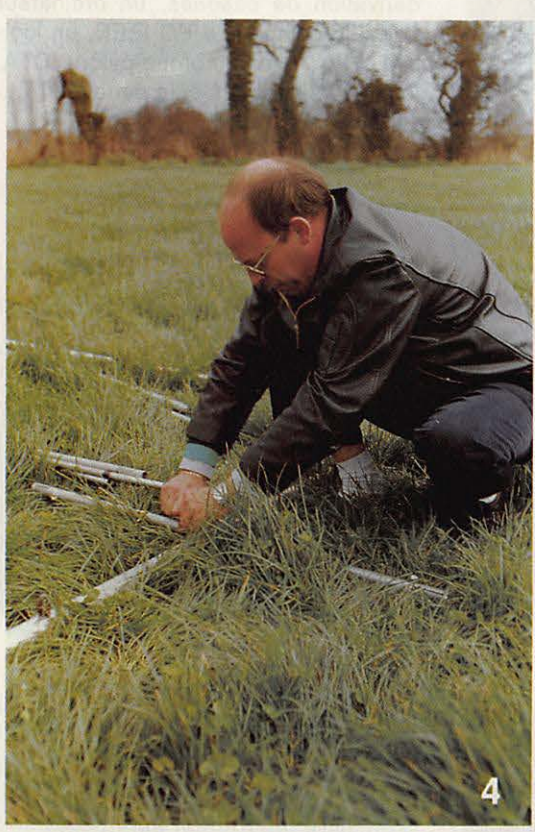

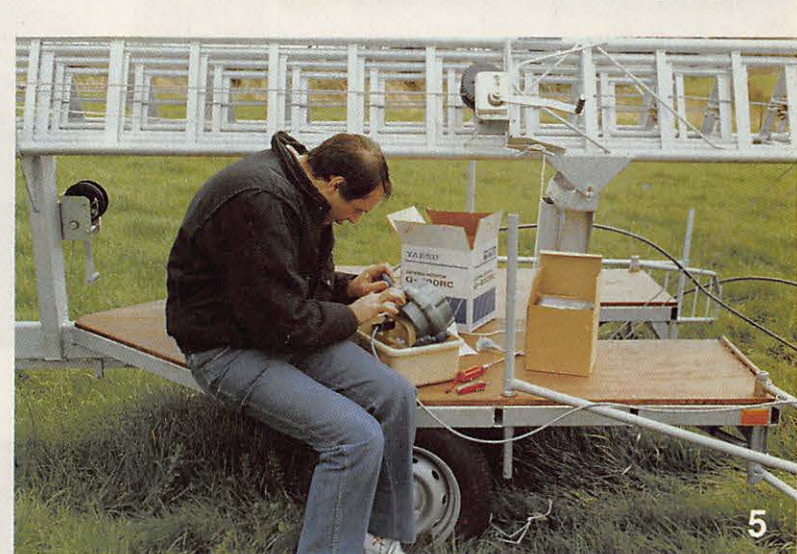

la TH7, réalisée par F6IMS ; sur une verticale de 20 m également construite par le même FSIMS ; sur un logiciel spécial **WPX** d'origine américaine ; ainsi que sur une boîte de raccordement, mise au point par F6GKQ, permettant d'utiliser simultanément trois casques à la réception. C'était aussi, à notre connaissance, la première fois que la remorque-pylône de FC1HOL sortait en utilisation expédition.

Ainsi, avons nous pu noter quelques points importants. Côté boîte à casques : RAS. L'ordinateur, lui aussi, a

tenu le choc, même lors du trafic sur les bandes basses (TVI) et, cette fois, le filtre secteur s'est avéré efficace. L'antenne "Beverage", elle, n'a pu être utilisée dans la seconde période, F6EEM ayant, dans la précipitation, effectué une fausse manœuvre !

#### **LE TRAFIC**

Toutefois, à trop vouloir tester notre verticale, nous avons fini par perdre du temps sur les bandes basses, particulièrement au détriment du 20 mètres.

- **1 (page de g.) L'équipe de Jersey. De g.** *à* **d., en h. F1NYQ, F6FYP, F6DOW. En b. F6EEM, F6GKQ, F6/MS.**
- **2 Débarquement du matériel. 3• Montage de la TH7 (F1NYQ).**
- **4 F6DOW donne un coup de**
- **main.**
- **5 F6GKQ prépare le rotor.**

Les 879 multiplicateurs, et les 3288 contacts réalisés nous permettent, tout de même, d'obtenir 6 481 756 points.

## **EXPÉDITION**

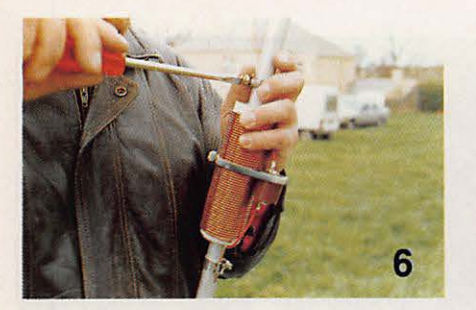

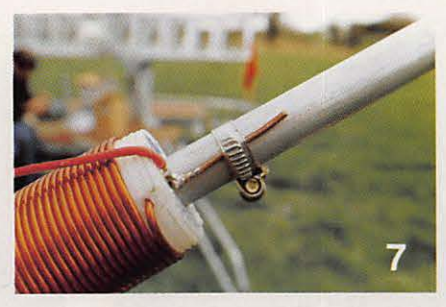

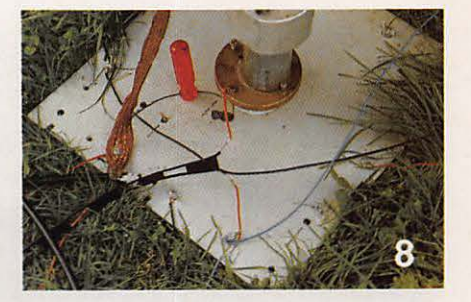

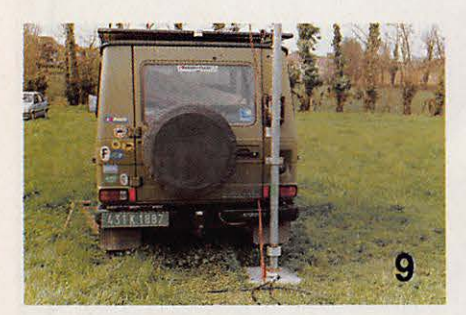

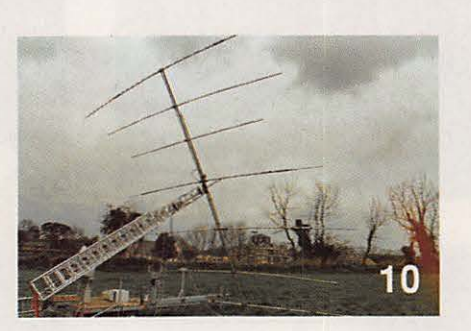

#### LE **MATERIEL**

En poste de travail : un IC-765 de lcom et en réserve : un FT 757 de Yaesu. Puis un Kenwood TL922, une TH7 et une verticale "maison", une boîte de dérivation de casques, un ordinateur portable compatible PC IEEE, un logiciel WPX, une remorque-pylône CTA, les micros-casques et la pédale PTT...

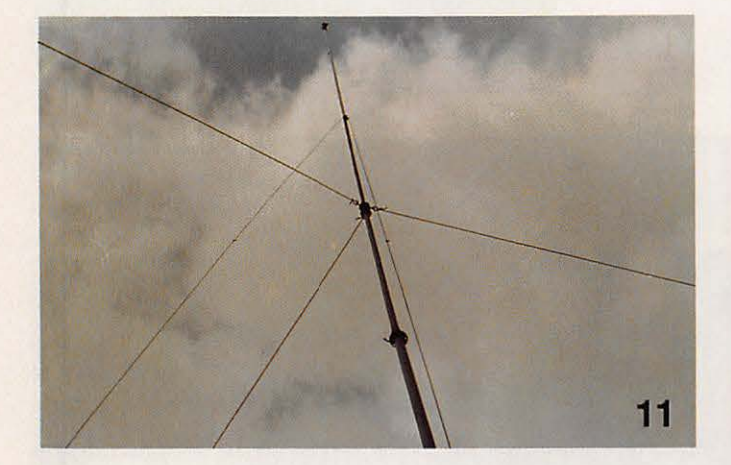

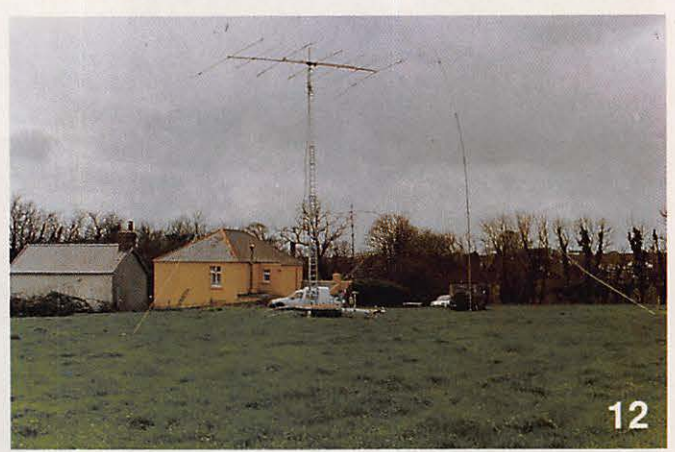

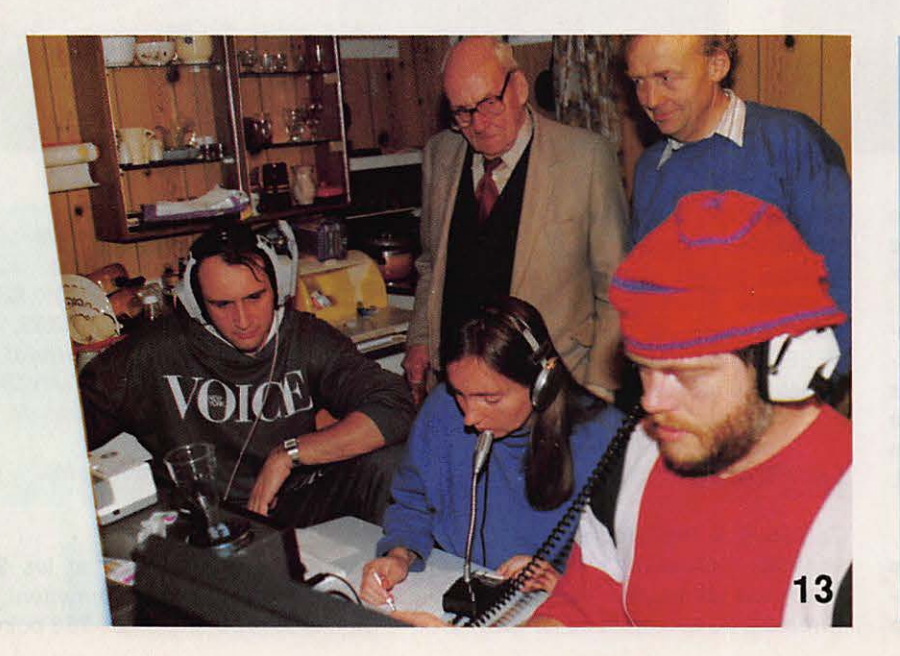

- **6 Montage de la self sur l'antenne verticale.**
- **7 Tour de main** : **comment faire la Jonction self/tube.**
- **8 L'embase de la verticale. Départ en cible bifilaire.**
- 9 Fixation de la verticale sur le véhicule.
- 10 · L'antenne 7 éléments, prête à être levée avec le pylône.
- 11 Le haubanage de l'antenne verticale.
- 12 Les antennes une fols montées.
- 13 Au travail! De g. à d. devant: F6GKQ, F1NYQ, F6/MS. Au fond, *à d.*  GJ4HSW et, à cdté, son **père.**

\*

**PRESENT A LIMOGES LES 12 ET 13 MAI** 

## $\blacksquare$ **LE TOP-NIVEAU DES ANNEES 90 KENWOOD PROFESSIONNELS dès le**

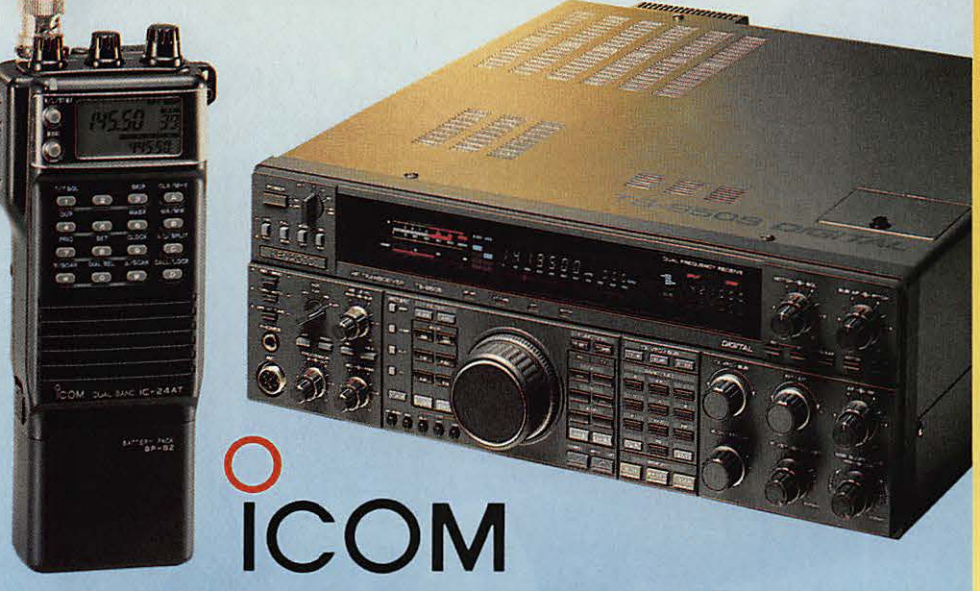

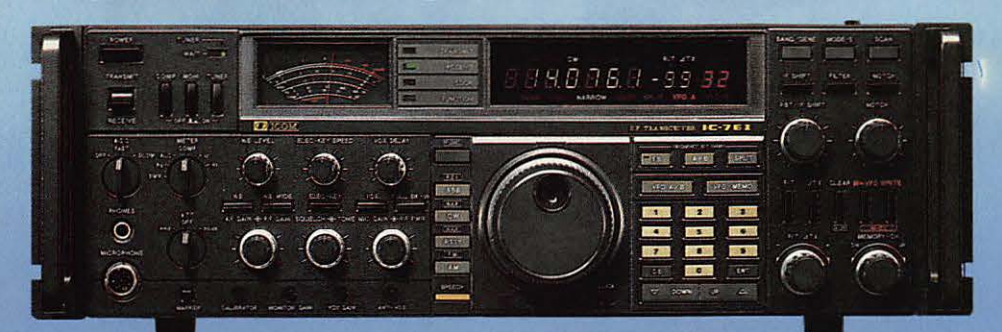

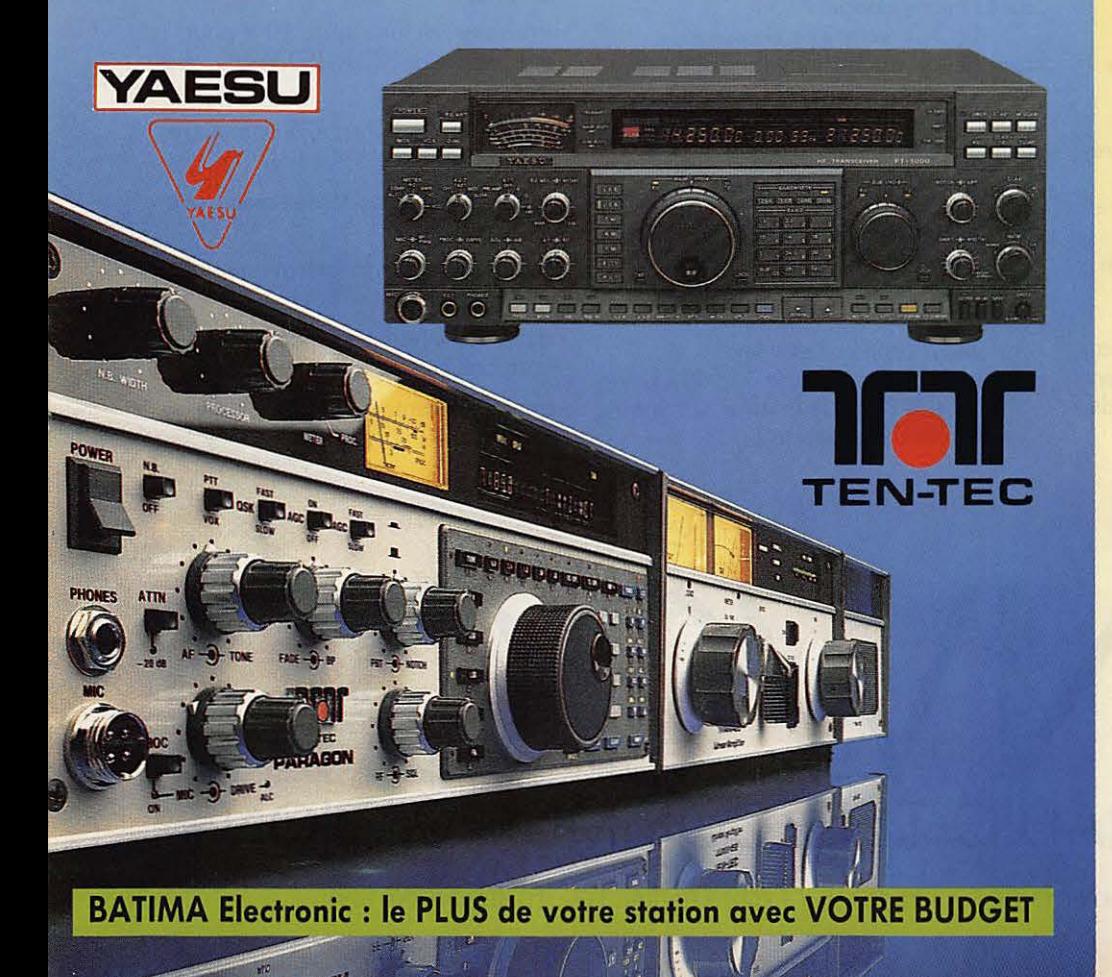

## **RADIOAMATEURS vous exigez ECOUTEURS et le service**

1<sup>er</sup> prix

**BATIMA** a toujours respecté cette règle et ceci depuis 20 ANS.

**NOS SÉLECTIONS** de matériels et accessoires le prouvent.

**LES ÉMETTEURS/RÉCEPTEURS**  accessoires **KENWOOD, ICOM, YAESU, TEN-TECH, DATONG** 

**LES AMPLIS BEKO, COENS, DRESS-LER, MIRAGE, SSB ELECTRONIC** 

**LES ANTENNES FRITZEL, KLM, HY-GAIN, CUSHCRAFT, ALTRON, FLEXA, TONNA, DIAMOND, COMET**  et la meilleure sélection d'antennes CB.

**A LA QUALITÉ** des matériels, **BATIMA** ajoute et innove en matière de services : quatre techniciens toujours à la pointe de la connaissance des matériels assurent le meilleur service et sont toujours prêts à vous conseiller.

**VOTRE CONFIANCE** vous place avec **BATIMA** en tête de cette décennie vouée aux radiocommunications.

**VOS DÉSIRS** deviennent réalité, avec **BATIMA** votre station se développe et atteint le Top-Niveau.

**RENSEIGNEZ-VOUS!** N'hésitez pas à nous téléphoner du lundi 9 h ou samedi 12 h.

**DOCUMENTATION** contre 4 timbres. Envoi France et Étranger.

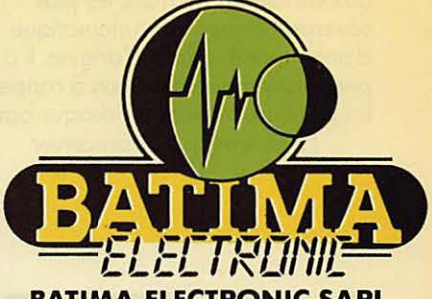

**BATIMA ELECTRONIC SARL**  118, rue du Maréchal Foch - 67380 LINGOLSHEIM

**STRASBOURG**  Téléphone : 88 78 00 12 + Télécopie : 88 76 17 97

**POUR PARIS ET RÉGION PARISIENNE** 

lnformotion et dépôt-vente ouvert les jeudi et vendredi ou sur rendez-vous. Téléphone : 40 53 07 54 Télécopie : 40 53 07 52 38, rue Saussure (R.d.c.) 75017 PARIS (Métro Villiers)

**ZARD CRÉATION** 

## **TS-9505. PUREMENT DIVIN.**

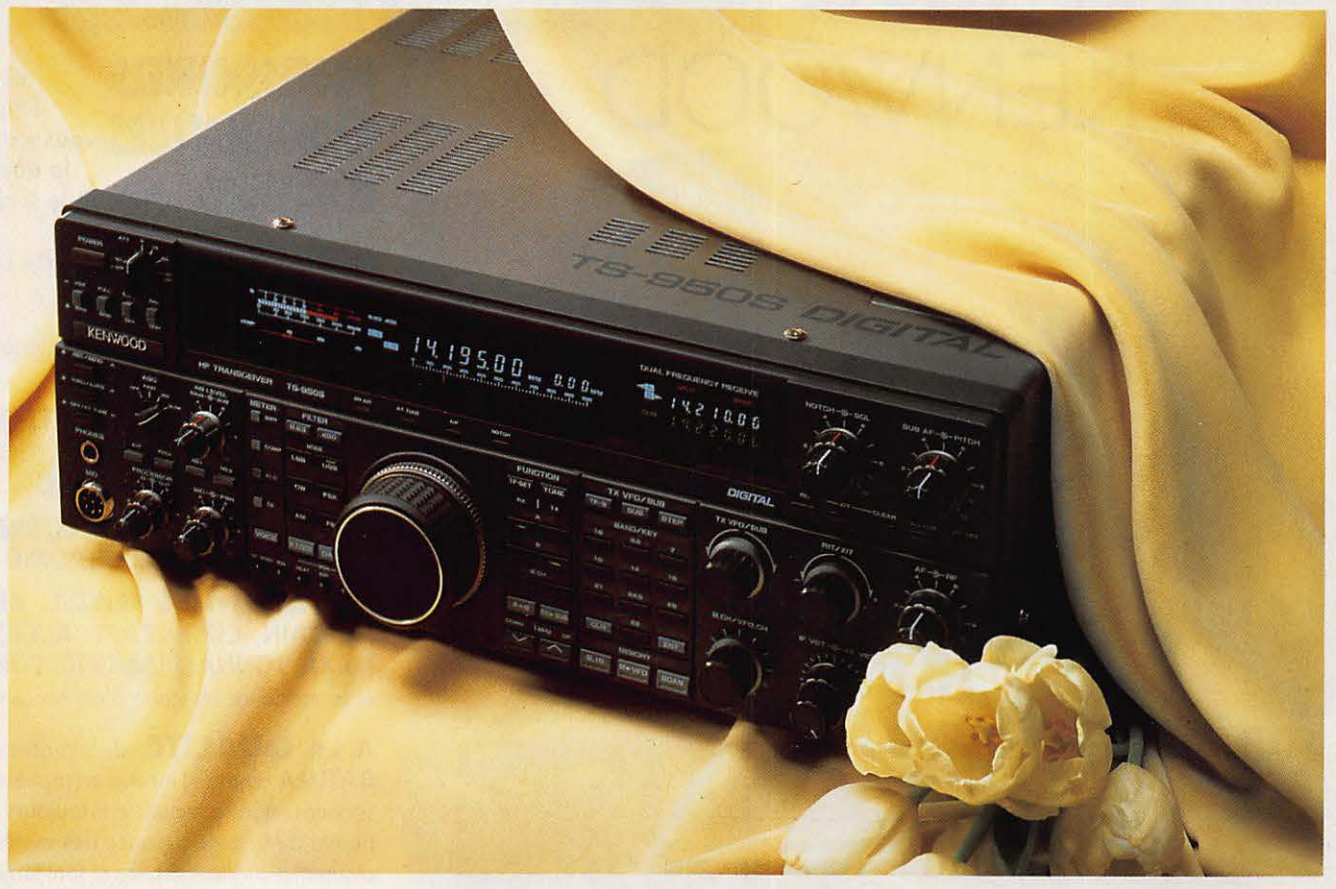

Vous l'attendiez. Il arrive. Le nouveau transceiver Kenwood TS- 950S Digital offre une vaste gamme de possibilités. Les performances sur l'air correspondent à ce qui est habituel chez Kenwood avec des caractéristiques très supérieures à la majorité des autres appareils sur le marché.

Le processeur numérique intégré sur la version digitale garantit une pureté spectrale inégalée.Une batterie de filtres qui peuvent être combinés permet d'adapter la bande passante aux conditions de trafic les plus sévères. Le coupleur automatique d'antenne est installé d'origine. Il a sa propre mémoire de façon à rappeler les positions utilisées sur chaque bande.

En réception, le transceiver

Kenwood TS-950S Digital utilise aussi un filtrage numérique et le deuxième récepteur intégré pourra vous permettre de surveiller ce qui se passe sur la même bande.

Il a 100 mémoires, chacune capable de stocker indépendamment la fréquence émission et réception, mode, filtres utilisés, position coupleur d'antenne et tonalité d'appel.

CARACTÉRISTIQUES TS-950S DIGITAL: • bande amateur 160 à 10 m incluant nouvelle bande WARC 30, 17, 12 mètres, couverture générale en réception,

• double réception. Les deux fréquences doivent être à ± 500 kHz {fréquence Fl, noise blanker, volume audio, affichage séparé),

- temps montée/ descente signal CW réglable,
- circuit transmission FSK sans rupture de phase,
- transistors de puissance 50 V pour une puissance HF de 150 Watts, avec triple ventilateur,
- $\cdot$  stabilité avec DSP:  $\pm$  0,5 ppm entre  $-10$  et + 50 °C,
- suppression de porteuse : moins que  $-50$  dB,
- suppression bande latérale : moins  $que - 60 dB$ ,
- distorsion intermodulation troisième harmonique: moins que - 37 dB,
- bande passante audio : 200 Hz 3100 Hz.

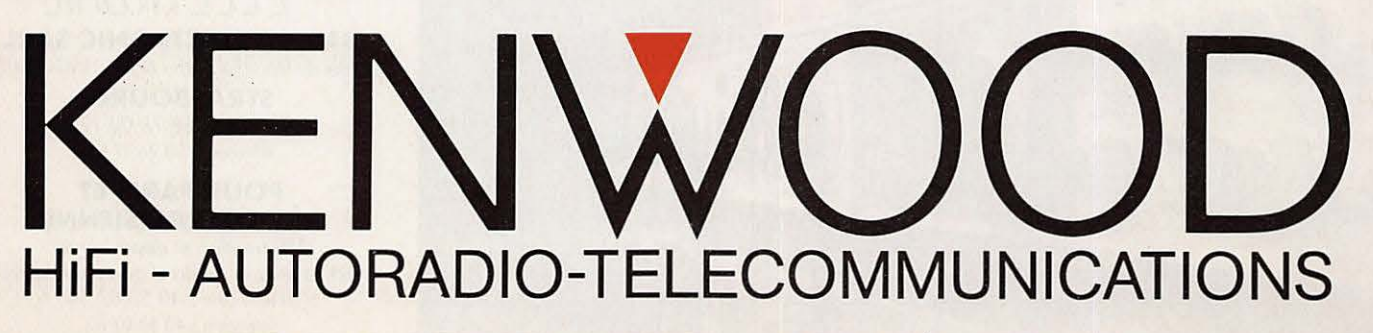

TRIO-KENWOOD FRANCE S.A.-13, BD NEY - 75018 PARIS -TÉL.: (1) 40357020

#### **Radiotéléphonie Alarme** ELECTRONIQUE 350 *a.*

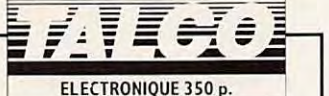

*Implantée en Midi-Pyrénées, dans* le *cadre de son développement (CA en progression de* 25% *chaque année), TALCO recherche pour renforcer son bureau d'études:* 

## **INGENIEUR D'ETUDES**

**radiocommunication UHF /VHF** 

Chargé du développement d'un produit et de l'encadrement d'une équipe technique.

## **TECHNICIEN**

Formation BTS/DUT, connaissances nécessaires en électronique analogique et radiocommunication VHF/ UHF

## **PROGRAMMEURS**

En langage Assembleur séries Motorola 6805 - 68 HC 11

*Merci d'envoyer CV* + *photo* + prétentions *sous ré(éren\_ce choisie à: TALCO* S.A., *Service du Personnel, B.P. 357* - *82003 MONTAUBAN CEDEX* 

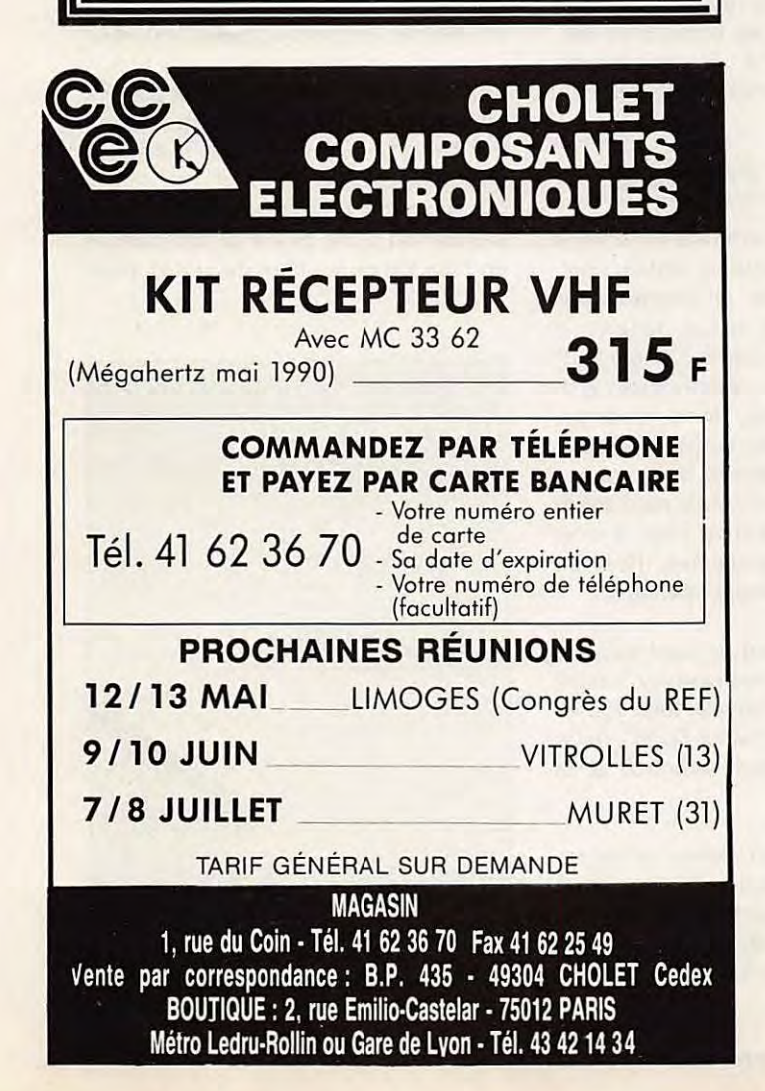

### **ANTENNES ET ACCESSOIRES SATELLITES TV**  POUR INFORMATION APPELER 91 50 71 20 - 91 50 70 18

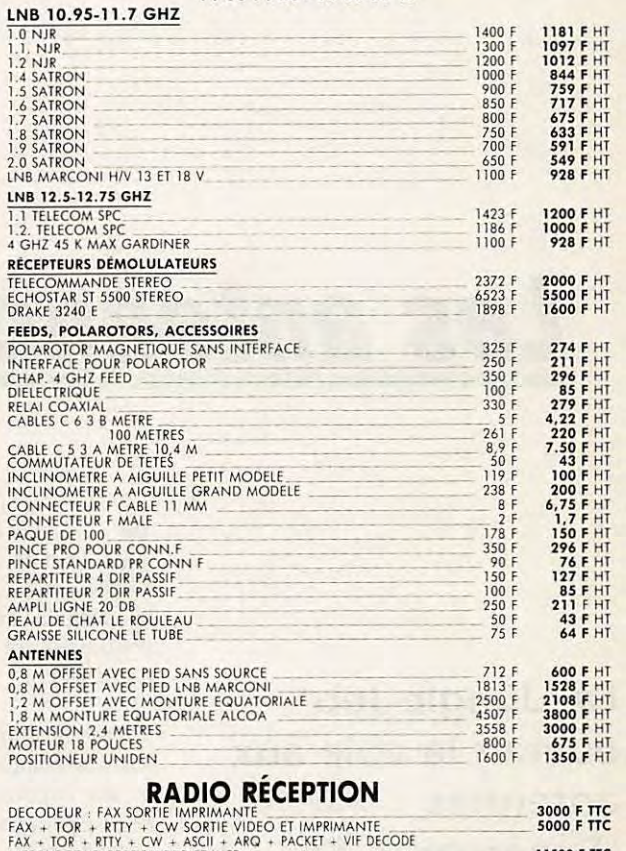

FAX • TOR • RTTY , CW + ASCII • ARC • PACKET • Vif DECODE PRESQUE TOUi, SORIIE VIDEO ET IMPR 11500 F TTC RÉGLEMENT MIN 20 % A LA COMMANDE LE RESTE CONTRE REMBOURSEMENT **ANTENNES BALAY**<br>51 BD DE LA LIBERTÉ 13001 MARSEILLE PRIX AU 1.04.1990. DOC 10 FRCS TIMBRES POUR FRAIS.

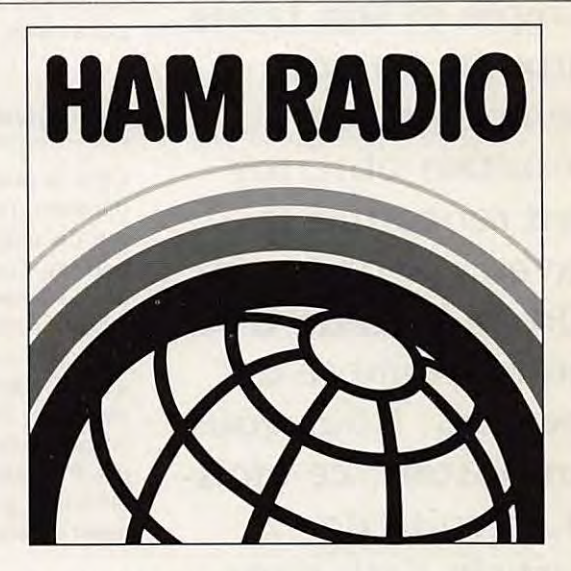

Exposition internationale des radioamateurs accompagnée de la 41 ième rencontre du DARC sur le Lac de Constance.

## **29. 6. -1. 7.1990**

Friedrichshafen (terrain d'exposition) Ouverture du vendredi au samedi 9 - 18 heures, le dimanche 9 - 16 heures.

Friedrichshafen, le sommet des radioamateurs européens réunissant les offres de pointe des industries radioélectroniques et microélectroniques. Plus de 130 exposants, visiteurs provenant de plus de 30 pays.

HAM RADIO 90 - un événement à ne pas rater.

# **Les antennes "Supergain"**

**La "Jungle Job" ouvrait la voie aux antennes "Supergain". Sa réalisation très simple et son faible prix de revient comparés aux résultats obtenus ont rencontré la faveur, pour ne pas dire la ferveur, d'un grand nombre de lecteurs. Nous vous proposons, ce moisci, la suite de l'article paru dans le numéro 82 de décembre 1989.** 

Dick BIRD - C4ZU

e succès remporté par la publi-<br>
cation du premier article de<br>
cette série sur les antennes<br>
"Supergain" de G47II est extrêmement cation du premier article de "Supergain" de G4ZU est extrêmement encourageant pour l'auteur (et pour la rédaction !).

Toutefois, bien qu'il parle très correctement le français, Dick écrit en anglais et les impératifs de la traduction ne nous permettent pas, hélas, de publier régulièrement chaque mois ses articles. En effet, G4ZU réalise cette série spécialement pour les lecteurs de **ME-**GAHERTZ Magazine ! Soyez patients, par avance, nous vous remercions.

#### **EN FORME DE PREFACE**

Dans la première partie de cette série d'articles, j'ai présenté un certain nombre de diagrammes, en coordonnées polaires, indiquant qu'un réseau à deux éléments comme la "Jungle Job" pouvait donner des performances globalement meilleures, sans conteste, qu'une Vagi conventionnelle à deux éléments. Performances très proches de ce que l'on peut normalement attendre d'un aérien, de type Yagi, à trois éléments grand espacement (tout en ayant un encombrement inférieur).

De telles caractéristiques sont souvent revendiquées pour des réseaux à deux éléments de type boucle tels que la "Cubical Quad", la "Swiss Quad", dans ses versions les plus récentes, et la "Birdcage".

Avant d'adopter mon réseau actuel en "V", j'utilisais couramment une Quad deux éléments. Avant d'y apporter la moindre modification, j'ai entrepris un certain nombre de mesures comparatives.

Les **diagrammes 1** et **2** en sont des exemples typiques. On peut y remarquer que la Quad présente un gain légèrement supérieur à celui de la "Jungle Job" mais un lobe moins bon, en raison de la remontée des signaux "hors faisceau" au niveau des côtés verticaux des deux boucles.

Je me suis aperçu que le réseau horizontal amenait **véritablement** une meilleure réjection du QRM impulsionnel, plus particulièrement dans la bande très encombrée des 20 mètres.

La Quad jouit d'une grande popularité en raison de sa facilité de construction par l'amateur. En effet, les matériaux qu'elle nécessite sont d'un prix tout à fait abordable (essentiellement composés par du fil de cuivre et des cannes en bambou ou en fibre de verre), mais

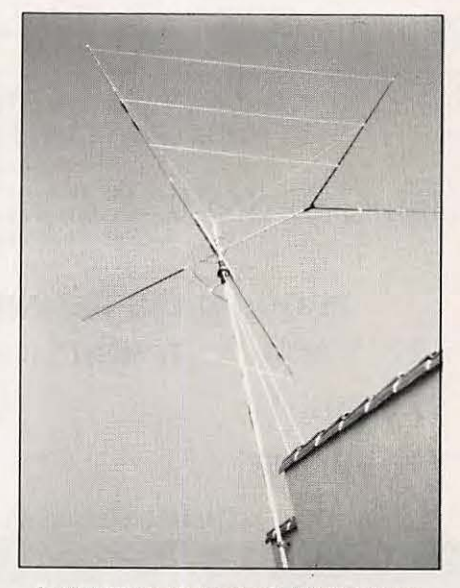

**La "VS" réalisée par FSHZ est une forme 5 bandes de** *la* **"Jungle Job". Les trappes sont "Home Made".** 

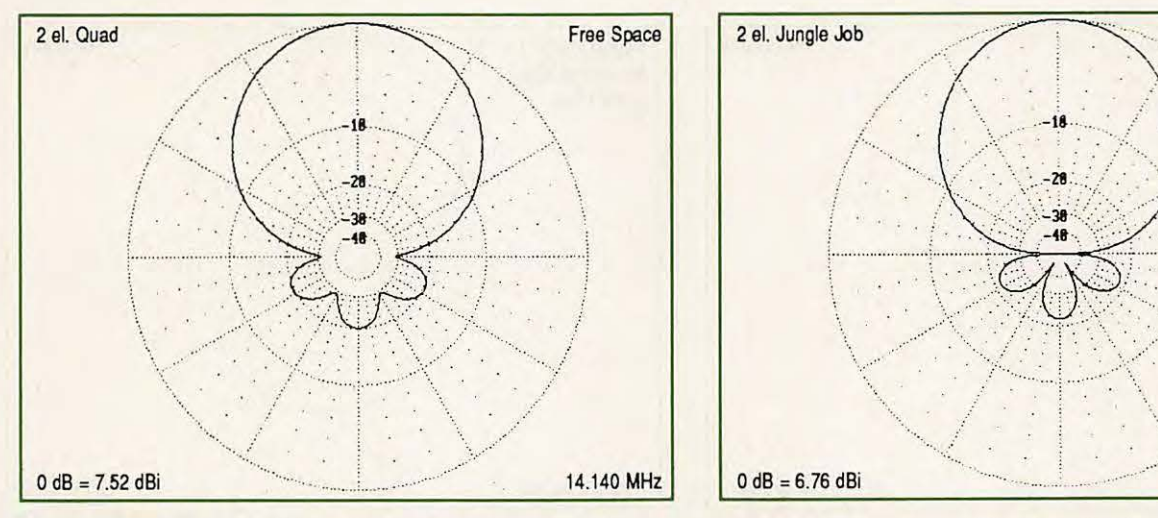

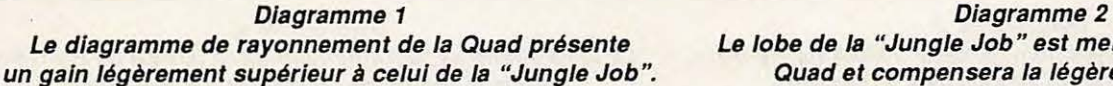

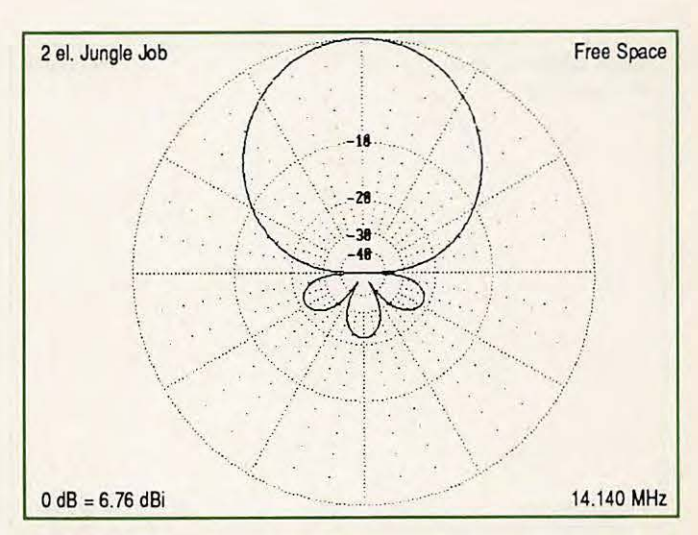

**Le lobe de la "Jungle Job" est meilleur que celui de la Quad et compensera la légère perte de gain.** 

cette antenne a comme principal inconvénient un volume très important. En outre, et malheureusement, la Quad présente aussi un poids et une prise au vent quatre fois supérieurs à la "Jungle Job".

Le petit réseau horizontal prend un net avantage quant à son aspect visuel, moins impressionnant que celui de la Quad. Par ailleurs, et ce n'est pas négligeable, le prix des matériaux entrant dans sa contruction est également très faible.

Pour ces différentes raisons, j'étais tout à fait prêt à accepter une perte de 0,6 dB, qui ne représente, après tout, qu'une faible fraction de point "S", (1 point "S" = 6 dB) compensée toutefois par une amélioration de plus de 10 dB de la réjection des signaux parasites.

J'ai démarré avec une version monobande composée uniquement d'un élément rayonnant et d'un réflecteur filaire en "V". Cependant, ayant l'intention d'étendre ultérieurement la gamme des bandes pour accéder aux 15 et 10 mètres, j'ai décidé d'utiliser, pour la partie rayonnante, un dipôle trois bandes à trappes.

L'abandon définitif de la Quad pour la "Jungle Job" me fut finalement imposé par un cas de force majeure ! Lors d'une tempête de neige, les cannes de ma Quad furent arrachées et s'envolèrent pour atterrir dans le jardin de mon voisin, à quelque distance de là. La

"Jungle Job" y perdit sont réflecteur filaire mais la partie rayonnante demeura, heureusement, intacte. Je démontai ce qu'il restait de la Ouad et installai à sa place la "Jungle Job".

Mon épouse ne sembla pas affectée par ces modifications, au contraire ! Le résultat avait l'air tellement plus propre que je fis don à mon voisin des cannes de feu ma Quad afin qu'il en fasse des tuteurs pour ses tomates !

Pour vous donner une idée de ce qu'il est possible de réaliser comme contacts avec un système d'antenne aussi simple, je vous dirai simplement qu'en trois mois, j'ai établi la liaison avec plus de 200 stations VK et ZL à l'aide de ma "VS" actuelle. Cet aérien est véritablement une "Jungle Job" à deux éléments pour la bande des 20 mètres, augmentée de quelques éléments permettant l'accès aux bandes des 15 et 10 mètres.

Plus loin, dans cet article, j'explique comment il est possible d'ajouter les bandes WARC de 12 et 17 mètres ainsi que celle des 6 mètres, si on le désire. Par ailleurs, je suggère quelques types de montages mécaniques adéquats.

#### **LES SYSTEMES MULTIBANDES**

Les lecteurs avant étudié la première partie de cette série d'articles apprécieront certainement le fait que l'antenne "Jungle Job", qui était d'abord conçue pour 10 mètres, équipée d'éléments auto-résonants et à "couplage critique", puisse être presque immédiatement extrapôlée pour aboutir à un aérien rotatif très léger destiné à la bande des 15 mètres et même à la bande des 20 mètres.

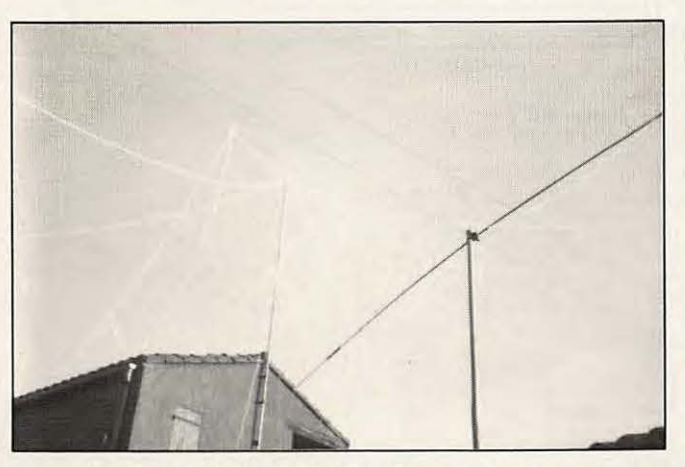

**Cette magnifique tolle d'araignée fut tout ce qui subsista d'une Quad deux éléments après le passage d'une tempête de neige** *!* 

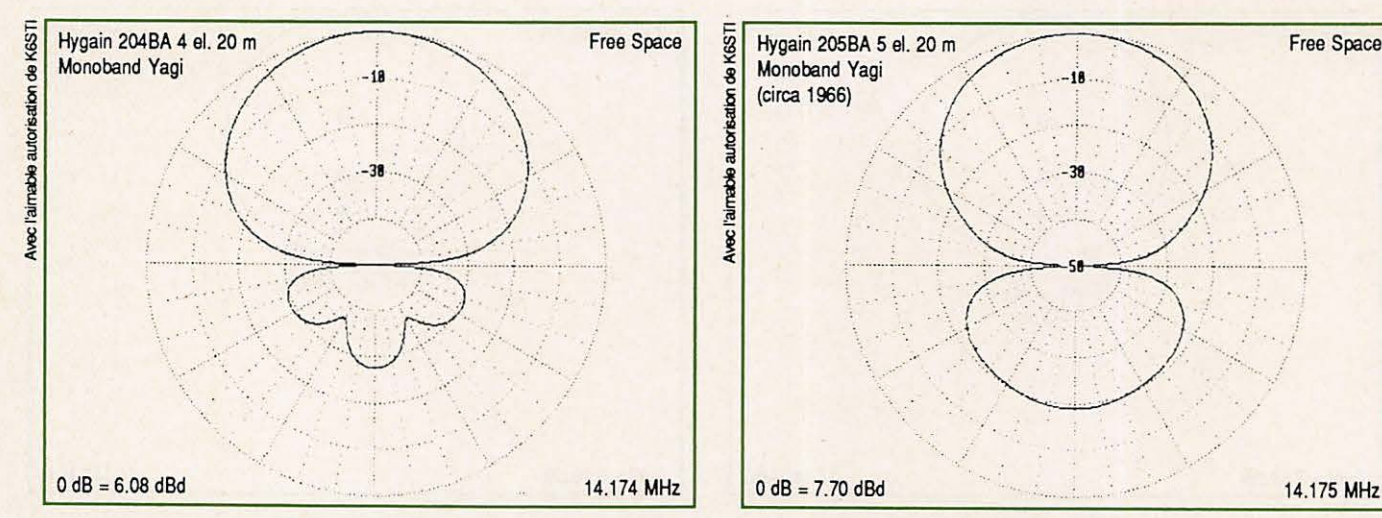

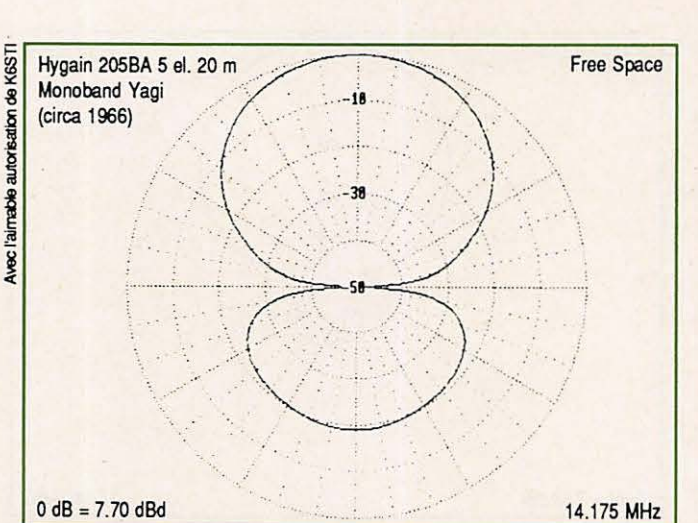

**Dlagramme3 Diagramme 4** 

**Le diagramme de rayonnement de la 204BA de Hy-Galn. Le diagramme de rayonnement de la 205BA de Hy-Galn. Bearn monobande 20 mètres** *à* **4 éléments. Bearn monobande 20 mètres** *à* **5 éléments.** 

Cela donnera, pour un coût très modéré, des performances globales bien supérieures à une Vagi monobande, et ce, avec une bande passante plus large et un rapport avant-arrière proche de celui d'un réseau à trois éléments. Pour vous en convaincre, si cela est encore nécessaire, je vous invite à comparer les **diagrammes 3** et **4**  à celui de la "Jungle Job" deux éléments donné à la page précédente.

S'il était possible de poursuivre l'étude pour aboutir à une antenne fonctionnant en trois et même **six** bandes amateurs différentes, le résultat n'en serait que plus intéressant. Eh bien, je suis heureux de vous apprendre que cela est **possible** et peut même être réalisé de plusieurs façons, chacune ayant ses propres avantages.

Nous allons donc passer en revue les diverses possibilités et essayer de déduire laquelle est la mieux adaptée à des conditions données. Nous prendrons en considération non seulement les résultats électriques mais aussi d'autres facteurs importants tels que le prix de revient, le poids, la prise au vent et l'aspect visuel. Ce dernier facteur devient particulièrement important dans les quartiers où il est nécessaire de ménager le voisinage ou de respecter certaines règles édictées par les syndics de lotissements. Du point de vue des éléments parasites, la meilleure solution serait, et de loin, un réflecteur en "V" indépendant pour chaque bande. Les réflecteurs étant espacés à peu près "logarithmiquement" (système L-P, "log-periodic").

A la différence d'un système L-P normal, cette solution **ne** nécessite **pas**  un boom très long et très lourd car le poids et la prise au vent des réflecteurs sont négligeables.

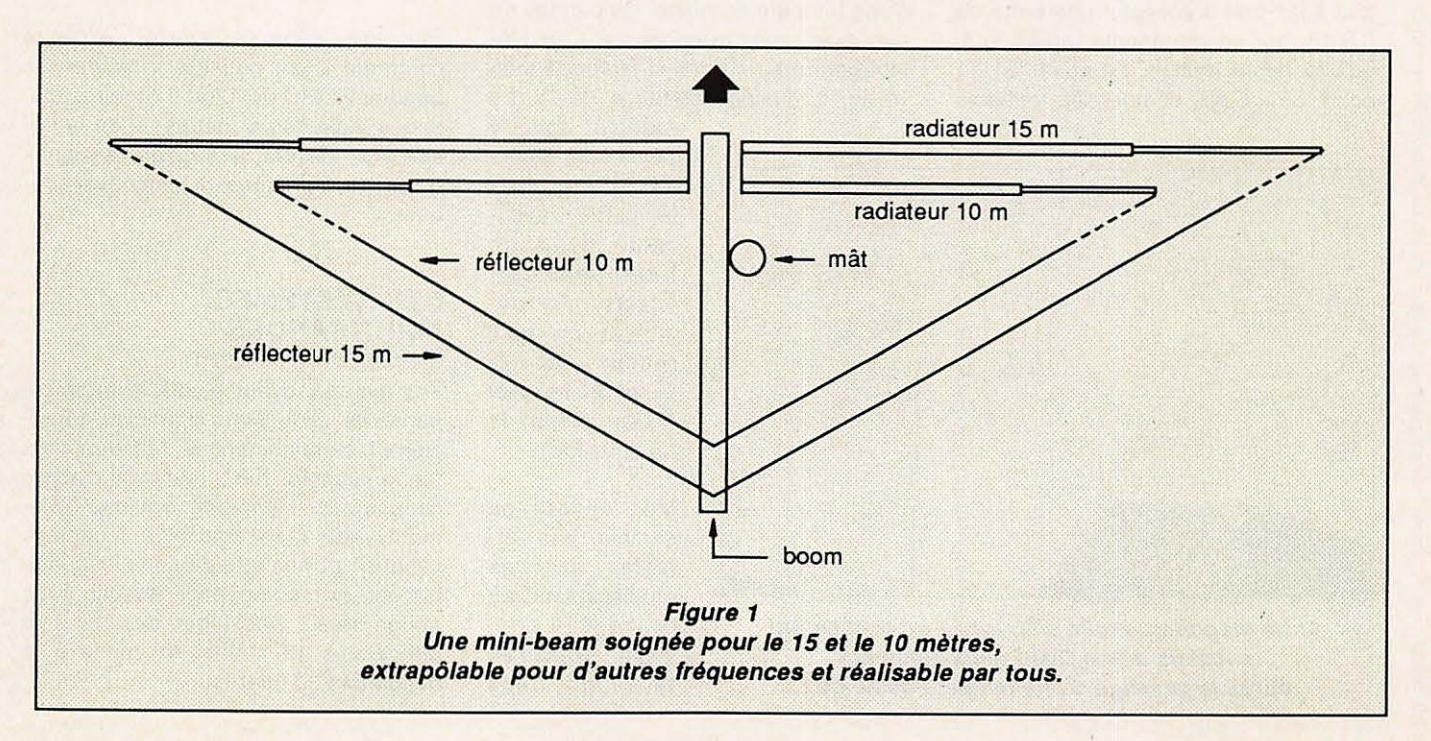

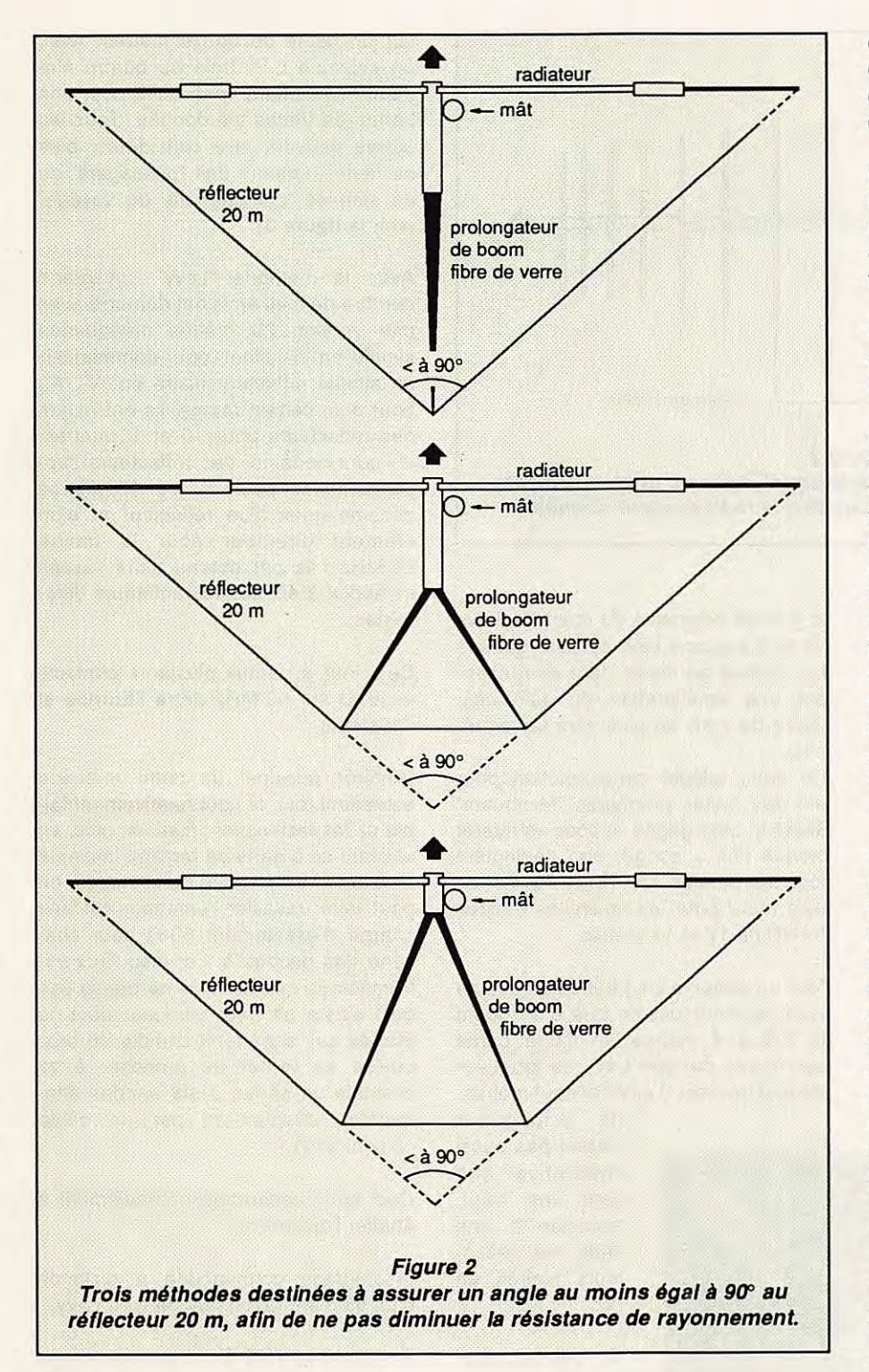

L'espacement typique entre les réflecteurs et la partie rayonnante sera d'environ 2, 3 et 4 mètres respectivement pour les bandes 10, 15 et 20 mètres. Toute interaction entre les éléments est plus favorable que l'inverse (voir l'Annexe Technique}.

Pour la partie rayonnante, réalisée de préférence en tubes de dural, il est possible d'employer :

(a) Des dipôles multiples, un pour chaque bande, alimentés en parallèle à partir d'une source commune.

(b} Un dipôle trois bandes à trappes, du commerce ou de construction maison.

(c) Un montage de type "Levy" ou "Zepp à alimentation centrale". Cette alimentation sera réalisée à l'aide d'un

 $c$ âble bifilaire 300  $\Omega$  ou d'une ligne ouverte, par l'intermédiaire d'un organe de réglage (boite d'accord ou de couplage}.

(d) Un nouveau type de montage rayonnant dont la fréquence de résonance peut être ajustée à distance depuis le poste de travail de l'opérateur.

Chacune de ces solutions présente certains avantages que nous allons détailler maintenant.

(1} Pour un aérien à **deux** bandes, fonctionnant en 10/15 mètres, l'utilisation de dipôles en parallèle réalisés en tubes de durai et associés à une paire de réflecteurs filaires en "V" montés sur un boom de 3 mètres constituerait une bonne solution. Si on le souhaite, une partie rayonnante et un réflecteur filaire sont faciles à ajouter pour travailler dans la bande des 6 mètres ; cela n'implique qu'une faible augmentation de coût et de poids pour obtenir un aérien rotatif d'un bon aspect visuel et couvrant les bandes 6/1 0/15 mètres (voir **figure 1**).

(2) Si l'on s'intéresse surtout aux bandes classiques, 10,15 et 20 mètres, l'utilisation d'un dipôle multibande à trappes semble être la meilleure solution. Les extrémités des brins peuvent être allongées à l'aide de petites tiges de fibre de verre pour obtenir un angle au sommet de 90° pour le réflecteur 20 mètres ; ou bien, on peut allonger la perche en fibre de verre (comme indiqué **figure Z}** pour éviter un angle au sommet trop aigu qui diminuerait la résistance au rayonnement (voir l'Annexe, la figure 2 et la photo de la première page de cet article}.

(3) Le montage "Levy". Si j'écrivais cet article pour tout autre pays que la France, j'hésiterais vraisemblablement à suggérer la réalisation d'un aérien rotatif utilisant une partie rayonnante de type "Levy", alimenté par un source à circuit ouvert de 300  $\Omega$  ou 600  $\Omega$ .

En effet, je craindrais par trop que la plupart des autres éditeurs techniques européens ne jettent mon manuscrit directement à la poubelle à la lecture de cette "hérésie"! Cette solutjon présente néanmoins de nombreux avantages si l'on est prêt à se pencher sur le sujet sans idées préconçues.

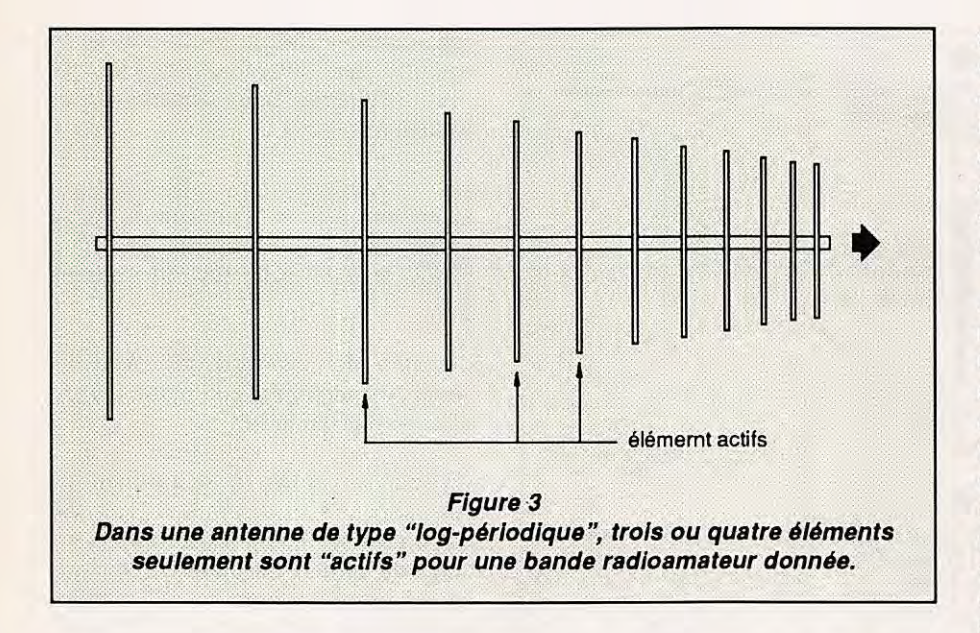

En raison de ses performances reconnues en fonctionnement multibande, le montage "Levy" est encore très répandu pour le trafic sur 40 et 80 mètres.

Au Royaume-Uni, il est généralement connu sous le nom "GSRV" tandis qu'en Amérique du Nord la plupart des livres emploient plus souvent le terme "Zepp à alimentation centrale". Pendant la Première Guerre Mondiale, le Comte Zeppelin fut certainement le premier à imaginer l'utilisation d'un moyen de communication "sans fil" avec ses engins volants, mais **son** antenne "Zepp" avait la forme d'un long fil à la traine. Ce fut Levy qui, quelques années plus tard, utilisa une ligne de transmission ouverte.

La grande originalité du montage Levy est qu'il rayonne bien sur une gamme d'un octave au moins, tout en présentant une amélioration du gain colinéaire de 2 dB ou plus vers les extrémités.

J'ai donc adopté cette solution pour une des toutes premières "Minibeam" G4ZU et cela gagne encore en intérêt lorsque l'on y songe, non seulement pour les bandes 10, 15 et 20 mètres mais aussi pour les nouvelles bandes WARC de 12 et 17 mètres.

Pour un aérien à cinq bandes, nous ne devrions avoir besoin que d'un boom de 3,5 à 4 mètres, et d'une partie rayonnante de type Levy de longueur entre extrémités d'environ neuf mètres,

> (la longueur n'étant pas aussi impérative que dans une Vagi), associés à une série de réflecteurs filaires en "V".

On pourrait également appeler cette structure la "Log-périodique du Pauvre". Il y a toutes les raisons de croire que le gain, sur la plupart des bandes, ne sera pas si loin que ça d'un réseau L-P à sept éléments

sur un boom de douze mètres. Avec un système L-P, trois ou quatre éléments seulement sont actifs pour une bande de fréquence donnée. Tous les autres peuvent être considérés, plus ou moins, comme des "passagers" ou de simples "compagnons de voyage" (voir la **figure 3).** 

Avec la méthode "Levy", un grand nombre de mes amis ont démarré avec une version 20 mètres monobande simple en installant, pour commencer, un simple réflecteur filaire en "V". Au bout d'un certain temps, ils ont ajouté des réflecteurs pour 10 et 15 mètres, et, pour certains, des réflecteurs supplémentaires pour 12 ou 17 mètres accompagnés d'un réflecteur **et** d'un élément directeur pour la bande 50 MHz ; ils ont obtenu alors l'accès immédiat à **six** bandes amateurs différentes.

Cela leur a permis plusieurs contacts en BLU sur 50 MHz entre l'Europe et l'Australie.

L'intérêt principal de cette méthode est, avant tout, le coût relativement faible et l'aspect visuel ; mais en plus, en utilisant un organe de réglage implanté à l'extrémité inférieure de la source, on peut faire travailler l'émetteur sur une charge d'exactement 50  $\Omega$  pour chacune des bandes et ce, jusqu'aux extrémités de celles-ci. Je ne pense pas qu'il existe un seul fabricant dans le monde qui, sans tenir compte du prix, puisse se vanter de proposer à sa clientèle un aérien à **six** bandes attaquables directement par un câble coaxial 50  $\Omega$  ?

Ceci nous encourage naturellement à étudier l'option (d).

(4) Réglage commandée à distance d'un élément rayonnant de type Levy.

En raison du TOS élevé aux extrémités de bande présenté par la majorité des antennes du commerce, plus spécialement par les antennes tribandes, on est obligé d'utiliser un moyen de réglage en partie basse de la source de HF (au niveau de la station) ou bien de faire l'achat d'un transceiver contenant une boite d'accord automatique en option.

J'ai toujours pensé que ces solutions étaient comparables à "cacher la pous-

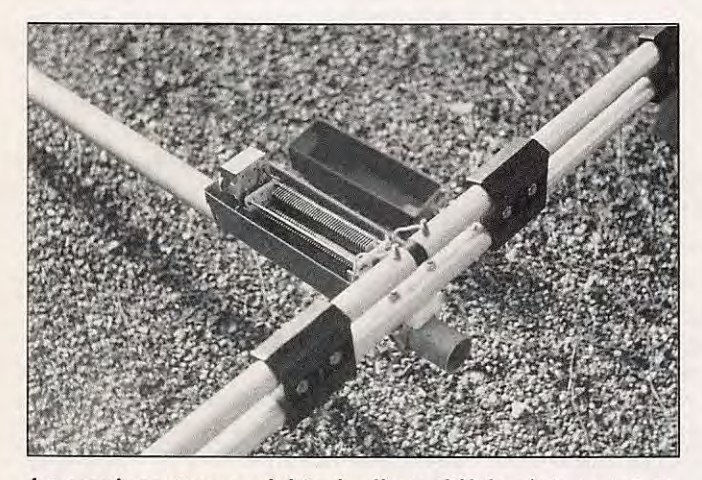

**Le condensateur variable du dispositif de réglage est actionné au moyen d'un petit moteur bidirectionnel** *à* **courant continu, suivi d'un train d'engrenages et alimenté au travers du cible coaxial. Ainsi,** Il **permettra l'accord**  du **radiateur sur la fréquence de travail.** 

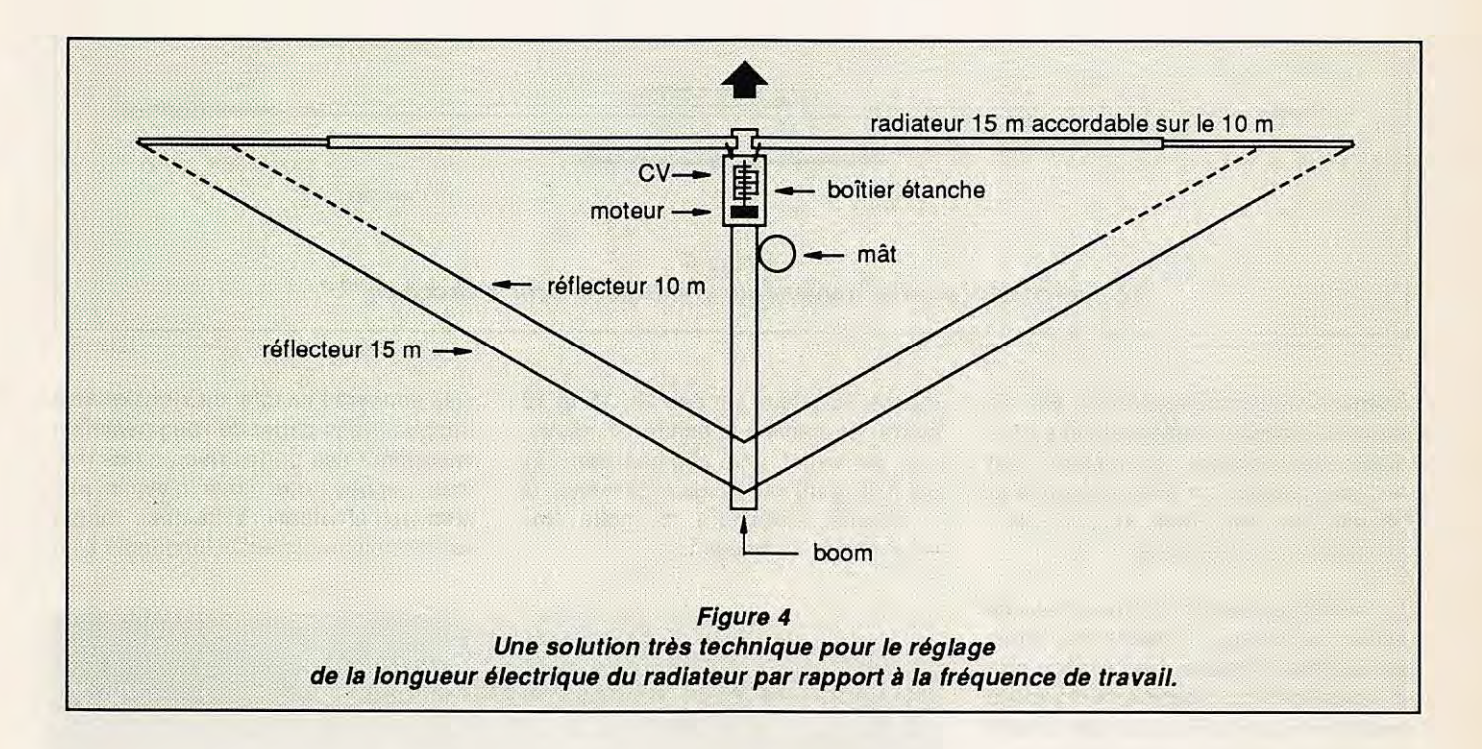

sière sous le tapis". En effet, elles ne suppriment **pas** le TOS dans le coaxial d'alimentation et provoquent quelquefois des pertes allant jusqu'à 50 % de la puissance de sortie de l'émetteur (pour plus de détails, se reporter à l'Annexe). Le seul avantage que représente l'élément de réglage dans la station, c'est de présenter une impédance acceptable à la sortie de l'émetteur !

Je me suis longuement penché sur ce problème pour trouver que la seule solution réaliste, si l'on **doit** utiliser un coaxial d'alimentation 50  $\Omega$ , était d'installer un dispositif de réglage, **commandable à distance,** exactement au point d'alimentation de l'antenne ellemême. De cette façon, on est sûr que le TOS du canal réception est faible, tout en limitant les pertes de puissance rayonnée.

Le condensateur variable du dispositif de réglage doit pouvoir être actionné au moyen d'un petit moteur bidirectionnel à courant continu suivi d'un train d'engrenages ; la tension continue de commande doit circuler sur l'âme du câble coaxial, grâce à un mélangeur continu/HF (voir la **figure 4** et la photo d'un de mes derniers prototypes, en bas de la page précédente).

Un montage de ce type a déjà été installé par la firme Collins sur les Boeing 747 de la compagnie aérienne Qantas, associé à une partie rayonnante de type Levy arrimée le long du bord de fuite de chacune des ailes principales. Ce dispositif est actuellement fabriqué par une entreprise allemande, Hennig, dans une version simplifiée à l'usage des amateurs. Si tout cela vous semble un peu compliqué, je dois vous pré-

ciser qu'un simple et unique réseau *U*  C permet de faire résonner n'importe quelle longueur de fil et de lui donner "un air de 50  $\Omega$ ". Ce dispositif est généralement appelée le réseau d'adaptation de type "L".

J'ai commencé à expérimenter ce genre de lignes en 1956. Il était alors nécessaire de disposer d'un aérien compact dans les bandes 10 et 15 mètres alimenté par un coaxial 50 Ω. Pour la partie rayonnante, j'aurais pu utiliser une paire de dipôles en parallèle (un pour 10 mètres, un pour 15 mètres) mais, l'aérien étant destiné à être commercialisé, nous recherchions une solution un peu plus sophistiquée. Un dipôle pour 15 mètres implique une longueur d'environ 7 mètres et un dipôle pour 10 mètres un peu plus de 5 mètres. Il me vint à l'esprit qu'avec un

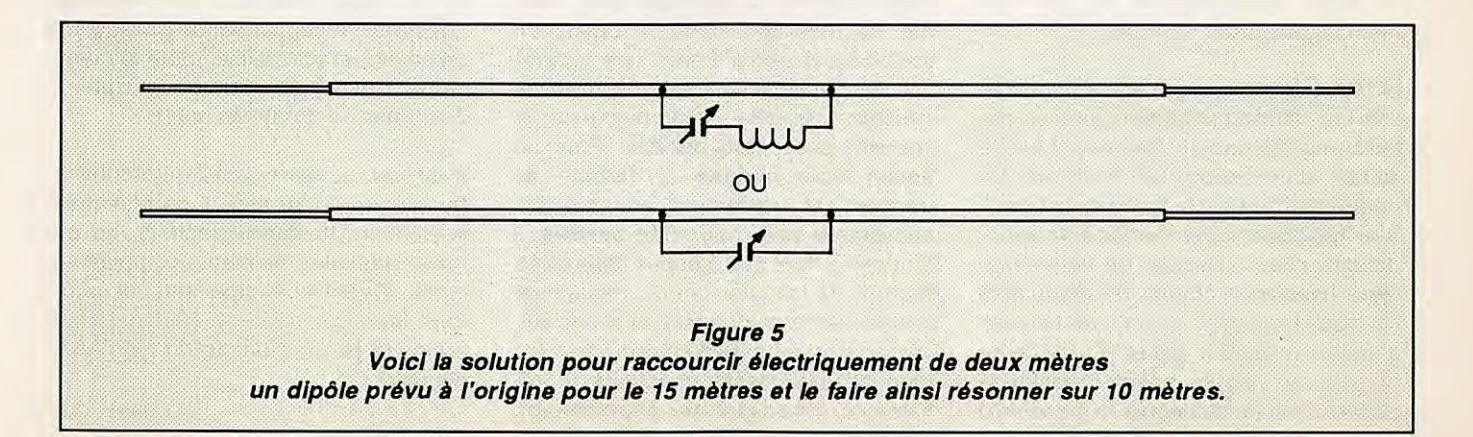

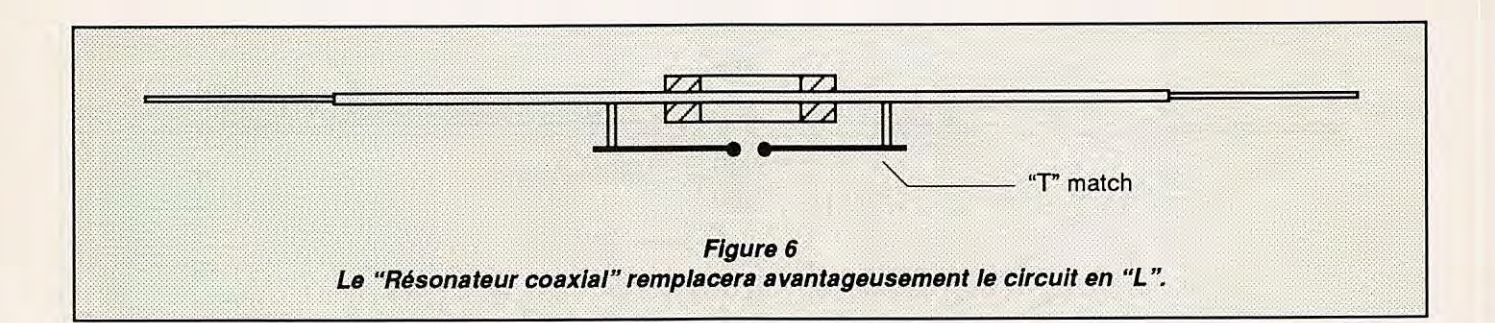

réseau *UC* accordé en série je devrais arriver à "raccourcir électriquement" le dipôle de la bande 15 mètres pour n'utiliser que les 2 mètres du centre et obtenir une deuxième résonance à 28 MHz (voir la **figure 5).** 

Il s'avéra qu'avec un condensateur de valeur adéquate, l'inductance totale pouvait être éliminée, l'inductance propre des tiges de raccordement restant seule nécessaire. Nous avions encore le problème de rendre le condensateur véritablement étanche. Dans la dernière version, la partie inductive avait la forme d'un manchon en durai entourant la partie rayonnante, la composante capacitive indispensable étant donnée par deux manchons en plastique montés en force à chaque extrémité pour servir de diélectrique entre le tube intérieur et le manchon extérieur (voir la **figure 6).** 

Ce dernier système, que nous appelons le "Résonateur Coaxial", fut breveté au Royaume-Uni sous le numéro de série 31012/57 et en France sous le numéro 775,955. L'aérien complet fut commercialisé par Minimitter Co. à Londres et par S.P.I.R.E. à Paris. Quelque temps plus tard, DL1FK en Allemagne utilisa la forme la plus simple de la figure 5 pour construire une gamme d'aériens multibandes équipés de "résonateurs linéaires" à la fois sur la partie rayonnante et sur les éléments directeur et réflecteur.

G6XN, à Les Moxon, a également réalisé une étude mathématique très détaillée du "résonateur linéaire". Les résultats sont disponibles dans son fameux livre "Antennas for Ali Locations". Bien que, pour le moment, il n'ait expérimenté que l'utilisation de condensateurs fixes pour obtenir un résonance sur deux bandes, il admet que l'emploi d'un condensateur réglable à distance permettrait théoriquement d'ajuster la partie rayonnante depuis la bande 20 mètres jusqu'aux bandes 17, 15 et 12 mètres et même à la bande 10 mètres, tout en ayant une augmentation de près de 2 dB sur le gain colinéaire à l'extrémité supérieure de cette très large bande de fréquence.

cela donnerait un total de **vingt-quatre**  trappes. Sans parler de l'augmentation importante des pertes dues à ces mêmes trappes, que nous n'avons pas étudiées en détail, il faudrait couper tous les éléments à des longueurs bien

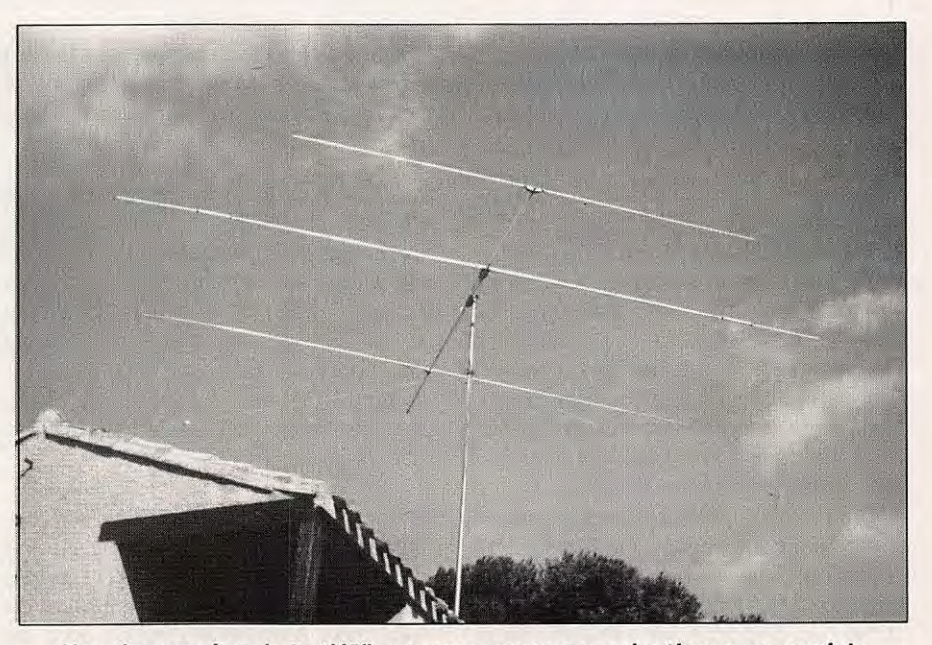

**Une des version de la "VS" conçue pour une production commerciale. Surface de rotation** *à* **peine supérieure** *à* **celle d'une monobande 10 m.** 

Si vous ne pouvez pas vous faire à l'idée d'utiliser un montage Levy avec des sources accordées, je crains de vous décevoir en affirmant que l'approche décrite ci-dessus est quasiment la meilleure réponse au problème de la couverture de **cinq bandes.** Pour un aérien **trois bandes,** l'utilisation de trappes est **réellement** une solution acceptable, mais pour **cinq bandes,** il faudrait utiliser **huit** trappes différentes (quatre de chaque côté) uniquement pour la partie rayonnante, et si l'on suivait la démarche traditionnelle pour les tribandes (éléments directeurs et réflecteurs associés à des séparateurs),

inférieures à cause de l'augmentation de la charge inductive. Cela diminuerait sérieusement la bande passante et on en arriverait à utiliser, pour le rayonnement du signal dans l'atmosphère, des tubes de durai très courts.

Pour ceux d'entre vous qui souhaiteraient étudier cet aspect de plus près, je donnerai le mois prochain, en annexe, quelques éléments complémentaires. Quant aux impatients, ils pourront déjà commencer à construire leur première beam tribande de type "Jungle Job".

 $A$  suivre...  $\overrightarrow{x}$ 

## **LA NOUVELLE DISQUETTE MEGADISK EST ARRIVEE** !

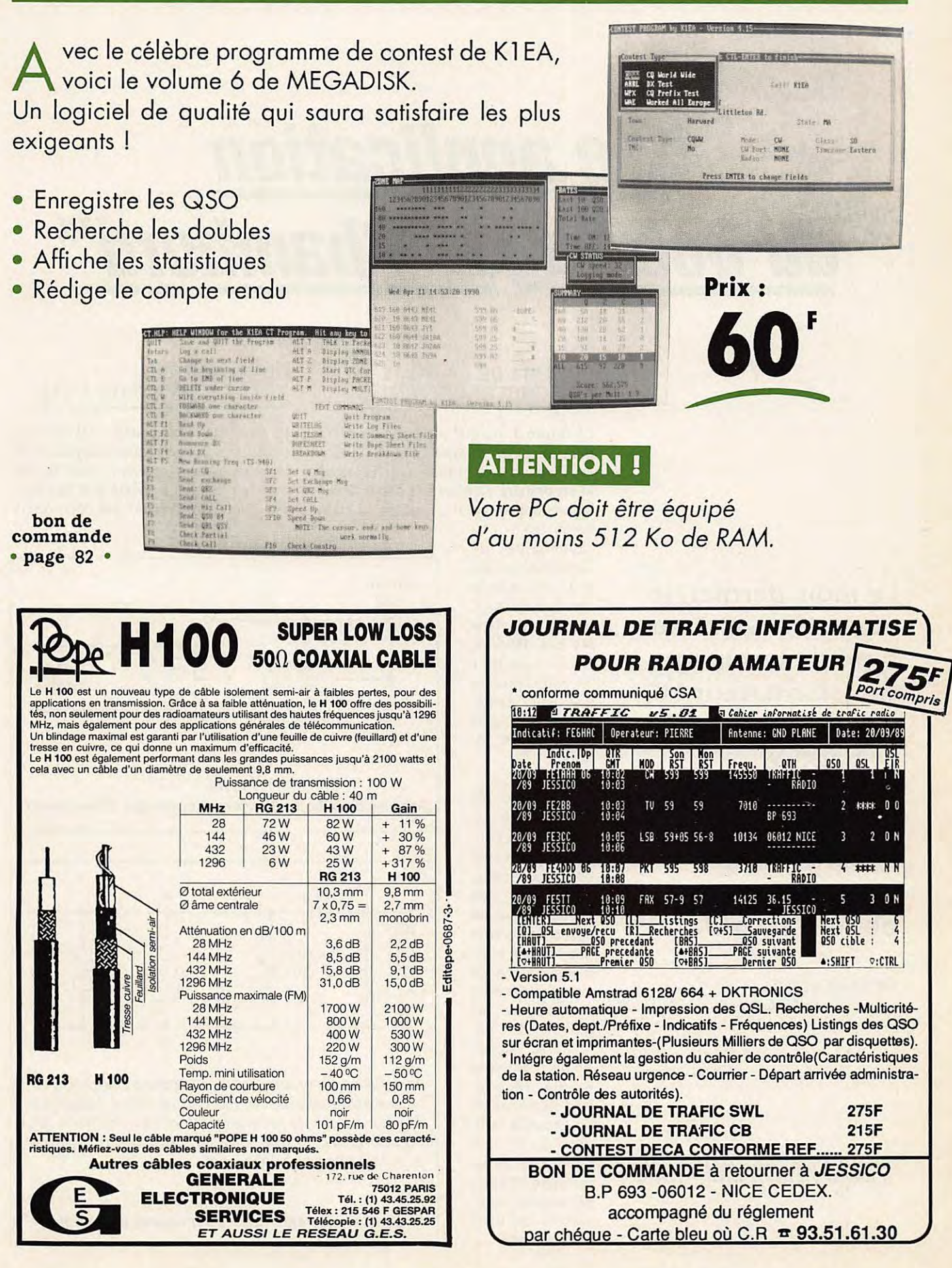

# **Une application du bobinage "Chambard"**

**SCHEMA DE LA BOITE ET FONCTIONNEMENT** 

La **figure 1** montre une boite d'accord pour un aérien du type Lévy ou Zeppelin. C'est un transformateur dans lequel le secondaire L2 n'est pas accordé et il alimente directement, en C et en D, la

partie filaire non rayonnante de l'antenne, qui est soit une échelle soit du twin-lead, ou encore, dans les cas difficiles, deux coaxiaux en série réalisant une ligne symétrique par leurs conducteurs internes.

Le primaire AB est connecté aux bornes d'un condensateur variable double-cage, CV2, dont les lames mobiles et son châssis sont à la masse. L'alimentation de ce circuit résonnant parallèle se fait grâce à CV1, isolé de la masse. En fait, comme le montre l'équivalent électrique de ce circuit, à la **figure 2,** CV1, à travers la résistance de 50  $Ω$  du générateur, intervient aussi dans la résonance.

#### **BOBINAGE DU TRANSFORMATEUR L1/L2**

Le montage le plus simple est celui qui utilise le bobinage interchangeable. Si la ligne bifilaire parvient, dans la station, par le haut, il pourra être très simple, avec deux "pieds", les connexions

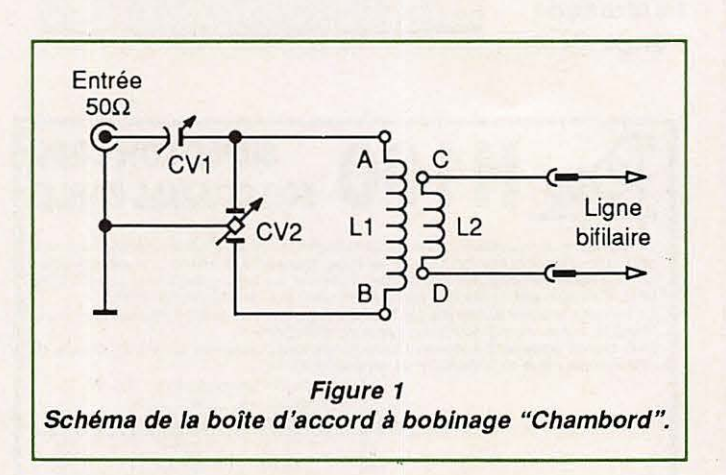

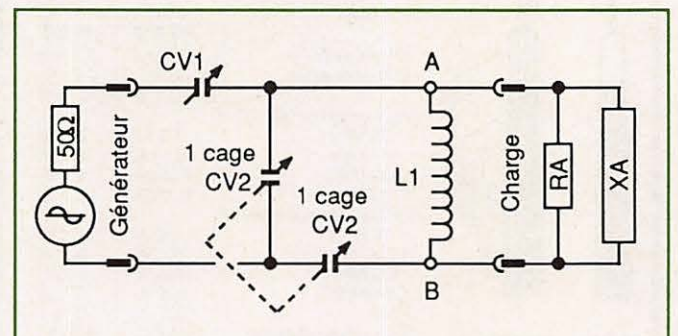

Après la transformation (L2/L1) l'antenne charge L1, entre ses extrémités **A** et B. Par calculs, cette charge peut être ramenée à un résistance RA et une réactance XA. capacitive ou inductive, suivant L2 et la longueur, devant  $\lambda$ , de la partie filaire de la Lévy.

**Figure 2 Equivalence électrique pour réseau en échelle.** 

**Le mois dernier, je vous décrivais\* ce type de bobinage, transformateur HF, à spires entrelacées et baptisé "Chambord". En voici une utilisation comme pièce maîtresse d'une boîte d'accord.** 

MEGAHERTZ 86 **page 96 et suivantes.** 

Pierre VILLEMAGNE - F9HJ

A et B ; et deux "oreilles", C et D. Si la ligne entre d'abord ans le coffret de la boîte d'accord, le bobinage comptera 4 "pieds", dans l'ordre : A, C, D, B.

Le bobinage prévu pour la bande des 80 mètres permet également celle des 40 mètres. Suivant la longueur totale de la partie filaire et les capacités résiduelles de CV1 et CV2, la bande des 30 mètres peut éventuellement être obtenue par ce même bobinage. Ainsi, dans le pire des cas, 3 selfs interchangeables assurent la couverture de tout le décamétrique. Bien que, à mon avis, la Lévy ne soit pas la meilleure antenne hectométrique, les amateurs pourront chercher un accord sur 160 mètres, en additionnant, par exemple, des condensateurs fixes en parallèle sur CV1 et CV2, ou en construisant un bobinage 160/80 mètres.

#### **EXEMPLE EXPERIMENTAL**

Une boîte d'accord est spécifique de la partie filaire qu'elle alimente. Aussi, les données de cet exemple, pour ma station, ne sont valables que pour un amateur ayant installé une Lévy très proche de la mienne et dont voici les caractéristiques :

- Partie filaire rayonnante : 2 fois 22 m.
- Partie filaire non rayonnante :
- $-$  échelle à grenouille 440  $\Omega$  : 15 m.
- $-$  twin-lead 300  $\Omega$  : 10 m (traversée du grenier et descente dans le **QRA).**
- $\cdot$  CV1 : 1 cage capa maxi = 350 pF.
- CV2 : double-cage de BCL à tubes.  $(Capa maxi par cage = 490 pF.)$

Cela conduit pour un bobinage 80/ 40 mètres:

 $L1 = 19$  spires.  $L2 = 10$  spires, sur un diamètre  $mm<sub>g</sub>$ Entr'axe de deux trous consécutifs  $= 5$  mm. Dans le **tableau 1,** vous trouverez les capacités de CV1 et CV2 (les deux cages en série) en fonction des fréquences.

#### **RECHERCHE DES NOMBRES DE SPIRES**

Avant de construire les bobinages définitifs, il est bon de chercher expérimentalement les nombres de spires de L1 et de L2, correspondant à votre Lévy.

#### **Première méthode**

Choisir un mandrin d'un diamètre compris entre 55 et 60 mm,

| <b>Fréquences</b> | CV <sub>1</sub> | CV <sub>2</sub> | <b>Fréquences</b> | CV <sub>1</sub> | CV <sub>2</sub> |  |
|-------------------|-----------------|-----------------|-------------------|-----------------|-----------------|--|
| 3500 kHz          | 280 pF          | 185 pF          | 3600 kHz          | 290 pF          | 170 pF          |  |
| 3700 kHz          | 305 pF          | $145$ pF        | 3800 kHz          | 340 pF          | 115 pF          |  |
| 7000 kHz          | 300 pF          | 65 pF           | 7100 kHz          | 240 pF          | 60pF            |  |

**Tableau 1 Capacité de CV1 et CV2 en fonction des fréquences.** 

| Capa de Cs (pF)      | 125 | 150 | 175 | 200 | 225 | 250 |
|----------------------|-----|-----|-----|-----|-----|-----|
| Valeur de N (spires) | 27  | 23  | 20  | 18  | 16  | כי  |

**Tableau 2**  Valeurs de N avec un bobinage de Ø = 6 cm.

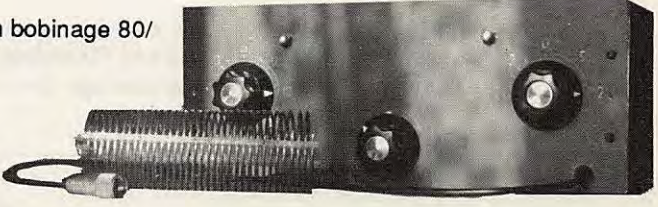

**Photo A Le bobinage "Chambord" Sur la bobine, on aperçoit les 4 sortie étamées, notamment, les 2,** *à* **gauche, au-dessus de la prise PL259. Derrière, la face avant de la boite d'accord.** 

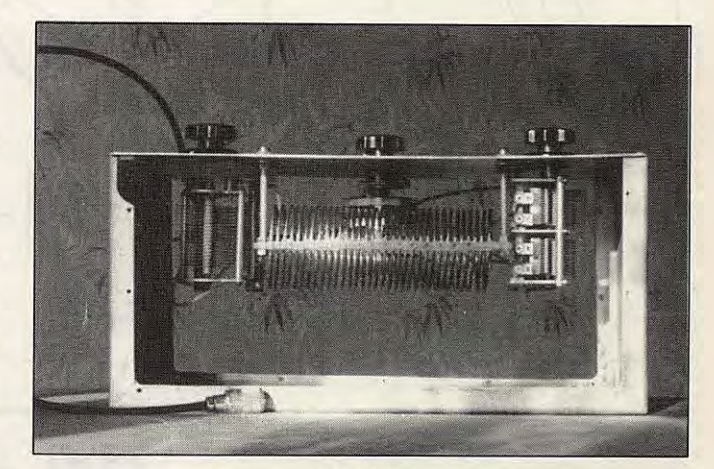

#### **Photo B**

**Vue de dessus de la bofte d'accord Le rectangle de Plexiglas, support du bobinage, se prolonge de 15 mm de chaque côté.** *Il* **est percé de deux trous de 6 mm, dans lesquels passent deux longues tiges filetées qui assurent solidement une fixation de la self sur le panneau frontal (en haut de la photo),** *à* **une distance suffisante des masses.** 

pour le bobinage 80/40 m. En conservant l'isolant, bobiner un nombre **N** (voir le **tableau 2,** en fonction de Cs, capacité des deux cages de CV en série). Les séparer par un enroulement de ficelle afin que le pas soit d'environ 5 mm. Ne pas serrer, bloquer ce bobinage à ses extrémités par des bracelets de caoutchouc ; ce sera L1.

> Insérer en son milieu L2, toujours en fil isolé, en commençant par un nombre de tours = 3/4 N. Rétablir le pas par un enroulement de ficelle. Ramener au contact ces divers enroulements chaque fois qu'une spire est supprimée.

> Le ou les bobinages, nécessaires pour les bandes supérieures, seront expérimentés sur des mandrins de diamètres inférieurs (de 30 à 40 mm).

#### **Deuxième méthode**

Le support de Plexiglas est préparé définitivement après bobinage d'environ 2 **x N** spires, (revoir la construction de la self "Chambord"). Les collages, dans le passage des trous, ne sont évidem-

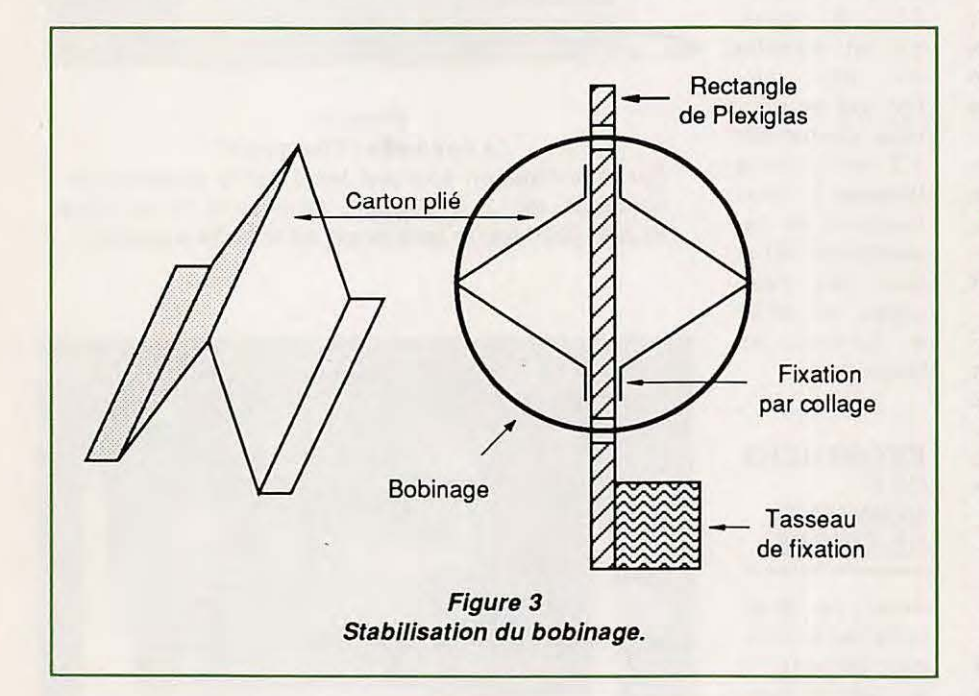

ment pas réalisés, deux morceaux de carton épais, pliés à la façon d'un toit à deux pentes **(figure 3),** et collés de part et d'autre sur le rectangle de Plexiglas, support du bobinage, empêchent, pendant la durée de l'expérimentation, la déformation en "saucisson" des deux selfs.

#### **CONCLUSION**

Ce type de boite d'accord équipe déjà quelques stations expérimentales de mes amis radioamateurs et collaborateurs. Tous se félicitent de la souplesse des réglages et de l'équilibrage sur la ligne bifilaire de la Lévy, dignes récompenses d'une mise au point plus longue et difficile.

Ce mode de bobinage semble apporter une meilleure symétrique naturelle du secondaire, vis-à-vis d'un primaire qui ne peut plus l'être, à cause de la sortie standard asymétrique des transcei-vers. \*

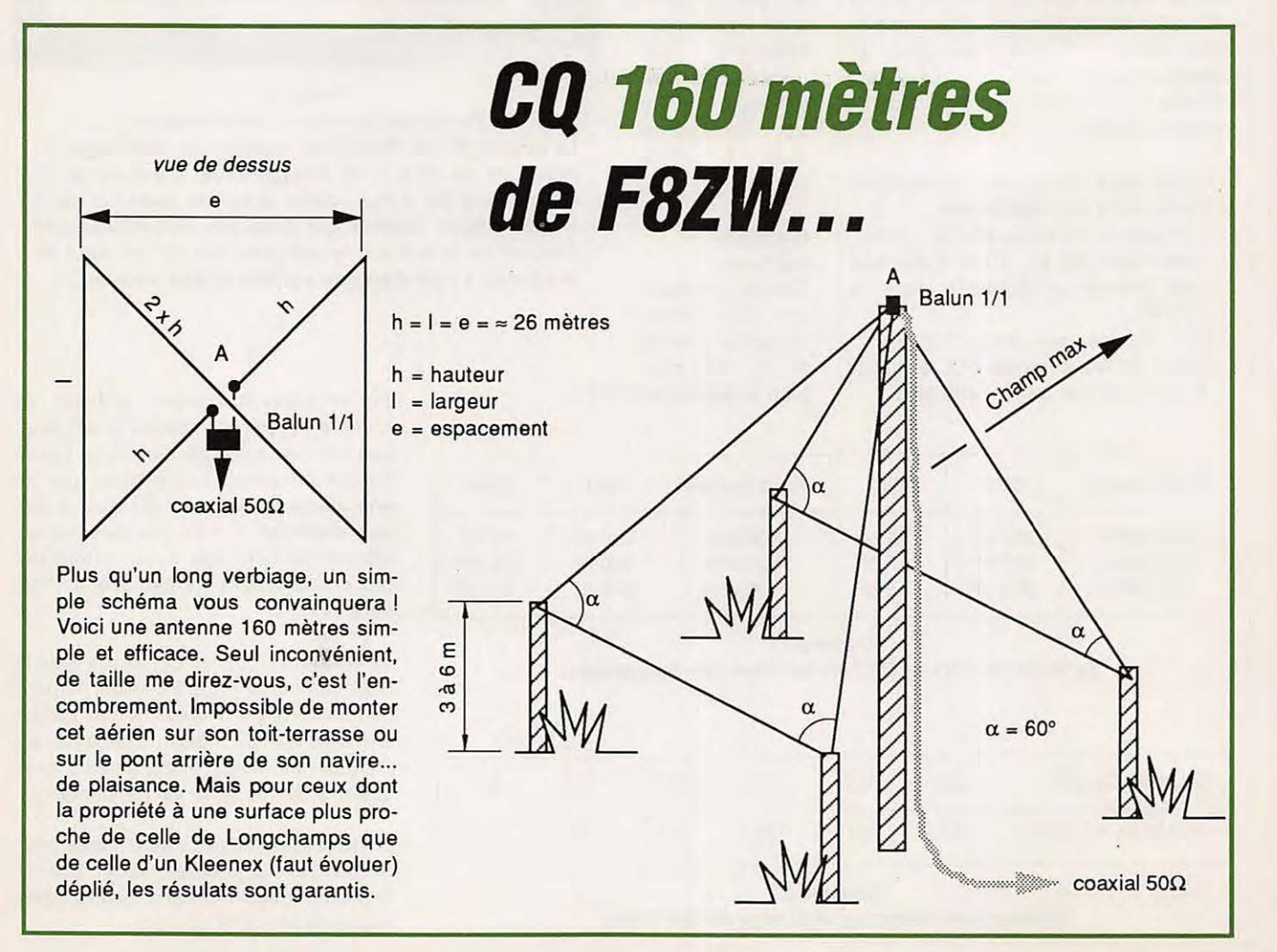

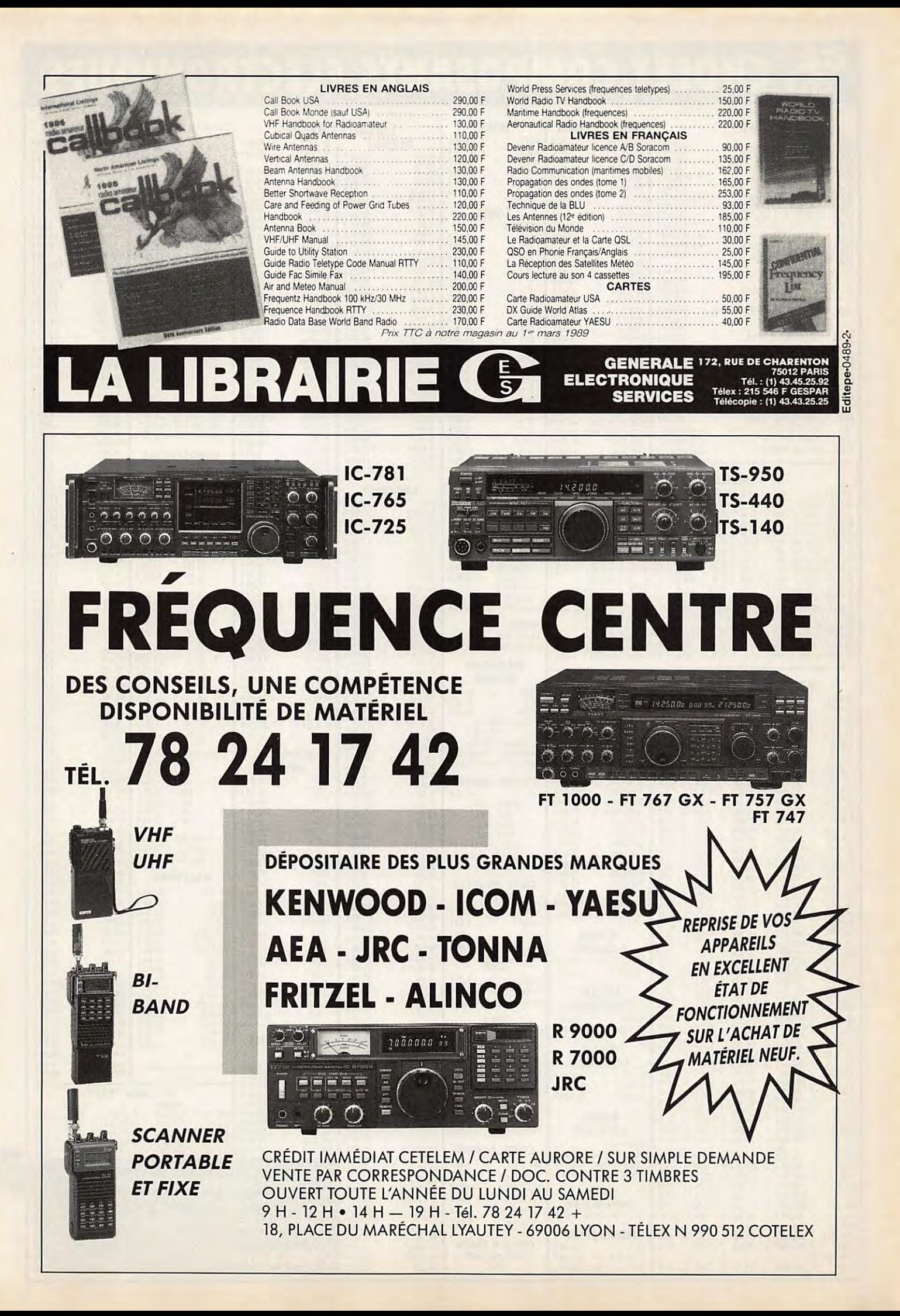

## **EG CHOLET COMPOSANTS ELECTRONIQUES**

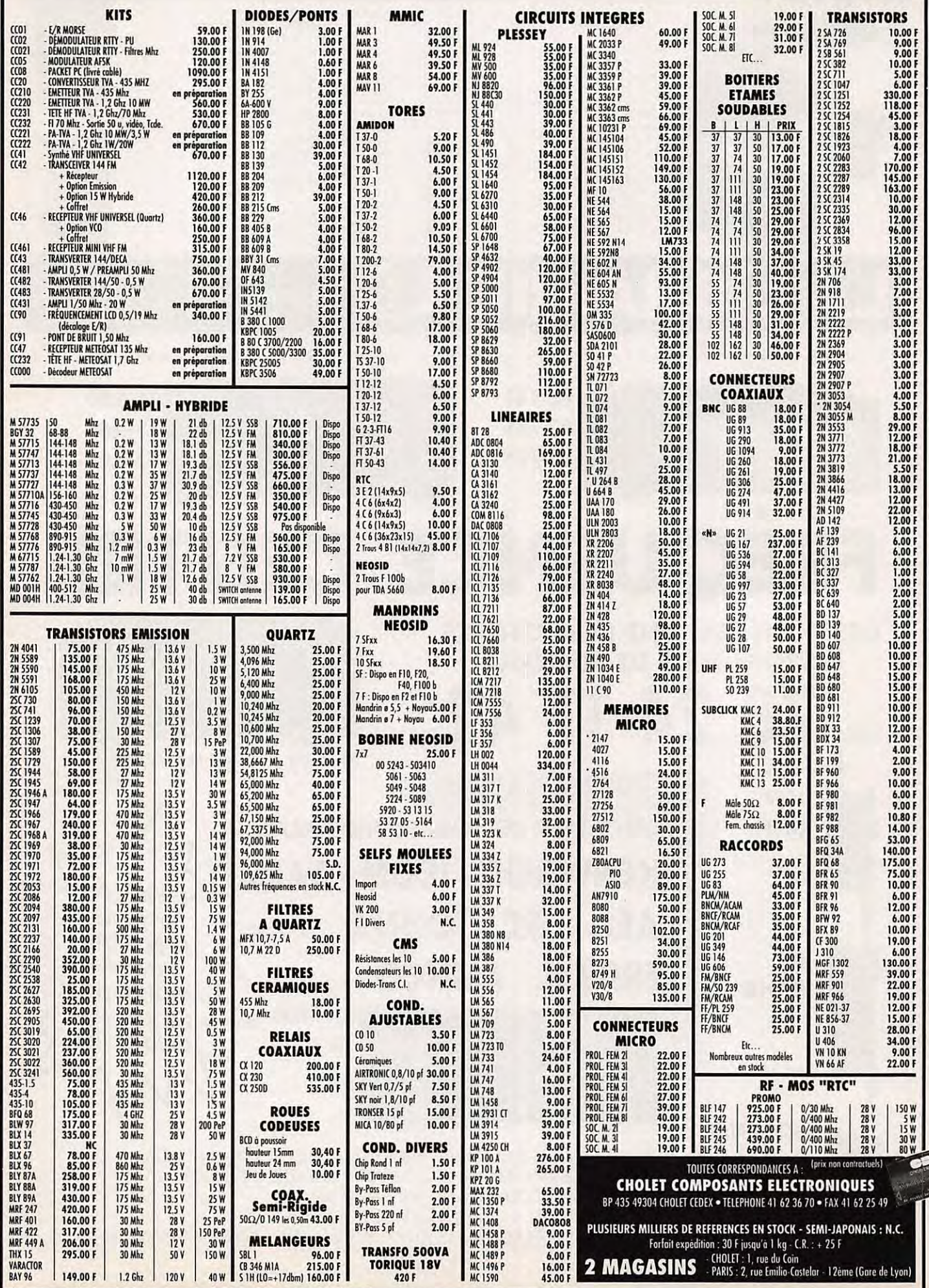

**Allen** 

# **DERNIERE MINUTE**

**0 ICOM FRANCE COMMUNIQUE:** 

## **A.G. duREF 1990:**

ိုငဝM

 $IC-RI$ 

**M**<sup>V</sup>

 $GL$ 

MW

**TMR** 

P-SET

 $\left( \frac{1}{2} \right)$ 

**p-SCAN** 

**SKY** 

**SKIP** 

**First** 

**MASK** 

 $\circ$ 

**DIAL SEL** 

ili gi

**AUTO MS** 

EN

T.S

 $\mathbb{Z}^2$ 

**SLEEP** 

dis

SET

**Gal** 

MODE

COMMUNICATIONS RECEIVER

**TITLE IN** 

RX<br>CONT  $\circ$ **MON** 

**MODE** 

n.

**AP ON** 

**0** 

## **découvrez la nouvelle génération de SCANNERS**

### **IC-R1**

**Devenez le premier utilisateur du scanner portable ICOM.** 

# **3 000 FTTC 4 500 FTTC**

Couverture de 100 kHz à 1.3 GHz. Modes AM /FM. 100 canaux mémoires. Horloge et batterie intégrées. Pas d'incrémentation programmable de 0.5 kHz à 100 kHz.

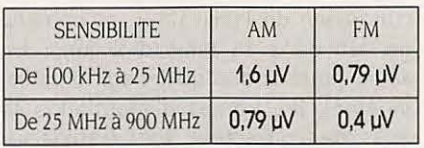

**IC-R100** 

**Aventuriers de l'écoute, voici votre nouvelle arme.** 

Couverture de 500 kHz à 1.8 GHz. Modes AM /FM. 100 canaux mémoires. Horloge intégrée. Pas d'incrémentation programmable de 1 kHz à 25 kHz.

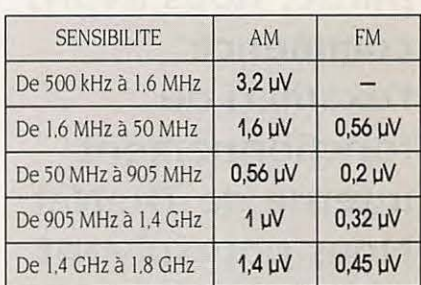

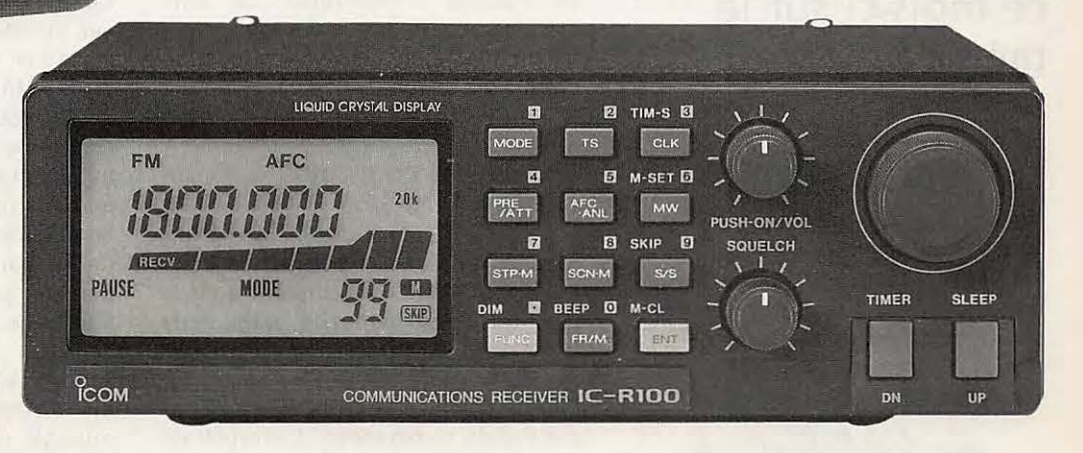

**ICOM**  ICOM FRANCE S.A. - 120. route de Revel - BP 4063 - 31029 1DULOUSE CEDEX Télex 521 515 F - Tél. 61 20 31 49 - Fax 61 34 05 91

## **PACKET**

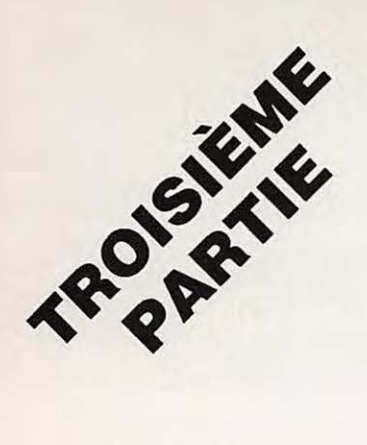

**TheNet** 

## **Le classique des classiques**

**Dans la deuxième partie, nous avons commencé l'examen du fonctionnement interne de TheNet. Nous poursuivons ce mois-ci sur la même voie.** 

 $Michel GUCHEZ-F2GM$ avec la collaboration de **J.-P. BECQUART-F6DEG** 

#### **FLUX D'INFORMATION INTERNE**

Examinons maintenant ce qui se passe pas à pas dans un node quand un utilisateur accède au réseau.

#### **Phase llen montant (UPLINK)**

D'abord, l'utilisateur se connecte en lien montant à son node local. Le Manager de lien acquitte la demande de connexion de l'utilisateur, et construit un lien dans sa table des liens. Ensuite, étant donné qu'il s'agit d'un lien montant, les trames d'information reçues de l'utilisateur sont transférées directement au commutateur de données. En un premier temps, le commutateur de données branche toujours un lien montant vers l'interpréteur de commandes. L'interpréteur de commandes ajoute une nouvelle entrée dans sa table des utilisateurs, et interprète alors la commande.

#### **Phase line courant (CROSSLINK).**

Ensuite, l'utilisateur passe une commande CONNECT où il précise l'indicatif ou l'identifieur d'un autre node (s'il existe). La commande est transférée du Manager de lien au commutateur de données et de celui-ci à l'interpréteur de commandes. L'interpréteur de commandes demande au Manager de circuit d'établir un nouveau circuit vers le node éloigné. Si c'est bon, l'interpréteur de commandes demande

au Manager de circuit de placer un "pont" entre le lien montant utilisateur et le circuit nouvellement créé. (Si le circuit ne peut être établi, l'interpréteur de commandes envoie un message à l'utilisateur).

Pour établir le nouveau circuit, le Manager de circuit crée un message de demande de connexion en couche transport, et l'envoie au Manager de routage. Le Manager de routage utilise sa table de routage pour déterminer le prochain node qui va se trouver vers la destination finale. Si le lien courant n'existe pas pour cette destination, le Manager de routage demande alors au Manager de lien d'en établir un. Ensuite, le Manager de routage passe le message de demande de connexion au Manager de lien pour qu'il établisse le lien courant.

La trame est reçue par le Manager de lien du node suivant. Comme elle provient d'un lien courant, elle est transférée au Manager de routage. Le Manager de routage regarde si la destination finale n'est pas déjà atteinte, consulte sa table de routage pour trouver le node suivant à atteindre, établit un lien courant, s'il n'en existe pas déjà un, et transmet le message. Cela se poursuit jusqu'à atteindre la destination finale.

A destination, le message est transmis du Manager de lien au Manager de routage, puis au Manager de circuit. Celui-ci crée un message d'acquittement de connexion en couche transport, et le retourne au node de départ par le même chemin, mais inversé.

## **PACKET**

Après quoi, toute information reçue sur le nouveau circuit par le Manager de circuit du node éloigné est transférée au commutateur de données. La toute première fois seulement, le commutateur de données le transfère à l'interpréteur de commandes.

#### **Phase lien descendant (DOWNLINK).**

Maintenant, l'utilisateur parle au node éloigné, et il passe une commande CONNECT qui spécifie l'indicatif de l'autre utilisateur. La commande passe du lien montant à travers le "pont" du node local au circuit, et à travers le circuit au node éloigné, et à travers un autre "pont" à l'interpréteur de commandes du node éloigné.

Cette fois, l'interpréteur de commandes éloigné analyse la commande CONNECT et demande au Manager de lien d'établir un lien descendant vers la station utilisatrice spécifiée. Si c'est bon, l'interpréteur de commandes demande au commutateur de données d'établir un "pont" pour connecter le circuit vers le lien descendant.

L'utilisateur appelant a, à partir de ce moment, une connexion transparente avec l'utilisateur appelé. (Toutefois, si le lien descendant ne peut être établi pour une raison quelconque, l'interpréteur de commandes éloigné délivre un message de compte-rendu approprié).

#### **Mécanisme de routage automatique**

Quand un utilisateur demande à un node d'établir un circuit vers un node éloigné, sa commande CONNECT spécifie l'indicatif ou la mnémonique de l'identifieur du node de destination (si elle existe), le routage étant alors entièrement pris en main par TheNet. Ce routage automatique est géré par le Manager de routage, d'après sa table de routage.

#### **Table de routage**

La table de routage d'un node contient une liste de tous les autres nodes connus de ce node, ainsi que leurs mnémoniques d'identification. Un utilisateur peut demander à voir cette liste

en demandant une commande NO-DES sans autre paramètre. La table de routage peut contenir plusieurs centaines d'autres nodes (limitée seulement par la taille de la mémoire disponible et par quelques contraintes imposées par le SYSOP).

Si l'utilisateur désire connecter un node éloigné bien déterminé, il est possible que son node local ne le connaisse pas (par exemple, il ne se trouve pas sur la liste affichée des nodes en local). Dans ce cas, il peut utiliser la commande CONNECT pour obtenir un circuit vers un node connu proche de la destination finale, et repasser alors une commande NODES pour obtenir la liste des nodes connus de ce node éloigné. Cette procédure peut être répétée si c'est nécessaire.

Pour chaque node connu, la table de routage peut contenir jusqu'à trois chemins différents pour atteindre ce node. Le node connait la qualité de chacun de ces chemins, et essaie toujours d'utiliser la meilleure route possible (celle de meilleure qualité) pour atteindre la destination demandée.

Toutefois, si un node ou un chemin deviennent inutilisables par suite d'une panne de l'équipement ou d'une coupure de propagation, le Manager de routage passe automatiquement sur une autre route (si elle existe) pour pallier la défaillance de la route incriminée. De telles modifications dans le routage sont faites dynamiquement, généralement sans rupture des circuits établis (donc sans que l'utilisateur s'en aperçoive !).

La table de routage de chaque node consiste en deux listes construites dynamiquement : la liste des destinations et la liste des adjacents. La liste des destinations comprend une entrée pour chacun des nodes "connus" de ce node (C'est la liste affichée par la commande NODES). La liste des adjacents comprend une entrée pour seulement les nodes voisins qui peuvent être connectés directement par ce node (liste donnée par la commande ROUTES).

Pour chaque node de la liste des destinations, la table de routage peut contenir jusqu'à trois routes pour ce node. Pour chaque route, une valeur de qualité, comprise entre 255 et 0, est ajoutée. Les routes sont connues par ordre de qualité triées par TheNet, qui utilise toujours la route de meilleure qualité possible. Il existe également un compteur d'obsolescence, qui supprime une route de la table de routage quand elle devient inutilisable.

Vous pouvez constater que la table de routage ne contient pas toutes les destinations connues (ce n'est pas nécessaire, et cela consommerait trop de mémoire), mais juste une liste des principaux voisins qui sont nécessaires et suffisants pour trouver la route d'une destination voulue. Vous pouvez demander à voir les routes pour un node de destination particulier en utilisant la commande NODES suivie **de**  l'indicatif ou de l'identifieur mnémonique du node de destination, s'il existe.

#### **Mise à Jour de la table de routage**

Pour permettre au réseau de prendre en compte de nouveaux nodes ou au contraire d'en supprimer, compte tenu des variations possibles de propagation ou de mise hors service des équipements, TheNet est doté d'une mise à jour automatique des tables de routage.

Un certain nombre de fois par heure, chaque node broadcast une liste de tous les autres nodes qu'il connaît. Ce broadcast comprend l'indicatif, l'identifieur mnémonique, la route optimum et sa qualité. Quand ce broadcast est reçu par les autres nodes, ceux-ci mettent à jour leur table par insertion, suppression, modification, et l'information ainsi révisée sera à son tour retransmise lors de leur prochain broadcast. De cette façon, si un nouveau node apparait, son existence va se propager en peu de temps à travers le réseau. Une disparition sera traitée de la même manière.

De plus, TheNet permet au Sysop d'exécuter des interventions manuelles dans la table de routage. Les Commandes NODES+ et NODES- lui per-

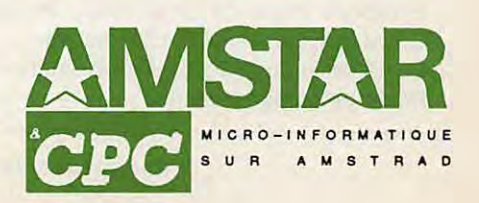

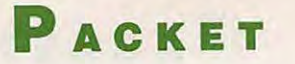

mettent d'ajouter, de supprimer ou de modifier toute entrée de la table de routage. Les commandes ROUTES+ et ROUTES- permettent au Sysop de définir la qualité d'une route entre un node et ses voisins, ou de bloquer ou même supprimer des chemins.

#### **Analyse de la qualité d'une route**

Pour chaque route de sa table de routage, TheNet indique une valeur de la qualité de la route, comprise entre 255 (la meilleure) et 0 (la plus mauvaise). Ceci permet de trier les chemins d'accès par ordre de qualité, ou de choisir la route la meilleure pour une destination donnée.

La qualité d'une route peut être visualisée comme une fraction (la valeur indiquée divisée par 256), qui quantifie la vitesse et la fiabilité d'une route donnée en comparaison avec une route théoriquement parfaite (de vitesse infinie et de chemin parfait, sans aucune erreur), d'une qualité de 256. Par exemple une route de qualité 230 peut être annoncée comme parfaite à  $90 \%$  (230/256 = 0,90).

La qualité de chaque lien courant utilisé par TheNet est établie par le Sysop du node. La qualité du chemin vers un voisin peut être ajustée individuellement en utilisant la commande ROU-TES+, et la valeur par défaut pour chaque canal par la commande PARMS. Comme point de départ, nous suggérons les valeurs données dans le tableau en bas de page, valeurs qui peuvent être utilisées comme paramètres par défaut.

La qualité de valeur zéro est réservée par TheNet pour identifier une route

de qualité inconnue ou une route de bouclage connue.

La qualité d'une route composée de plusieurs nodes est simplement le produit des qualités de chacune des routes, où les qualités sont traitées comme des fractions avec un dénominateur implicite de 256. Par exemple, une route qui est constituée par quatre nodes, dont deux sont des RS232 à 9600 bauds (qualité 255) et les deux autres des backbones HDLC à 1200 bauds, présente une qualité de 194 :

255 x 255 x 224 x 224 = 194 256 256 256 256 256

Les qualités sont arrondies au 256ème le plus proche.

#### **AUTRES FACILITES**

#### **Erreur et contrôle de flux**

TheNet utilise le protocole standard **AX25** Packet Radio en couche lien pour les liens courants entre nodes voisins, ainsi que pour les liens entre chaque node et ses utilisateurs locaux. Le traitement normal des erreurs en **AX25** assure une transmission sans erreurs, puisque le contrôle du flux est utilisé pour vérifier les conditions du réseau.

De plus, TheNet incorpore un protocole en couche transport qui garantit une transmission sans erreur et un contrôle du flux pour chaque circuit virtuel. Le contrôle d'erreur est nécessaire pour se protéger de la perte de données, de leur redondance, ou des trames hors séquence résultant des carences de nodes ou des changements dynamiques de routes. Le contrôle de flux est nécessaire pour proté-

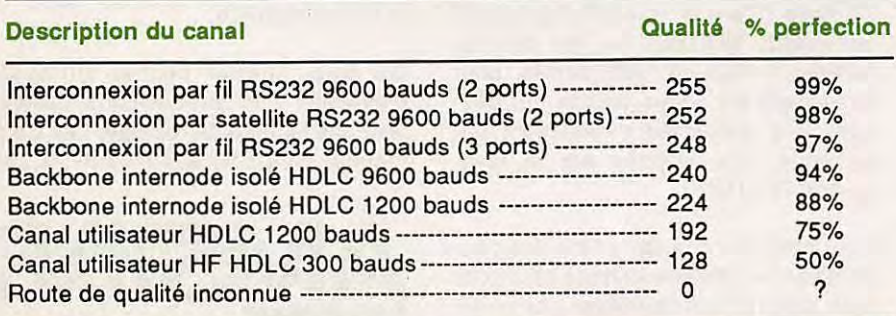

**Paramètres de qualité par défaut** 

ger le circuit d'une charge disproportionnée par un autre circuit.

Le protocole de couche de transport utilisé par TheNet est similaire au concept de l'AX25 traditionnel, mais se trouve quelque peu plus sophistiqué. Par exemple, il ne peut accepter **de**  trames hors séquence et doit les remettre en ordre de façon interne. Il doit aussi redemander d'une façon sélective la retransmission d'une trame manquante sans nécessiter la retransmission de toutes les trames successives.

#### **Déconnexion différée**

Le problème classique qui se produit en radio-packet est celui de la fin d'une connexion quand l'une des stations veut se déconnecter, mais en étant absolument certaine que l'autre station a bien reçu toutes les trames d'information de terminaison. TheNet résout ce dilemme d'une manière radicale.

Si deux stations se trouvent connectées par le réseau et que l'une de ces stations déconnecte, TheNet maintient automatiquement sa connexion à l'autre station jusqu'à ce que toutes les trames d'information reçues aient été délivrées à cette autre station. TheNet déconnecte seulement après livraison de toutes les informations en transit, ou après une durée de 15 minutes s'il n'y a pas eu le transfert de ces infor-<br>mations. A suivre...  $\star$ 

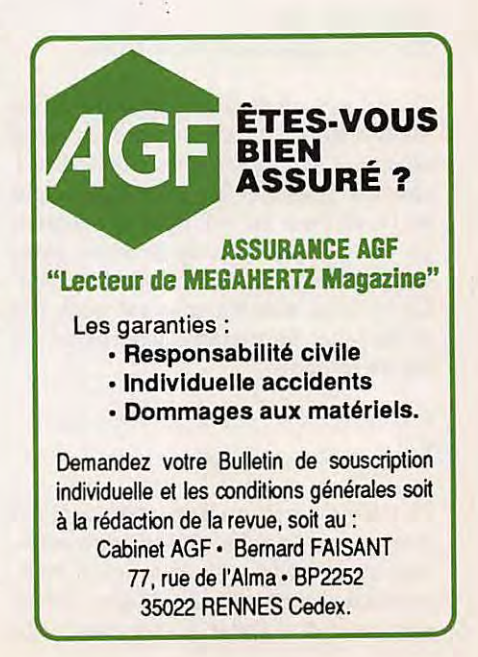
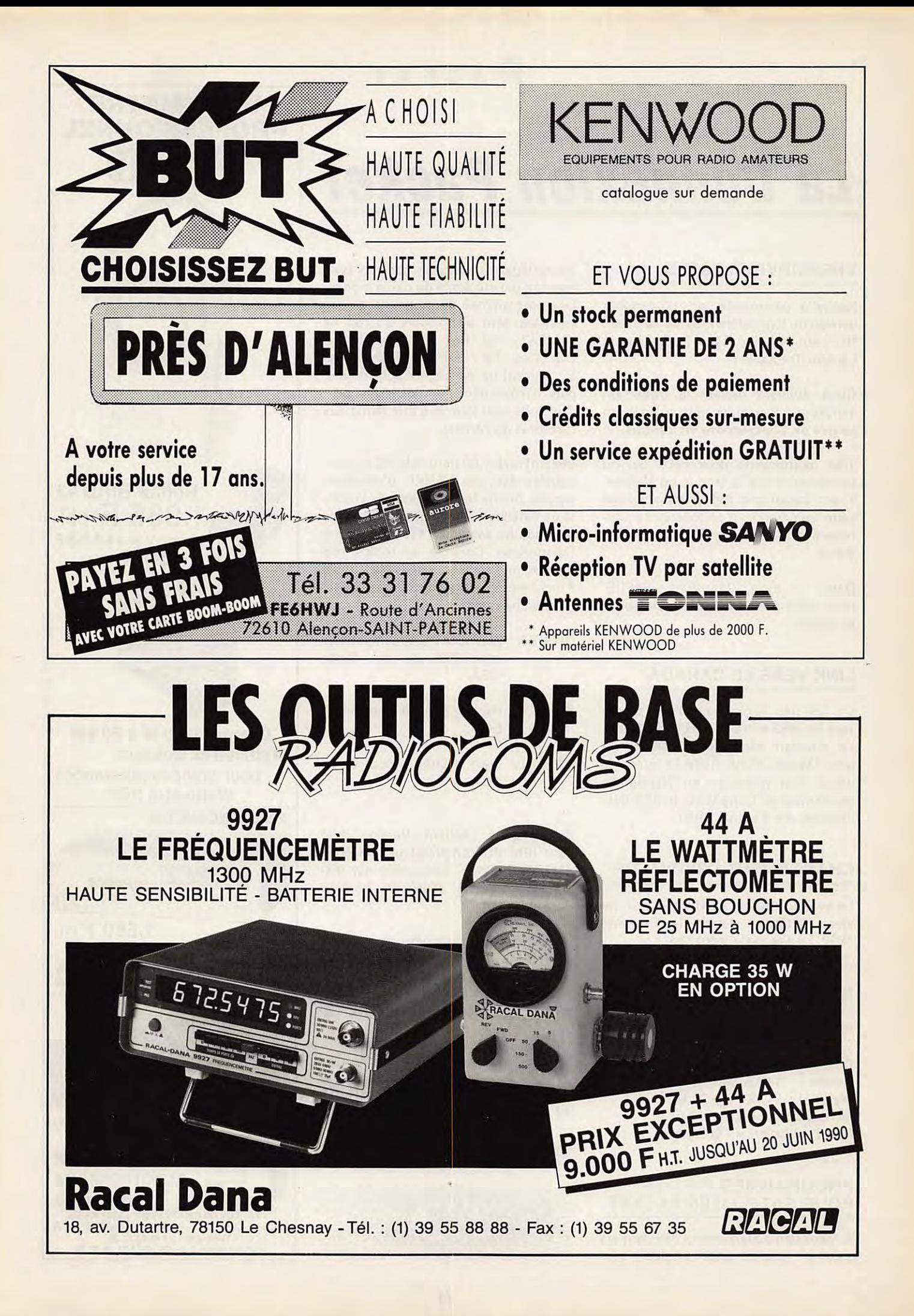

# PACKET

# **La Connexion Packet**

# **BBS/SERVEUR F6FBB**

Nouvelle commande sur la dernière version du logiciel français de serveur : "RT", qui veut dire Read-Traduction ou Lecture-Traduction.

Cette dernière permet la traduction simultanée des messages rédigés en langue de Shakespeare en français.

Très intéressante pour ceux qui ne connaissent que la langue de Molière, il est cependant fort dommage que cette commande n'ait fonctionné correctement que le premier jour du mois d'avril.

Dans 11 mois, Jean-Paul, F6FBB, nous promet un serveur en couleur et en stéréo.

# **LINK VERS LE CANADA**

Un link très fiable vient d'être ouvert vers les VE2 entre FF50J et VE2CSC. Le transfert est particulièrement rapide. Moins d'une matinée entre le dépôt d'un message en Normandie pour arriver au Canada sur le BBS destinataire, via 4 autres BBS.

## **CHANGEMENT D'INDICATIF**

Le serveur breton, FC1LCN-1, est devenu FF1PBI-1 depuis le 1er avril 1990. Le site reste inchangé.

## **NOUVEAU SERVEUR**

FD1NWB-1 QRA-Loc: J010MQ

**QTH :** Wanbrechies (59)<br>**Accès : 144.675 et 430.65 Accès** : 144,675 et 430,650 **Matériel** : PC-XT DO 20 **Mo Forward** : ON4HU - F6GJU Pas d'indication sur le logiciel.

#### **PROGRAMMES POUR SATELLITES PACKET**

**A** l'occasion du lancement des derniers satellites packet-radio amateur, plusieurs logiciels spéciaux pour les packetteurs ont été écrits de par le monde. Des programmes de poursuite de ces satellites sont disponibles auprès de l'AMSAT, PO Box 27. Washington DC20044, Tél : 301-589-6062. Appelez l'Amsat ou écrivez-lui pour obtenir plus d'informations et avoir les prix. Ces softs sont fournis à prix réduit aux membres de l'Amsat.

lnstantîrack 1.00 pour IBM PC et compatibles écrit par N6NKF, d'utilisation simple. Donne les moments de visibilité de satellites. Affichage réel. Base de données de satellites. 1754 villes sont répertoriées. Contrôle en temps réel d'un rotor, satellite co-visible, angle d'inclinaison, poursuite Soleil et Lune. Recherche rapide.

- **ORBIT II** pour IBM PC et compatibles avec 256k de ram. Mode CGA.
- **ORBIT III** idem a Orbit II pour écran EGA.
- **ORBIT IV** Idem a Orbit II pour écran VGA.

Autres softs : APLink Version 3.94 pour IBM PC comprend une mailbox AMTOR/PACKET. Disponible sur disquette à T.A.P.R. (Tuckson Amateur Packet Radio).

CBBS V6.6A Programme de mailbox pour **AMIGA** disponible auprès de DF3UM contre disquette et 6 IRC's. Frank A.Smith - BarlachstraBe 4 - 6908 WIELLOCH - Allemagne Fédérale. \*

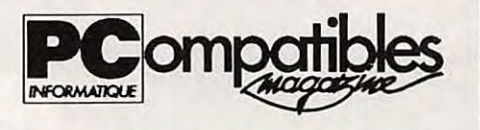

# **LINE PUBLICATI**

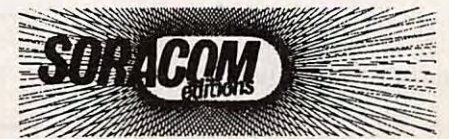

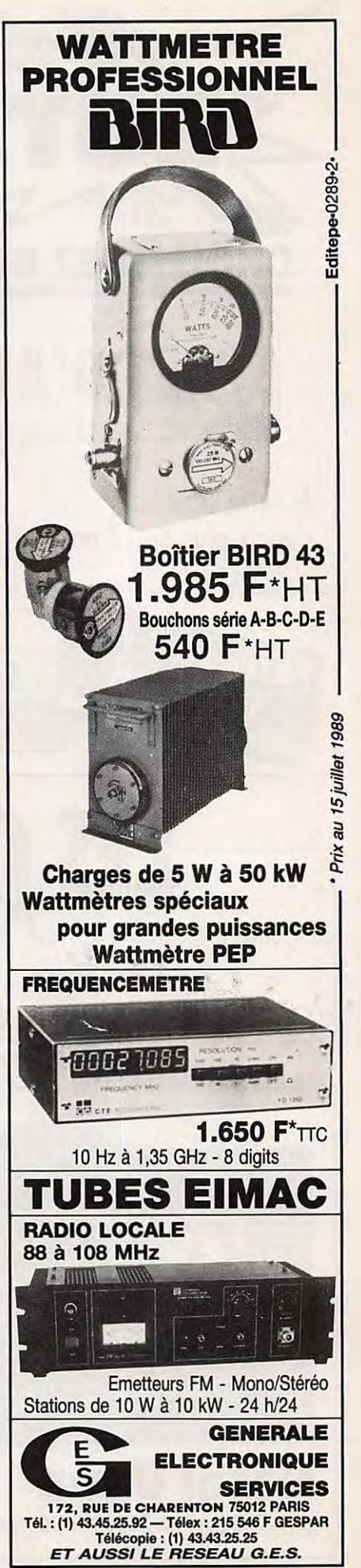

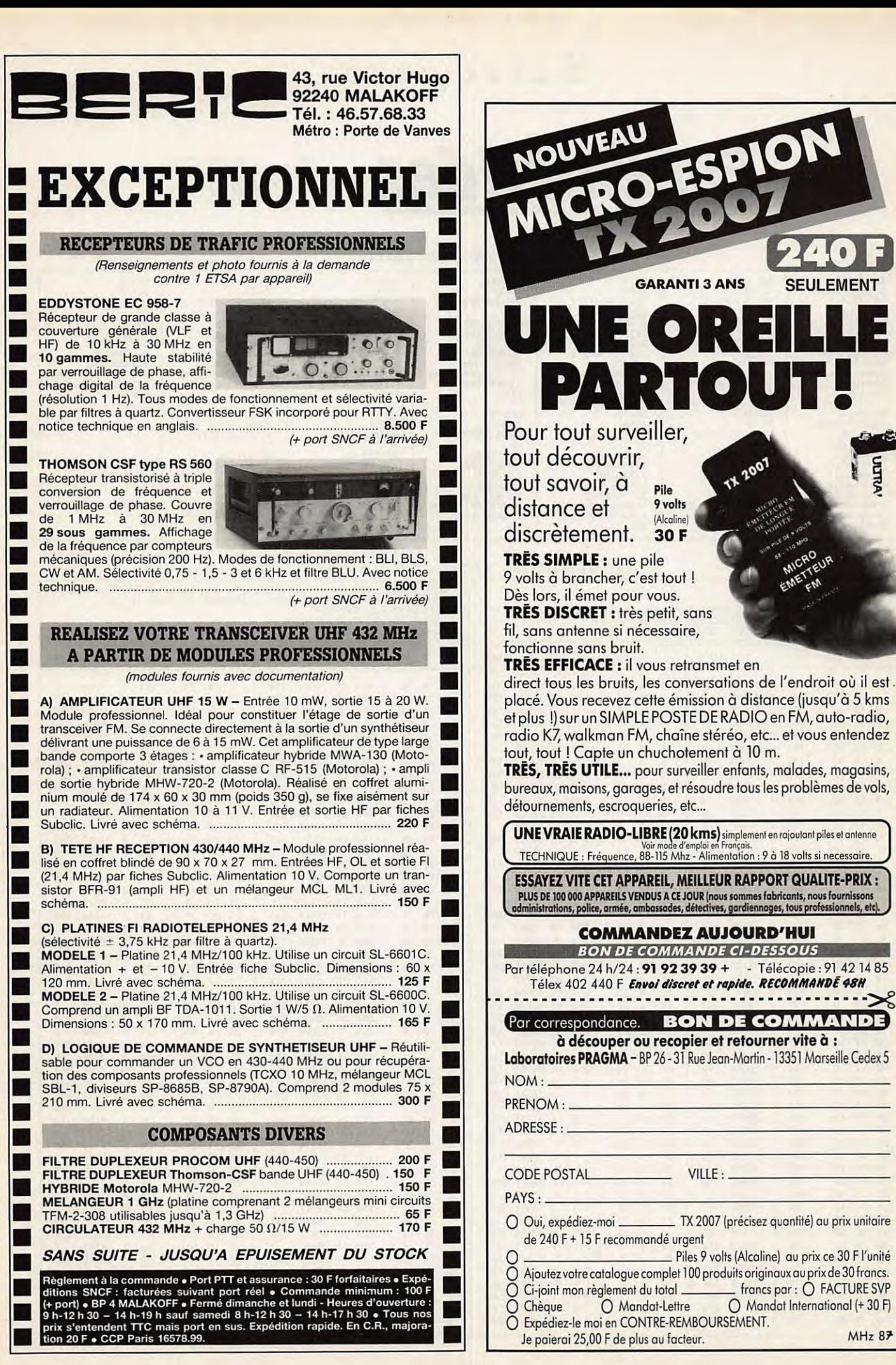

UDTRA'

# **SATELLITES**

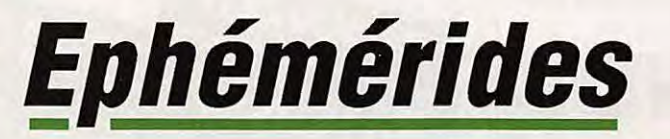

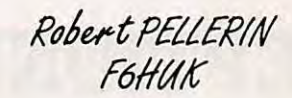

#### ÉLÉMENTS ORBITAUX

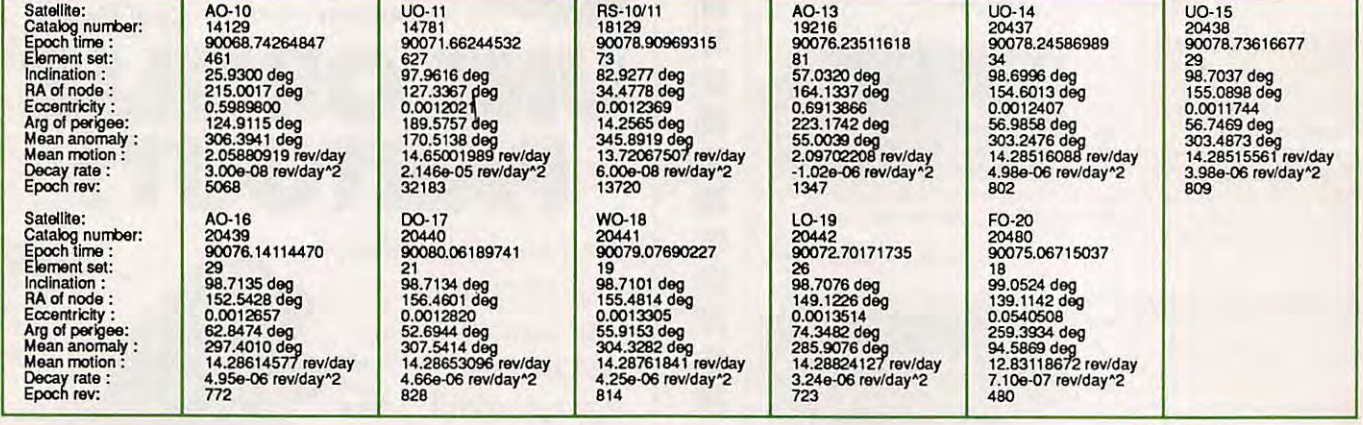

PASSAGES DE «AO 10» EN MAI 1990

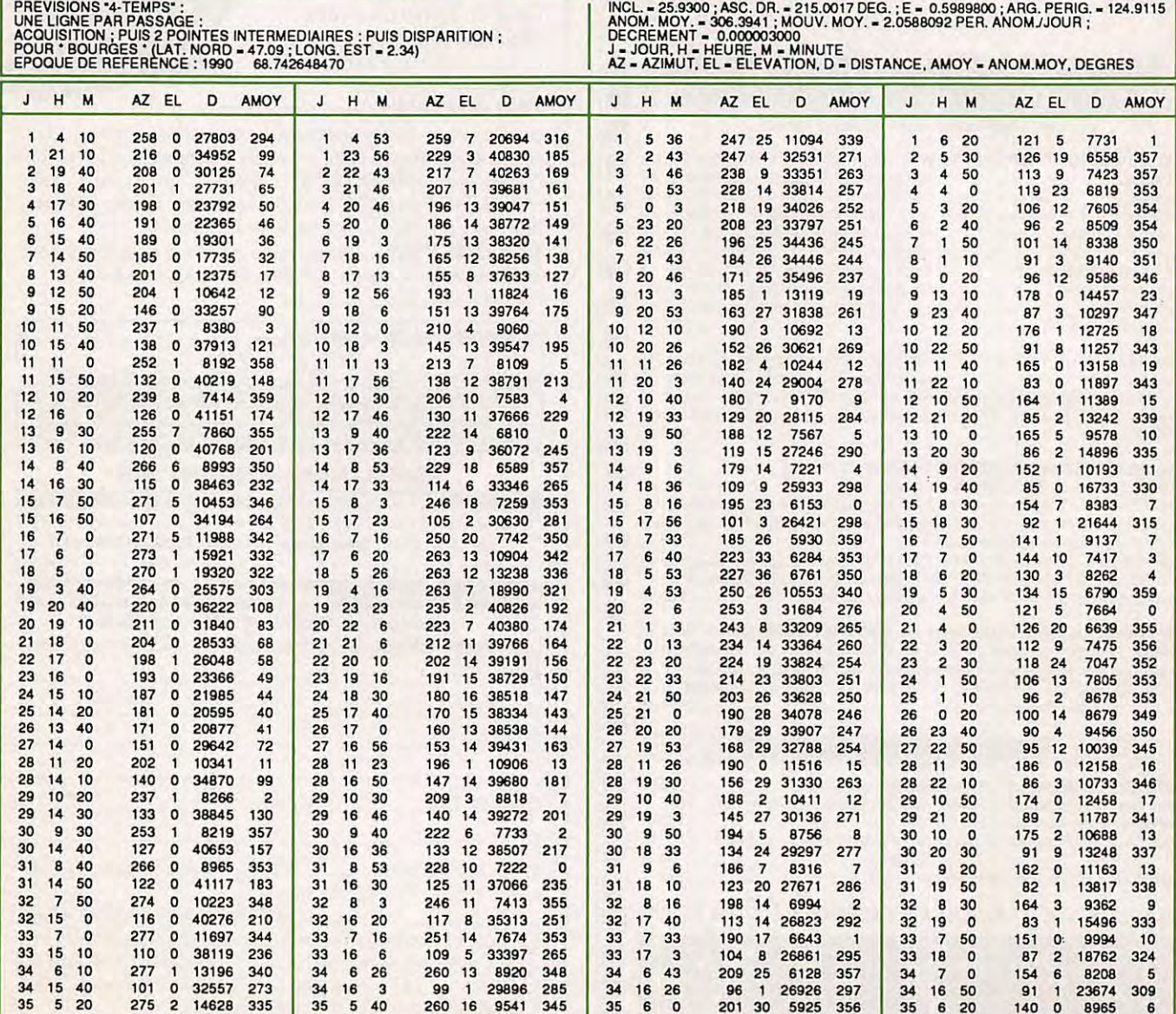

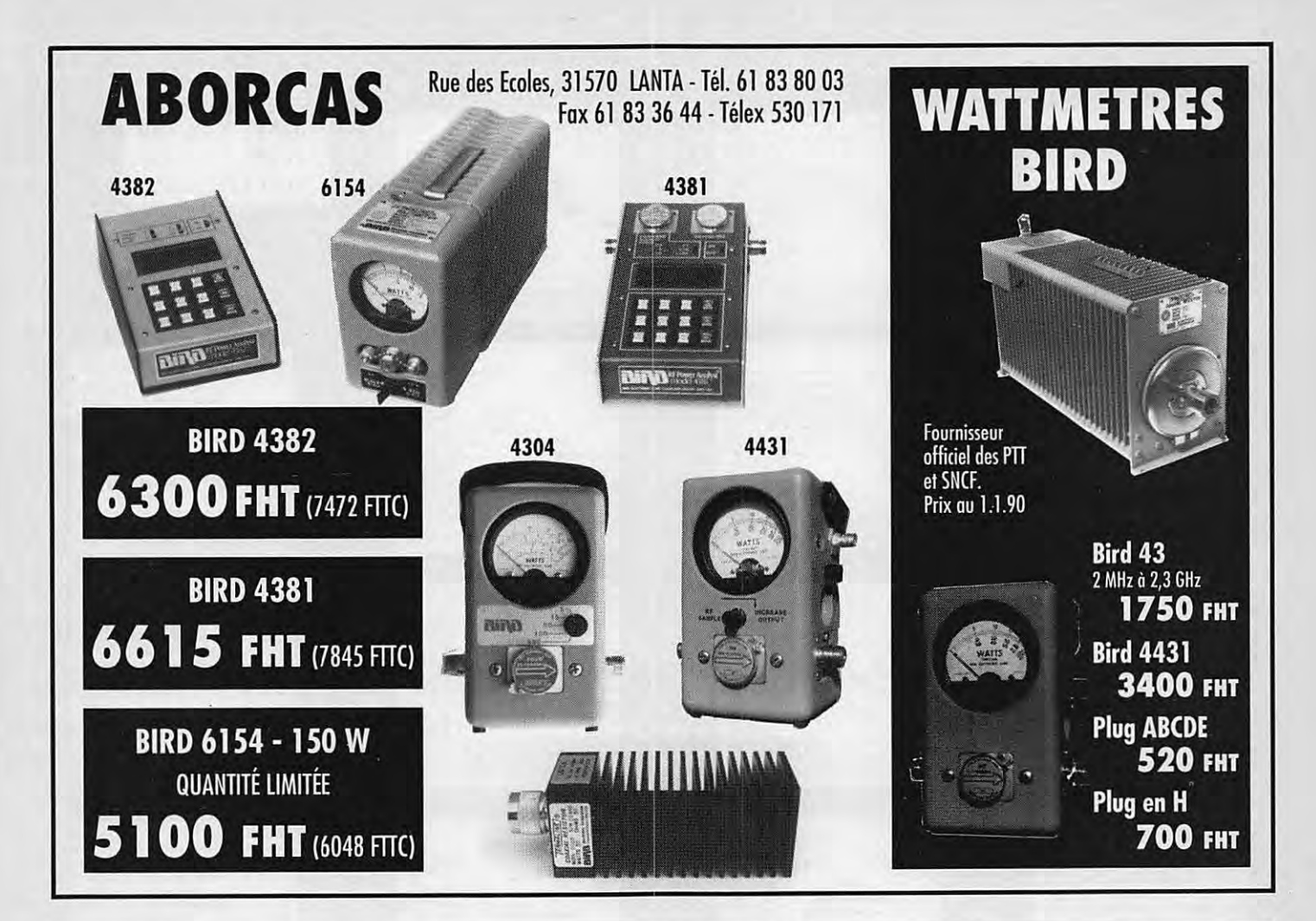

# EUR TV DE VIDEO SU

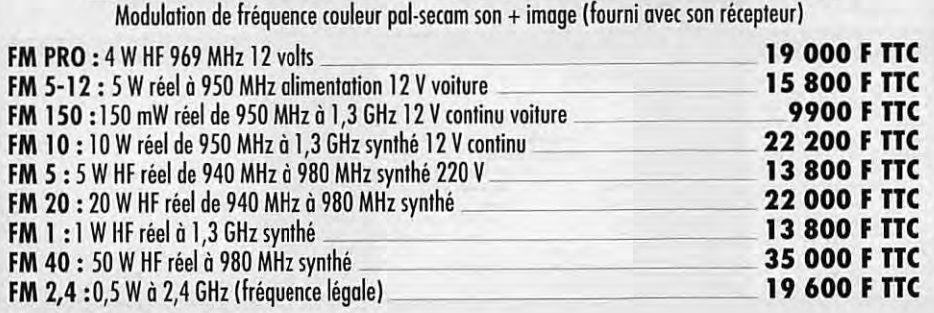

# **Convertisseur RVB** \_ **2 200 F TTC**

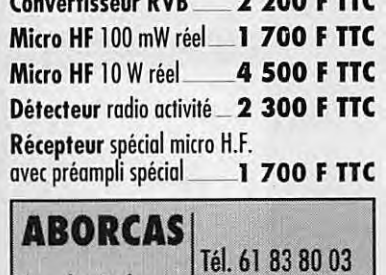

Rue des Ecoles Fax : 61 83 36 44

Télex : 530 171

# **OPTIONS:**

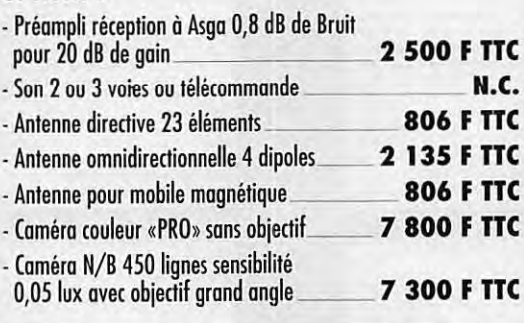

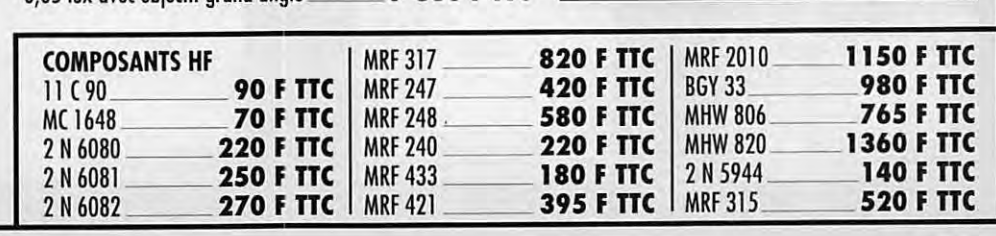

# MICRO HF PRO-10W réel

- · 3 à 16 W réel
- · Fréquence FM radio locale ou autre sur option
- · Batterie 12 volts 6,5 A incluse

НЦ

- · 16 fréquences synthétisées
- · Entrée micro 600 OHMS

Antenne souple sur option : 380 FHT

**• Entrée BF ODB** 

# P R O P A G A T I O N

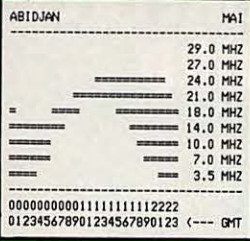

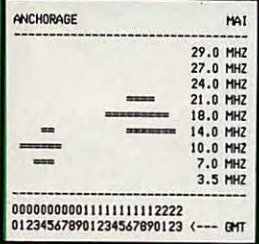

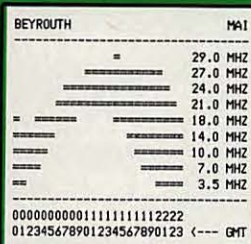

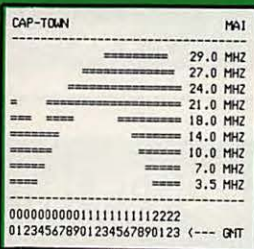

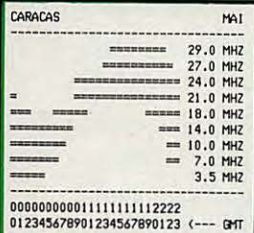

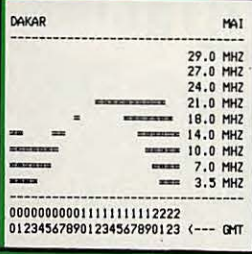

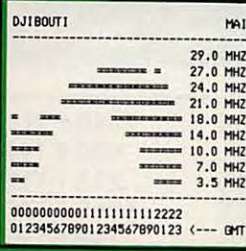

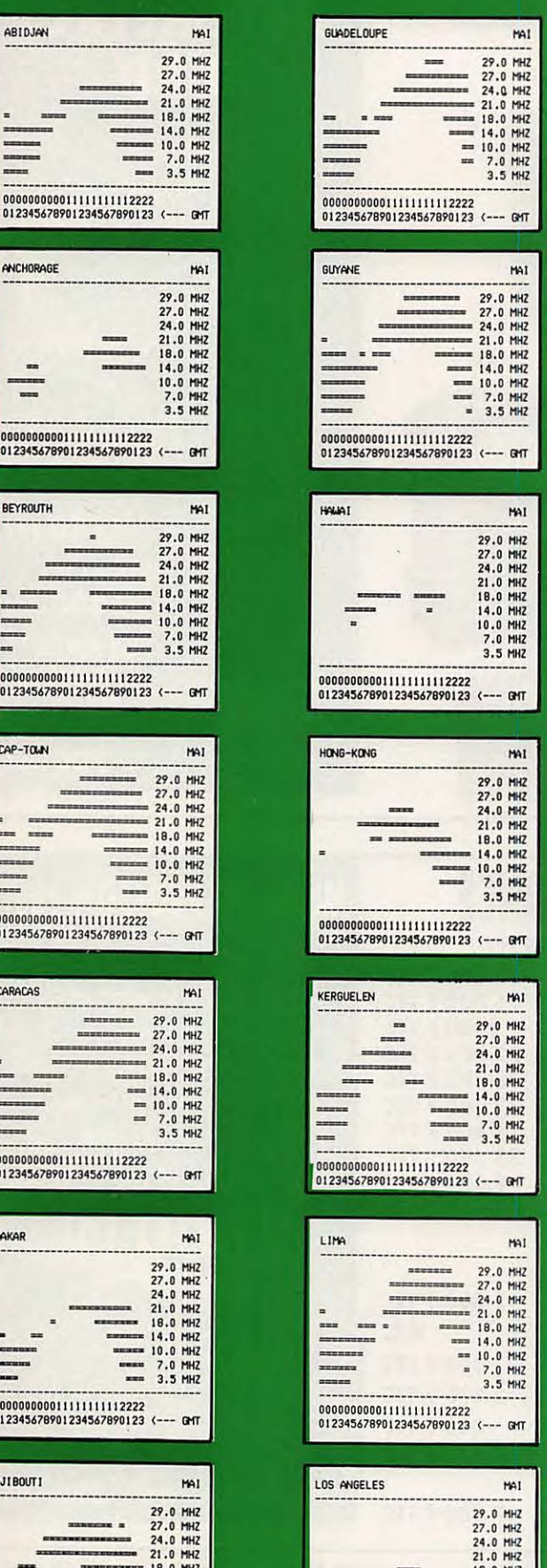

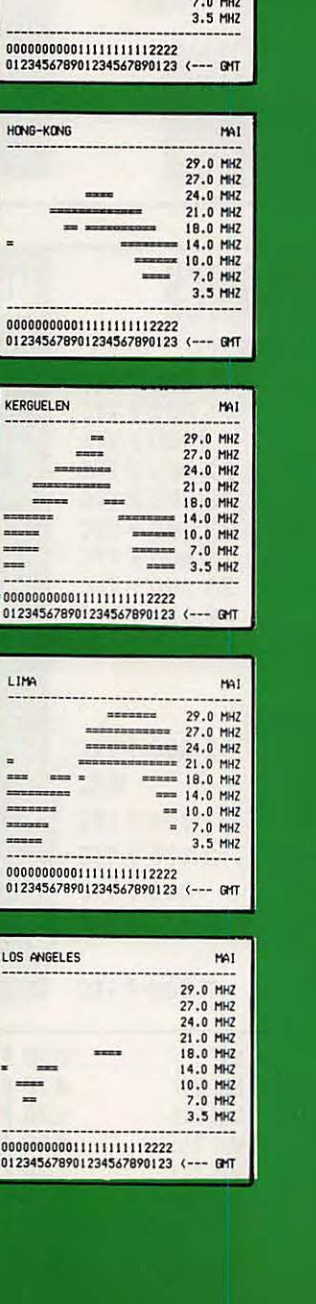

 $\frac{1}{n}$ 

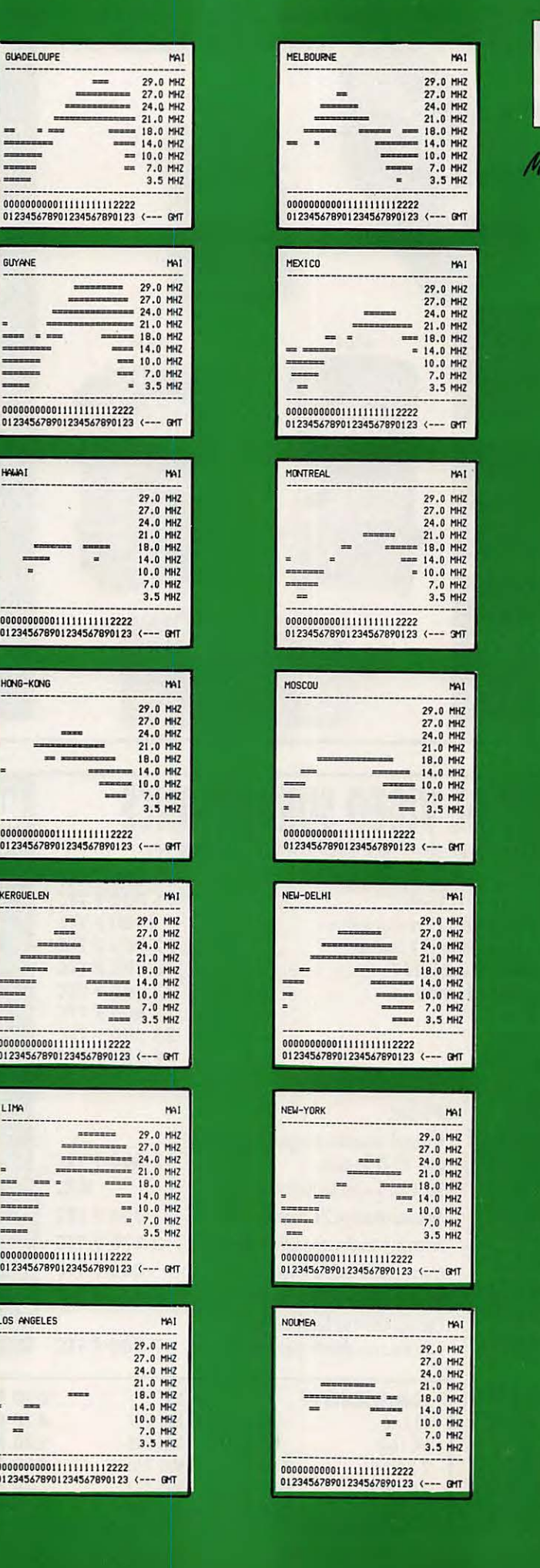

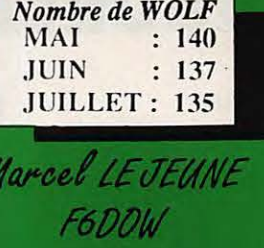

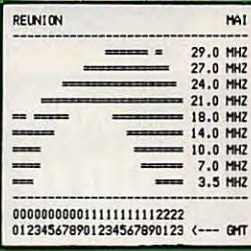

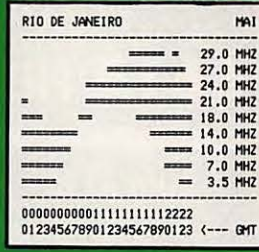

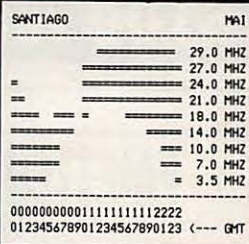

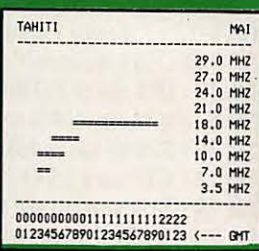

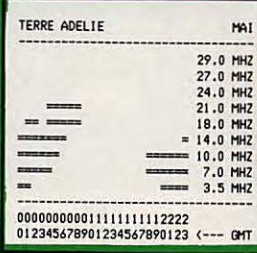

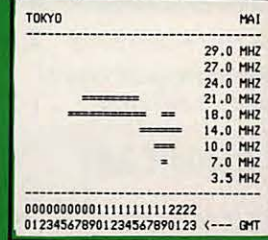

# **PETITES ANNONCES**

# **000000000000**

8612-Vds base console 6.99 CX, 5 kHz, AM, BLU, Mike Expander 500 + Mike de base d'origine, norme FCC + filtre. 2500 F. Sidebander 6.99 CX, 5 KHz, AM, BLU, Mike Piejo DX 357, neuf avec facture, norme FCC + filtre. 1600 F. Zodiac Consul, AM, FM, BLU, 40 CX, Mike Leson TW 232, t.b.e. avec facture. 1500 F. Kenwood R-2000, t.b.e., mode AM, FM, BLU, CW. 3500 F. Tél. 64.23.91.12.

8616-Vds FT277 bande amateur + 27 Méga, micro TW 2320X + fréq.-mètre, le tout 3000 F à débattre. Dep 62160, tél. 21.72.06.00, FT "révisé tube neuf·.

8623 - Cause décès vends scanner pro 31. 1800 F. RX Yaesu FRG7. 1800 F. TX Sommerkamp FT 277E. 3000 F. Fréquencemètre, 5 ch. 300 F. Ampli Zetagi BV131. 500 F. TX Yaesu FT 767 DX. 3500 F. Boite réception Yaesu FAT 7700. 500 F. Ampli mobil Spoken, type 250. 500 F. Transceiver Reace RS107. 450 F + divers. Alex Barrière, 12, rue Foure Labrot, 31100 Toulouse.

8626 - Cause abandon projet par manque de temps Vds 4 tubes neufs (US) Eimac 3/ 4002 = 900 F pièce + 2 cheminées = 200 F pièce + 2 supports = 150 F pièce. 4 condensateurs assiette 220 pF/5%/5kV, 4 condensateurs assiette 150 pF/5%/5kV = les 8 neufs : 50 F pièce. 2 condensateurs avec sortie sur bornes stéatite et système de fixation 0,022µF/10%/6300V, 4 idem sauf  $2,2\mu$ F/10%/1000V = les 6 neufs : 100 F pièce. 4 transistors JO 40/40 (avec schéma ampli 30/40W VHF à 1 transitor) = 150 F pièce. 2 enceintes thermostatées 24V avec support châssis facilement modifiables 12V avec quartz 250 kHz (pour falre un mar-

## **INDEX DES ANNONCEURS**

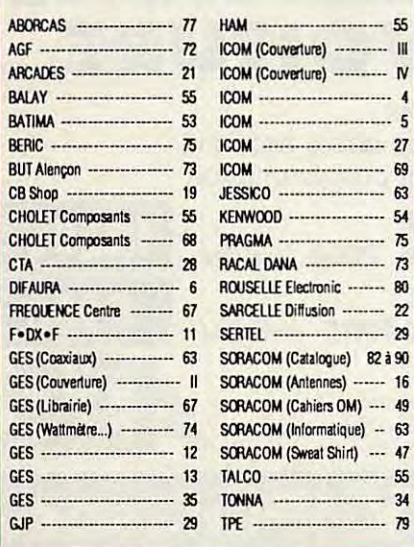

queur) = 100 F pièce.Tél. 99.57.75.73.

8700- Vds, cause Silent Key, Kenwood TS520 : 2000 F. Multi 800D : 1000 F. TOS-Wattmètre Kenwood SW 200B : 800 F. Pylône téléscopique spécial cage ascenceur, fabrication CTA (haut déployé : 6 m) 2500 F (photocop plan possible). Tél. 99.57.75.73 HdB.

8701 -Vds Kenwood TM221, 45W, VHF. 2500 F. Alim. Yaesu FP707. 1000 F. Quad 4 él., VHF. 300. (1) 30.64.00.84, soir.

8702 - Vds TRX JS 25 VHF, 144, 25 Watts, HF, tous modes, pas servi, émission. Prix 2800 F. Tél.'81.46.48.12.

8703 - Recherche RX Sony, type CAF 330 K, CAF 320 ICF, 5900 **W.** Faire offre au 81.46.48.12.

8704- Vds Ranger AR 3300. 3000 F. Delta loop, 27 MHz. 1000 F. Bearn, 3 élts. 300 F. Pylone téléscopique, 9 m, Versatower. 3000 F. Rotor KR 400. 1500 F. Fréq. 1 GHz. 500 F. Oscillo ZX, 50 MHz. 1000 F. Dip mètre, neuf. 500 F. LCR mètre, neuf. 1000 F. Alim. 8 à 18 V, 30 A. 1000 F. Charge 1 KW. 300 F. MC 80. 250 F. Tél. 40.03.65.83.

8705 - Vds ampli Jumbo Aristocrate, 500 Watts, les trois tubes sont neuf. Prix 1800 F + un préampli. 200 F + un ordinateur CPC 464 + logiciel communication. 800 F. Tél. 78.30.55.10.

8706 - Vds table traçante Gould 6300, 7 plumes, mémoire 16 Ko, vitesse de tracé 5 par seconde, excellent état, valeur neuve : 20000 F, vendue : 8000 F. Tél. 32.59.33.93.

8707- Vds FC 757 AT, FT7 57 GX, FP 757 HD, micro MD1, téléreader CD660, très peu servi, la ligne complète 13000 F. Tél. après 19 h, 45.60.94.57.

8708 - Recherche RX trafic décamétrique Drake, type R7 et Collins, type 51S1. Tél.  $(16-1)$  42.28.81.01.

8709 - Vds E/R HF lcom IC 735 F, neuf + AT 150, ss garant., prix convenable. **M.** Gas, tél. 76.33.39.32, 20 h 30 à 20 h 45.

8710 - Recherche RX trafic décamétrique Drake, type R7 et Collins, type 51S1. Tél. (16-1) 42.28.81.01.

8711 - Vds IC 27 E, 5W/25W, 2VFO, speech-processor, 144 MHz/FM + rack antivol, 2000 F, peu servi. Urgent cherche E/R UHF, ts modes. Tél. 98.22.83.55, demander SM Destrade (la journée).

8712 - Vds interface, codeur, décodeur, CW, RTTY, SSTV, avec prog. Commodore 64, 128, tr. performant. Px : 1200 F. Tél. 32.29.94.66.

8713- Vds IC 751 + filtres + RC 10, complet, boite accord Daiwa, 500 **W,** modal 680. 800 F. TX, 12000 F. PC 6128 Amstrad + visu couleur RS232 C, 30 disquettes, complet, 3000 F. Tél. 48.80.26.92, FD1BVF.

8714 - Vds tranverter, 6 mètres, 28/50S, Microwave, FB, schéma, notice, peu servi, catalogue : 7500 F, cédé: 3950 F, port payé. Transverter 28, 144 ms, Microwave. 800 F. 40.76.62.38 ou 40.27.88.28.

8715 - Vds rotor Ham 4. 1800 F. Alim, 8 à 18 V, 30 **A.** 1000 F. coupleur apériodique, 1 à 30 MHz. 1200 F. Self à roulette. 200 F. Tél. 40.03.65.83.

8716 - Vds scanner Yaesu FRG 9600, 60 A, 905 MHz + antenne préampl. + alimentation, le tout 5000 F. Tél. 43.65.49.10 jusqu'à 11 h ou 43.65.51 .42, laisser message ou 43.35.15.93 après 14 h jusqu'à 19 h 30.

8717 - Rech. enceinte Thermo, 12V. Tél. 35.53.04.78, ap. 18 h.

8718 - Cherche renseignements sur KDK 2025 FM, frals remboursés. Jean Toni, Girce "Comtes Nord", Bd du Bouires, 13012 Marseille.

8719 - Vds TRX Kenwood, VHF-UHF, 10W, tous modes,  $220/12V + HP SP 70 + m$ icro Mie 50. 7000 F, à prendre sur place. Tél. 46.82.04.26, après 19 h.

8720 - Vds rec. Sony ICF 2001, AM/FM/ SSB, 150 KHz, 21 ,6 MHz. Px 1300 + adapt. secteur. 100 F. Tél. 90.53.69.28.

8721 - Vds TS 940 S + SM 220 + SP 940 + Tono 5000 E, état neuf. Prix: 23000 F, possible arrangement. Linéaire 1 KW. 6000 F à tube. Tél. 66.26.84.37.

8722- Vds décodeur Pocom AFA 2010, à débattre, récept RZ1 Kenwood, neuf, valeur : 5400 F, cédé : 4000 F. Tél. après 20 h, 85.57.57.46.

8723 - Vds lcom 735, couverture générale, émission/réception, 150 W, HF. 8000 F. Tél. 65.99.35.58, hr.

8724 - Recherche RX trafic décamétrique Drake, type R7 et RX Collins, type 51S1. Tél. (16-1) 42.28.81.01.

# **URGENT**

Société spécialisée matériels Radioamateur VHF-UHF recherche :

# **VENDEUR-TECHNICIEN**

Grande connaissance matériel amateur et VHF Sens des responsabilités, dynamique

Envoyer lettre manuscrite

# + photo + CV: **Société TPE electronic center** 36, bd Magenta - 75010 PARIS

MEGAHERTZ MAGAZINE est composé en Word de Microsoft et monté en PageMaker d'Aldus sur matériel Apple Macintosh. Les dessins sont réalisés en MacDraw II de Claris avec la bibliothèque de symboles MacTronic. Les scannings sont réalisés sur Datacopy avec MacImage. Transmission de données avec MacTel et modem Diapason de Hello Informatique.

# **PETITES ANNONCES**

8725 - Vds scanner portable pro 32A, (200 mémoires, bandes aviation, Hl/LO, fréquences 68/88, 108/136, 138/174, 380/512 MHz), valeur : 1200 F, vendu: 2000 F, en cadeaux accus et chargeur plus antenne discone, 3à à 800 MHz. Gérard Masion, tél. (1) 46.80.02.24, parfois répondeur.

8726 - Vds micro ordi portable Canon X-07 + imprimante, 4 couleurs + alim. secteur + doc + programmes OM RTTY Locator. Prix : 1500 F. S'ad. F6AXD, F. Decofour, 4, rue Maurice Mouche, 60230 Chambly.

8727 - Vds RX Digit Master 500 kHz 650 MHz, à mémoires. 2500 F. Wavecom 4010, réception vidéo, RTTY, CW, Baudot, ASCII, Amtor, Paket. 900 F. 33.65.02.15, hdb.

8728 - Vds Transceiver Heathkit HW 101, SSB, CW, 100 W, HF, neuf, jamais fonctionné, mont. à régler avec alim. et hp sans micro pour débutant du radio club. Prix : 4000 F. Tél. Lille, 20.52.54.94.

8729-Vds PC 1512 couleur, 1 drive+ 1 disque dur 20 Mo, logiciels et jeux 8500 F ou séparément. Imprimante DMP 4000 2500 F. Tél. 94.27.34.10, le soir après 18 h.

8730 - Vds ou échange scanner Armtron Compu 2000, 70 mémoires, mobile 220, 12V + décodeur automatique radiotélétype CW Pocom AFA 1000. Gallier, 64.46.04.01, le soir.

8731 - Vds pylone triang. alu, 35 cm de côté, 3 élém. 4 m + 1 élém.2 m + 1 élém. 1 m, poids 200 kg, assem. par vis, 1500 F. Tél. 37.50.21 .18, après 20 h.

8732 - Achète fréquencemètre DG5 pour TS 520 Kenwood ou équivalent ou TS 520 S complet si prix OM. 40.76.62.38 ou 40.27.88.28.

8733 - Vds Kenwood 940 avec boite couplage HP 940, manipulateur CW, Digicom pour packet. Tél. vers 20 h, 98.57.83.05.

8734- Vds TRX IC 751, état neuf, 11000 F. Ampli Yaesu FL 2100 Z, tubes neufs, révisé. 6500 F. Tél. 55.25.67.76.

8735 - Vds récepteur MAD 525, état neuf, cause double emploi. 9000 F. Tél. 39.62.85.54, ap. 20 h (dép. 78).

8736 - Urgent à vendre sur place 8 dipôles 88, 108 MHz + 1 coupleur 4 voies + 1 coupleur 2 voies, prix intér. Tél. 46.32.24.32 ou 46.59.04.11, Radio Angely FM, BP 41 , 17413 St-Jean d'Angely Ced.

8737 - Cherche progs CW, RTTY, FAX, SSTV pour PC. Tél. 32.33.05.23.

8738 - Urgent vds boite accord FC 902 Yaesu. 800 F. Tél. 94.58.44.09, 21 à 22 h.

8739 - Vds codeur / décodeur RTTY, CW, téléreader CWR685 E. 3000 F. AMpli CB, 350 **W,** SSB, alim. 220 V. 1000 F. TX Président Jackson. 1600 F. Président Taylor. 550 F, matériel t.b.e. Tél. 73.82.22.66 ap. 19 h et w.-e.

8740 - Recherche pour développement de son service commercial plusieurs technico commerciaux. Niveau BAC F3 - F2 + 2. 1 an ou 2 d'expérience commerciale dont 1 connaissant l'allemand (indispensable). Adresser photo + CV à : EUROPRIM, 176, bd Camélinat, 92240 Malakoff.

8741 - Vds PK1 transceiver VHF, alim. Prix OM. Tél. (16-1) 39.84.23.47.

8742 - Vds 751 AF, 1 H d'UT + 1 HP ICSP3 + 1 Daiwa 518 + 1 alim ext 30A + 1 ant AV 140, neuve, matériel état neuf. Tél. 57.64.53.64.

8743 - Vds FT 757 GX + alim. + cordon + mic MH-188 + TOS/M, 2 cadrans + casque/ mie, le tout parfait état. 6500 F. Tél. F5VO, soir + w.-end, (1) 60.70.40.92.

#### DERNIERE **MINUTE**

Le soviétique Musa MANAROV, U2MIR, sera présent au Congrès du REF. La venue du général J.-L. CHRETIEN et de son épouse est également prévue.

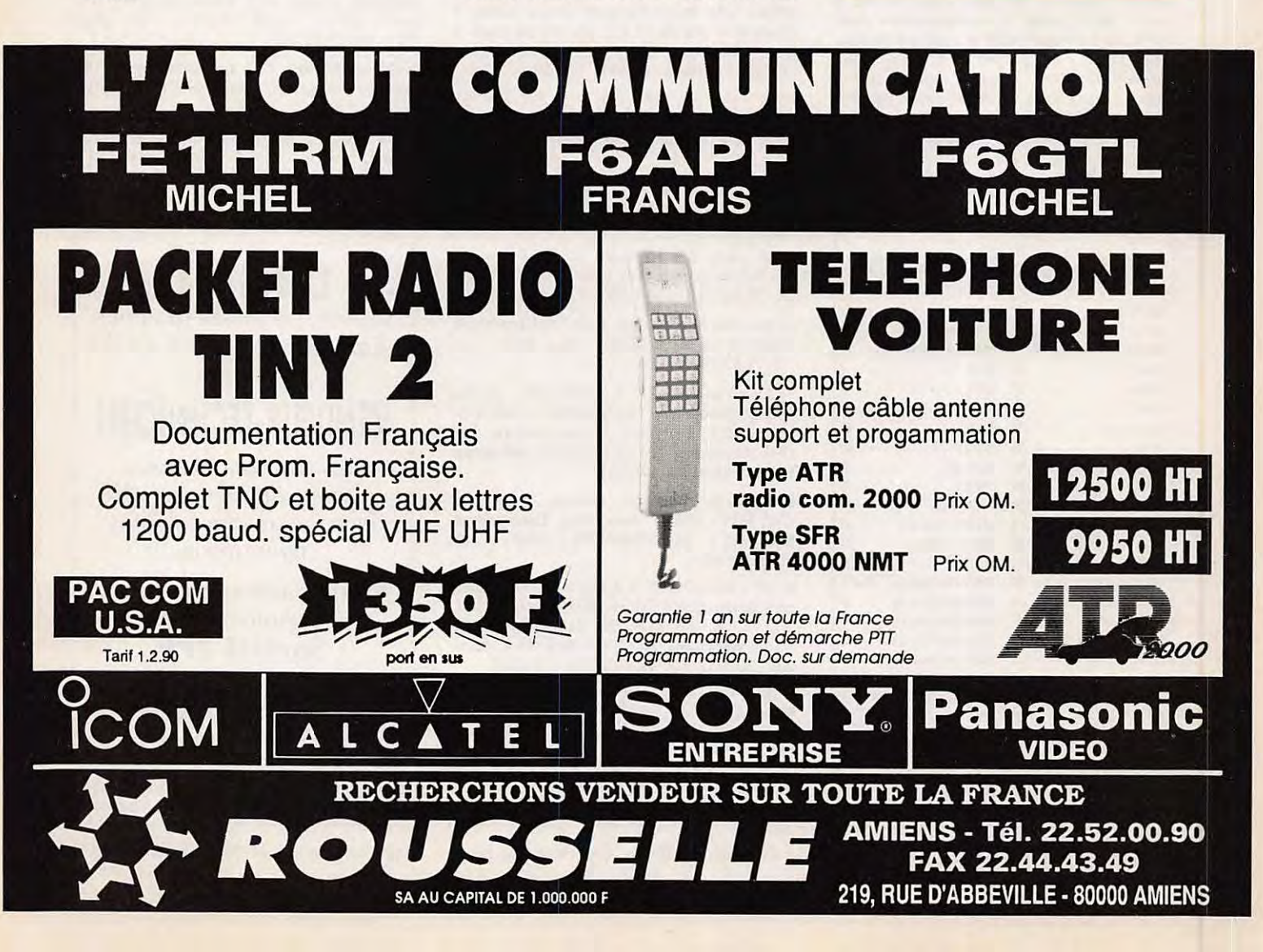

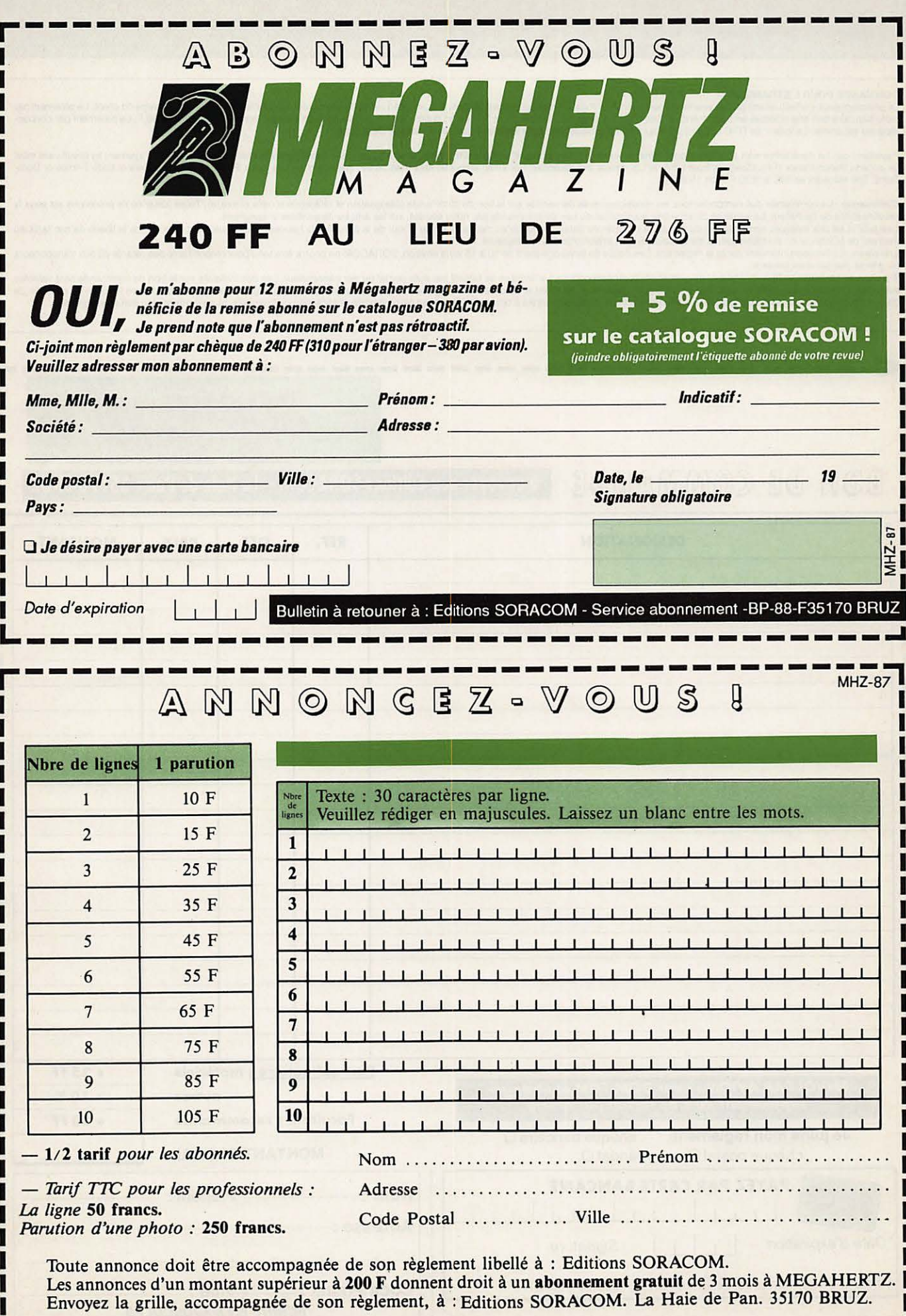

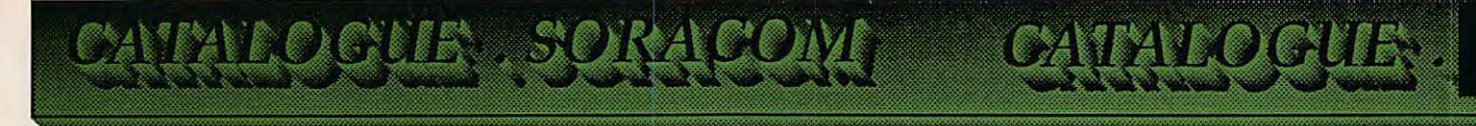

#### COMMANDE POUR L'ÉTRANGER

Le paiement peut s'effectuer soit par un virement international, soit par Eurochèque signé au dos, soit par chèque libellé en monnaie locale, les frais étant à la charge du client. Le paiement par<br>carte bancaire doit être

Payement can be done either with an international transfer or with an "Eurocheque" signed on the back, or with a cheque in local money but fees at your charger. Payement by credit card must<br>be done in french francs (FF). C

Commande *:* La commande doit comporter tous les renseignements demandés sur le bon de commande (désignation et référence si celle-ci existe). Toute absence de précisions est sous la responsabilité de l'acheteur. La vente es conclue dès acceptation du bon de commande par notre société, sur les articles disponibles uniquement.<br>Les prix : Les prix indiqués sont valables du jour de la parution du salable

ou grèves des servioes postaux.

Transport : La marchandise voyage aux risques et périls du destinataire. La livraison se faisant par colis postal ou par transporteur. Les prix indiqués sur le bon de commande sont valables sur toute la France métropolitaine, + 20 F par article pour Outre-Mer par avion et au-dessus de 5 kg nous nous réservons la possibilité d'ajuster le prix de transport en fonction du coût réel de<br>celui-ci. Pour bénéficier d

**1 1** 

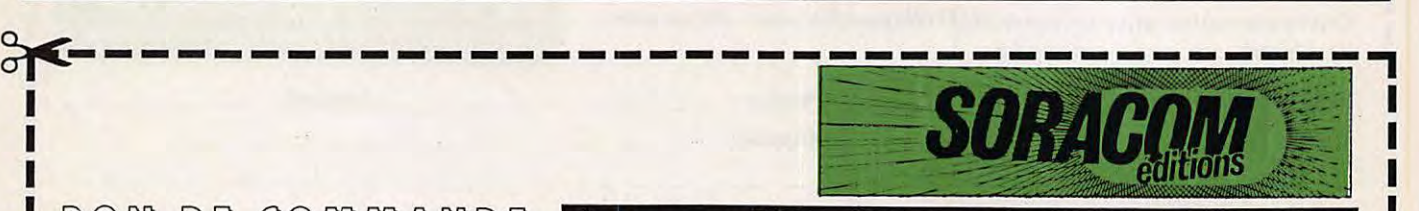

**1**  BON DE COMMANDE **1** 

# **à envoyer aux Editions SORACOM** - **La Haie de Pan** • **35170 BRUZ**

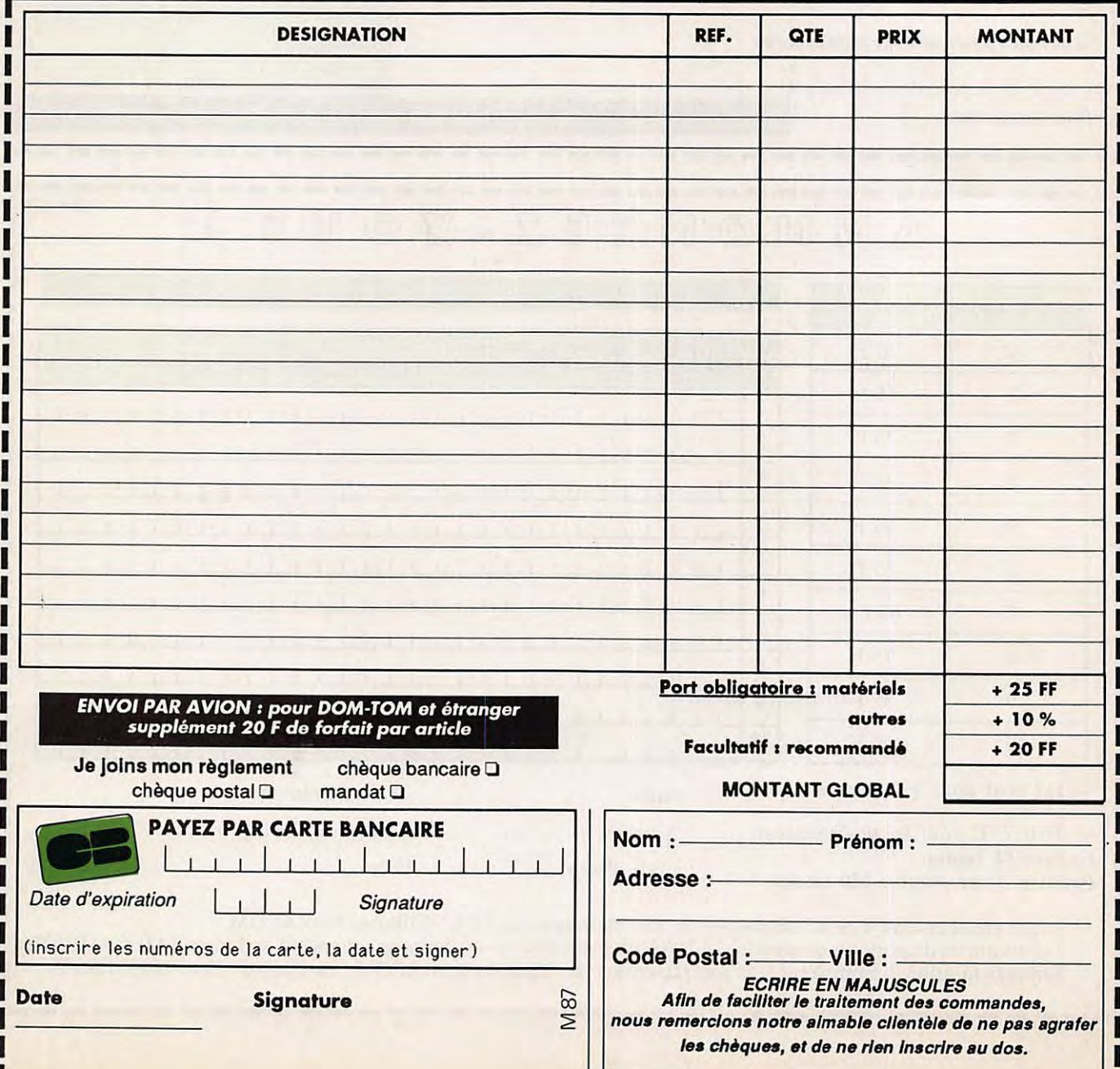

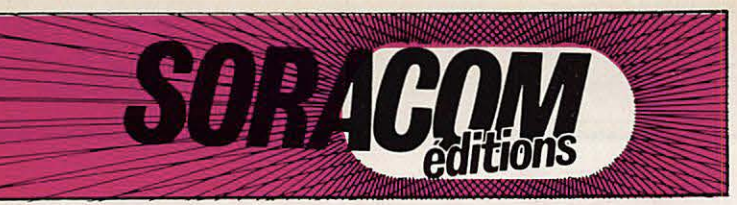

**Ce** *catalogue a* **été** *placé volontairement au* **centre de votre** *revue. Vous* **pou-**

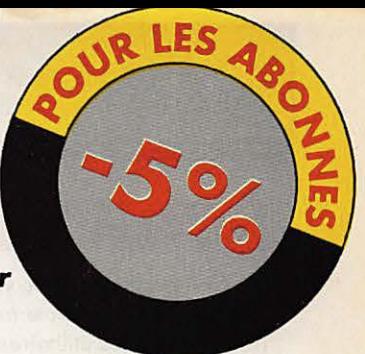

*vez le détacher sans abimer Mégahertz magazine* **et** *le* **mettre** *dans un classeur à* **portée** *de* **votre** *main I* 

# *ANTENNES*

Radioamateur depuis des années André DUCROS est connu pour la qualité des articles qu'il rédige pour différentes publications. Auteur d'un ouvrage sur la préparation à la licence, il s'est passionné pour les antennes et les techniques nouvelles. Le domaine des antennes est vaste. Nul doute que le lecteur pufsera dans ce livre les renseignements qui lui font parfois défaut.

**Réf. SSRCEANT5AD 195 F** 

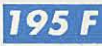

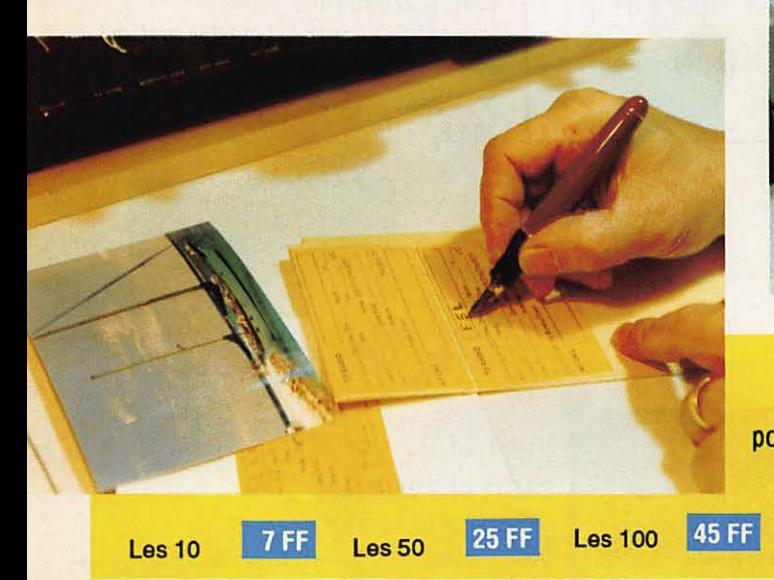

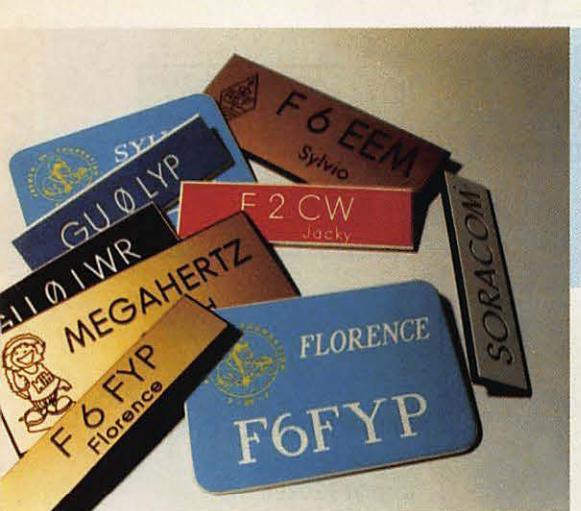

#### **BADGES GRAVES**

**couleur noir, rouge, blanc, bleu (au choix)**  gravures : (dim. 2 cmx7,5 cm)<br>1 ligne **32 FF** - 2 lignes 1 ligne **32 FF-**2 lignes **49 FF** 

**ETIQUITTES AUTOCOLLANTES** 

**EN BADGE DORE** : (dim. 9 cmx3,5 cm)<br>1 ligne **38 FF** - 2 lignes 55 FF 1 ligne **38 FF-**2 lignes **55 FF**  2 lignes + logo

> **MEGADISK n° 1 (PC)**  Géoclock : permet de suivre la position du soleil en temps réel ainsi que la gray line. Carte couleur EGA/VGA et monochrome en modes Hercules/CGA.

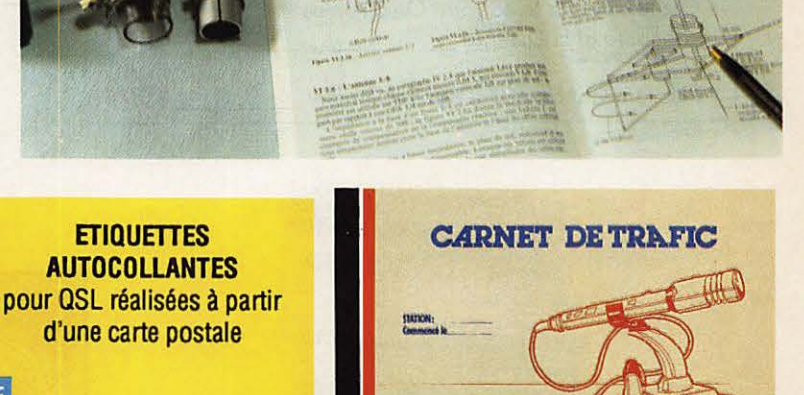

**CARNET DE TRAFIC**  Carnet de trafic à pages numérotées format 21x29 **38 FF** 

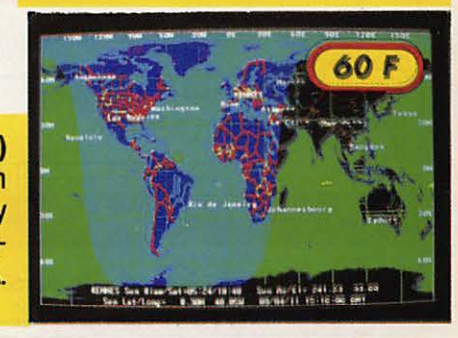

#### **COMMANDE POUR L'ÉTRANGER**

Le paiement peut s'effectuer soit par un virement International, soit par Euroch6que signé au dos, soit par ch6que llbell6 en monnaie locale, les frais 6tant à la **charge** du cllenl LI paiement par carte bancaire doit être effectué en franc français. Les chèques émis aux Etats-Unis et libellés en dollars sont acceptés pour les petites sommes inférieures à 36 F. Le paiement par coupon-rdponse est admis. La valeur de l'IRC est de 3,70 Fau 15/8/119 (uniquement poor les clients hors de France et Dom-Tom).

Payement can be done either with an international transfer or with an "Eurocheque" signed on the back, or with a cheque in local money but fees at your charger. Payement by credit card must be done in french francs (FF). Cheques from USA, in US dollars are accepted. For small amounts, less than 36 FF, payement can be done IRC (only for customers outside France or Dom-Tom). The value for an IRC is 3,70 FF (on 15/8/89).

Commande : La commande doit comporter tous les renseignements demandés sur le bon de commande (désignation et référence si celle-ci existe). Toute absence de précisions est sous la responsabilité **de** l'acheteur. La vente es conclue d6s acceptation du bon **de** commande par notre socl6té, sur les articles disponibles uniquement

Les prix : Les prix indiqués sont valables du jour de la parution du catalogue jusqu'au mois suivant ou le jour de la parution du nouveau catalogue, sauf erreur dans le libellé de nos tarifs au moment de la fabrication du catalogue, et de variation de prix Importants des foomlsseurs.

Livraison : La livraison Intervient après le règlement. Les délais de livraisons étant de 10 à 15 jours environ, SORACOM ne pourra être tenu pour responsable des retards d0 aux

transporteurs ou grêves des services postaux.<br>*Transport :* La marchandise voyage aux risques et périls du destinataire. La livraison se faisant par colis postal ou par transporteur. Les prix indiqués sur le bon de command valables sur toote la France m6tropolltalne, + 20 F par article poor Outre-Mer par avion et au-dessus de 5 kg nous noos rèservons la possibilité d'ajuster le prix de transport en fonction du coût réel de celui-ci. Pour bénéficier de recours possible nous invitons notre almable clientèle à opter pour l'envol en recommandé. A réception des paquets, toute détérioration doit être signalée.

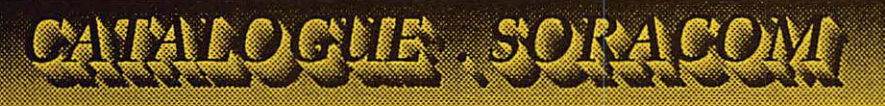

# **LIVRES INFORMATIQUES**

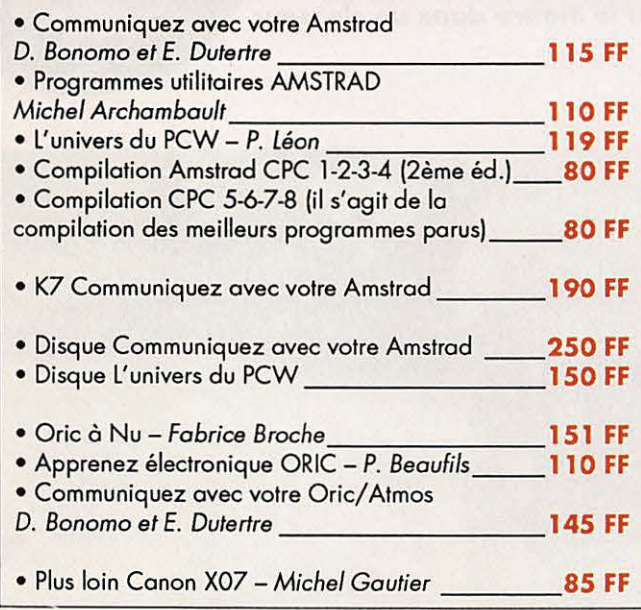

# **LES CARTES**

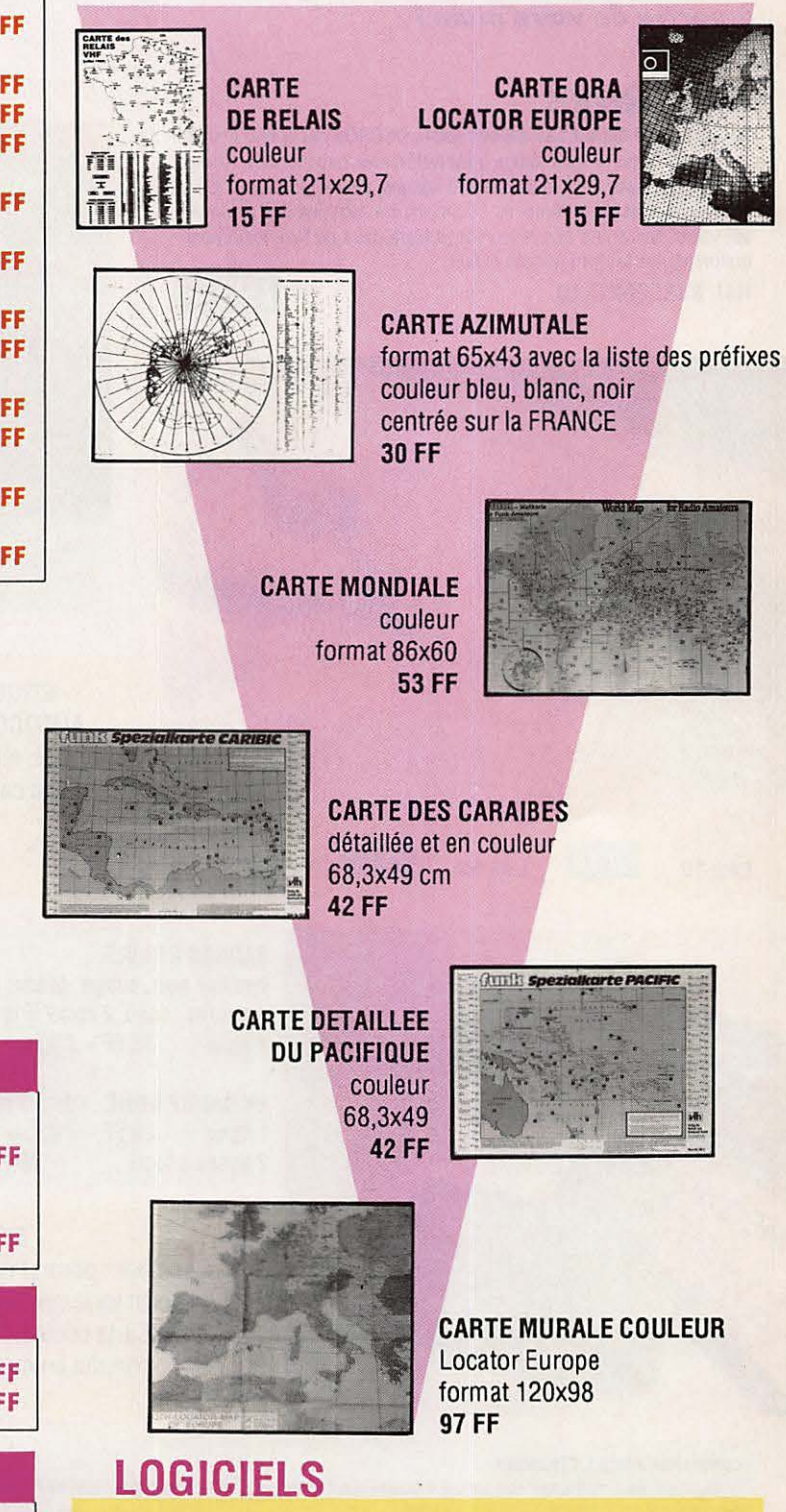

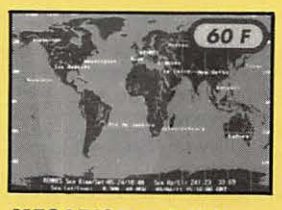

**MEGADISK n° 2 (PC)**  Satellites, poursuite en temps réel plus dessin assisté **60 FF** 

**MEGADISK n° 4 (PC)**  Cours de morse plus programme de Fax \_ \_ \_\_ **<sup>60</sup>FF** 

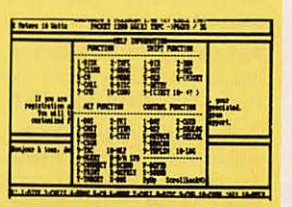

#### **MEGADISK n° 3 (PC)**  Gestion d'un TNC adapté au PK 232 avec fonction mailbox **~OFF**

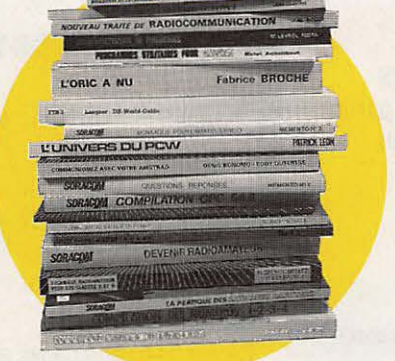

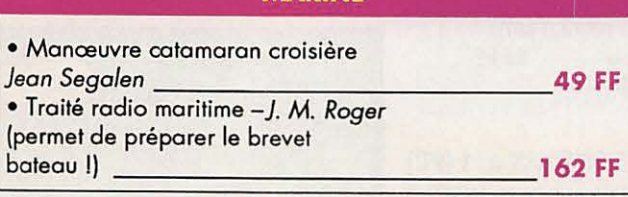

**MARINE** 

## **DIVERS**

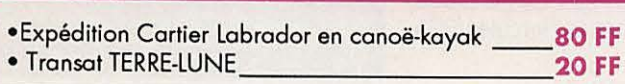

# **TECHNIQUE**

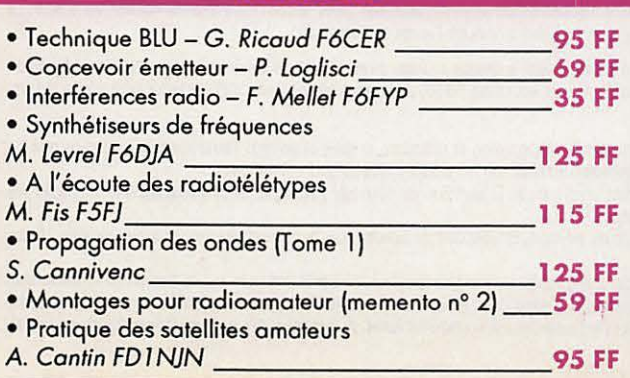

# n Cienta S

**CARTES** 

 $\mathcal{L}$ 

# CARTES STANDARDS 100 F le 100

Impression 1 face couleur 1 face noir et blanc

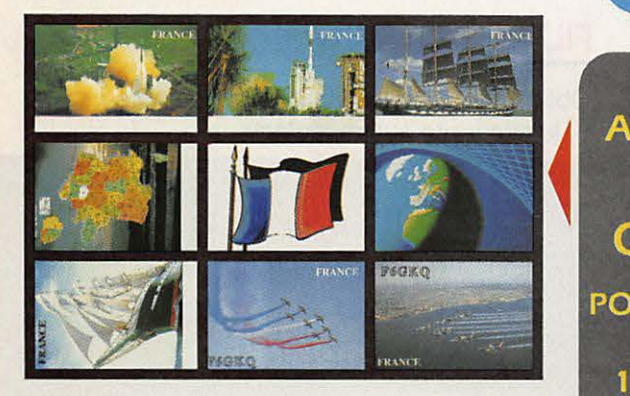

1. Ariane vue du haut : réf. CQSL01

- 2. Ariane de coté : réf. CQSL02
- 3. Navire Ecole Russe : réf. COSL03
- 4. Carte de France : réf. COSL04
- 5. Le drapeau : réf. CQSL05
- 6. La Terre : réf. COSLOG
- 7. Le Bellem : réf. CQSL07
- 8. Patrouille de France en vol : réf. COSL08
- 9. Patrouille de France au-dessus du sol : réf. COSL 09

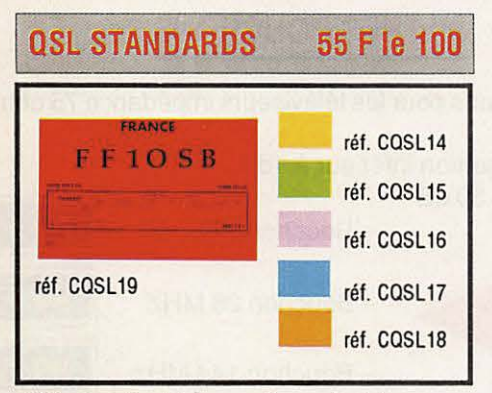

QSL standard Impression noir 1 face

Pour tout achat de 500 cartes tampon Indicatif gratuit

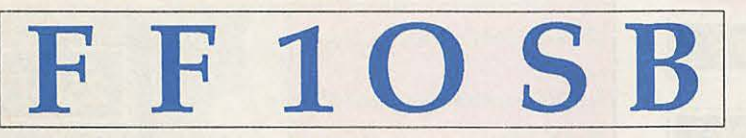

modèle du tampon pour OSL 14 *à* 18

**PANACHAGE POSSIBLE** PAR 25 CARTES DU MEME GROUPE **EN PLUS CADEAU A TOUT ACHETEUR DE 1000 CARTES! PAIEMENT EN 3 FOIS POSSIBLE POUR LES OSL PERSONNALISEES** 

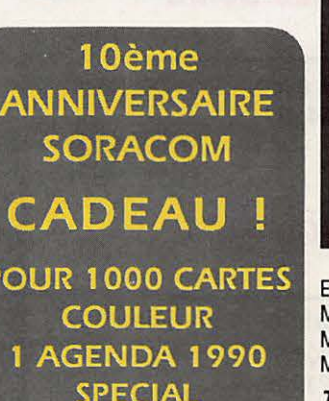

**SPECIAL RADIOAMATEUR** 

# <sup>1</sup>**CARTES STANDARDS 55 F le 100** j

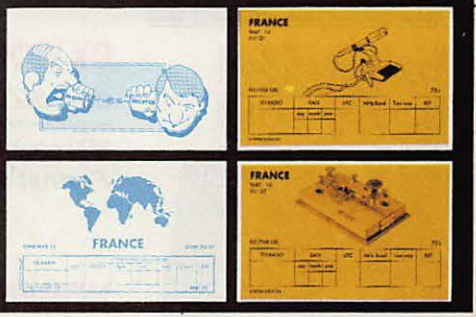

Emislrécep. (recto-verso) : réf. COSL10 Micro : réf. COSL 11 Monde : réf. COSL12 Manip.: réf. CQSL13 Tampon Indicatif gratuit pour tout achat de 500 cartes

### **QSL PERSONNALISEES**  suivant vos modèles

1350 F le 1000

53 Fie 100

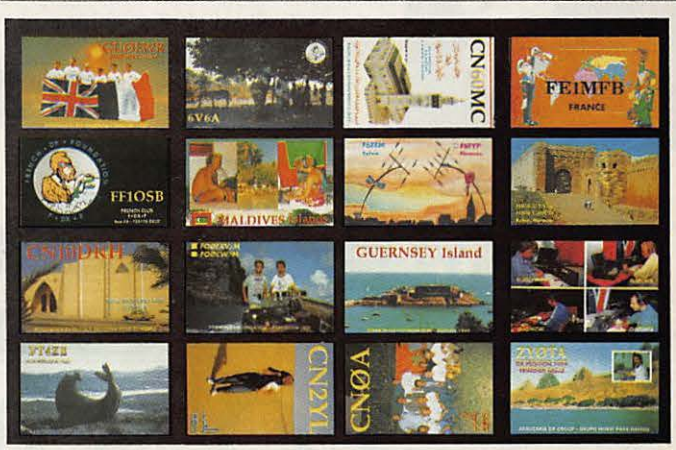

Suivant votre modèle - Format américain Impression recto couleur- verso standard

CARTES QSL 2 couleurs- 1 face

# réf. CQSL20 réf. CQSL21 réf. COSL22 réf. CQSL23

Tampon Indicatif gratuit pour 500 cartes de ce modèle

L'EDITION C'EST NOTRE METIER *!* LA CARTE QSL C'EST VOTRE IMAGE DANS LE MONDE.

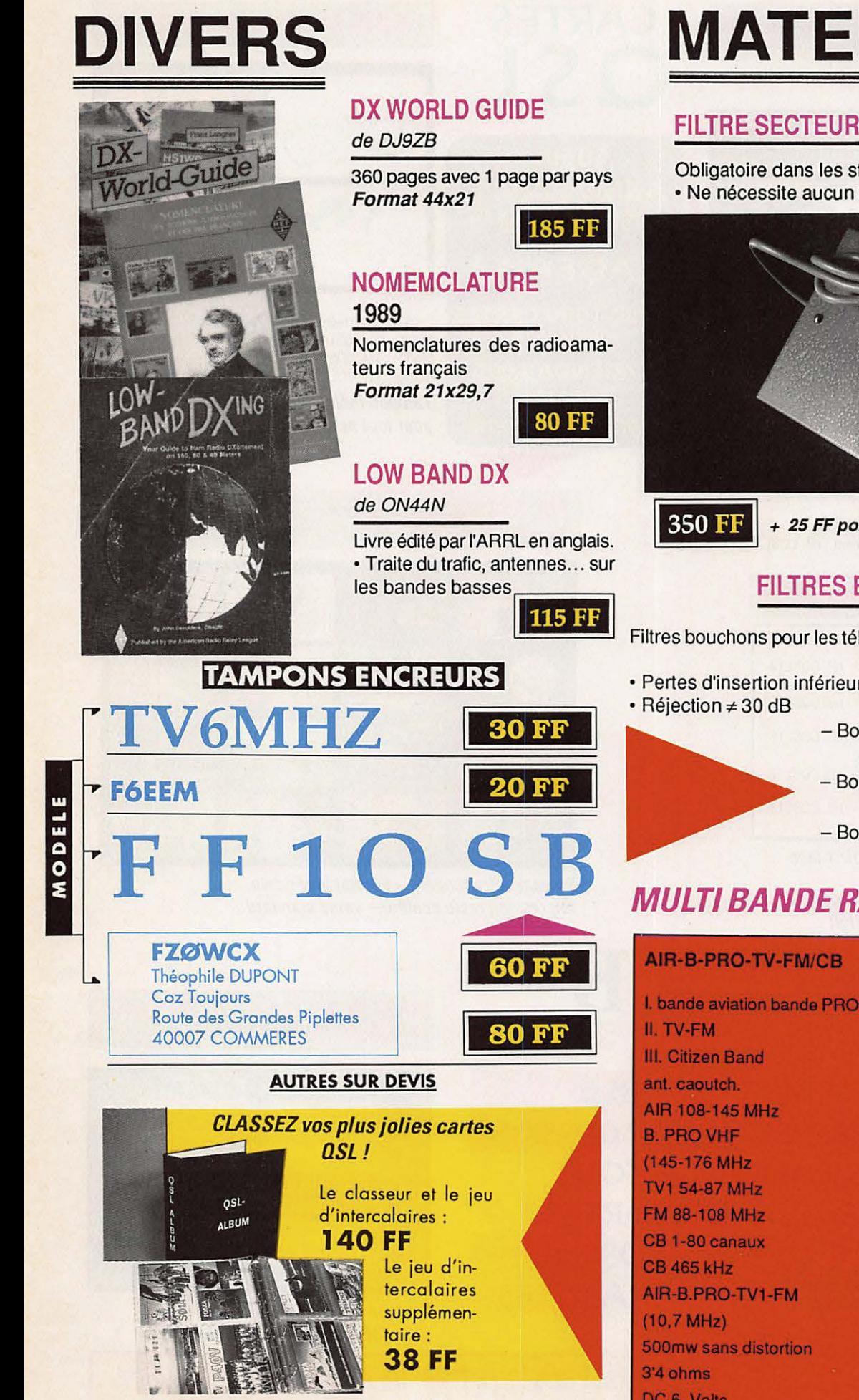

# **MATERIELS**

# FILTRE SECTEUR

Obligatoire dans les stations radioamateurs. • Ne nécessite aucun réglage.

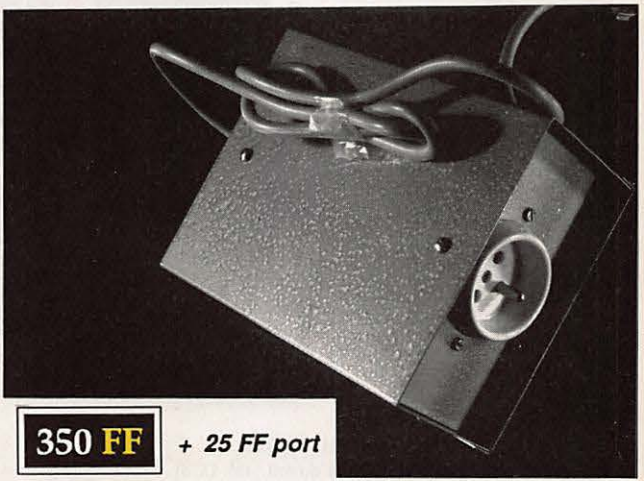

# **FILTRES BOUCHONS**

Filtres bouchons pour les téléviseurs impédance 75 ohms.

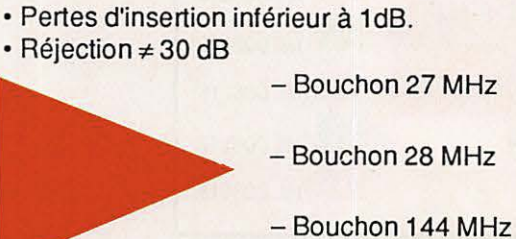

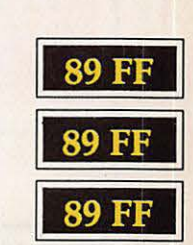

# **MULTI BANDE RADIO** Réf. WI 7850

DC 6, Volts

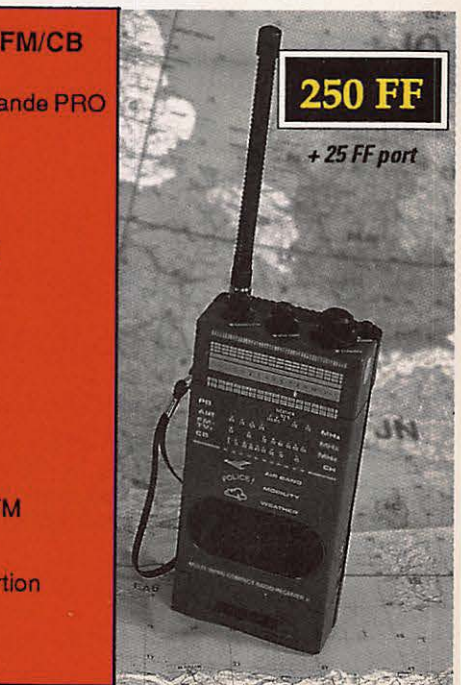

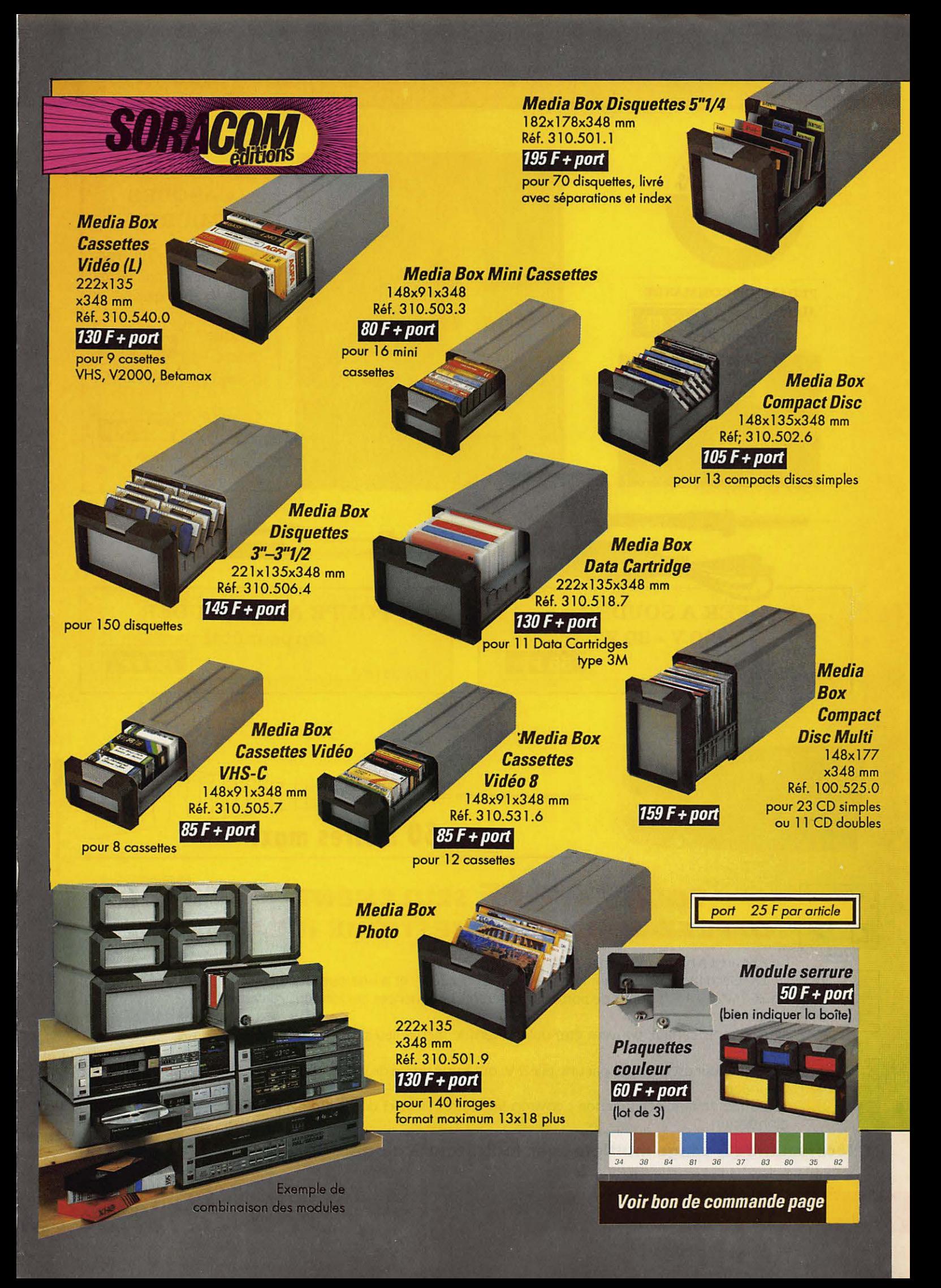

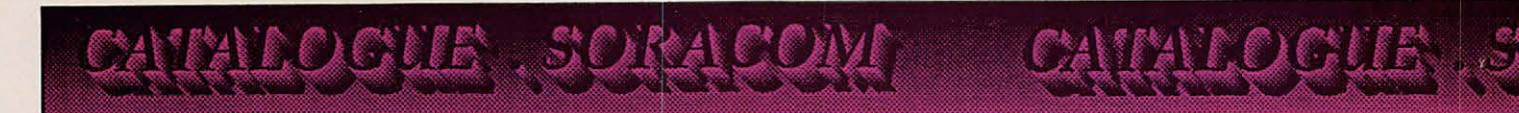

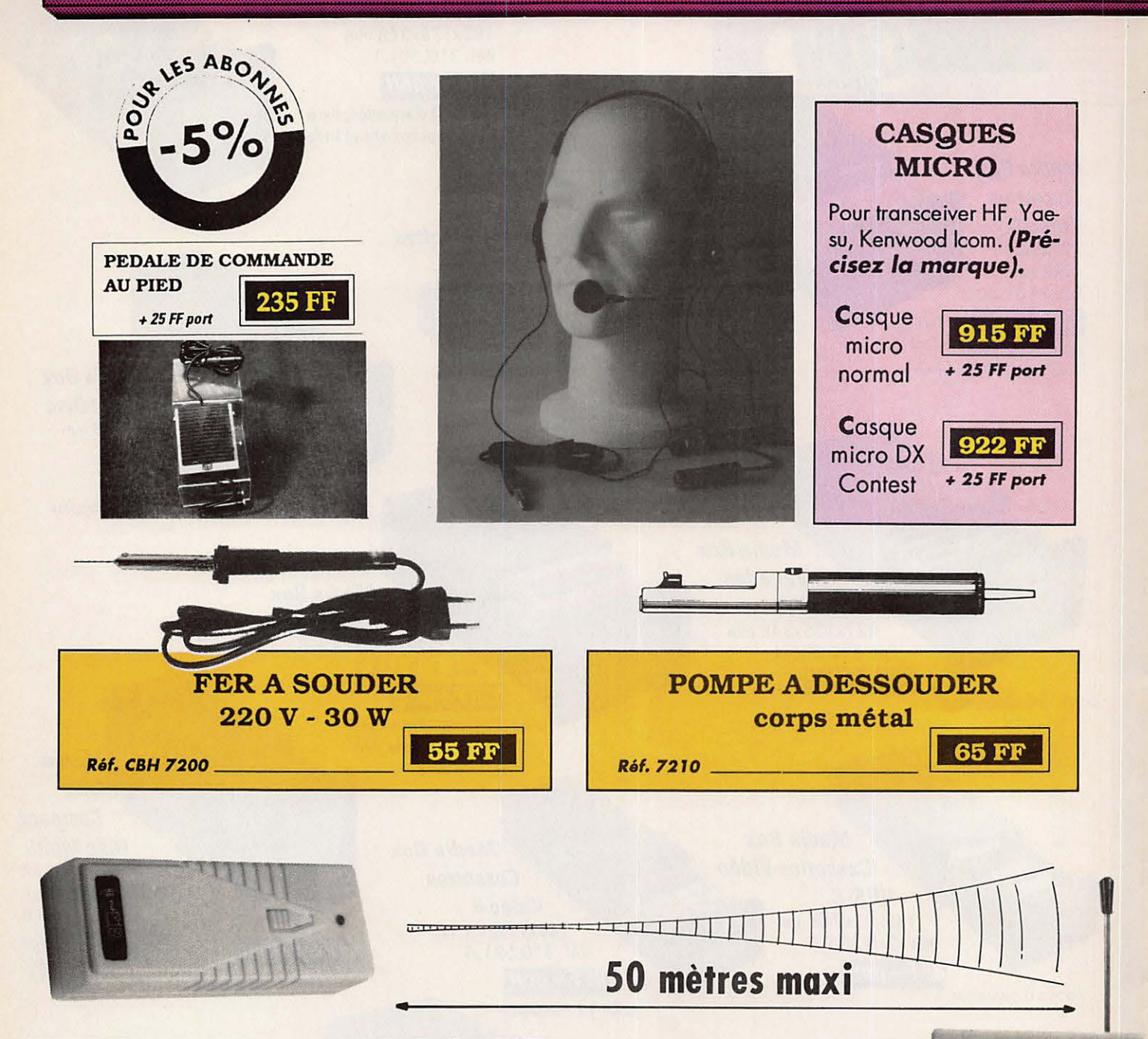

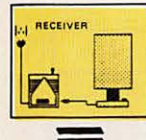

# POUR 169 FF SEULEMENT OFFREZ-VOUS LE DOMESTIQUE IDEAL

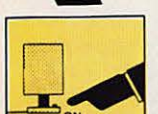

 $\bullet$   $\bullet$ 

## Appareil à haute fréquence (200-300 MHz).

La télécommande est munie d'une entrée en 220 V, et a une puissance de sortie de 250 W. Il y a 5 groupes de portée de différentes fréquences qui forment 20 canaux différents.

Différents canaux peuvent être utilisés dans le même lieu sans interférence pour les autres.

L'émetteur est alimenté par une pile 9 V, qui a une durée de vie de plus de 100 000 utilisations.

Portée de la télécommande : environ 50 mètres (celle-ci dépend de la proximité d'obstacles).

# Télécommande à usage multiple avec indicateur à diode

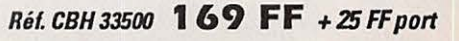

et c

#### **ANTENNES, CB, EMISSION-RECEPTION**

LES ANTENNES *R. Brault et R. Piat*<br>La 12ème édition augmentée de cet ouvrage met à la portée de tous les grands principes qui r6gissent **le** fonctionnement des antennes et permet de les r6aliser et de les mettre au point: Propagation **des**  ondes – Lignes de transmission – Brin rayonnant – Réaction mu-<br>tuelle entre antennes – Antennes directives – Pour stations mobiles<br>– Cadres et antennes ferrite – Réglages.

Réf.ER **439- 448 pages:** 195 FF

L'EMISSION<br>Et la reception d'Amateur **ET LA RECEPTION D'AMATEUR**  $B$ . Raffin<br>Les ondes courtes et les amateurs – Classification des récepteurs<br>OC – Etude des éléments d'un récepteur OC et d'un émetteur –<br>Alimentation – Circuits accordés – Récepteurs spéciaux

Emetteurs AM et CW Modulation de fréquence - BLU - Mesures

Trafic et règlementation. **Réf. ER 461** - **656 pages: 23D FF** 

#### **ANTENNES ET RECEPTION TV**

Ch. Dartevelle

Cet ouvrage traite non seulement du choix des antennes, des techniques de distribution des si-<br>gnaux qu'elles fournissent, mals également du calcul des installations, illustré par des exemples concrets.

Les problèmes spécifiques aux réseaux câblés ainsi qu'aux équivalents, aux techniques et à la mise en œuvre des antennes de télévision par satelli-<br>tes sont exposés ici.

Réf. ER 65 - 224 pages : 150 FF

## **FORMATION ET TECHNIQUE**

#### ALIMENTATIONS ELECTRONIQUES

R. Demaye et C. Gagne Redressement et filtrage – Stabilisation et régu-<br>lation – Régulateurs linéaires de tension conti-<br>nue (0 à 1000 V) – Régulateurs de tension intégrés - Régulation en courant continu - Pré-<br>régulateurs et régulateurs par commutation<br>- Convertisseurs et alimentations secourues -Parasites et harmoniques - Protections - Es-<br>sais et mesures - Couplage des alimentations. Réf. ER 113 - 480 pages : 225 FF

#### COURS MODERNES DE RADIOELECTRONIQUE

R. Raffin

Initiation à la radiotechnique et à l'électronique ; principes fonda-<br>mentaux d'électricité ; résistances ; potentiomètres ; accumulateurs,<br>piles ; magnétisme et électromagnétisme ; courant atternait ; con-<br>densateurs ; on de radio ; redressement du courant alternatif ; semi-conducteurs,<br>transistors, etc.

**Rél. ER 46D-448 pages :** 21D FF

# **SIGNAUX ET CIRCUITS<br>ELECTRONIQUES**

J.-P. Oehmichen Unique en son genre, ce livre est destiné aux techniciens et futurs techniciens de l'électronique. Véritable cours d'application, il mon-<br>tre concrètement comment générer, transformer et identifier un sitre concrètement comment générer, transformer et identifier un si-<br>gnal, trois actions indispensables pour l'étude, la mise au point et le<br>dépannage.

Réf. ER 11 - 352 **pages:** 11D FF

#### **COURS PRATIQUE DE LOGIQUE**

**POUR MICROPROCESSEURS H. Lilen** Orienté vers l'usage de la logique câblée mais aussi des microprocesseurs, ce cours de logique est essentiellement destiné aux élec-<br>troniciens et aux informaticiens. Pratique, il met l'accent sur les notions réellement utiles aux professionnels

**Réf. ER 118-264 pages : 165 FF** 

#### **TECHNOLOGIE DES COMPOSANTS ELECTRONIQUES (tome 1)**

**Composants passifs R. Besson** Le premier tome de technologie des composants électroniques est<br>consacré aux composants passifs : résistances, condensateurs, bobinages. Cette nouvelle édition tient compte des toutes dernières<br>nouveautés, y compris les codeurs optiques. **Réf. ER 26** - **448 pages: 14D FF** 

#### **TECHNOLOGIE DES COMPOSANTS ELECTRONIQUES (tome 2)**

**Composants actifs** R. Besson Ce tome 2 concerne tous les dispositifs à semi-conducteurs et opto électroniques. L'auteur analyse toutes les phases qui, partant de la matière brute, conduisent vers le produit fini et l'utilisation de celui-

ci. **Réf. ER** 27 - . **448 pages** : 14D FF

#### TECHNOLOGIE DES COMPOSANTS ELECTRONIQUES (tome 3) Circuits· imprimés composants pour C.I. Besson Les caractéristiques, les procédés de fabrication et la mise en œuvre

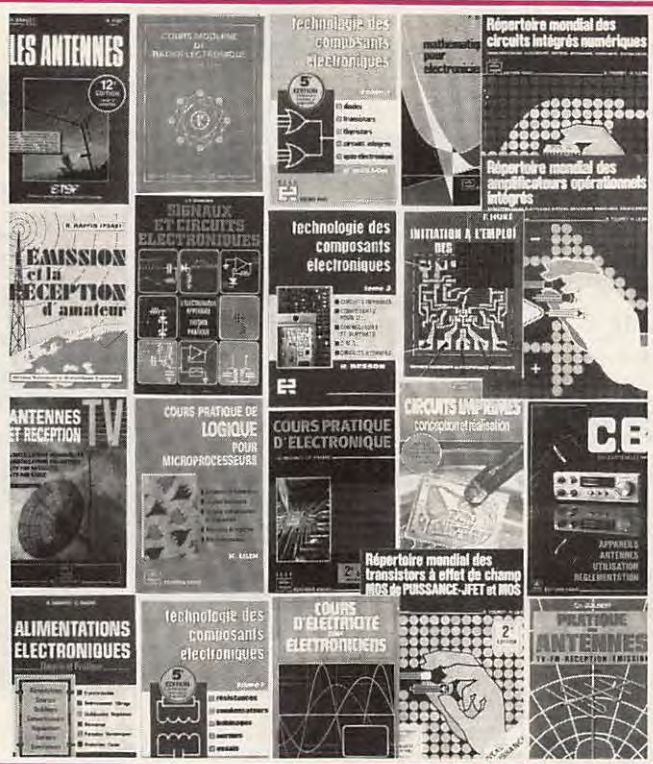

des circuits imprimés professionnels et d'amateur, composants particuliers (connecteurs et commutateurs, CMS, etc), circuits hybri-<br>des à couche épaisse et à couche mince. Réf. ER 119- 192 pages: 140 FF

#### COURS PRATIQUE

D'ELECTRONIQUE J.-C. Pianezzi et J.-C. Reghinot Ce cours a été conçu et expérimenté par une firme d'instrumentation de haut nivoau technique dans le cadre de la formation **de** son personnel.

Il traite les éléments passifs, les filtres, les semi-conducteurs, les circuits analogiques et logiques, ainsi que les signaux avec le souci<br>permanent d'apporter des solutions concrètes directement applica-<br>bles.

Rél. ER 171 **- 416 pages** : 2D5 FF

# COURS D'ELECTRICITE **POUR**

P. Bleuler et J.-P. Fajdle Le lecteur trouvera dans **les** cinq grandes parties de cet ouvrage tout ce qu'il faut savoir pour aborder l'6tude de 1'6tectronlque. Etudiants et autodidactes flraront un trie grand profit de ce cours, car il contient de très nombreux exemples traités intégralement qui sont de véritables instruments de travail.

Rél. ER 33 - 352 **pages** : 155 FF

# MATHEMATIQUES<br>POUR ELECTRONICIENS

CATALOCUE SORACOM

**POUR ELECTRONICIENS** F. Bergtold<br>Pour aborder avec succes l'étude des diverses paries de l'électronique, il tant posséder un certain bagage de connaissances mathéma-<br>que, il tant posséder un certain bagage de connaissance Rél. ER 21- 32D **pages:** 1D5 FF

# INITIATION A L'EMPLOI

DES CIRCUITS DIGITAUX<br>Cet ouvrage s'appuyant sur des manipulations, aide à comprendre<br>l'utilisation des circuits digitaux et permet l'élaboration des systèmes logiques et de circuits intéressants : les circuits intégrés logiques, manipulations avec différents types de portes, bascules, comp-<br>tage et affichage, circuits CMOS.

Réf. ER 459-144 pages : 65 FF

#### CIRCUITS IMPRIMES

Conception et réalisation  $P.$  Gueulle Après une analyse rigoureuse des besoins, l'auteur expose en ter-<br>mes simples les principales notions d'optique de photochimie. Il passe ensuite en revue tous les produits et matériels existants. Puls il traite les cas réels les plus courants à l'aide d'exemples expliqués pas à pas et abondamment illustrés. Grâce à ce livre, réussir ses cicuits<br>n'est ni compliqué ni coûteux.

**Réf. ER 468-16D pages :** 115 FF

## **REPERTOIRE MONDIAL DES TRANSISTORS A EFFET<br>DE CHAMP**

**E.** Touret et H. Lilen Ce répertoire fournit, les caractéristiques des transistors à effet de champ (FET), qu'ils solent à<br>jonction (JFET) ou à électrode de commande isolée<br>(MOS), vous précise qui les fabrique, et vous donne leurs équivalences. La présente édition<br>contient les MOS de puissance. **Réf. ER 1D-128 pages: 13D FF** 

#### **REPERTOIRE MONDIAL DES CIRCUITS INTEGRES**

**NUMERIQUES** *E. Touret et H. Lilen* Plus de 13 000 circuits cités avec leurs caractéristiques **essentielles: technologie ;** emploi ; **des·**  cription ; boitier, et leur remplaçants éventuels. **Réf. ER 55** - **24D pages: 155 FF** 

# **REPERTOIRE MONDIAL DES AMPLIFICATEURS OPERATIONNELS**

**G.** Touret et H. Lilen Avec plus **de** 5 000 circuits, **cet ouvrage couvre**  non seulement les amplificateurs opérationnels<br>classiques mais également les amplificateurs li**n!alras à transconductance à sorties** diff6rentlelles, dlfl6rantiels de courant, suiveurs **de** tension ainsi que les comparateurs à courant continu. Réf. ER 2 -16D **pages :** 115 FF

#### **ANTENNES, CB, RECEPTION**

#### PRATIQUE DE LA CB

Appareils, antennes,

utilisation, règlementation Ch. Dantevelle Cet ouvrage, essentiellement pratique, est le guide pour le choix,<br>l'emploi et l'installation des matériels d'émission/réception 27 MHz permettant aux cibistes de communiquer dans les meilleures condi**tions** 

Réf. **ER 178-128 pages:** 7D FF

LA PRATIQUE DES ANTENNES Ch. Guilbert Couvrant tous les types d'antennes, cet ouvrage apporte toutes les indications pratiques nécessaires à leur réalisation, leur installation<br>et aux mesures à effectuer : Ondes et propagation - Caractéristiques des antennes - Les antiparasites - Les lignes de transmission -Les antennes accordées - Les antennes directives à gain élevé - La réception de la télévision - Etc.

Rél. ER 6D - 2D8 **pages** : 12D FF

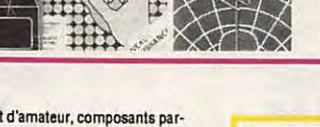

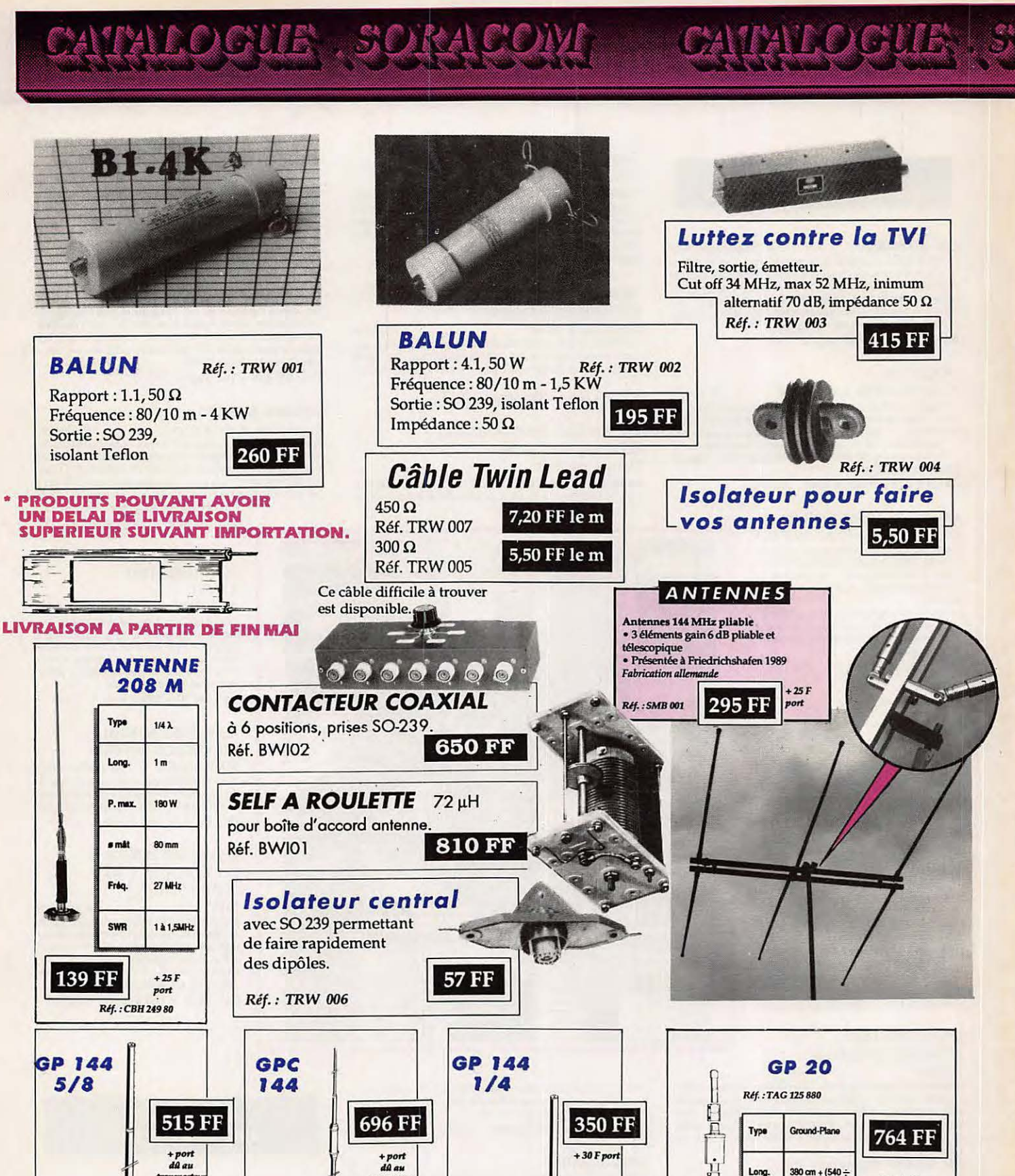

Ref.:<br>TAG 125 759 Type 5/8 ), ground-plane Long.  $131$  cm + 46 cm 200 W P.max s måt  $30 - 45$  mm Masse  $1.500<sub>g</sub>$ 

138 - 174 MHz

 $3,5$  dB

**Fréq** 

Gain

 $Rff.$ : TAG 125 752 2 x 5/8 A colinéaire Type Long.  $285$  cm P.max 200 W a mát  $30 - 35$  mm Masso  $1.920 g$ Fréq. 142 - 150 MHz Gain  $5.5dB$ Radian  $3x463$ 

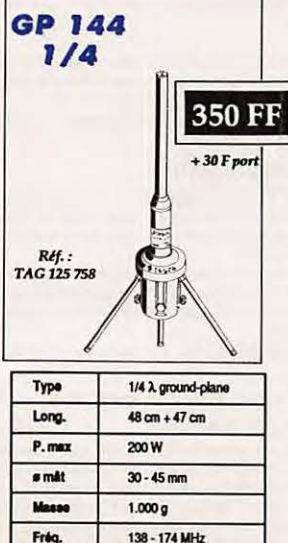

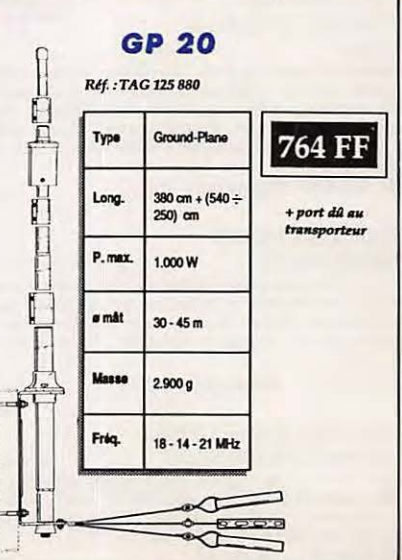

# CONÇU POUR LE DX

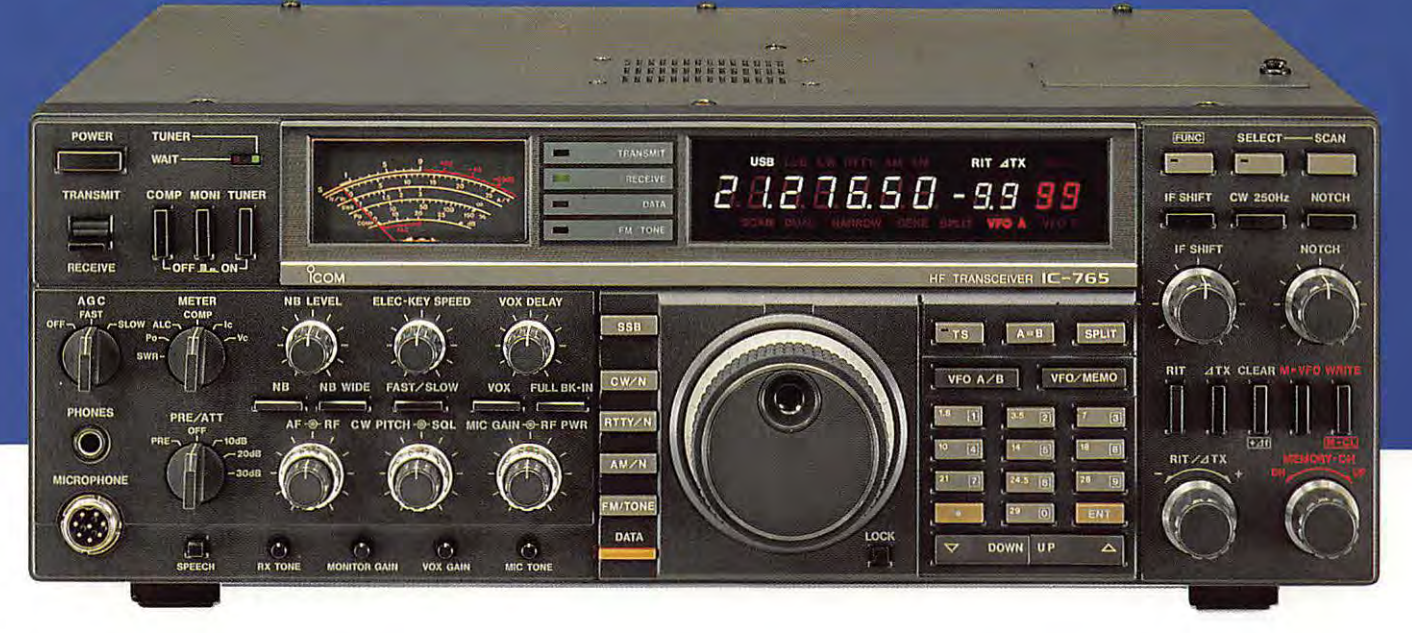

**Conçu spécialement pour le contest, l'IC-765 est un appareil**  aux caractéristiques "réellement" nouvelles qui comblent les DXer's les plus difficiles . (Même technologie que l'IC-781 excepté la double chaîne de réception et l'écran CRT). **Essayez-le chez l'agent ICOM le plus proche de votre domicile** : **vous serez séduit.** 

# **CE QUI FAIT LA DIFFERENCE**

• D.D.S. (Direct Digital Synthetiser) : le must en matière de synthèse de fréquences : aucun souffle en réception • Temps de commutation émission/ réception 6 ms • Band stacking register memory : conservation des paramètres en mémoire lors des changements de bande (fréquence, mode, etc., mise en service par appui d'une "SEULE" touche) • Tous les filtres en série\* • 99 mémoires dont 9 duplex

- Pas de 10 Hz (affiché)
- Dynamique de réception **l** 05 dB
- Alimentation et boîte d'accord
- automatique incorporées

\* 455 KHz CW 500 Hz FL52A SSB AM Narrow FL96<br>AM large CFW455HT<br>FM CFW455HT

9 MHz **SSB FL30** CW FL32

# **CARACTERISTIQUES GENERALES SIMPLIFIEES**

Emetteur-récepteur décamétrique toutes bandes amateur en émission, réception à couverture générale 10 KHz - 30 **MHz**  Interface ordinateur CT17 Puissance émission: 100 W Sensibilité : SSB, CW, RTTY (pour 10 dB Sinad)

- 0,1 0,5 MHz Moins de 0,7 µV  $0.5 - 1.8$  MHz Moins de  $1 \,\mathrm{pV}$ 1,6 - 30 MHz Moins de 0,15 µV AM (pour 10 dB Sinad, filtre narrow)  $0.1 - 0.5$  MHz Moins de 4  $\nu$ V
- 0,5 1,8 MHz Moins de 6 µV
- 1,6 30 Mhz Moins de  $1 \mu V$
- FM (pour 12 dB Sinad ) 28 - 30 MHz Moins de 0,3 µV

Dimensions : 424 (L) x 150 (H) x 390 (P) mm

Poids: 17,5 kg

**ICOM**  ICOM fRANCE S.A.· 120, route de Revel· B.P. 4063 · 31029 TOULOUSE Cedex· Télex 521 515 f · Tél. 61 20 3149

**0** 

# ' **C-2400 E**

**EMETTEUR-RECEPTEUR MULTIBANDE UHF /VHF** 

# **Multipliez vos possibilités de trafic** !

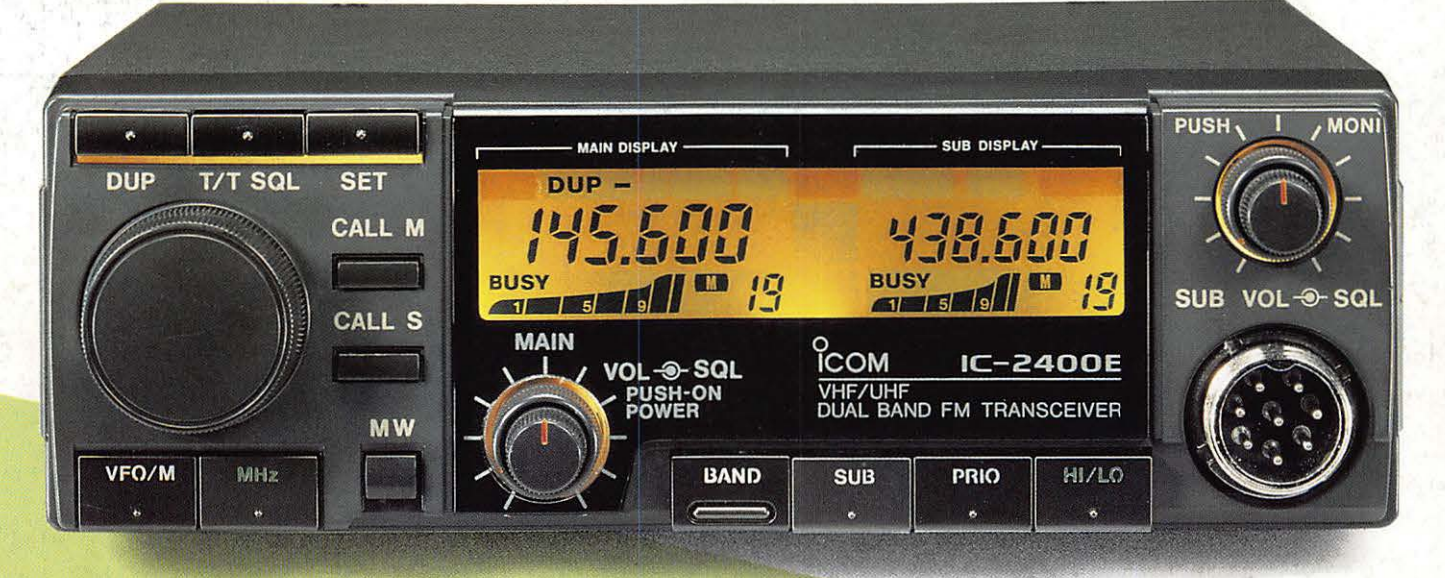

- □ **Large display couleur** □ **Scanning multifonction**
- □ **Affichage simultané de toutes les commandes** □ **80 canaux mémoires**
- □ **Duplex intégral Cross band (40 en VHF, 40 en UHF)**

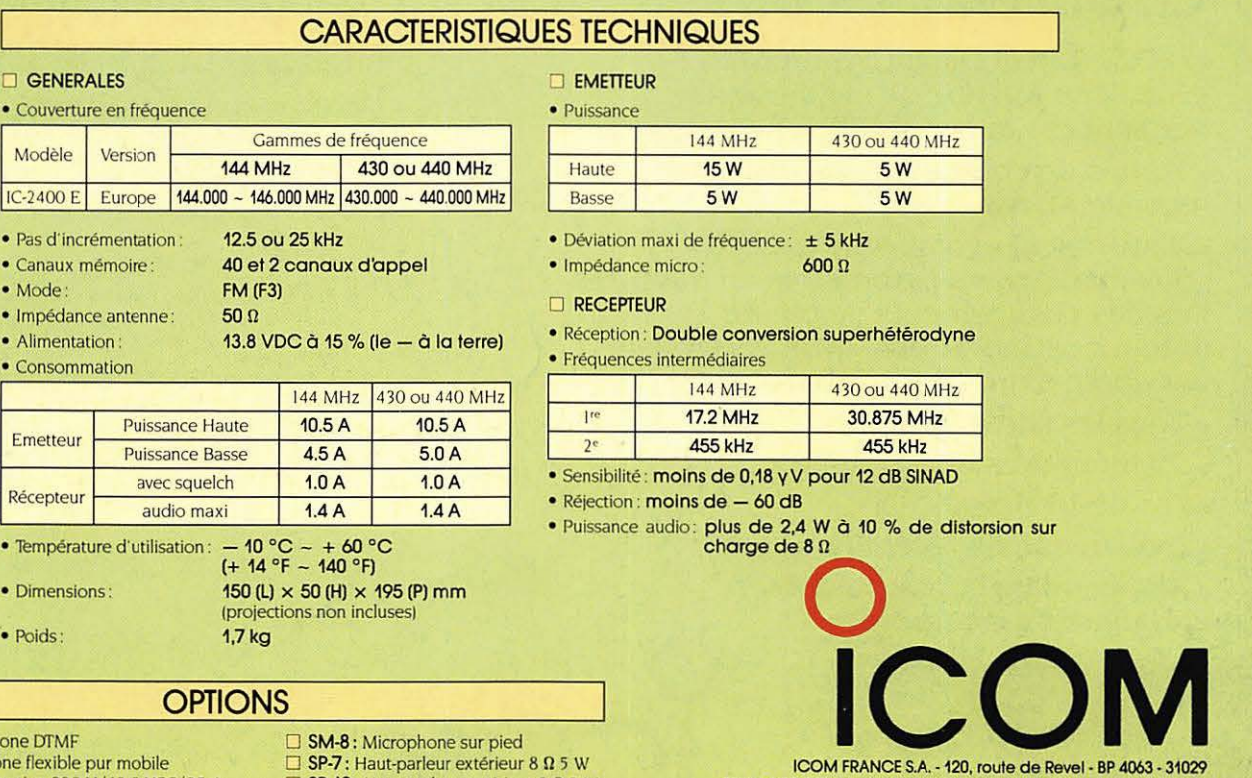

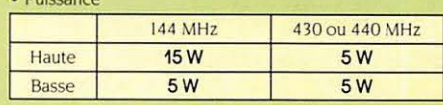

dyne

- **MHz**  $1^{\text{re}}$  17.2 MHz 30.875 MHz
- -

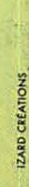

HS-15: Microphon □ **IC-P530:** Alimentation 220 V/13.8 VCC/25 A

**HM-14 : Micropho** 

- 
- $\Box$  SP-10: Haut-parleur extérieur 8  $\Omega$  5 *W*

120, route de Revel - BP 406 TOULOUSE CEDEX - Télex 521 515 F - Tél. 61 20 31 49 - Fax 61 34 05 91